# Package 'distr6'

July 22, 2020

<span id="page-0-0"></span>Title The Complete R6 Probability Distributions Interface

Version 1.4.2

- Description An R6 object oriented distributions package. Unified interface for 42 probability distributions and 11 kernels including functionality for multiple scientific types. Additionally functionality for composite distributions and numerical imputation. Design patterns including wrappers and decorators are described in Gamma et al. (1994, ISBN:0-201-63361-2). For quick reference of probability distributions including d/p/q/r functions and results we refer to McLaughlin, M. P. (2001). Additionally Devroye (1986, ISBN:0-387-96305-7) for sampling the Dirichlet distribution, Gentle (2009) <doi:10.1007/978-0-387-98144-4> for sampling the Multivariate Normal distribution and Michael et al. (1976) <doi:10.2307/2683801> for sampling the Wald distribution.
- **Imports** checkmate, data.table, R6, R62S3 ( $> = 1.4.0$ ), set6 ( $> = 0.1.7$ ), stats, Rcpp

Suggests GoFKernel, knitr, testthat, devtools, rmarkdown, magrittr, extraDistr, actuar, remotes, plotly, pracma

License MIT + file LICENSE

## LazyData true

URL <https://alan-turing-institute.github.io/distr6/>,

<https://github.com/alan-turing-institute/distr6/>

BugReports <https://github.com/alan-turing-institute/distr6/issues>

## VignetteBuilder knitr

Encoding UTF-8

RoxygenNote 7.1.1

Collate 'helpers.R' 'distr6\_globals.R' 'Distribution.R' 'DistributionDecorator.R' 'DistributionDecorator\_CoreStatistics.R' 'DistributionDecorator\_ExoticStatistics.R' 'DistributionDecorator\_FunctionImputation.R' 'Distribution\_Kernel.R' 'Distribution\_SDistribution.R' 'Kernel\_Cosine.R' 'Kernel\_Epanechnikov.R' 'Kernel\_Logistic.R' 'Kernel\_Normal.R' 'Kernel\_Quartic.R' 'Kernel\_Sigmoid.R'

'Kernel\_Silverman.R' 'Kernel\_Triangular.R' 'Kernel\_Tricube.R' 'Kernel\_Triweight.R' 'Kernel\_Uniform.R' 'ParameterSet.R' 'ParameterSetCollection.R' 'RcppExports.R' 'SDistribution\_Arcsine.R' 'SDistribution\_Bernoulli.R' 'SDistribution\_Beta.R' 'SDistribution\_BetaNoncentral.R'

'SDistribution\_Binomial.R' 'SDistribution\_Categorical.R' 'SDistribution\_Cauchy.R' 'SDistribution\_ChiSquared.R' 'SDistribution\_ChiSquaredNoncentral.R' 'SDistribution\_Degenerate.R' 'SDistribution\_Dirichlet.R' 'SDistribution\_DiscreteUniform.R' 'SDistribution\_Empirical.R' 'SDistribution\_EmpiricalMultivariate.R' 'SDistribution\_Erlang.R' 'SDistribution\_Exponential.R' 'SDistribution\_FDistribution.R' 'SDistribution\_FDistributionNoncentral.R' 'SDistribution\_Frechet.R' 'SDistribution\_Gamma.R' 'SDistribution\_Geometric.R' 'SDistribution\_Gompertz.R' 'SDistribution\_Gumbel.R' 'SDistribution\_Hypergeometric.R' 'SDistribution\_InverseGamma.R' 'SDistribution\_Laplace.R' 'SDistribution\_Logarithmic.R' 'SDistribution\_Logistic.R' 'SDistribution\_Loglogistic.R' 'SDistribution\_Lognormal.R' 'SDistribution\_Multinomial.R' 'SDistribution\_MultivariateNormal.R' 'SDistribution\_NegBinomal.R' 'SDistribution\_Normal.R' 'SDistribution\_Pareto.R' 'SDistribution\_Poisson.R' 'SDistribution\_Rayleigh.R' 'SDistribution\_ShiftedLoglogistic.R' 'SDistribution\_StudentT.R' 'SDistribution\_StudentTNoncentral.R' 'SDistribution\_Triangular.R' 'SDistribution\_Uniform.R' 'SDistribution\_Wald.R' 'SDistribution\_Weibull.R' 'SDistribution\_WeightedDiscrete.R' 'Wrapper.R' 'Wrapper\_Convolution.R' 'Wrapper\_HuberizedDistribution.R' 'Wrapper\_MixtureDistribution.R' 'Wrapper\_ProductDistribution.R' 'Wrapper\_Scale.R' 'Wrapper\_TruncatedDistribution.R' 'Wrapper\_VectorDistribution.R' 'assertions.R' 'c.Distribution.R' 'decomposeMixture.R' 'decorate.R' 'distr6-deprecated.R' 'distr6-package.R' 'distr6.news.R' 'distrSimulate.R' 'exkurtosisType.R' 'generalPNorm.R' 'getParameterSet.R' 'helpers\_pdq.R' 'helpers\_wrappers.R' 'isPdqr.R' 'lines\_continuous.R' 'lines\_discrete.R' 'lines.R' 'listDecorators.R' 'listDistributions.R' 'listKernels.R' 'listWrappers.R' 'makeUniqueDistributions.R' 'measures.R' 'mixturiseVector.R' 'plot\_continuous.R' 'plot\_discrete.R' 'plot\_distribution.R' 'plot\_multivariate.R' 'plot\_vectordistribution.R' 'qqplot.R'

'simulateEmpiricalDistribution.R' 'skewType.R' 'zzz.R'

## LinkingTo Rcpp

## NeedsCompilation yes

Author Raphael Sonabend [aut, cre] (<https://orcid.org/0000-0001-9225-4654>), Franz Kiraly [aut],

R topics documented: 3

Peter Ruckdeschel [ctb] (Author of distr), Matthias Kohl [ctb] (Author of distr), Shen Chen [ctb], Jordan Deenichin [ctb], Chengyang Gao [ctb], Chloe Zhaoyuan Gu [ctb], Yunjie He [ctb], Xiaowen Huang [ctb], Shuhan Liu [ctb], Runlong Yu [ctb], Chijing Zeng [ctb], Qian Zhou [ctb]

Maintainer Raphael Sonabend <raphael.sonabend.15@ucl.ac.uk>

Repository CRAN

Date/Publication 2020-07-22 13:50:06 UTC

## R topics documented:

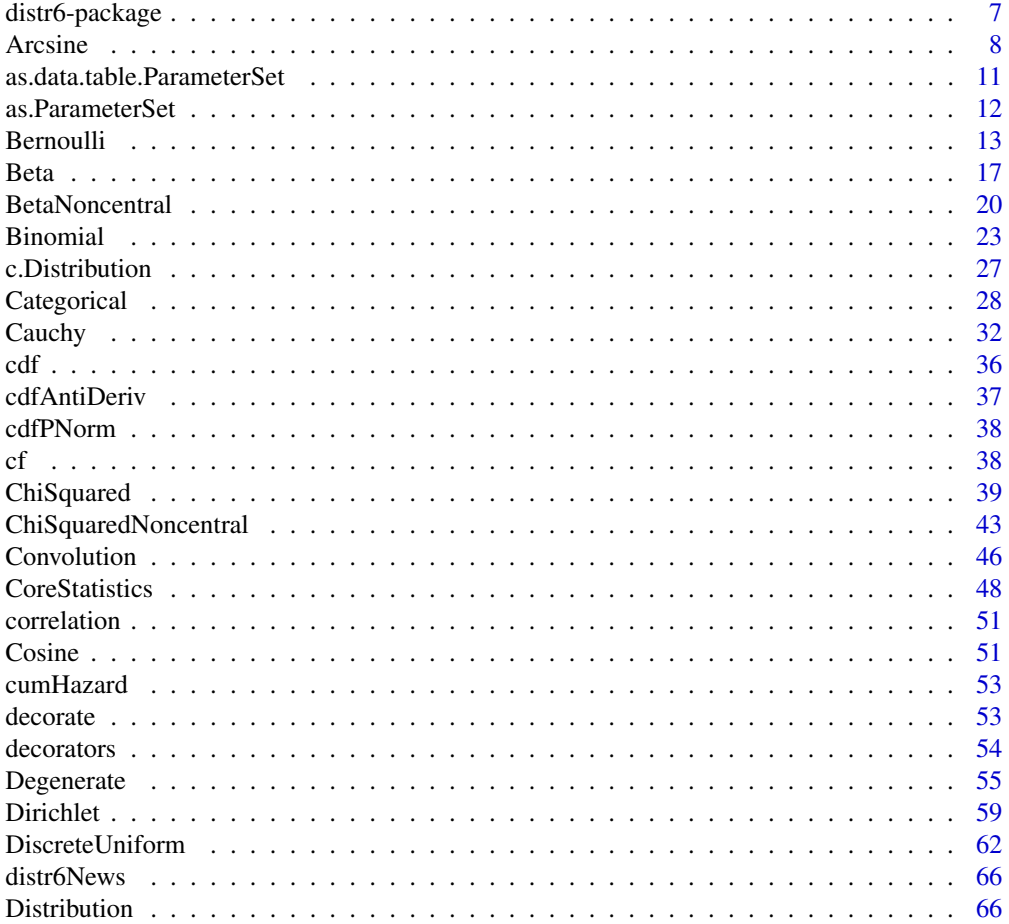

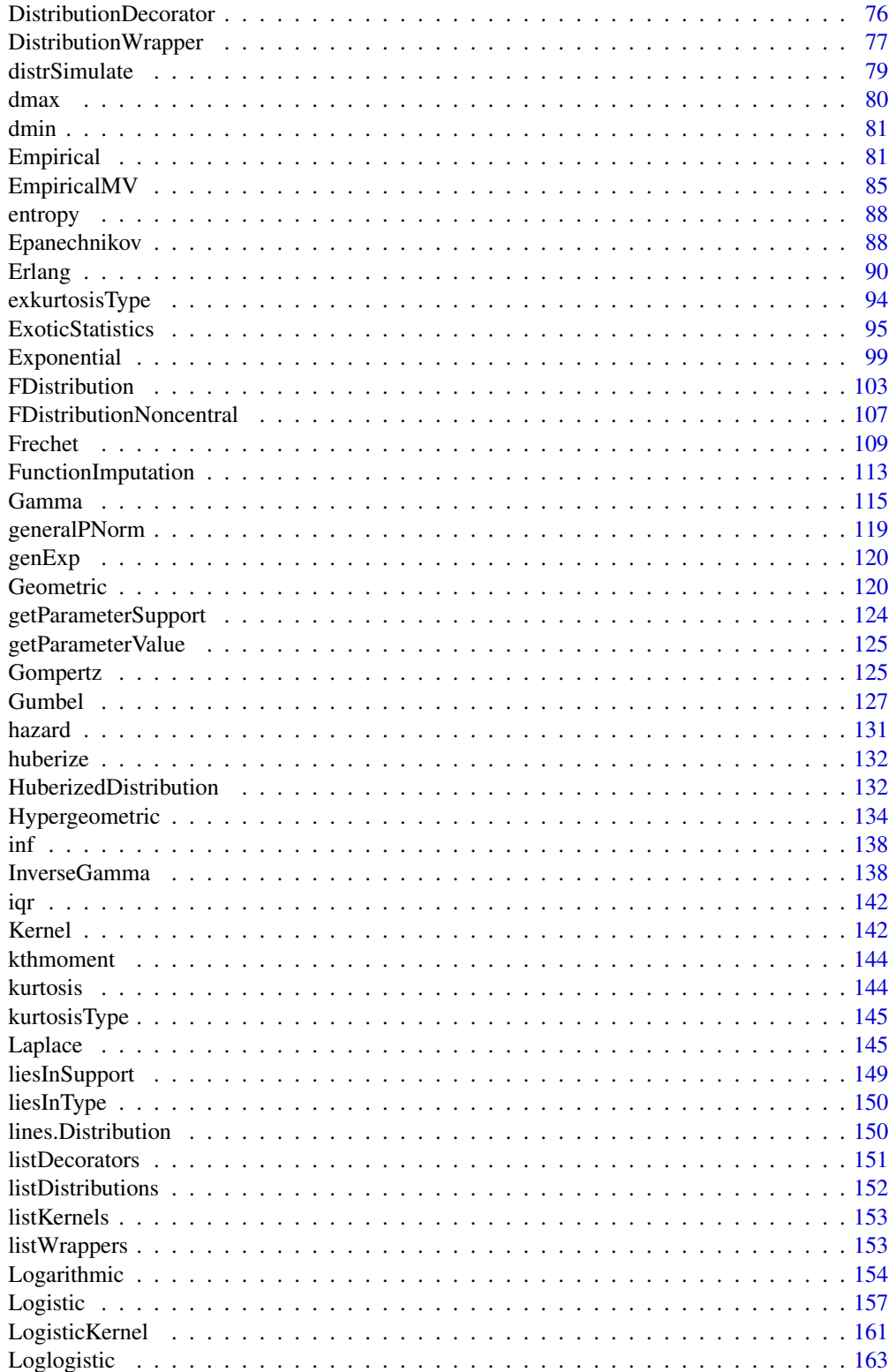

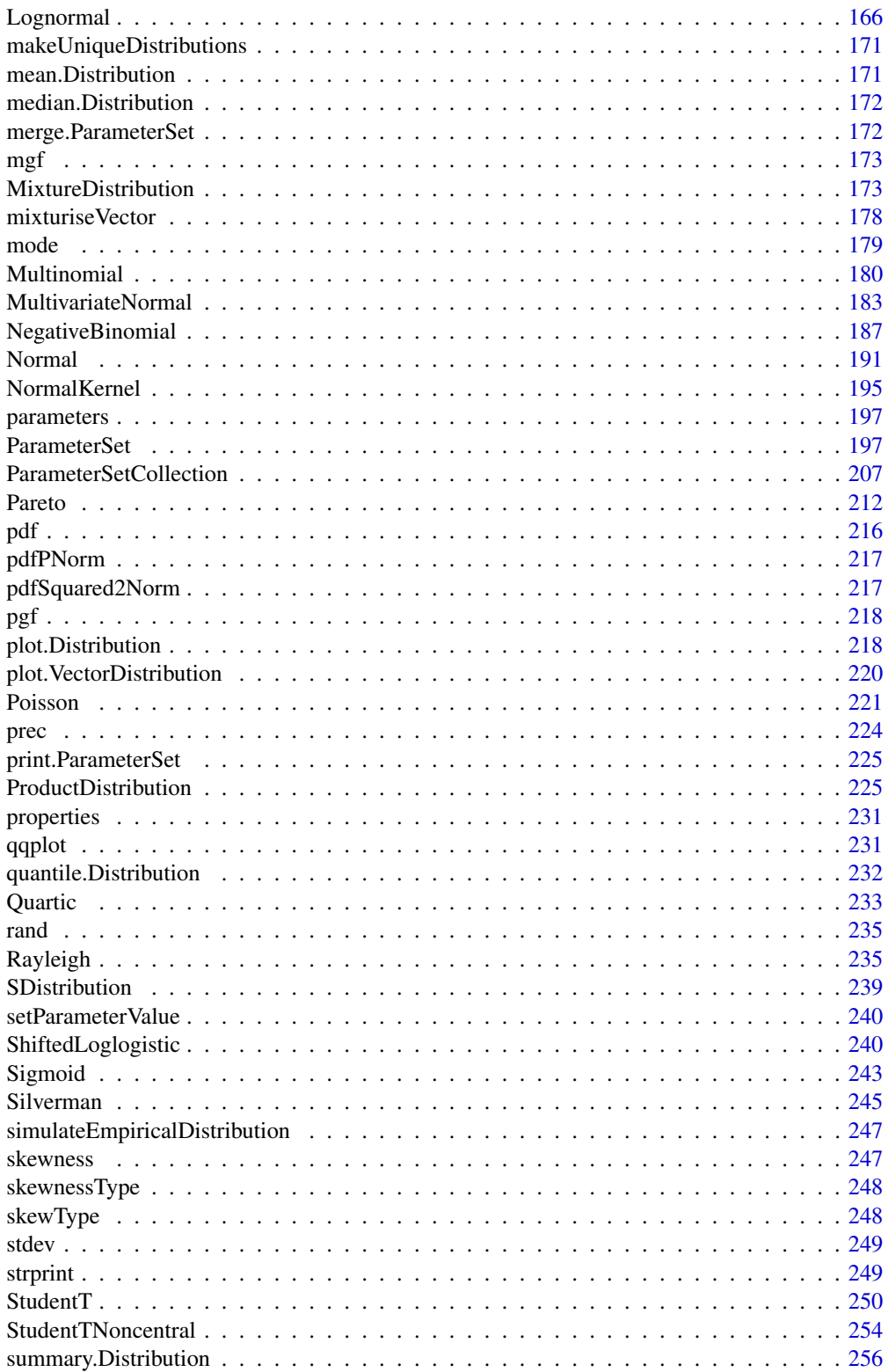

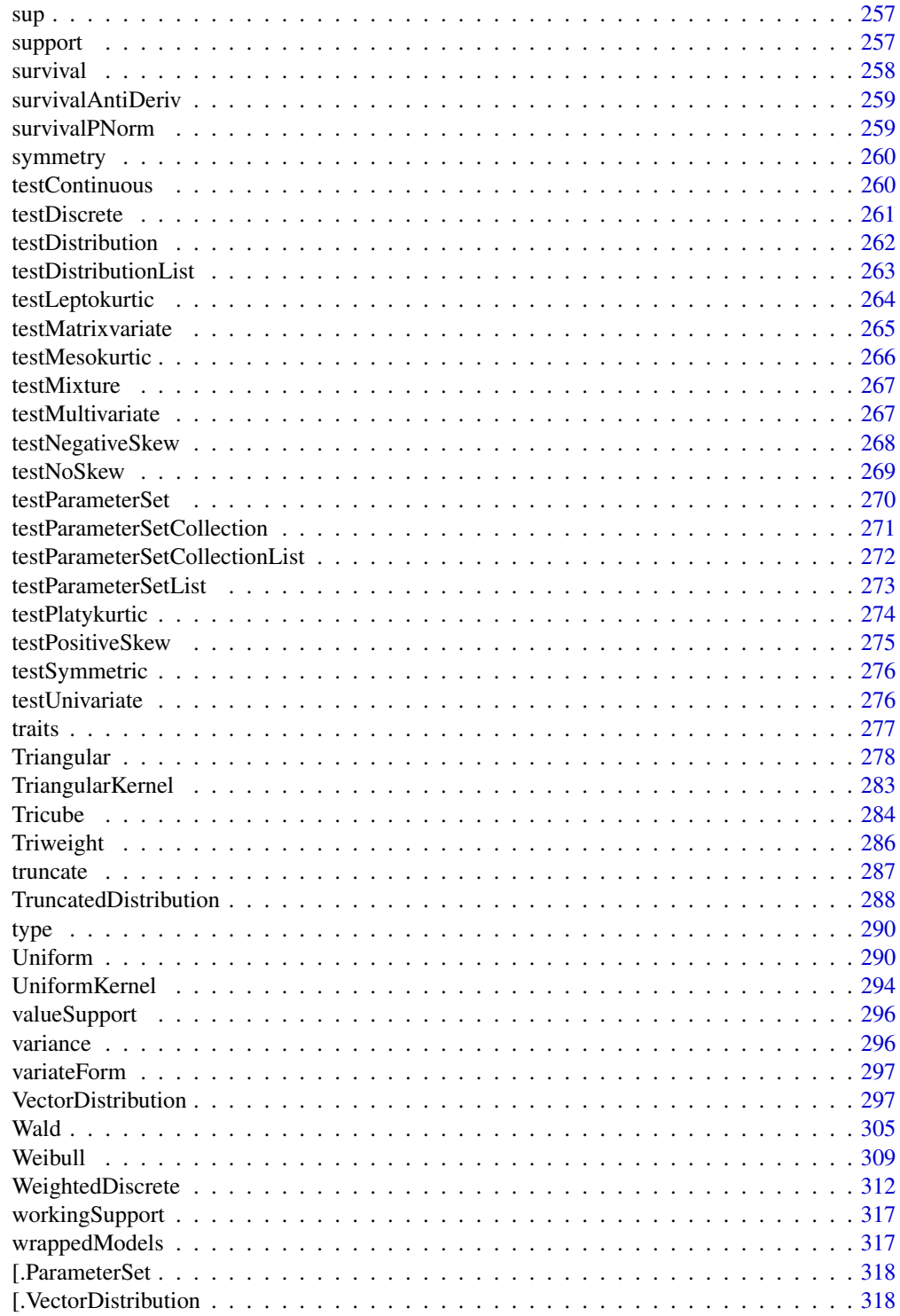

**Index** 

#### <span id="page-6-0"></span>**Description**

distr6 is an object oriented (OO) interface, primarily used for interacting with probability distributions in R. Additionally distr6 includes functionality for composite distributions, a symbolic representation for mathematical sets and intervals, basic methods for common kernels and numeric methods for distribution analysis. distr6 is the official R6 upgrade to the distr family of packages.

#### Details

The main features of distr6 are:

- Currently implements 45 probability distributions (and 11 Kernels) including all distributions in the R stats package. Each distribution has (where possible) closed form analytic expressions for basic statistical methods.
- Decorators that add further functionality to probability distributions including numeric results for useful modelling functions such as p-norms and k-moments.
- Wrappers for composite distributions including convolutions, truncation, mixture distributions and product distributions.

To learn more about distr6, start with the distr6 vignette:

vignette("distr6","distr6")

And for more advanced usage see the complete tutorials at

<https://alan-turing-institute.github.io/distr6/index.html> #nolint

## Author(s)

Maintainer: Raphael Sonabend <raphael.sonabend.15@ucl.ac.uk> [\(ORCID\)](https://orcid.org/0000-0001-9225-4654)

Authors:

• Franz Kiraly <f.kiraly@ucl.ac.uk>

Other contributors:

- Peter Ruckdeschel <peter.ruckdeschel@uni-oldenburg.de> (Author of distr) [contributor]
- Matthias Kohl <Matthias.Kohl@stamats.de> (Author of distr) [contributor]
- Shen Chen <seanchen9832@icloud.com> [contributor]
- Jordan Deenichin <d.deenichin@gmail.com> [contributor]
- Chengyang Gao <garoc371@gmail.com> [contributor]
- Chloe Zhaoyuan Gu <guzhaoyuan@outlook.com> [contributor]
- Yunjie He <zcakebx@ucl.ac.uk> [contributor]

#### <span id="page-7-0"></span>8 Arcsine

- Xiaowen Huang <hxw3678@gmail.com> [contributor]
- Shuhan Liu <Shuhan.liu.99@gmail.com> [contributor]
- Runlong Yu <edwinyurl@hotmail.com> [contributor]
- Chijing Zeng <britneyzenguk@gmail.com> [contributor]
- Qian Zhou <zcakqz1@ucl.ac.uk> [contributor]

## See Also

Useful links:

- <https://alan-turing-institute.github.io/distr6/>
- <https://github.com/alan-turing-institute/distr6/>
- Report bugs at <https://github.com/alan-turing-institute/distr6/issues>

<span id="page-7-1"></span>

Arcsine *Arcsine Distribution Class*

#### Description

Mathematical and statistical functions for the Arcsine distribution, which is commonly used in the study of random walks and as a special case of the Beta distribution.

## Details

The Arcsine distribution parameterised with lower,  $a$ , and upper,  $b$ , limits is defined by the pdf,

$$
f(x) = 1/(\pi\sqrt{(x-a)(b-x)})
$$

for  $-\infty < a \leq b < \infty$ .

The distribution is supported on  $[a, b]$ .

## Value

Returns an R6 object inheriting from class SDistribution.

## Super classes

[distr6::Distribution](#page-0-0) -> [distr6::SDistribution](#page-0-0) -> Arcsine

#### Public fields

name Full name of distribution.

short\_name Short name of distribution for printing.

description Brief description of the distribution.

#### Arcsine 9

## **Methods**

## Public methods:

- [Arcsine\\$new\(\)](#page-8-0)
- [Arcsine\\$mean\(\)](#page-8-1)
- [Arcsine\\$mode\(\)](#page-8-2)
- [Arcsine\\$variance\(\)](#page-8-3)
- [Arcsine\\$skewness\(\)](#page-9-0)
- [Arcsine\\$kurtosis\(\)](#page-9-1)
- [Arcsine\\$entropy\(\)](#page-9-2)
- [Arcsine\\$pgf\(\)](#page-9-3)
- [Arcsine\\$setParameterValue\(\)](#page-9-4)
- [Arcsine\\$clone\(\)](#page-10-1)

<span id="page-8-0"></span>Method new(): Creates a new instance of this [R6](#page-0-0) class.

```
Usage:
Arcsine$new(lower = 0, upper = 1, decorators = NULL)Arguments:
lower (numeric(1))
    Lower limit of the Distribution, defined on the Reals.
upper (numeric(1))
    Upper limit of the Distribution, defined on the Reals.
decorators (character())
    Decorators to add to the distribution during construction.
```
<span id="page-8-1"></span>**Method** mean(): The arithmetic mean of a (discrete) probability distribution  $X$  is the expectation

$$
E_X(X) = \sum p_X(x) * x
$$

with an integration analogue for continuous distributions.

*Usage:* Arcsine\$mean()

<span id="page-8-2"></span>Method mode(): The mode of a probability distribution is the point at which the pdf is a local maximum, a distribution can be unimodal (one maximum) or multimodal (several maxima).

*Usage:*

Arcsine\$mode(which = "all")

*Arguments:*

which  $(character(1) | numeric(1))$ 

Ignored if distribution is unimodal. Otherwise "all" returns all modes, otherwise specifies which mode to return.

<span id="page-8-3"></span>Method variance(): The variance of a distribution is defined by the formula

$$
var_X = E[X^2] - E[X]^2
$$

where  $E<sub>X</sub>$  is the expectation of distribution X. If the distribution is multivariate the covariance matrix is returned.

*Usage:* Arcsine\$variance()

<span id="page-9-0"></span>Method skewness(): The skewness of a distribution is defined by the third standardised moment,

$$
sk_X = E_X \left[ \frac{x - \mu^3}{\sigma} \right]
$$

where  $E_X$  is the expectation of distribution X,  $\mu$  is the mean of the distribution and  $\sigma$  is the standard deviation of the distribution.

*Usage:*

Arcsine\$skewness()

<span id="page-9-1"></span>Method kurtosis(): The kurtosis of a distribution is defined by the fourth standardised moment,

$$
k_X = E_X \left[ \frac{x - \mu^4}{\sigma} \right]
$$

where  $E_X$  is the expectation of distribution X,  $\mu$  is the mean of the distribution and  $\sigma$  is the standard deviation of the distribution. Excess Kurtosis is Kurtosis - 3.

```
Usage:
Arcsine$kurtosis(excess = TRUE)
```
*Arguments:*

excess (logical(1)) If TRUE (default) excess kurtosis returned.

<span id="page-9-2"></span>**Method** entropy(): The entropy of a (discrete) distribution is defined by

$$
-\sum(f_X)log(f_X)
$$

where  $f_X$  is the pdf of distribution X, with an integration analogue for continuous distributions.

*Usage:* Arcsine\$entropy(base = 2)

*Arguments:*

base (integer(1))

Base of the entropy logarithm, default  $= 2$  (Shannon entropy)

<span id="page-9-3"></span>Method pgf(): The probability generating function is defined by

$$
pgf_X(z) = E_X[exp(z^x)]
$$

where X is the distribution and  $E<sub>X</sub>$  is the expectation of the distribution X.

*Usage:*

Arcsine\$pgf(z)

*Arguments:*

<span id="page-9-4"></span>z (integer(1))

z integer to evaluate probability generating function at.

<span id="page-10-0"></span>Method setParameterValue(): Sets the value(s) of the given parameter(s).

*Usage:*

```
Arcsine$setParameterValue(..., lst = NULL, error = "warn")
```
*Arguments:*

... ANY

Named arguments of parameters to set values for. See examples.

lst (list(1))

Alternative argument for passing parameters. List names should be parameter names and list values are the new values to set.

```
error (character(1))
```
If "warn" then returns a warning on error, otherwise breaks if "stop".

<span id="page-10-1"></span>Method clone(): The objects of this class are cloneable with this method.

*Usage:* Arcsine\$clone(deep = FALSE)

*Arguments:*

deep Whether to make a deep clone.

## References

McLaughlin, M. P. (2001). A compendium of common probability distributions (pp. 2014-01). Michael P. McLaughlin.

## See Also

Other continuous distributions: [BetaNoncentral](#page-19-1), [Beta](#page-16-1), [Cauchy](#page-31-1), [ChiSquaredNoncentral](#page-42-1), [ChiSquared](#page-38-1), [Dirichlet](#page-58-1), [Erlang](#page-89-1), [Exponential](#page-98-1), [FDistributionNoncentral](#page-106-1), [FDistribution](#page-102-1), [Frechet](#page-108-1), [Gamma](#page-114-1), [Gompertz](#page-124-1), [Gumbel](#page-126-1), [InverseGamma](#page-137-1), [Laplace](#page-144-1), [Logistic](#page-156-1), [Loglogistic](#page-162-1), [Lognormal](#page-165-1), [MultivariateNormal](#page-182-1), [Normal](#page-190-1), [Pareto](#page-211-1), [Poisson](#page-220-1), [Rayleigh](#page-234-1), [ShiftedLoglogistic](#page-239-1), [StudentTNoncentral](#page-253-1), [StudentT](#page-249-1), [Triangular](#page-277-1), [Uniform](#page-289-1), [Wald](#page-304-1), [Weibull](#page-308-1)

Other univariate distributions: [Bernoulli](#page-12-1), [BetaNoncentral](#page-19-1), [Beta](#page-16-1), [Binomial](#page-22-1), [Categorical](#page-27-1), [Cauchy](#page-31-1), [ChiSquaredNoncentral](#page-42-1), [ChiSquared](#page-38-1), [Degenerate](#page-54-1), [DiscreteUniform](#page-61-1), [Empirical](#page-80-1), [Erlang](#page-89-1), [Exponential](#page-98-1), [FDistributionNoncentral](#page-106-1), [FDistribution](#page-102-1), [Frechet](#page-108-1), [Gamma](#page-114-1), [Geometric](#page-119-1), [Gompertz](#page-124-1), [Gumbel](#page-126-1), [Hypergeometric](#page-133-1), [InverseGamma](#page-137-1), [Laplace](#page-144-1), [Logarithmic](#page-153-1), [Logistic](#page-156-1), [Loglogistic](#page-162-1), [Lognormal](#page-165-1), [NegativeBinomial](#page-186-1), [Normal](#page-190-1), [Pareto](#page-211-1), [Poisson](#page-220-1), [Rayleigh](#page-234-1), [ShiftedLoglogistic](#page-239-1), [StudentTNoncentral](#page-253-1), [StudentT](#page-249-1), [Triangular](#page-277-1), [Uniform](#page-289-1), [Wald](#page-304-1), [Weibull](#page-308-1), [WeightedDiscrete](#page-311-1)

as.data.table.ParameterSet

*Coerce ParameterSet to data.table*

## **Description**

Coerces a ParameterSet to a data.table.

## Usage

```
## S3 method for class 'ParameterSet'
as.data.table(x, ...)
```
## Arguments

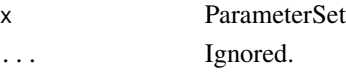

## Value

A data.table.

as.ParameterSet *Coerce to a ParameterSet*

## Description

Coerces objects to ParameterSet.

## Usage

```
as.ParameterSet(x,...)
## S3 method for class 'data.table'
as.ParameterSet(x, ...)
## S3 method for class 'list'
as.ParameterSet(x, ...)
```
## Arguments

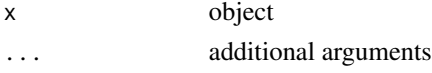

## Details

Currently supported coercions are from data tables and lists. Function assumes that the data table columns are the correct inputs to a ParameterSet, see the constructor for details. Similarly for lists, names are taken to be ParameterSet parameters and values taken to be arguments.

## Value

An R6 object of class ParameterSet.

#### See Also

[ParameterSet](#page-196-1)

<span id="page-11-0"></span>

#### <span id="page-12-1"></span><span id="page-12-0"></span>Description

Mathematical and statistical functions for the Bernoulli distribution, which is commonly used to model a two-outcome scenario.

## Details

The Bernoulli distribution parameterised with probability of success,  $p$ , is defined by the pmf,

$$
f(x) = p, \; if \; x = 1
$$

$$
f(x) = 1 - p, \text{ if } x = 0
$$

for probability p.

The distribution is supported on  $\{0, 1\}$ .

#### Value

Returns an R6 object inheriting from class SDistribution.

#### Super classes

[distr6::Distribution](#page-0-0) -> [distr6::SDistribution](#page-0-0) -> Bernoulli

#### Public fields

name Full name of distribution.

short\_name Short name of distribution for printing.

description Brief description of the distribution.

packages Packages required to be installed in order to construct the distribution.

## Methods

## Public methods:

- [Bernoulli\\$new\(\)](#page-8-0)
- [Bernoulli\\$mean\(\)](#page-8-1)
- [Bernoulli\\$mode\(\)](#page-8-2)
- [Bernoulli\\$median\(\)](#page-13-0)
- [Bernoulli\\$variance\(\)](#page-8-3)
- [Bernoulli\\$skewness\(\)](#page-9-0)
- [Bernoulli\\$kurtosis\(\)](#page-9-1)
- [Bernoulli\\$entropy\(\)](#page-9-2)
- [Bernoulli\\$mgf\(\)](#page-14-0)
- [Bernoulli\\$cf\(\)](#page-14-1)
- [Bernoulli\\$pgf\(\)](#page-9-3)
- [Bernoulli\\$setParameterValue\(\)](#page-9-4)
- [Bernoulli\\$clone\(\)](#page-10-1)

**Method** new(): Creates a new instance of this  $R6$  class.

*Usage:* Bernoulli\$new(prob =  $0.5$ , qprob = NULL, decorators = NULL) *Arguments:* prob (numeric(1)) Probability of success. qprob (numeric(1)) Probability of failure. If provided then prob is ignored. qprob = 1 -prob. decorators (character()) Decorators to add to the distribution during construction.

**Method** mean(): The arithmetic mean of a (discrete) probability distribution  $X$  is the expectation

$$
E_X(X) = \sum p_X(x) * x
$$

with an integration analogue for continuous distributions.

*Usage:* Bernoulli\$mean()

Method mode(): The mode of a probability distribution is the point at which the pdf is a local maximum, a distribution can be unimodal (one maximum) or multimodal (several maxima).

*Usage:* Bernoulli\$mode(which = "all")

*Arguments:*

which  $(character(1) | numeric(1))$ 

Ignored if distribution is unimodal. Otherwise "all" returns all modes, otherwise specifies which mode to return.

<span id="page-13-0"></span>Method median(): Returns the median of the distribution. If an analytical expression is available returns distribution median, otherwise if symmetric returns self\$mean, otherwise returns self\$quantile(0.5).

*Usage:*

Bernoulli\$median()

Method variance(): The variance of a distribution is defined by the formula

$$
var_X = E[X^2] - E[X]^2
$$

where  $E<sub>X</sub>$  is the expectation of distribution X. If the distribution is multivariate the covariance matrix is returned.

*Usage:*

#### Bernoulli 2008 and 2008 and 2008 and 2008 and 2008 and 2008 and 2008 and 2008 and 2008 and 2008 and 2008 and 20

```
Bernoulli$variance()
```
Method skewness(): The skewness of a distribution is defined by the third standardised moment,

$$
sk_X = E_X \left[ \frac{x - \mu^3}{\sigma} \right]
$$

where  $E_X$  is the expectation of distribution X,  $\mu$  is the mean of the distribution and  $\sigma$  is the standard deviation of the distribution.

*Usage:*

```
Bernoulli$skewness()
```
Method kurtosis(): The kurtosis of a distribution is defined by the fourth standardised moment,

$$
k_X = E_X \left[ \frac{x - \mu^4}{\sigma} \right]
$$

where  $E_X$  is the expectation of distribution X,  $\mu$  is the mean of the distribution and  $\sigma$  is the standard deviation of the distribution. Excess Kurtosis is Kurtosis - 3.

```
Usage:
Bernoulli$kurtosis(excess = TRUE)
```
*Arguments:*

```
excess (logical(1))
   If TRUE (default) excess kurtosis returned.
```
Method entropy(): The entropy of a (discrete) distribution is defined by

$$
-\sum(f_X)log(f_X)
$$

where  $f_X$  is the pdf of distribution X, with an integration analogue for continuous distributions.

```
Usage:
Bernoulli$entropy(base = 2)
Arguments:
base (integer(1))
   Base of the entropy logarithm, default = 2 (Shannon entropy)
```
<span id="page-14-0"></span>Method mgf(): The moment generating function is defined by

$$
mgf_X(t) = E_X[exp(xt)]
$$

where X is the distribution and  $E<sub>X</sub>$  is the expectation of the distribution X.

*Usage:*

Bernoulli\$mgf(t)

*Arguments:*

<span id="page-14-1"></span>t (integer(1))

t integer to evaluate function at.

Method cf(): The characteristic function is defined by

$$
cf_X(t) = E_X[exp(xti)]
$$

where X is the distribution and  $E<sub>X</sub>$  is the expectation of the distribution X.

*Usage:* Bernoulli\$cf(t) *Arguments:* t (integer(1)) t integer to evaluate function at.

Method pgf(): The probability generating function is defined by

$$
pgf_X(z) = E_X[exp(z^x)]
$$

where X is the distribution and  $E<sub>X</sub>$  is the expectation of the distribution X.

```
Usage:
Bernoulli$pgf(z)
```
*Arguments:*

z (integer(1))

z integer to evaluate probability generating function at.

**Method** setParameterValue(): Sets the value(s) of the given parameter(s).

```
Usage:
```

```
Bernoulli$setParameterValue(..., lst = NULL, error = "warn")
```
*Arguments:*

... ANY

Named arguments of parameters to set values for. See examples.

lst (list(1))

Alternative argument for passing parameters. List names should be parameter names and list values are the new values to set.

error (character(1))

If "warn" then returns a warning on error, otherwise breaks if "stop".

Method clone(): The objects of this class are cloneable with this method.

*Usage:*

Bernoulli\$clone(deep = FALSE)

*Arguments:*

deep Whether to make a deep clone.

#### References

McLaughlin, M. P. (2001). A compendium of common probability distributions (pp. 2014-01). Michael P. McLaughlin.

## <span id="page-16-0"></span>Beta 2008 and 2008 and 2008 and 2008 and 2008 and 2008 and 2008 and 2008 and 2008 and 2008 and 2008 and 2008 and 2008 and 2008 and 2008 and 2008 and 2008 and 2008 and 2008 and 2008 and 2008 and 2008 and 2008 and 2008 and 2

## See Also

Other discrete distributions: [Binomial](#page-22-1), [Categorical](#page-27-1), [Degenerate](#page-54-1), [DiscreteUniform](#page-61-1), [EmpiricalMV](#page-84-1), [Empirical](#page-80-1), [Geometric](#page-119-1), [Hypergeometric](#page-133-1), [Logarithmic](#page-153-1), [Multinomial](#page-179-1), [NegativeBinomial](#page-186-1), [WeightedDiscrete](#page-311-1)

Other univariate distributions: [Arcsine](#page-7-1), [BetaNoncentral](#page-19-1), [Beta](#page-16-1), [Binomial](#page-22-1), [Categorical](#page-27-1), [Cauchy](#page-31-1), [ChiSquaredNoncentral](#page-42-1), [ChiSquared](#page-38-1), [Degenerate](#page-54-1), [DiscreteUniform](#page-61-1), [Empirical](#page-80-1), [Erlang](#page-89-1), [Exponential](#page-98-1), [FDistributionNoncentral](#page-106-1), [FDistribution](#page-102-1), [Frechet](#page-108-1), [Gamma](#page-114-1), [Geometric](#page-119-1), [Gompertz](#page-124-1), [Gumbel](#page-126-1), [Hypergeometric](#page-133-1), [InverseGamma](#page-137-1), [Laplace](#page-144-1), [Logarithmic](#page-153-1), [Logistic](#page-156-1), [Loglogistic](#page-162-1), [Lognormal](#page-165-1), [NegativeBinomial](#page-186-1), [Normal](#page-190-1), [Pareto](#page-211-1), [Poisson](#page-220-1), [Rayleigh](#page-234-1), [ShiftedLoglogistic](#page-239-1), [StudentTNoncentral](#page-253-1), [StudentT](#page-249-1), [Triangular](#page-277-1), [Uniform](#page-289-1), [Wald](#page-304-1), [Weibull](#page-308-1), [WeightedDiscrete](#page-311-1)

<span id="page-16-1"></span>

Beta *Beta Distribution Class*

#### **Description**

Mathematical and statistical functions for the Beta distribution, which is commonly used as the prior in Bayesian modelling.

## Details

The Beta distribution parameterised with two shape parameters,  $\alpha$ ,  $\beta$ , is defined by the pdf,

$$
f(x) = (x^{\alpha - 1}(1 - x)^{\beta - 1})/B(\alpha, \beta)
$$

for  $\alpha$ ,  $\beta > 0$ , where B is the Beta function.

The distribution is supported on  $[0, 1]$ .

#### Value

Returns an R6 object inheriting from class SDistribution.

#### Super classes

[distr6::Distribution](#page-0-0) -> [distr6::SDistribution](#page-0-0) -> Beta

#### Public fields

name Full name of distribution.

short\_name Short name of distribution for printing.

description Brief description of the distribution.

packages Packages required to be installed in order to construct the distribution.

## Methods

## Public methods:

- [Beta\\$new\(\)](#page-8-0)
- [Beta\\$mean\(\)](#page-8-1)
- [Beta\\$mode\(\)](#page-8-2)
- [Beta\\$variance\(\)](#page-8-3)
- [Beta\\$skewness\(\)](#page-9-0)
- [Beta\\$kurtosis\(\)](#page-9-1)
- [Beta\\$entropy\(\)](#page-9-2)
- [Beta\\$pgf\(\)](#page-9-3)
- [Beta\\$setParameterValue\(\)](#page-9-4)
- [Beta\\$clone\(\)](#page-10-1)

Method new(): Creates a new instance of this [R6](#page-0-0) class.

```
Usage:
Beta$new(shape1 = 1, shape2 = 1, decorators = NULL)
Arguments:
shape1 (numeric(1))
   First shape parameter, shape 1 > 0.
shape2 (numeric(1))
   Second shape parameter, shape2 > 0.
decorators (character())
   Decorators to add to the distribution during construction.
```
**Method** mean(): The arithmetic mean of a (discrete) probability distribution  $X$  is the expectation

$$
E_X(X) = \sum p_X(x) * x
$$

with an integration analogue for continuous distributions.

*Usage:* Beta\$mean()

Method mode(): The mode of a probability distribution is the point at which the pdf is a local maximum, a distribution can be unimodal (one maximum) or multimodal (several maxima).

*Usage:*

Beta\$mode(which = "all")

*Arguments:*

which  $(character(1) | numeric(1))$ 

Ignored if distribution is unimodal. Otherwise "all" returns all modes, otherwise specifies which mode to return.

Method variance(): The variance of a distribution is defined by the formula

$$
var_X = E[X^2] - E[X]^2
$$

where  $E_X$  is the expectation of distribution X. If the distribution is multivariate the covariance matrix is returned.

*Usage:*

Beta\$variance()

Method skewness(): The skewness of a distribution is defined by the third standardised moment,

$$
sk_X = E_X \left[ \frac{x - \mu^3}{\sigma} \right]
$$

where  $E_X$  is the expectation of distribution X,  $\mu$  is the mean of the distribution and  $\sigma$  is the standard deviation of the distribution.

*Usage:* Beta\$skewness()

Method kurtosis(): The kurtosis of a distribution is defined by the fourth standardised moment,

$$
k_X = E_X \left[ \frac{x - \mu^4}{\sigma} \right]
$$

where  $E_X$  is the expectation of distribution X,  $\mu$  is the mean of the distribution and  $\sigma$  is the standard deviation of the distribution. Excess Kurtosis is Kurtosis - 3.

```
Usage:
Beta$kurtosis(excess = TRUE)
Arguments:
excess (logical(1))
   If TRUE (default) excess kurtosis returned.
```
**Method** entropy(): The entropy of a (discrete) distribution is defined by

$$
-\sum(f_X)log(f_X)
$$

where  $f_X$  is the pdf of distribution X, with an integration analogue for continuous distributions.

*Usage:*

Beta\$entropy(base = 2)

*Arguments:*

base (integer(1))

Base of the entropy logarithm, default  $= 2$  (Shannon entropy)

Method pgf(): The probability generating function is defined by

$$
pgf_X(z) = E_X[exp(z^x)]
$$

where X is the distribution and  $E<sub>X</sub>$  is the expectation of the distribution X.

*Usage:*

Beta\$pgf(z)

*Arguments:*

z (integer(1))

z integer to evaluate probability generating function at.

Beta 2008 and 2008 and 2008 and 2008 and 2008 and 2008 and 2008 and 2008 and 2008 and 2008 and 2008 and 2008 and 2008 and 2008 and 2008 and 2008 and 2008 and 2008 and 2008 and 2008 and 2008 and 2008 and 2008 and 2008 and 2

Method setParameterValue(): Sets the value(s) of the given parameter(s).

*Usage:*

```
Beta$setParameterValue(..., lst = NULL, error = "warn")
```
*Arguments:*

... ANY

Named arguments of parameters to set values for. See examples.

lst (list(1))

Alternative argument for passing parameters. List names should be parameter names and list values are the new values to set.

```
error (character(1))
```
If "warn" then returns a warning on error, otherwise breaks if "stop".

Method clone(): The objects of this class are cloneable with this method.

*Usage:* Beta\$clone(deep = FALSE)

*Arguments:*

deep Whether to make a deep clone.

## References

McLaughlin, M. P. (2001). A compendium of common probability distributions (pp. 2014-01). Michael P. McLaughlin.

#### See Also

Other continuous distributions: [Arcsine](#page-7-1), [BetaNoncentral](#page-19-1), [Cauchy](#page-31-1), [ChiSquaredNoncentral](#page-42-1), [ChiSquared](#page-38-1), [Dirichlet](#page-58-1), [Erlang](#page-89-1), [Exponential](#page-98-1), [FDistributionNoncentral](#page-106-1), [FDistribution](#page-102-1), [Frechet](#page-108-1), [Gamma](#page-114-1), [Gompertz](#page-124-1), [Gumbel](#page-126-1), [InverseGamma](#page-137-1), [Laplace](#page-144-1), [Logistic](#page-156-1), [Loglogistic](#page-162-1), [Lognormal](#page-165-1), [MultivariateNormal](#page-182-1), [Normal](#page-190-1), [Pareto](#page-211-1), [Poisson](#page-220-1), [Rayleigh](#page-234-1), [ShiftedLoglogistic](#page-239-1), [StudentTNoncentral](#page-253-1), [StudentT](#page-249-1), [Triangular](#page-277-1), [Uniform](#page-289-1), [Wald](#page-304-1), [Weibull](#page-308-1)

Other univariate distributions: [Arcsine](#page-7-1), [Bernoulli](#page-12-1), [BetaNoncentral](#page-19-1), [Binomial](#page-22-1), [Categorical](#page-27-1), [Cauchy](#page-31-1), [ChiSquaredNoncentral](#page-42-1), [ChiSquared](#page-38-1), [Degenerate](#page-54-1), [DiscreteUniform](#page-61-1), [Empirical](#page-80-1), [Erlang](#page-89-1), [Exponential](#page-98-1), [FDistributionNoncentral](#page-106-1), [FDistribution](#page-102-1), [Frechet](#page-108-1), [Gamma](#page-114-1), [Geometric](#page-119-1), [Gompertz](#page-124-1), [Gumbel](#page-126-1), [Hypergeometric](#page-133-1), [InverseGamma](#page-137-1), [Laplace](#page-144-1), [Logarithmic](#page-153-1), [Logistic](#page-156-1), [Loglogistic](#page-162-1), [Lognormal](#page-165-1), [NegativeBinomial](#page-186-1), [Normal](#page-190-1), [Pareto](#page-211-1), [Poisson](#page-220-1), [Rayleigh](#page-234-1), [ShiftedLoglogistic](#page-239-1), [StudentTNoncentral](#page-253-1), [StudentT](#page-249-1), [Triangular](#page-277-1), [Uniform](#page-289-1), [Wald](#page-304-1), [Weibull](#page-308-1), [WeightedDiscrete](#page-311-1)

<span id="page-19-1"></span>BetaNoncentral *Noncentral Beta Distribution Class*

#### **Description**

Mathematical and statistical functions for the Noncentral Beta distribution, which is commonly used as the prior in Bayesian modelling.

<span id="page-19-0"></span>

## BetaNoncentral 21

## Details

The Noncentral Beta distribution parameterised with two shape parameters,  $\alpha$ ,  $\beta$ , and location,  $\lambda$ , is defined by the pdf,

$$
f(x) = exp(-\lambda/2) \sum_{r=0}^{\infty} ((\lambda/2)^r/r!) (x^{\alpha+r-1}(1-x)^{\beta-1})/B(\alpha+r,\beta)
$$

for  $\alpha, \beta > 0, \lambda \ge 0$ , where B is the Beta function.

The distribution is supported on  $[0, 1]$ .

#### Value

Returns an R6 object inheriting from class SDistribution.

#### Super classes

[distr6::Distribution](#page-0-0) -> [distr6::SDistribution](#page-0-0) -> BetaNoncentral

#### Public fields

name Full name of distribution.

short\_name Short name of distribution for printing.

description Brief description of the distribution.

packages Packages required to be installed in order to construct the distribution.

## **Methods**

#### Public methods:

- [BetaNoncentral\\$new\(\)](#page-8-0)
- [BetaNoncentral\\$setParameterValue\(\)](#page-9-4)
- [BetaNoncentral\\$clone\(\)](#page-10-1)

Method new(): Creates a new instance of this [R6](#page-0-0) class.

#### *Usage:*

```
BetaNoncentral$new(shape1 = 1, shape2 = 1, location = 0, decorators = NULL)
Arguments:
shape1 (numeric(1))
   First shape parameter, shape 1 > 0.
shape2 (numeric(1))
   Second shape parameter, shape2 > 0.
location (numeric(1))
   Location parameter, defined on the non-negative Reals.
decorators (character())
   Decorators to add to the distribution during construction.
```
**Method** setParameterValue(): Sets the value(s) of the given parameter(s).

#### *Usage:*

BetaNoncentral\$setParameterValue(..., lst = NULL, error = "warn")

*Arguments:*

... ANY

Named arguments of parameters to set values for. See examples.

lst (list(1))

Alternative argument for passing parameters. List names should be parameter names and list values are the new values to set.

```
error (character(1))
```
If "warn" then returns a warning on error, otherwise breaks if "stop".

Method clone(): The objects of this class are cloneable with this method.

*Usage:*

BetaNoncentral\$clone(deep = FALSE)

*Arguments:*

deep Whether to make a deep clone.

#### Author(s)

Jordan Deenichin

#### References

McLaughlin, M. P. (2001). A compendium of common probability distributions (pp. 2014-01). Michael P. McLaughlin.

## See Also

Other continuous distributions: [Arcsine](#page-7-1), [Beta](#page-16-1), [Cauchy](#page-31-1), [ChiSquaredNoncentral](#page-42-1), [ChiSquared](#page-38-1), [Dirichlet](#page-58-1), [Erlang](#page-89-1), [Exponential](#page-98-1), [FDistributionNoncentral](#page-106-1), [FDistribution](#page-102-1), [Frechet](#page-108-1), [Gamma](#page-114-1), [Gompertz](#page-124-1), [Gumbel](#page-126-1), [InverseGamma](#page-137-1), [Laplace](#page-144-1), [Logistic](#page-156-1), [Loglogistic](#page-162-1), [Lognormal](#page-165-1), [MultivariateNormal](#page-182-1), [Normal](#page-190-1), [Pareto](#page-211-1), [Poisson](#page-220-1), [Rayleigh](#page-234-1), [ShiftedLoglogistic](#page-239-1), [StudentTNoncentral](#page-253-1), [StudentT](#page-249-1), [Triangular](#page-277-1), [Uniform](#page-289-1), [Wald](#page-304-1), [Weibull](#page-308-1)

Other univariate distributions: [Arcsine](#page-7-1), [Bernoulli](#page-12-1), [Beta](#page-16-1), [Binomial](#page-22-1), [Categorical](#page-27-1), [Cauchy](#page-31-1), [ChiSquaredNoncentral](#page-42-1), [ChiSquared](#page-38-1), [Degenerate](#page-54-1), [DiscreteUniform](#page-61-1), [Empirical](#page-80-1), [Erlang](#page-89-1), [Exponential](#page-98-1), [FDistributionNoncentral](#page-106-1), [FDistribution](#page-102-1), [Frechet](#page-108-1), [Gamma](#page-114-1), [Geometric](#page-119-1), [Gompertz](#page-124-1), [Gumbel](#page-126-1), [Hypergeometric](#page-133-1), [InverseGamma](#page-137-1), [Laplace](#page-144-1), [Logarithmic](#page-153-1), [Logistic](#page-156-1), [Loglogistic](#page-162-1), [Lognormal](#page-165-1), [NegativeBinomial](#page-186-1), [Normal](#page-190-1), [Pareto](#page-211-1), [Poisson](#page-220-1), [Rayleigh](#page-234-1), [ShiftedLoglogistic](#page-239-1), [StudentTNoncentral](#page-253-1), [StudentT](#page-249-1), [Triangular](#page-277-1), [Uniform](#page-289-1), [Wald](#page-304-1), [Weibull](#page-308-1), [WeightedDiscrete](#page-311-1)

<span id="page-22-1"></span><span id="page-22-0"></span>

#### Description

Mathematical and statistical functions for the Binomial distribution, which is commonly used to model the number of successes out of a number of independent trials.

#### Details

The Binomial distribution parameterised with number of trials, n, and probability of success, p, is defined by the pmf,

$$
f(x) = C(n, x)p^{x}(1-p)^{n-x}
$$

for  $n = 0, 1, 2, \ldots$  and probability p, where  $C(a, b)$  is the combination (or binomial coefficient) function.

The distribution is supported on  $0, 1, ..., n$ .

## Value

Returns an R6 object inheriting from class SDistribution.

## Super classes

[distr6::Distribution](#page-0-0) -> [distr6::SDistribution](#page-0-0) -> Binomial

#### Public fields

name Full name of distribution.

short\_name Short name of distribution for printing.

description Brief description of the distribution.

packages Packages required to be installed in order to construct the distribution.

#### Methods

#### Public methods:

- [Binomial\\$new\(\)](#page-8-0)
- [Binomial\\$mean\(\)](#page-8-1)
- [Binomial\\$mode\(\)](#page-8-2)
- [Binomial\\$variance\(\)](#page-8-3)
- [Binomial\\$skewness\(\)](#page-9-0)
- [Binomial\\$kurtosis\(\)](#page-9-1)
- [Binomial\\$entropy\(\)](#page-9-2)
- [Binomial\\$mgf\(\)](#page-14-0)
- [Binomial\\$cf\(\)](#page-14-1)

#### 24 Binomial

- [Binomial\\$pgf\(\)](#page-9-3)
- [Binomial\\$setParameterValue\(\)](#page-9-4)
- [Binomial\\$clone\(\)](#page-10-1)

**Method** new(): Creates a new instance of this  $R6$  class.

```
Usage:
Binomial$new(size = 10, prob = 0.5, qprob = NULL, decorators = NULL)
Arguments:
size (integer(1))
   Number of trials, defined on the positive Naturals.
prob (numeric(1))
   Probability of success.
qprob (numeric(1))
   Probability of failure. If provided then prob is ignored. qprob = 1 -prob.
```

```
decorators (character())
```
Decorators to add to the distribution during construction.

**Method** mean(): The arithmetic mean of a (discrete) probability distribution  $X$  is the expectation

$$
E_X(X) = \sum p_X(x) * x
$$

with an integration analogue for continuous distributions.

*Usage:*

Binomial\$mean()

Method mode(): The mode of a probability distribution is the point at which the pdf is a local maximum, a distribution can be unimodal (one maximum) or multimodal (several maxima).

```
Usage:
Binomial$mode(which = "all")
```
*Arguments:*

which  $(character(1) | numeric(1))$ 

Ignored if distribution is unimodal. Otherwise "all" returns all modes, otherwise specifies which mode to return.

Method variance(): The variance of a distribution is defined by the formula

$$
var_X = E[X^2] - E[X]^2
$$

where  $E<sub>X</sub>$  is the expectation of distribution X. If the distribution is multivariate the covariance matrix is returned.

*Usage:*

Binomial\$variance()

Method skewness(): The skewness of a distribution is defined by the third standardised moment,

$$
sk_X = E_X \left[ \frac{x - \mu^3}{\sigma} \right]
$$

where  $E_X$  is the expectation of distribution X,  $\mu$  is the mean of the distribution and  $\sigma$  is the standard deviation of the distribution.

#### Binomial 25

*Usage:*

Binomial\$skewness()

Method kurtosis(): The kurtosis of a distribution is defined by the fourth standardised moment,

$$
k_X = E_X \left[ \frac{x - \mu^4}{\sigma} \right]
$$

where  $E_X$  is the expectation of distribution X,  $\mu$  is the mean of the distribution and  $\sigma$  is the standard deviation of the distribution. Excess Kurtosis is Kurtosis - 3.

```
Usage:
Binomial$kurtosis(excess = TRUE)
Arguments:
excess (logical(1))
   If TRUE (default) excess kurtosis returned.
```
Method entropy(): The entropy of a (discrete) distribution is defined by

$$
-\sum(f_X)log(f_X)
$$

where  $f_X$  is the pdf of distribution X, with an integration analogue for continuous distributions.

*Usage:* Binomial\$entropy(base = 2) *Arguments:* base (integer(1))

Base of the entropy logarithm, default  $= 2$  (Shannon entropy)

Method mgf(): The moment generating function is defined by

$$
mgf_X(t) = E_X[exp(xt)]
$$

where X is the distribution and  $E_X$  is the expectation of the distribution X.

*Usage:* Binomial\$mgf(t) *Arguments:*

t (integer(1)) t integer to evaluate function at.

Method cf(): The characteristic function is defined by

$$
cf_X(t) = E_X[exp(xti)]
$$

where X is the distribution and  $E<sub>X</sub>$  is the expectation of the distribution X.

*Usage:* Binomial\$cf(t) *Arguments:*

```
t (integer(1))
   t integer to evaluate function at.
```
Method pgf(): The probability generating function is defined by

 $pgf_X(z) = E_X[exp(z^x)]$ 

where X is the distribution and  $E<sub>X</sub>$  is the expectation of the distribution X.

*Usage:*

Binomial\$pgf(z)

*Arguments:*

z (integer(1)) z integer to evaluate probability generating function at.

Method setParameterValue(): Sets the value(s) of the given parameter(s).

*Usage:*

Binomial\$setParameterValue(..., lst = NULL, error = "warn")

*Arguments:*

... ANY

Named arguments of parameters to set values for. See examples.

lst (list(1))

Alternative argument for passing parameters. List names should be parameter names and list values are the new values to set.

error (character(1))

If "warn" then returns a warning on error, otherwise breaks if "stop".

Method clone(): The objects of this class are cloneable with this method.

*Usage:*

Binomial\$clone(deep = FALSE)

*Arguments:*

deep Whether to make a deep clone.

## References

McLaughlin, M. P. (2001). A compendium of common probability distributions (pp. 2014-01). Michael P. McLaughlin.

#### See Also

Other discrete distributions: [Bernoulli](#page-12-1), [Categorical](#page-27-1), [Degenerate](#page-54-1), [DiscreteUniform](#page-61-1), [EmpiricalMV](#page-84-1), [Empirical](#page-80-1), [Geometric](#page-119-1), [Hypergeometric](#page-133-1), [Logarithmic](#page-153-1), [Multinomial](#page-179-1), [NegativeBinomial](#page-186-1), [WeightedDiscrete](#page-311-1)

Other univariate distributions: [Arcsine](#page-7-1), [Bernoulli](#page-12-1), [BetaNoncentral](#page-19-1), [Beta](#page-16-1), [Categorical](#page-27-1), [Cauchy](#page-31-1), [ChiSquaredNoncentral](#page-42-1), [ChiSquared](#page-38-1), [Degenerate](#page-54-1), [DiscreteUniform](#page-61-1), [Empirical](#page-80-1), [Erlang](#page-89-1), [Exponential](#page-98-1), [FDistributionNoncentral](#page-106-1), [FDistribution](#page-102-1), [Frechet](#page-108-1), [Gamma](#page-114-1), [Geometric](#page-119-1), [Gompertz](#page-124-1), [Gumbel](#page-126-1), [Hypergeometric](#page-133-1), [InverseGamma](#page-137-1), [Laplace](#page-144-1), [Logarithmic](#page-153-1), [Logistic](#page-156-1), [Loglogistic](#page-162-1), [Lognormal](#page-165-1), [NegativeBinomial](#page-186-1), [Normal](#page-190-1), [Pareto](#page-211-1), [Poisson](#page-220-1), [Rayleigh](#page-234-1), [ShiftedLoglogistic](#page-239-1), [StudentTNoncentral](#page-253-1), [StudentT](#page-249-1), [Triangular](#page-277-1), [Uniform](#page-289-1), [Wald](#page-304-1), [Weibull](#page-308-1), [WeightedDiscrete](#page-311-1)

<span id="page-26-0"></span>

## Description

Helper function for quickly combining distributions into a [VectorDistribution.](#page-296-1)

#### Usage

```
## S3 method for class 'Distribution'
c(\ldots, name = NULL, short_name = NULL, decorators = NULL)
```
#### Arguments

```
... distributions to be concatenated.
name, short_name, decorators
               See VectorDistribution
```
## Value

A VectorDistribution

#### See Also

[VectorDistribution](#page-296-1)

#### Examples

```
# Construct and combine
c(Binomial$new(), Normal$new())
# More complicated distributions
b <- truncate(Binomial$new(), 2, 6)
n <- huberize(Normal$new(), -1, 1)
c(b, n)# Concatenate VectorDistributions
v1 <- VectorDistribution$new(list(Binomial$new(), Normal$new()))
v2 <- VectorDistribution$new(
  distribution = "Gamma",
  params = data.table::data.table(shape = 1:2, rate = 1:2)
)
c(v1, v2)
```
<span id="page-27-1"></span><span id="page-27-0"></span>

#### Description

Mathematical and statistical functions for the Categorical distribution, which is commonly used in classification supervised learning.

#### Details

The Categorical distribution parameterised with a given support set,  $x_1, ..., x_k$ , and respective probabilities,  $p_1, ..., p_k$ , is defined by the pmf,

$$
f(x_i) = p_i
$$

for  $p_i$ ,  $i = 1, \ldots, k; \sum p_i = 1$ .

The distribution is supported on  $x_1, ..., x_k$ .

Sampling from this distribution is performed with the [sample](#page-0-0) function with the elements given as the support set and the probabilities from the probs parameter. The cdf and quantile assumes that the elements are supplied in an indexed order (otherwise the results are meaningless).

The number of points in the distribution cannot be changed after construction.

#### Value

Returns an R6 object inheriting from class SDistribution.

#### Super classes

[distr6::Distribution](#page-0-0) -> [distr6::SDistribution](#page-0-0) -> Categorical

## Public fields

name Full name of distribution.

short\_name Short name of distribution for printing.

description Brief description of the distribution.

## Methods

#### Public methods:

- [Categorical\\$new\(\)](#page-8-0)
- [Categorical\\$mean\(\)](#page-8-1)
- [Categorical\\$mode\(\)](#page-8-2)
- [Categorical\\$variance\(\)](#page-8-3)
- [Categorical\\$skewness\(\)](#page-9-0)
- [Categorical\\$kurtosis\(\)](#page-9-1)

## Categorical 29

- [Categorical\\$entropy\(\)](#page-9-2)
- [Categorical\\$mgf\(\)](#page-14-0)
- [Categorical\\$cf\(\)](#page-14-1)
- [Categorical\\$pgf\(\)](#page-9-3)
- [Categorical\\$setParameterValue\(\)](#page-9-4)
- [Categorical\\$clone\(\)](#page-10-1)

**Method** new( $)$ : Creates a new instance of this  $R6$  class.

*Usage:* Categorical\$new(elements = 1, probs = 1, decorators = NULL) *Arguments:* elements list() Categories in the distribution, see examples. probs numeric() Probabilities of respective categories occurring. decorators (character()) Decorators to add to the distribution during construction. *Examples:* # Note probabilities are automatically normalised (if not vectorised)  $x \leftarrow$  Categorical\$new(elements = list("Bapple", "Banana", 2), probs = c(0.2, 0.4, 1)) # Length of elements and probabilities cannot be changed after construction  $x$setParameterValue(probs = c(0.1, 0.2, 0.7))$ # d/p/q/r x\$pdf(c("Bapple", "Carrot", 1, 2)) x\$cdf("Banana") # Assumes ordered in construction x\$quantile(0.42) # Assumes ordered in construction x\$rand(10) # Statistics x\$mode()

summary(x)

**Method** mean(): The arithmetic mean of a (discrete) probability distribution  $X$  is the expectation

$$
E_X(X) = \sum p_X(x) * x
$$

with an integration analogue for continuous distributions.

*Usage:* Categorical\$mean()

Method mode(): The mode of a probability distribution is the point at which the pdf is a local maximum, a distribution can be unimodal (one maximum) or multimodal (several maxima).

*Usage:*

Categorical\$mode(which = "all")

*Arguments:*

which  $(character(1) | numeric(1))$ 

Ignored if distribution is unimodal. Otherwise "all" returns all modes, otherwise specifies which mode to return.

Method variance(): The variance of a distribution is defined by the formula

$$
var_X = E[X^2] - E[X]^2
$$

where  $E_X$  is the expectation of distribution X. If the distribution is multivariate the covariance matrix is returned.

*Usage:*

Categorical\$variance()

Method skewness(): The skewness of a distribution is defined by the third standardised moment,

$$
sk_X = E_X \left[ \frac{x - \mu^3}{\sigma} \right]
$$

where  $E_X$  is the expectation of distribution X,  $\mu$  is the mean of the distribution and  $\sigma$  is the standard deviation of the distribution.

*Usage:*

Categorical\$skewness()

Method kurtosis(): The kurtosis of a distribution is defined by the fourth standardised moment,

$$
k_X = E_X \left[ \frac{x - \mu^4}{\sigma} \right]
$$

where  $E_X$  is the expectation of distribution X,  $\mu$  is the mean of the distribution and  $\sigma$  is the standard deviation of the distribution. Excess Kurtosis is Kurtosis - 3.

*Usage:*

Categorical\$kurtosis(excess = TRUE)

*Arguments:*

excess (logical(1))

If TRUE (default) excess kurtosis returned.

Method entropy(): The entropy of a (discrete) distribution is defined by

$$
-\sum(f_X)log(f_X)
$$

where  $f_X$  is the pdf of distribution X, with an integration analogue for continuous distributions.

*Usage:*

```
Categorical$entropy(base = 2)
```
*Arguments:*

base (integer(1))

Base of the entropy logarithm, default  $= 2$  (Shannon entropy)

Method mgf(): The moment generating function is defined by

$$
mgf_X(t) = E_X[exp(xt)]
$$

where X is the distribution and  $E<sub>X</sub>$  is the expectation of the distribution X.

*Usage:* Categorical\$mgf(t) *Arguments:* t (integer(1)) t integer to evaluate function at.

Method cf(): The characteristic function is defined by

$$
cf_X(t) = E_X[exp(xti)]
$$

where X is the distribution and  $E<sub>X</sub>$  is the expectation of the distribution X.

```
Usage:
Categorical$cf(t)
Arguments:
t (integer(1))
    t integer to evaluate function at.
```
Method pgf(): The probability generating function is defined by

$$
pgf_X(z) = E_X[exp(z^x)]
$$

where X is the distribution and  $E<sub>X</sub>$  is the expectation of the distribution X.

*Usage:* Categorical\$pgf(z) *Arguments:* z (integer(1)) z integer to evaluate probability generating function at.

Method setParameterValue(): Sets the value(s) of the given parameter(s).

*Usage:*

```
Categorical$setParameterValue(..., lst = NULL, error = "warn")
```
*Arguments:*

... ANY

Named arguments of parameters to set values for. See examples.

lst (list(1))

Alternative argument for passing parameters. List names should be parameter names and list values are the new values to set.

error (character(1))

If "warn" then returns a warning on error, otherwise breaks if "stop".

Method clone(): The objects of this class are cloneable with this method.

*Usage:* Categorical\$clone(deep = FALSE) *Arguments:* deep Whether to make a deep clone.

#### <span id="page-31-0"></span>References

McLaughlin, M. P. (2001). A compendium of common probability distributions (pp. 2014-01). Michael P. McLaughlin.

#### See Also

Other discrete distributions: [Bernoulli](#page-12-1), [Binomial](#page-22-1), [Degenerate](#page-54-1), [DiscreteUniform](#page-61-1), [EmpiricalMV](#page-84-1), [Empirical](#page-80-1), [Geometric](#page-119-1), [Hypergeometric](#page-133-1), [Logarithmic](#page-153-1), [Multinomial](#page-179-1), [NegativeBinomial](#page-186-1), [WeightedDiscrete](#page-311-1)

Other univariate distributions: [Arcsine](#page-7-1), [Bernoulli](#page-12-1), [BetaNoncentral](#page-19-1), [Beta](#page-16-1), [Binomial](#page-22-1), [Cauchy](#page-31-1), [ChiSquaredNoncentral](#page-42-1), [ChiSquared](#page-38-1), [Degenerate](#page-54-1), [DiscreteUniform](#page-61-1), [Empirical](#page-80-1), [Erlang](#page-89-1), [Exponential](#page-98-1), [FDistributionNoncentral](#page-106-1), [FDistribution](#page-102-1), [Frechet](#page-108-1), [Gamma](#page-114-1), [Geometric](#page-119-1), [Gompertz](#page-124-1), [Gumbel](#page-126-1), [Hypergeometric](#page-133-1), [InverseGamma](#page-137-1), [Laplace](#page-144-1), [Logarithmic](#page-153-1), [Logistic](#page-156-1), [Loglogistic](#page-162-1), [Lognormal](#page-165-1), [NegativeBinomial](#page-186-1), [Normal](#page-190-1), [Pareto](#page-211-1), [Poisson](#page-220-1), [Rayleigh](#page-234-1), [ShiftedLoglogistic](#page-239-1), [StudentTNoncentral](#page-253-1), [StudentT](#page-249-1), [Triangular](#page-277-1), [Uniform](#page-289-1), [Wald](#page-304-1), [Weibull](#page-308-1), [WeightedDiscrete](#page-311-1)

### Examples

```
## ------------------------------------------------
## Method `Categorical$new`
## ------------------------------------------------
# Note probabilities are automatically normalised (if not vectorised)
x \leftarrow Categorical$new(elements = list("Bapple", "Banana", 2), probs = c(0.2, 0.4, 1))
# Length of elements and probabilities cannot be changed after construction
x$setParameterValue(probs = c(0.1, 0.2, 0.7))# d/p/q/r
x$pdf(c("Bapple", "Carrot", 1, 2))
x$cdf("Banana") # Assumes ordered in construction
x$quantile(0.42) # Assumes ordered in construction
x$rand(10)
# Statistics
x$mode()
summary(x)
```
<span id="page-31-1"></span>Cauchy *Cauchy Distribution Class*

#### Description

Mathematical and statistical functions for the Cauchy distribution, which is commonly used in physics and finance.

Cauchy 33

## Details

The Cauchy distribution parameterised with location,  $\alpha$ , and scale,  $\beta$ , is defined by the pdf,

$$
f(x) = 1/(\pi \beta (1 + ((x - \alpha)/\beta)^2))
$$

for  $\alpha \in R$  and  $\beta > 0$ .

The distribution is supported on the Reals.

## Value

Returns an R6 object inheriting from class SDistribution.

## Super classes

[distr6::Distribution](#page-0-0) -> [distr6::SDistribution](#page-0-0) -> Cauchy

#### Public fields

name Full name of distribution.

short\_name Short name of distribution for printing.

description Brief description of the distribution.

packages Packages required to be installed in order to construct the distribution.

## Methods

## Public methods:

- [Cauchy\\$new\(\)](#page-8-0)
- [Cauchy\\$mean\(\)](#page-8-1)
- [Cauchy\\$mode\(\)](#page-8-2)
- [Cauchy\\$variance\(\)](#page-8-3)
- [Cauchy\\$skewness\(\)](#page-9-0)
- [Cauchy\\$kurtosis\(\)](#page-9-1)
- [Cauchy\\$entropy\(\)](#page-9-2)
- [Cauchy\\$mgf\(\)](#page-14-0)
- [Cauchy\\$cf\(\)](#page-14-1)
- [Cauchy\\$pgf\(\)](#page-9-3)
- [Cauchy\\$clone\(\)](#page-10-1)

Method new(): Creates a new instance of this [R6](#page-0-0) class.

*Usage:*

Cauchy\$new(location =  $0$ , scale = 1, decorators = NULL)

*Arguments:*

location (numeric(1))

Location parameter defined on the Reals.

```
scale (numeric(1))
   Scale parameter defined on the positive Reals.
decorators (character())
```
Decorators to add to the distribution during construction.

**Method** mean(): The arithmetic mean of a (discrete) probability distribution  $X$  is the expectation

$$
E_X(X) = \sum p_X(x) * x
$$

with an integration analogue for continuous distributions.

*Usage:*

Cauchy\$mean()

Method mode(): The mode of a probability distribution is the point at which the pdf is a local maximum, a distribution can be unimodal (one maximum) or multimodal (several maxima).

*Usage:*

Cauchy\$mode(which = "all")

*Arguments:*

which  $(character(1) | numeric(1))$ 

Ignored if distribution is unimodal. Otherwise "all" returns all modes, otherwise specifies which mode to return.

Method variance(): The variance of a distribution is defined by the formula

$$
var_X = E[X^2] - E[X]^2
$$

where  $E<sub>X</sub>$  is the expectation of distribution X. If the distribution is multivariate the covariance matrix is returned.

*Usage:*

Cauchy\$variance()

Method skewness(): The skewness of a distribution is defined by the third standardised moment,

$$
sk_X = E_X \left[ \frac{x - \mu^3}{\sigma} \right]
$$

where  $E_X$  is the expectation of distribution X,  $\mu$  is the mean of the distribution and  $\sigma$  is the standard deviation of the distribution.

*Usage:* Cauchy\$skewness()

Method kurtosis(): The kurtosis of a distribution is defined by the fourth standardised moment,

$$
k_X = E_X \left[ \frac{x - \mu^4}{\sigma} \right]
$$

where  $E_X$  is the expectation of distribution X,  $\mu$  is the mean of the distribution and  $\sigma$  is the standard deviation of the distribution. Excess Kurtosis is Kurtosis - 3.

*Usage:*

#### Cauchy 35

```
Cauchy$kurtosis(excess = TRUE)
Arguments:
excess (logical(1))
   If TRUE (default) excess kurtosis returned.
```
Method entropy(): The entropy of a (discrete) distribution is defined by

$$
-\sum(f_X)log(f_X)
$$

where  $f_X$  is the pdf of distribution X, with an integration analogue for continuous distributions.

*Usage:* Cauchy\$entropy(base = 2) *Arguments:* base (integer(1)) Base of the entropy logarithm, default  $= 2$  (Shannon entropy)

Method mgf(): The moment generating function is defined by

$$
mgf_X(t) = E_X[exp(xt)]
$$

where X is the distribution and  $E<sub>X</sub>$  is the expectation of the distribution X.

*Usage:* Cauchy\$mgf(t) *Arguments:* t (integer(1)) t integer to evaluate function at.

Method cf(): The characteristic function is defined by

$$
cf_X(t) = E_X[exp(xti)]
$$

where X is the distribution and  $E<sub>X</sub>$  is the expectation of the distribution X.

*Usage:* Cauchy\$cf(t) *Arguments:* t (integer(1))

t integer to evaluate function at.

Method pgf(): The probability generating function is defined by

$$
pgf_X(z) = E_X[exp(z^x)]
$$

where X is the distribution and  $E<sub>X</sub>$  is the expectation of the distribution X.

*Usage:* Cauchy\$pgf(z) *Arguments:*

#### <span id="page-35-0"></span>z (integer(1))

z integer to evaluate probability generating function at.

Method clone(): The objects of this class are cloneable with this method.

*Usage:* Cauchy\$clone(deep = FALSE) *Arguments:*

deep Whether to make a deep clone.

## Author(s)

Chijing Zeng

## References

McLaughlin, M. P. (2001). A compendium of common probability distributions (pp. 2014-01). Michael P. McLaughlin.

#### See Also

Other continuous distributions: [Arcsine](#page-7-1), [BetaNoncentral](#page-19-1), [Beta](#page-16-1), [ChiSquaredNoncentral](#page-42-1), [ChiSquared](#page-38-1), [Dirichlet](#page-58-1), [Erlang](#page-89-1), [Exponential](#page-98-1), [FDistributionNoncentral](#page-106-1), [FDistribution](#page-102-1), [Frechet](#page-108-1), [Gamma](#page-114-1), [Gompertz](#page-124-1), [Gumbel](#page-126-1), [InverseGamma](#page-137-1), [Laplace](#page-144-1), [Logistic](#page-156-1), [Loglogistic](#page-162-1), [Lognormal](#page-165-1), [MultivariateNormal](#page-182-1), [Normal](#page-190-1), [Pareto](#page-211-1), [Poisson](#page-220-1), [Rayleigh](#page-234-1), [ShiftedLoglogistic](#page-239-1), [StudentTNoncentral](#page-253-1), [StudentT](#page-249-1), [Triangular](#page-277-1), [Uniform](#page-289-1), [Wald](#page-304-1), [Weibull](#page-308-1)

Other univariate distributions: [Arcsine](#page-7-1), [Bernoulli](#page-12-1), [BetaNoncentral](#page-19-1), [Beta](#page-16-1), [Binomial](#page-22-1), [Categorical](#page-27-1), [ChiSquaredNoncentral](#page-42-1), [ChiSquared](#page-38-1), [Degenerate](#page-54-1), [DiscreteUniform](#page-61-1), [Empirical](#page-80-1), [Erlang](#page-89-1), [Exponential](#page-98-1), [FDistributionNoncentral](#page-106-1), [FDistribution](#page-102-1), [Frechet](#page-108-1), [Gamma](#page-114-1), [Geometric](#page-119-1), [Gompertz](#page-124-1), [Gumbel](#page-126-1), [Hypergeometric](#page-133-1), [InverseGamma](#page-137-1), [Laplace](#page-144-1), [Logarithmic](#page-153-1), [Logistic](#page-156-1), [Loglogistic](#page-162-1), [Lognormal](#page-165-1), [NegativeBinomial](#page-186-1), [Normal](#page-190-1), [Pareto](#page-211-1), [Poisson](#page-220-1), [Rayleigh](#page-234-1), [ShiftedLoglogistic](#page-239-1), [StudentTNoncentral](#page-253-1), [StudentT](#page-249-1), [Triangular](#page-277-1), [Uniform](#page-289-1), [Wald](#page-304-1), [Weibull](#page-308-1), [WeightedDiscrete](#page-311-1)

cdf *Cumulative Distribution Function*

## Description

See [Distribution\\$](#page-65-1)cdf

#### Usage

```
cdf(object, ..., lower.tail = TRUE, log.p = FALSE, simplify = TRUE, data = NULL)
```
### cdfAntiDeriv 37

## Arguments

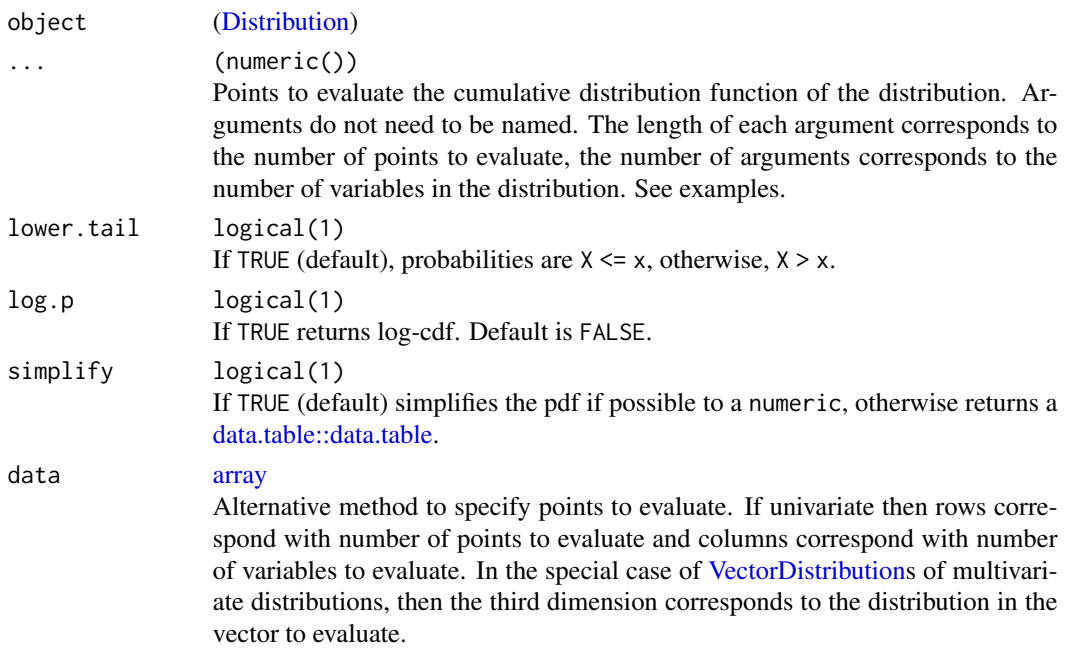

# Value

Cdf evaluated at given points as either a numeric if simplify is TRUE or as a [data.table::data.table.](#page-0-0)

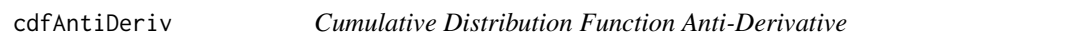

# Description

The anti-derivative of the cumulative distribution function between given limits or over the full support.

## Usage

```
cdfAntiDeriv(object, lower = NULL, upper = NULL)
```
## Arguments

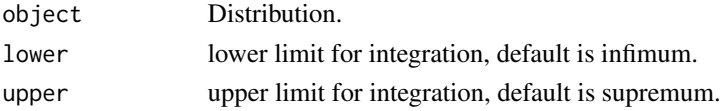

# Value

Antiderivative of the cdf evaluated between limits as a numeric.

## Description

The p-norm of the cdf evaluated between given limits or over the whole support.

# Usage

 $cdfPNorm(object, p = 2, lower = NULL, upper = NULL)$ 

## Arguments

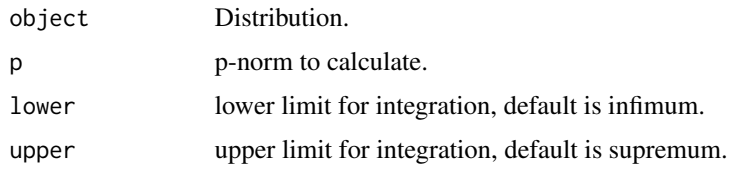

# Value

Given p-norm of cdf evaluated between limits as a numeric.

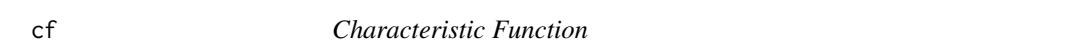

# Description

Characteristic function of a distribution

# Usage

cf(object, t)

# Arguments

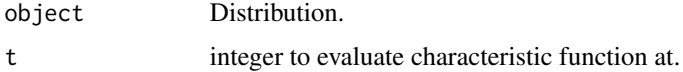

# Value

Characteristic function evaluated at t as a numeric.

<span id="page-38-0"></span>

#### Description

Mathematical and statistical functions for the Chi-Squared distribution, which is commonly used to model the sum of independent squared Normal distributions and for confidence intervals.

#### Details

The Chi-Squared distribution parameterised with degrees of freedom,  $\nu$ , is defined by the pdf,

$$
f(x) = (x^{\nu/2 - 1} exp(-x/2))/(2^{\nu/2} \Gamma(\nu/2))
$$

for  $\nu > 0$ .

The distribution is supported on the Positive Reals.

### Value

Returns an R6 object inheriting from class SDistribution.

#### Super classes

[distr6::Distribution](#page-0-0) -> [distr6::SDistribution](#page-0-0) -> ChiSquared

## Public fields

name Full name of distribution.

short\_name Short name of distribution for printing.

description Brief description of the distribution.

packages Packages required to be installed in order to construct the distribution.

## Methods

#### Public methods:

- [ChiSquared\\$new\(\)](#page-8-0)
- [ChiSquared\\$mean\(\)](#page-8-1)
- [ChiSquared\\$mode\(\)](#page-8-2)
- [ChiSquared\\$variance\(\)](#page-8-3)
- [ChiSquared\\$skewness\(\)](#page-9-0)
- [ChiSquared\\$kurtosis\(\)](#page-9-1)
- [ChiSquared\\$entropy\(\)](#page-9-2)
- [ChiSquared\\$mgf\(\)](#page-14-0)
- [ChiSquared\\$cf\(\)](#page-14-1)
- [ChiSquared\\$pgf\(\)](#page-9-3)
- [ChiSquared\\$setParameterValue\(\)](#page-9-4)
- [ChiSquared\\$clone\(\)](#page-10-0)

Method new(): Creates a new instance of this [R6](#page-0-0) class.

*Usage:*

```
Chisquared$new(df = 1, decorators = NULL)
```
*Arguments:*

df (integer(1)) Degrees of freedom of the distribution defined on the positive Reals. decorators (character())

Decorators to add to the distribution during construction.

**Method** mean(): The arithmetic mean of a (discrete) probability distribution  $X$  is the expectation

$$
E_X(X) = \sum p_X(x) * x
$$

with an integration analogue for continuous distributions.

*Usage:* ChiSquared\$mean()

Method mode(): The mode of a probability distribution is the point at which the pdf is a local maximum, a distribution can be unimodal (one maximum) or multimodal (several maxima).

*Usage:*

ChiSquared\$mode(which = "all")

*Arguments:*

which  $(character(1) | numeric(1))$ 

Ignored if distribution is unimodal. Otherwise "all" returns all modes, otherwise specifies which mode to return.

Method variance(): The variance of a distribution is defined by the formula

$$
var_X = E[X^2] - E[X]^2
$$

where  $E_X$  is the expectation of distribution X. If the distribution is multivariate the covariance matrix is returned.

*Usage:*

ChiSquared\$variance()

Method skewness(): The skewness of a distribution is defined by the third standardised moment,

$$
sk_X = E_X \left[ \frac{x - \mu^3}{\sigma} \right]
$$

where  $E_X$  is the expectation of distribution X,  $\mu$  is the mean of the distribution and  $\sigma$  is the standard deviation of the distribution.

*Usage:* ChiSquared\$skewness()

## ChiSquared 41

Method kurtosis(): The kurtosis of a distribution is defined by the fourth standardised moment,

$$
k_X = E_X \left[ \frac{x - \mu^4}{\sigma} \right]
$$

where  $E_X$  is the expectation of distribution X,  $\mu$  is the mean of the distribution and  $\sigma$  is the standard deviation of the distribution. Excess Kurtosis is Kurtosis - 3.

*Usage:*

```
ChiSquared$kurtosis(excess = TRUE)
```
*Arguments:*

excess (logical(1)) If TRUE (default) excess kurtosis returned.

Method entropy(): The entropy of a (discrete) distribution is defined by

$$
-\sum(f_X)log(f_X)
$$

where  $f_X$  is the pdf of distribution X, with an integration analogue for continuous distributions.

```
Usage:
ChiSquared$entropy(base = 2)
```
*Arguments:*

base (integer(1)) Base of the entropy logarithm, default  $= 2$  (Shannon entropy)

Method mgf(): The moment generating function is defined by

$$
mgf_X(t) = E_X[exp(xt)]
$$

where X is the distribution and  $E<sub>X</sub>$  is the expectation of the distribution X.

```
Usage:
ChiSquared$mgf(t)
```
*Arguments:*

t (integer(1)) t integer to evaluate function at.

Method cf(): The characteristic function is defined by

$$
cf_X(t) = E_X[exp(xti)]
$$

where X is the distribution and  $E<sub>X</sub>$  is the expectation of the distribution X.

*Usage:*

ChiSquared\$cf(t)

*Arguments:*

t (integer(1))

t integer to evaluate function at.

Method pgf(): The probability generating function is defined by

 $pgf_X(z) = E_X[exp(z^x)]$ 

where X is the distribution and  $E<sub>X</sub>$  is the expectation of the distribution X.

*Usage:*

ChiSquared\$pgf(z)

*Arguments:*

z (integer(1))

z integer to evaluate probability generating function at.

Method setParameterValue(): Sets the value(s) of the given parameter(s).

*Usage:*

ChiSquared\$setParameterValue(..., lst = NULL, error = "warn")

*Arguments:*

... ANY

Named arguments of parameters to set values for. See examples.

lst (list(1))

Alternative argument for passing parameters. List names should be parameter names and list values are the new values to set.

```
error (character(1))
```
If "warn" then returns a warning on error, otherwise breaks if "stop".

Method clone(): The objects of this class are cloneable with this method.

*Usage:*

ChiSquared\$clone(deep = FALSE)

*Arguments:*

deep Whether to make a deep clone.

### References

McLaughlin, M. P. (2001). A compendium of common probability distributions (pp. 2014-01). Michael P. McLaughlin.

### See Also

Other continuous distributions: [Arcsine](#page-7-0), [BetaNoncentral](#page-19-0), [Beta](#page-16-0), [Cauchy](#page-31-0), [ChiSquaredNoncentral](#page-42-0), [Dirichlet](#page-58-0), [Erlang](#page-89-0), [Exponential](#page-98-0), [FDistributionNoncentral](#page-106-0), [FDistribution](#page-102-0), [Frechet](#page-108-0), [Gamma](#page-114-0), [Gompertz](#page-124-0), [Gumbel](#page-126-0), [InverseGamma](#page-137-0), [Laplace](#page-144-0), [Logistic](#page-156-0), [Loglogistic](#page-162-0), [Lognormal](#page-165-0), [MultivariateNormal](#page-182-0), [Normal](#page-190-0), [Pareto](#page-211-0), [Poisson](#page-220-0), [Rayleigh](#page-234-0), [ShiftedLoglogistic](#page-239-0), [StudentTNoncentral](#page-253-0), [StudentT](#page-249-0), [Triangular](#page-277-0), [Uniform](#page-289-0), [Wald](#page-304-0), [Weibull](#page-308-0)

Other univariate distributions: [Arcsine](#page-7-0), [Bernoulli](#page-12-0), [BetaNoncentral](#page-19-0), [Beta](#page-16-0), [Binomial](#page-22-0), [Categorical](#page-27-0), [Cauchy](#page-31-0), [ChiSquaredNoncentral](#page-42-0), [Degenerate](#page-54-0), [DiscreteUniform](#page-61-0), [Empirical](#page-80-0), [Erlang](#page-89-0), [Exponential](#page-98-0), [FDistributionNoncentral](#page-106-0), [FDistribution](#page-102-0), [Frechet](#page-108-0), [Gamma](#page-114-0), [Geometric](#page-119-0), [Gompertz](#page-124-0), [Gumbel](#page-126-0), [Hypergeometric](#page-133-0), [InverseGamma](#page-137-0), [Laplace](#page-144-0), [Logarithmic](#page-153-0), [Logistic](#page-156-0), [Loglogistic](#page-162-0), [Lognormal](#page-165-0), [NegativeBinomial](#page-186-0), [Normal](#page-190-0), [Pareto](#page-211-0), [Poisson](#page-220-0), [Rayleigh](#page-234-0), [ShiftedLoglogistic](#page-239-0), [StudentTNoncentral](#page-253-0), [StudentT](#page-249-0), [Triangular](#page-277-0), [Uniform](#page-289-0), [Wald](#page-304-0), [Weibull](#page-308-0), [WeightedDiscrete](#page-311-0)

<span id="page-42-0"></span>ChiSquaredNoncentral *Noncentral Chi-Squared Distribution Class*

#### Description

Mathematical and statistical functions for the Noncentral Chi-Squared distribution, which is commonly used to model the sum of independent squared Normal distributions and for confidence intervals.

### Details

The Noncentral Chi-Squared distribution parameterised with degrees of freedom,  $\nu$ , and location,  $\lambda$ , is defined by the pdf,

$$
f(x) = exp(-\lambda/2) \sum_{r=0}^{\infty} ((\lambda/2)^r/r!)(x^{(\nu+2r)/2-1}exp(-x/2))/(2^{(\nu+2r)/2}\Gamma((\nu+2r)/2))
$$

for  $\nu \geq 0, \lambda \geq 0$ .

The distribution is supported on the Positive Reals.

#### Value

Returns an R6 object inheriting from class SDistribution.

### Super classes

[distr6::Distribution](#page-0-0) -> [distr6::SDistribution](#page-0-0) -> ChiSquaredNoncentral

## Public fields

name Full name of distribution.

short\_name Short name of distribution for printing.

description Brief description of the distribution.

packages Packages required to be installed in order to construct the distribution.

## Methods

### Public methods:

- [ChiSquaredNoncentral\\$new\(\)](#page-8-0)
- [ChiSquaredNoncentral\\$mean\(\)](#page-8-1)
- [ChiSquaredNoncentral\\$variance\(\)](#page-8-3)
- [ChiSquaredNoncentral\\$skewness\(\)](#page-9-0)
- [ChiSquaredNoncentral\\$kurtosis\(\)](#page-9-1)
- [ChiSquaredNoncentral\\$mgf\(\)](#page-14-0)
- [ChiSquaredNoncentral\\$cf\(\)](#page-14-1)
- [ChiSquaredNoncentral\\$setParameterValue\(\)](#page-9-4)
- [ChiSquaredNoncentral\\$clone\(\)](#page-10-0)

**Method** new( $)$ : Creates a new instance of this  $R6$  class.

*Usage:*

```
ChiSquaredNoncentral$new(df = 1, location = 0, decorators = NULL)
```
*Arguments:*

df (integer(1)) Degrees of freedom of the distribution defined on the positive Reals. location (numeric(1)) Location parameter, defined on the non-negative Reals. decorators (character()) Decorators to add to the distribution during construction.

**Method** mean(): The arithmetic mean of a (discrete) probability distribution  $X$  is the expectation

$$
E_X(X) = \sum p_X(x) * x
$$

with an integration analogue for continuous distributions.

*Usage:* ChiSquaredNoncentral\$mean()

Method variance(): The variance of a distribution is defined by the formula

$$
var_X = E[X^2] - E[X]^2
$$

where  $E<sub>X</sub>$  is the expectation of distribution X. If the distribution is multivariate the covariance matrix is returned.

*Usage:*

```
ChiSquaredNoncentral$variance()
```
Method skewness(): The skewness of a distribution is defined by the third standardised moment,

$$
sk_X = E_X \left[ \frac{x - \mu^3}{\sigma} \right]
$$

where  $E_X$  is the expectation of distribution X,  $\mu$  is the mean of the distribution and  $\sigma$  is the standard deviation of the distribution.

*Usage:*

ChiSquaredNoncentral\$skewness()

Method kurtosis(): The kurtosis of a distribution is defined by the fourth standardised moment,

$$
k_X = E_X \left[ \frac{x - \mu^4}{\sigma} \right]
$$

]

where  $E_X$  is the expectation of distribution X,  $\mu$  is the mean of the distribution and  $\sigma$  is the standard deviation of the distribution. Excess Kurtosis is Kurtosis - 3.

*Usage:*

```
ChiSquaredNoncentral$kurtosis(excess = TRUE)
Arguments:
excess (logical(1))
```
If TRUE (default) excess kurtosis returned.

Method mgf(): The moment generating function is defined by

$$
mgf_X(t) = E_X[exp(xt)]
$$

where X is the distribution and  $E<sub>X</sub>$  is the expectation of the distribution X.

*Usage:* ChiSquaredNoncentral\$mgf(t) *Arguments:* t (integer(1))

t integer to evaluate function at.

Method cf(): The characteristic function is defined by

$$
cf_X(t) = E_X[exp(xti)]
$$

where X is the distribution and  $E<sub>X</sub>$  is the expectation of the distribution X.

*Usage:*

ChiSquaredNoncentral\$cf(t)

*Arguments:*

t (integer(1)) t integer to evaluate function at.

**Method** setParameterValue(): Sets the value(s) of the given parameter(s).

*Usage:*

```
ChiSquaredNoncentral$setParameterValue(..., lst = NULL, error = "warn")
```
*Arguments:*

## ... ANY

Named arguments of parameters to set values for. See examples.

lst (list(1))

Alternative argument for passing parameters. List names should be parameter names and list values are the new values to set.

error (character(1))

If "warn" then returns a warning on error, otherwise breaks if "stop".

Method clone(): The objects of this class are cloneable with this method.

*Usage:*

ChiSquaredNoncentral\$clone(deep = FALSE)

*Arguments:*

deep Whether to make a deep clone.

### Author(s)

Jordan Deenichin

#### References

McLaughlin, M. P. (2001). A compendium of common probability distributions (pp. 2014-01). Michael P. McLaughlin.

### See Also

Other continuous distributions: [Arcsine](#page-7-0), [BetaNoncentral](#page-19-0), [Beta](#page-16-0), [Cauchy](#page-31-0), [ChiSquared](#page-38-0), [Dirichlet](#page-58-0), [Erlang](#page-89-0), [Exponential](#page-98-0), [FDistributionNoncentral](#page-106-0), [FDistribution](#page-102-0), [Frechet](#page-108-0), [Gamma](#page-114-0), [Gompertz](#page-124-0), [Gumbel](#page-126-0), [InverseGamma](#page-137-0), [Laplace](#page-144-0), [Logistic](#page-156-0), [Loglogistic](#page-162-0), [Lognormal](#page-165-0), [MultivariateNormal](#page-182-0), [Normal](#page-190-0), [Pareto](#page-211-0), [Poisson](#page-220-0), [Rayleigh](#page-234-0), [ShiftedLoglogistic](#page-239-0), [StudentTNoncentral](#page-253-0), [StudentT](#page-249-0), [Triangular](#page-277-0), [Uniform](#page-289-0), [Wald](#page-304-0), [Weibull](#page-308-0)

Other univariate distributions: [Arcsine](#page-7-0), [Bernoulli](#page-12-0), [BetaNoncentral](#page-19-0), [Beta](#page-16-0), [Binomial](#page-22-0), [Categorical](#page-27-0), [Cauchy](#page-31-0), [ChiSquared](#page-38-0), [Degenerate](#page-54-0), [DiscreteUniform](#page-61-0), [Empirical](#page-80-0), [Erlang](#page-89-0), [Exponential](#page-98-0), [FDistributionNoncentral](#page-106-0), [FDistribution](#page-102-0), [Frechet](#page-108-0), [Gamma](#page-114-0), [Geometric](#page-119-0), [Gompertz](#page-124-0), [Gumbel](#page-126-0), [Hypergeometric](#page-133-0), [InverseGamma](#page-137-0), [Laplace](#page-144-0), [Logarithmic](#page-153-0), [Logistic](#page-156-0), [Loglogistic](#page-162-0), [Lognormal](#page-165-0), [NegativeBinomial](#page-186-0), [Normal](#page-190-0), [Pareto](#page-211-0), [Poisson](#page-220-0), [Rayleigh](#page-234-0), [ShiftedLoglogistic](#page-239-0), [StudentTNoncentral](#page-253-0), [StudentT](#page-249-0), [Triangular](#page-277-0), [Uniform](#page-289-0), [Wald](#page-304-0), [Weibull](#page-308-0), [WeightedDiscrete](#page-311-0)

Convolution *Distribution Convolution Wrapper*

#### Description

Calculates the convolution of two distribution via numerical calculations.

### Usage

```
## S3 method for class 'Distribution'
x + y## S3 method for class 'Distribution'
x - y
```
#### Arguments

x, y [Distribution](#page-65-0)

#### Convolution 47

### Details

The convolution of two probability distributions  $X, Y$  is the sum

$$
Z = X + Y
$$

which has a pmf,

$$
P(Z = z) = \sum_{x} P(X = x)P(Y = z - x)
$$

with an integration analogue for continuous distributions.

Currently distr6 supports the addition of discrete and continuous probability distributions, but only subtraction of continuous distributions.

## Value

Returns an R6 object of class Convolution.

## Super classes

[distr6::Distribution](#page-0-0) -> [distr6::DistributionWrapper](#page-0-0) -> Convolution

### Methods

#### Public methods:

- [Convolution\\$new\(\)](#page-8-0)
- [Convolution\\$clone\(\)](#page-10-0)

Method new(): Creates a new instance of this [R6](#page-0-0) class.

```
Usage:
Convolution$new(dist1, dist2, add = TRUE)
Arguments:
dist1 ([Distribution])
    Distribution in convolution, i.e. dist1 \pm dist2.
dist2 ([Distribution])
    Distribution in convolution, i.e. dist1 \pm \text{dist2}.
```

```
add (logical(1))
```
If TRUE (default) then adds the distributions together, otherwise substracts.

Method clone(): The objects of this class are cloneable with this method.

*Usage:* Convolution\$clone(deep = FALSE) *Arguments:* deep Whether to make a deep clone.

#### See Also

Other wrappers: [DistributionWrapper](#page-76-0), [HuberizedDistribution](#page-131-0), [MixtureDistribution](#page-172-0), [ProductDistribution](#page-224-0), [TruncatedDistribution](#page-287-0), [VectorDistribution](#page-296-0)

### Examples

```
binom <- Bernoulli$new() + Bernoulli$new()
binom$pdf(2)
Binomial$new(size = 2)$pdf(2)
norm < - Normal$new(mean = 3) - Normal$new(mean = 2)norm$pdf(1)
Normal$new(mean = 1, var = 2)$pdf(1)
```
CoreStatistics *Core Statistical Methods Decorator*

### Description

This decorator adds numeric methods for missing analytic expressions in [Distributions](#page-65-0) as well as adding generalised expectation and moments functions.

#### Details

Decorator objects add functionality to the given [Distribution](#page-65-0) object by copying methods in the decorator environment to the chosen [Distribution](#page-65-0) environment.

All methods implemented in decorators try to exploit analytical results where possible, otherwise numerical results are used with a message.

### Super class

[distr6::DistributionDecorator](#page-0-0) -> CoreStatistics

# Methods

### Public methods:

- [CoreStatistics\\$mgf\(\)](#page-14-0)
- [CoreStatistics\\$cf\(\)](#page-14-1)
- [CoreStatistics\\$pgf\(\)](#page-9-3)
- [CoreStatistics\\$entropy\(\)](#page-9-2)
- [CoreStatistics\\$skewness\(\)](#page-9-0)
- [CoreStatistics\\$kurtosis\(\)](#page-9-1)
- [CoreStatistics\\$variance\(\)](#page-8-3)
- [CoreStatistics\\$kthmoment\(\)](#page-49-0)
- [CoreStatistics\\$genExp\(\)](#page-49-1)
- [CoreStatistics\\$mode\(\)](#page-8-2)
- [CoreStatistics\\$mean\(\)](#page-8-1)
- [CoreStatistics\\$clone\(\)](#page-10-0)

Method mgf(): Numerically estimates the moment-generating function.

*Usage:*

## CoreStatistics 49

```
CoreStatistics$mgf(t)
Arguments:
```
t (integer(1)) t integer to evaluate function at.

Method cf(): Numerically estimates the characteristic function.

```
Usage:
CoreStatistics$cf(t)
Arguments:
t (integer(1))
    t integer to evaluate function at.
```
Method pgf(): Numerically estimates the probability-generating function.

```
Usage:
CoreStatistics$pgf(z)
```
*Arguments:*

z (integer(1)) z integer to evaluate probability generating function at.

Method entropy(): Numerically estimates the entropy function.

*Usage:* CoreStatistics\$entropy(base = 2)

*Arguments:*

```
base (integer(1))
   Base of the entropy logarithm, default = 2 (Shannon entropy)
```
Method skewness(): Numerically estimates the distribution skewness.

*Usage:* CoreStatistics\$skewness()

Method kurtosis(): Numerically estimates the distribution kurtosis.

```
Usage:
CoreStatistics$kurtosis(excess = TRUE)
Arguments:
excess (logical(1))
   If TRUE (default) excess kurtosis returned.
```
Method variance(): Numerically estimates the distribution variance.

*Usage:*

CoreStatistics\$variance()

<span id="page-49-0"></span>Method kthmoment(): The kth central moment of a distribution is defined by

$$
CM(k)_X = E_X[(x - \mu)^k]
$$

the kth standardised moment of a distribution is defined by

$$
SM(k)_X = \frac{CM(k)}{\sigma^k}
$$

the kth raw moment of a distribution is defined by

$$
RM(k)_X = E_X[x^k]
$$

where  $E_X$  is the expectation of distribution X,  $\mu$  is the mean of the distribution and  $\sigma$  is the standard deviation of the distribution.

*Usage:*

```
CoreStatistics$kthmoment(k, type = c("central", "standard", "raw"))
Arguments:
k integer(1)
```
The k-th moment to evaluate the distribution at.

type character(1)

Type of moment to evaluate.

<span id="page-49-1"></span>**Method** genExp(): Numerically estimates  $E[f(X)]$  for some function f.

```
Usage:
CoreStatistics$genExp(trafo = NULL)
Arguments:
trafo function()
```
Transformation function to define the expectation, default is distribution mean.

Method mode(): Numerically estimates the distribution mode.

```
Usage:
CoreStatistics$mode(which = "all")
Arguments:
which (character(1) | numeric(1))Ignored if distribution is unimodal. Otherwise "all" returns all modes, otherwise specifies
    which mode to return.
```
Method mean(): Numerically estimates the distribution mean.

```
Usage:
CoreStatistics$mean(...)
Arguments:
... ANY
   Ignored, added for consistency.
```
Method clone(): The objects of this class are cloneable with this method.

*Usage:* CoreStatistics\$clone(deep = FALSE) *Arguments:* deep Whether to make a deep clone.

#### correlation 51

## See Also

Other decorators: [ExoticStatistics](#page-94-0), [FunctionImputation](#page-112-0)

#### Examples

```
decorate(Exponential$new(), "CoreStatistics")
Exponential$new(decorators = "CoreStatistics")
CoreStatistics$new()$decorate(Exponential$new())
```
correlation *Distribution Correlation*

## Description

Correlation of a distribution.

## Usage

correlation(object)

## Arguments

object Distribution.

### Value

Either '1' if distribution is univariate or the correlation as a numeric or matrix.

Cosine *Cosine Kernel*

#### Description

Mathematical and statistical functions for the Cosine kernel defined by the pdf,

$$
f(x) = (\pi/4)\cos(x\pi/2)
$$

over the support  $x \in (-1, 1)$ .

## Super classes

[distr6::Distribution](#page-0-0) -> [distr6::Kernel](#page-0-0) -> Cosine

## Public fields

name Full name of distribution.

short\_name Short name of distribution for printing.

description Brief description of the distribution.

## Methods

## Public methods:

- [Cosine\\$pdfSquared2Norm\(\)](#page-51-0)
- [Cosine\\$variance\(\)](#page-8-3)
- [Cosine\\$clone\(\)](#page-10-0)

<span id="page-51-0"></span>Method pdfSquared2Norm(): The squared 2-norm of the pdf is defined by

$$
\int_a^b (f_X(u))^2 du
$$

where X is the Distribution,  $f_X$  is its pdf and  $a, b$  are the distribution support limits.

*Usage:* Cosine\$pdfSquared2Norm $(x = 0)$ 

*Arguments:*

x (numeric(1)) Amount to shift the result.

Method variance(): The variance of a distribution is defined by the formula

$$
var_X = E[X^2] - E[X]^2
$$

where  $E_X$  is the expectation of distribution X. If the distribution is multivariate the covariance matrix is returned.

*Usage:* Cosine\$variance()

Method clone(): The objects of this class are cloneable with this method.

*Usage:*

Cosine\$clone(deep = FALSE)

*Arguments:*

deep Whether to make a deep clone.

## See Also

Other kernels: [Epanechnikov](#page-87-0), [LogisticKernel](#page-160-0), [NormalKernel](#page-194-0), [Quartic](#page-232-0), [Sigmoid](#page-242-0), [Silverman](#page-244-0), [TriangularKernel](#page-282-0), [Tricube](#page-283-0), [Triweight](#page-285-0), [UniformKernel](#page-293-0)

## Description

See [ExoticStatistics\\$](#page-94-0)cumHazard.

## Usage

cumHazard(object, ..., log = FALSE, simplify = TRUE, data = NULL)

# Arguments

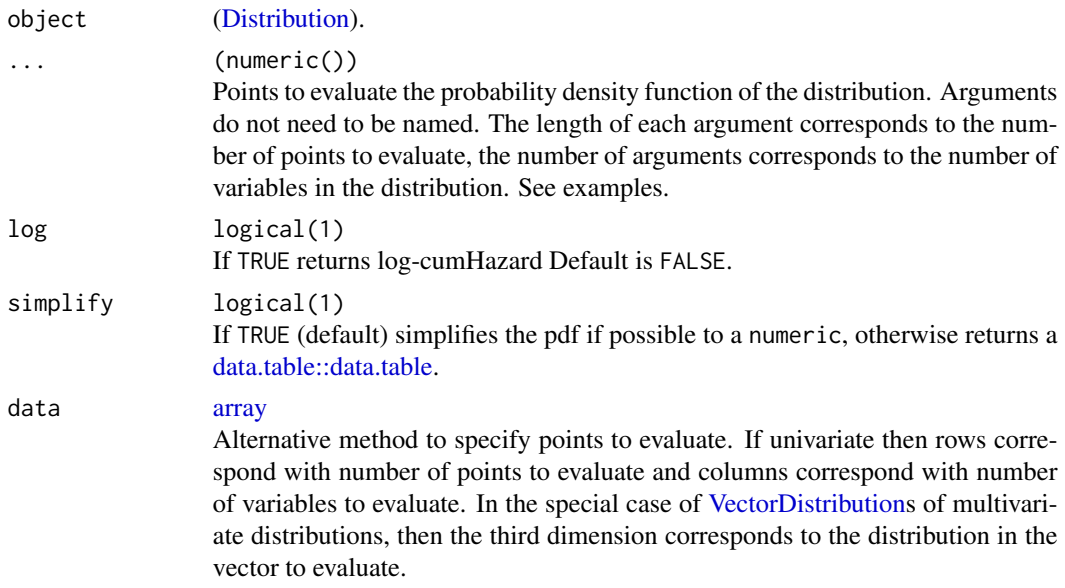

### Value

Cumulative hazard function as a numeric, natural logarithm returned if log is TRUE.

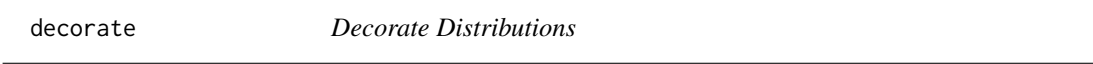

# Description

Functionality to decorate R6 Distributions (and child classes) with extra methods.

## Usage

```
decorate(distribution, decorators, ...)
```
54 decorators and the contract of the contract of the contract of the contract of the contract of the contract of the contract of the contract of the contract of the contract of the contract of the contract of the contract

### **Arguments**

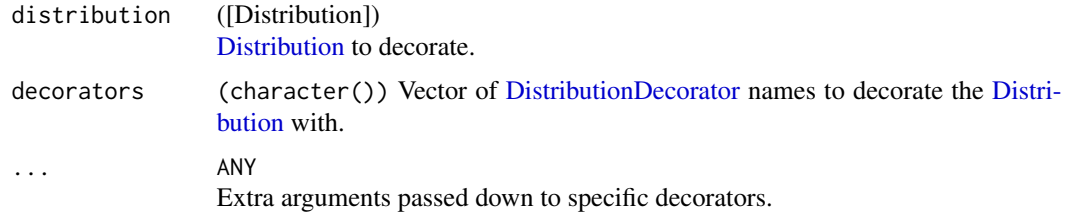

### Details

Decorating is the process of adding methods to classes that are not part of the core interface (Gamma et al. 1994). Use listDecorators to see which decorators are currently available. The primary use-cases are to add numeric results when analytic ones are missing, to add complex modelling functions and to impute missing d/p/q/r functions.

### Value

Returns a [Distribution](#page-65-0) with additional methods from the chosen [DistributionDecorator.](#page-75-0)

## References

Gamma, Erich, Richard Helm, Ralph Johnson, and John Vlissides. 1994. "Design Patterns: Elements of Reusable Object-Oriented Software." Addison-Wesley.

# See Also

[listDecorators\(\)](#page-150-0) for available decorators and [DistributionDecorator](#page-75-0) for the parent class.

#### Examples

```
B <- Binomial$new()
decorate(B, "CoreStatistics")
E <- Exponential$new()
decorate(E, c("CoreStatistics", "ExoticStatistics"))
```
decorators *Decorators Accessor*

### Description

Returns the decorators added to a distribution.

### Usage

decorators(object)

## Degenerate 55

### Arguments

object Distribution.

## Value

Character vector of decorators.

### R6 Usage

**\$decorators** 

<span id="page-54-0"></span>Degenerate *Degenerate Distribution Class*

## Description

Mathematical and statistical functions for the Degenerate distribution, which is commonly used to model deterministic events or as a representation of the delta, or Heaviside, function.

### Details

The Degenerate distribution parameterised with mean,  $\mu$  is defined by the pmf,

$$
f(x) = 1, \text{ if } x = \mu
$$

$$
f(x) = 0, \text{ if } x \neq \mu
$$

for  $\mu \epsilon R$ .

The distribution is supported on  $\mu$ .

Also known as the Dirac distribution.

## Value

Returns an R6 object inheriting from class SDistribution.

#### Super classes

[distr6::Distribution](#page-0-0) -> [distr6::SDistribution](#page-0-0) -> Degenerate

### Public fields

name Full name of distribution.

short\_name Short name of distribution for printing.

description Brief description of the distribution.

## Methods

### Public methods:

- [Degenerate\\$new\(\)](#page-8-0)
- [Degenerate\\$mean\(\)](#page-8-1)
- [Degenerate\\$mode\(\)](#page-8-2)
- [Degenerate\\$variance\(\)](#page-8-3)
- [Degenerate\\$skewness\(\)](#page-9-0)
- [Degenerate\\$kurtosis\(\)](#page-9-1)
- [Degenerate\\$entropy\(\)](#page-9-2)
- [Degenerate\\$mgf\(\)](#page-14-0)
- [Degenerate\\$cf\(\)](#page-14-1)
- [Degenerate\\$setParameterValue\(\)](#page-9-4)
- [Degenerate\\$clone\(\)](#page-10-0)

Method new(): Creates a new instance of this [R6](#page-0-0) class.

```
Usage:
Degenerate$new(mean = 0, decorators = NULL)
Arguments:
mean numeric(1)
   Mean of the distribution, defined on the Reals.
decorators (character())
   Decorators to add to the distribution during construction.
```
**Method** mean(): The arithmetic mean of a (discrete) probability distribution  $X$  is the expectation

$$
E_X(X) = \sum p_X(x) * x
$$

with an integration analogue for continuous distributions.

*Usage:* Degenerate\$mean()

Method mode(): The mode of a probability distribution is the point at which the pdf is a local maximum, a distribution can be unimodal (one maximum) or multimodal (several maxima).

*Usage:*

```
Degenerate$mode(which = "all")
```
*Arguments:*

which  $(character(1) | numeric(1))$ 

Ignored if distribution is unimodal. Otherwise "all" returns all modes, otherwise specifies which mode to return.

Method variance(): The variance of a distribution is defined by the formula

$$
var_X = E[X^2] - E[X]^2
$$

where  $E<sub>X</sub>$  is the expectation of distribution X. If the distribution is multivariate the covariance matrix is returned.

## Degenerate 57

*Usage:*

Degenerate\$variance()

Method skewness(): The skewness of a distribution is defined by the third standardised moment,

$$
sk_X = E_X \left[ \frac{x - \mu^3}{\sigma} \right]
$$

where  $E_X$  is the expectation of distribution X,  $\mu$  is the mean of the distribution and  $\sigma$  is the standard deviation of the distribution.

*Usage:*

Degenerate\$skewness()

Method kurtosis(): The kurtosis of a distribution is defined by the fourth standardised moment,

$$
k_X = E_X \left[ \frac{x - \mu^4}{\sigma} \right]
$$

where  $E_X$  is the expectation of distribution X,  $\mu$  is the mean of the distribution and  $\sigma$  is the standard deviation of the distribution. Excess Kurtosis is Kurtosis - 3.

*Usage:* Degenerate\$kurtosis(excess = TRUE)

*Arguments:*

excess (logical(1)) If TRUE (default) excess kurtosis returned.

**Method** entropy(): The entropy of a (discrete) distribution is defined by

$$
-\sum(f_X)log(f_X)
$$

where  $f_X$  is the pdf of distribution X, with an integration analogue for continuous distributions.

*Usage:*

Degenerate\$entropy(base = 2)

*Arguments:*

base (integer(1))

Base of the entropy logarithm, default  $= 2$  (Shannon entropy)

Method mgf(): The moment generating function is defined by

$$
mgf_X(t) = E_X[exp(xt)]
$$

where X is the distribution and  $E<sub>X</sub>$  is the expectation of the distribution X.

*Usage:*

Degenerate\$mgf(t)

*Arguments:*

t (integer(1))

t integer to evaluate function at.

Method cf(): The characteristic function is defined by

$$
cf_X(t) = E_X[exp(xti)]
$$

where X is the distribution and  $E<sub>X</sub>$  is the expectation of the distribution X.

*Usage:*

Degenerate\$cf(t)

*Arguments:*

t (integer(1)) t integer to evaluate function at.

**Method** setParameterValue(): Sets the value(s) of the given parameter(s).

```
Usage:
```
Degenerate\$setParameterValue(..., lst = NULL, error = "warn")

*Arguments:*

... ANY

Named arguments of parameters to set values for. See examples.

lst (list(1))

Alternative argument for passing parameters. List names should be parameter names and list values are the new values to set.

error (character(1))

If "warn" then returns a warning on error, otherwise breaks if "stop".

Method clone(): The objects of this class are cloneable with this method.

*Usage:*

Degenerate\$clone(deep = FALSE)

*Arguments:*

deep Whether to make a deep clone.

### References

McLaughlin, M. P. (2001). A compendium of common probability distributions (pp. 2014-01). Michael P. McLaughlin.

### See Also

Other discrete distributions: [Bernoulli](#page-12-0), [Binomial](#page-22-0), [Categorical](#page-27-0), [DiscreteUniform](#page-61-0), [EmpiricalMV](#page-84-0), [Empirical](#page-80-0), [Geometric](#page-119-0), [Hypergeometric](#page-133-0), [Logarithmic](#page-153-0), [Multinomial](#page-179-0), [NegativeBinomial](#page-186-0), [WeightedDiscrete](#page-311-0)

Other univariate distributions: [Arcsine](#page-7-0), [Bernoulli](#page-12-0), [BetaNoncentral](#page-19-0), [Beta](#page-16-0), [Binomial](#page-22-0), [Categorical](#page-27-0), [Cauchy](#page-31-0), [ChiSquaredNoncentral](#page-42-0), [ChiSquared](#page-38-0), [DiscreteUniform](#page-61-0), [Empirical](#page-80-0), [Erlang](#page-89-0), [Exponential](#page-98-0), [FDistributionNoncentral](#page-106-0), [FDistribution](#page-102-0), [Frechet](#page-108-0), [Gamma](#page-114-0), [Geometric](#page-119-0), [Gompertz](#page-124-0), [Gumbel](#page-126-0), [Hypergeometric](#page-133-0), [InverseGamma](#page-137-0), [Laplace](#page-144-0), [Logarithmic](#page-153-0), [Logistic](#page-156-0), [Loglogistic](#page-162-0), [Lognormal](#page-165-0), [NegativeBinomial](#page-186-0), [Normal](#page-190-0), [Pareto](#page-211-0), [Poisson](#page-220-0), [Rayleigh](#page-234-0), [ShiftedLoglogistic](#page-239-0), [StudentTNoncentral](#page-253-0), [StudentT](#page-249-0), [Triangular](#page-277-0), [Uniform](#page-289-0), [Wald](#page-304-0), [Weibull](#page-308-0), [WeightedDiscrete](#page-311-0)

<span id="page-58-0"></span>

## Description

Mathematical and statistical functions for the Dirichlet distribution, which is commonly used as a prior in Bayesian modelling and is multivariate generalisation of the Beta distribution.

#### Details

The Dirichlet distribution parameterised with concentration parameters,  $\alpha_1, ..., \alpha_k$ , is defined by the pdf,

$$
f(x_1, ..., x_k) = \left(\prod \Gamma(\alpha_i)\right) / \left(\Gamma(\sum \alpha_i)\right) \prod (x_i^{\alpha_i - 1})
$$

for  $\alpha = \alpha_1, ..., \alpha_k; \alpha > 0$ , where  $\Gamma$  is the gamma function.

The distribution is supported on  $x_i \in (0, 1), \sum x_i = 1$ .

cdf and quantile are omitted as no closed form analytic expression could be found, decorate with [FunctionImputation](#page-112-0) for a numerical imputation.

Sampling is performed via sampling independent Gamma distributions and normalising the samples (Devroye, 1986).

#### Value

Returns an R6 object inheriting from class SDistribution.

## Super classes

[distr6::Distribution](#page-0-0) -> [distr6::SDistribution](#page-0-0) -> Dirichlet

### Public fields

name Full name of distribution.

short\_name Short name of distribution for printing.

description Brief description of the distribution.

packages Packages required to be installed in order to construct the distribution.

#### Methods

### Public methods:

- [Dirichlet\\$new\(\)](#page-8-0)
- [Dirichlet\\$mean\(\)](#page-8-1)
- [Dirichlet\\$mode\(\)](#page-8-2)
- [Dirichlet\\$variance\(\)](#page-8-3)
- [Dirichlet\\$entropy\(\)](#page-9-2)
- [Dirichlet\\$pgf\(\)](#page-9-3)

#### • [Dirichlet\\$clone\(\)](#page-10-0)

**Method** new( $)$ : Creates a new instance of this  $R6$  class.

*Usage:*

Dirichlet\$new(params =  $c(1, 1)$ , decorators = NULL)

*Arguments:*

params numeric()

Vector of concentration parameters of the distribution defined on the positive Reals.

```
decorators (character())
```
Decorators to add to the distribution during construction.

**Method** mean(): The arithmetic mean of a (discrete) probability distribution  $X$  is the expectation

$$
E_X(X) = \sum p_X(x) * x
$$

with an integration analogue for continuous distributions.

*Usage:* Dirichlet\$mean()

Method mode(): The mode of a probability distribution is the point at which the pdf is a local maximum, a distribution can be unimodal (one maximum) or multimodal (several maxima).

*Usage:*

Dirichlet\$mode(which = "all")

*Arguments:*

which  $(character(1) | numeric(1))$ 

Ignored if distribution is unimodal. Otherwise "all" returns all modes, otherwise specifies which mode to return.

Method variance(): The variance of a distribution is defined by the formula

$$
var_X = E[X^2] - E[X]^2
$$

where  $E<sub>X</sub>$  is the expectation of distribution X. If the distribution is multivariate the covariance matrix is returned.

*Usage:* Dirichlet\$variance()

**Method** entropy(): The entropy of a (discrete) distribution is defined by

$$
-\sum(f_X)log(f_X)
$$

where  $f_X$  is the pdf of distribution X, with an integration analogue for continuous distributions.

*Usage:*

Dirichlet\$entropy(base = 2)

*Arguments:*

#### Dirichlet 61

```
base (integer(1))
   Base of the entropy logarithm, default = 2 (Shannon entropy)
```
Method pgf(): The probability generating function is defined by

$$
pgf_X(z) = E_X[exp(z^x)]
$$

where X is the distribution and  $E<sub>X</sub>$  is the expectation of the distribution X.

*Usage:* Dirichlet\$pgf(z) *Arguments:* z (integer(1)) z integer to evaluate probability generating function at.

Method clone(): The objects of this class are cloneable with this method.

```
Usage:
Dirichlet$clone(deep = FALSE)
Arguments:
deep Whether to make a deep clone.
```
### References

McLaughlin, M. P. (2001). A compendium of common probability distributions (pp. 2014-01). Michael P. McLaughlin.

Devroye, Luc (1986). Non-Uniform Random Variate Generation. Springer-Verlag. ISBN 0-387- 96305-7.

## See Also

Other continuous distributions: [Arcsine](#page-7-0), [BetaNoncentral](#page-19-0), [Beta](#page-16-0), [Cauchy](#page-31-0), [ChiSquaredNoncentral](#page-42-0), [ChiSquared](#page-38-0), [Erlang](#page-89-0), [Exponential](#page-98-0), [FDistributionNoncentral](#page-106-0), [FDistribution](#page-102-0), [Frechet](#page-108-0), [Gamma](#page-114-0), [Gompertz](#page-124-0), [Gumbel](#page-126-0), [InverseGamma](#page-137-0), [Laplace](#page-144-0), [Logistic](#page-156-0), [Loglogistic](#page-162-0), [Lognormal](#page-165-0), [MultivariateNormal](#page-182-0), [Normal](#page-190-0), [Pareto](#page-211-0), [Poisson](#page-220-0), [Rayleigh](#page-234-0), [ShiftedLoglogistic](#page-239-0), [StudentTNoncentral](#page-253-0), [StudentT](#page-249-0), [Triangular](#page-277-0), [Uniform](#page-289-0), [Wald](#page-304-0), [Weibull](#page-308-0)

Other multivariate distributions: [EmpiricalMV](#page-84-0), [Multinomial](#page-179-0), [MultivariateNormal](#page-182-0)

#### Examples

```
d \le - Dirichlet$new(params = c(2, 5, 6))
d$pdf(0.1, 0.4, 0.5)
d$pdf(c(0.3, 0.2), c(0.6, 0.9), c(0.9, 0.1))
```
<span id="page-61-0"></span>

#### Description

Mathematical and statistical functions for the Discrete Uniform distribution, which is commonly used as a discrete variant of the more popular Uniform distribution, used to model events with an equal probability of occurring (e.g. role of a die).

## Details

The Discrete Uniform distribution parameterised with lower,  $a$ , and upper,  $b$ , limits is defined by the pmf,

$$
f(x) = 1/(b - a + 1)
$$

for  $a, b \in Z$ ;  $b \ge a$ .

The distribution is supported on  $\{a, a+1, ..., b\}$ .

## Value

Returns an R6 object inheriting from class SDistribution.

## Super classes

[distr6::Distribution](#page-0-0) -> [distr6::SDistribution](#page-0-0) -> DiscreteUniform

### Public fields

name Full name of distribution.

short\_name Short name of distribution for printing.

description Brief description of the distribution.

packages Packages required to be installed in order to construct the distribution.

#### **Methods**

#### Public methods:

- [DiscreteUniform\\$new\(\)](#page-8-0)
- [DiscreteUniform\\$mean\(\)](#page-8-1)
- [DiscreteUniform\\$mode\(\)](#page-8-2)
- [DiscreteUniform\\$variance\(\)](#page-8-3)
- [DiscreteUniform\\$skewness\(\)](#page-9-0)
- [DiscreteUniform\\$kurtosis\(\)](#page-9-1)
- [DiscreteUniform\\$entropy\(\)](#page-9-2)
- [DiscreteUniform\\$mgf\(\)](#page-14-0)
- [DiscreteUniform\\$cf\(\)](#page-14-1)

## DiscreteUniform 63

- [DiscreteUniform\\$pgf\(\)](#page-9-3)
- [DiscreteUniform\\$setParameterValue\(\)](#page-9-4)
- [DiscreteUniform\\$clone\(\)](#page-10-0)

**Method** new( $)$ : Creates a new instance of this  $R6$  class.

*Usage:* DiscreteUniform\$new(lower =  $0$ , upper = 1, decorators = NULL) *Arguments:* lower (integer(1)) Lower limit of the [Distribution,](#page-65-0) defined on the Naturals. upper (integer(1)) Upper limit of the [Distribution,](#page-65-0) defined on the Naturals. decorators (character()) Decorators to add to the distribution during construction.

**Method** mean(): The arithmetic mean of a (discrete) probability distribution  $X$  is the expectation

$$
E_X(X) = \sum p_X(x) * x
$$

with an integration analogue for continuous distributions.

*Usage:*

```
DiscreteUniform$mean()
```
Method mode(): The mode of a probability distribution is the point at which the pdf is a local maximum, a distribution can be unimodal (one maximum) or multimodal (several maxima).

*Usage:*

DiscreteUniform\$mode(which = "all")

*Arguments:*

which  $(character(1) | numeric(1))$ 

Ignored if distribution is unimodal. Otherwise "all" returns all modes, otherwise specifies which mode to return.

Method variance(): The variance of a distribution is defined by the formula

$$
var_X = E[X^2] - E[X]^2
$$

where  $E<sub>X</sub>$  is the expectation of distribution X. If the distribution is multivariate the covariance matrix is returned.

*Usage:*

DiscreteUniform\$variance()

Method skewness(): The skewness of a distribution is defined by the third standardised moment,

$$
sk_X = E_X \left[ \frac{x - \mu^3}{\sigma} \right]
$$

where  $E_X$  is the expectation of distribution X,  $\mu$  is the mean of the distribution and  $\sigma$  is the standard deviation of the distribution.

*Usage:*

DiscreteUniform\$skewness()

Method kurtosis(): The kurtosis of a distribution is defined by the fourth standardised moment,

$$
k_X = E_X \left[ \frac{x - \mu^4}{\sigma} \right]
$$

where  $E_X$  is the expectation of distribution X,  $\mu$  is the mean of the distribution and  $\sigma$  is the standard deviation of the distribution. Excess Kurtosis is Kurtosis - 3.

```
Usage:
DiscreteUniform$kurtosis(excess = TRUE)
Arguments:
excess (logical(1))
```
If TRUE (default) excess kurtosis returned.

Method entropy(): The entropy of a (discrete) distribution is defined by

$$
-\sum(f_X)log(f_X)
$$

where  $f_X$  is the pdf of distribution X, with an integration analogue for continuous distributions.

*Usage:* DiscreteUniform\$entropy(base = 2) *Arguments:*

base (integer(1))

Base of the entropy logarithm, default  $= 2$  (Shannon entropy)

Method mgf(): The moment generating function is defined by

$$
mgf_X(t) = E_X[exp(xt)]
$$

where X is the distribution and  $E_X$  is the expectation of the distribution X.

*Usage:*

```
DiscreteUniform$mgf(t)
```
*Arguments:*

t (integer(1)) t integer to evaluate function at.

Method cf(): The characteristic function is defined by

$$
cf_X(t) = E_X[exp(xti)]
$$

where X is the distribution and  $E<sub>X</sub>$  is the expectation of the distribution X.

*Usage:* DiscreteUniform\$cf(t)

*Arguments:*

## DiscreteUniform 65

```
t (integer(1))
```
t integer to evaluate function at.

Method pgf(): The probability generating function is defined by

 $pgf_X(z) = E_X[exp(z^x)]$ 

where X is the distribution and  $E<sub>X</sub>$  is the expectation of the distribution X.

*Usage:*

DiscreteUniform\$pgf(z)

*Arguments:*

z (integer(1)) z integer to evaluate probability generating function at.

**Method** setParameterValue(): Sets the value(s) of the given parameter(s).

*Usage:*

DiscreteUniform\$setParameterValue(..., lst = NULL, error = "warn")

*Arguments:*

... ANY

Named arguments of parameters to set values for. See examples.

lst (list(1))

Alternative argument for passing parameters. List names should be parameter names and list values are the new values to set.

error (character(1))

If "warn" then returns a warning on error, otherwise breaks if "stop".

Method clone(): The objects of this class are cloneable with this method.

*Usage:*

DiscreteUniform\$clone(deep = FALSE)

*Arguments:*

deep Whether to make a deep clone.

## References

McLaughlin, M. P. (2001). A compendium of common probability distributions (pp. 2014-01). Michael P. McLaughlin.

#### See Also

Other discrete distributions: [Bernoulli](#page-12-0), [Binomial](#page-22-0), [Categorical](#page-27-0), [Degenerate](#page-54-0), [EmpiricalMV](#page-84-0), [Empirical](#page-80-0), [Geometric](#page-119-0), [Hypergeometric](#page-133-0), [Logarithmic](#page-153-0), [Multinomial](#page-179-0), [NegativeBinomial](#page-186-0), [WeightedDiscrete](#page-311-0)

Other univariate distributions: [Arcsine](#page-7-0), [Bernoulli](#page-12-0), [BetaNoncentral](#page-19-0), [Beta](#page-16-0), [Binomial](#page-22-0), [Categorical](#page-27-0), [Cauchy](#page-31-0), [ChiSquaredNoncentral](#page-42-0), [ChiSquared](#page-38-0), [Degenerate](#page-54-0), [Empirical](#page-80-0), [Erlang](#page-89-0), [Exponential](#page-98-0), [FDistributionNoncentral](#page-106-0), [FDistribution](#page-102-0), [Frechet](#page-108-0), [Gamma](#page-114-0), [Geometric](#page-119-0), [Gompertz](#page-124-0), [Gumbel](#page-126-0), [Hypergeometric](#page-133-0), [InverseGamma](#page-137-0), [Laplace](#page-144-0), [Logarithmic](#page-153-0), [Logistic](#page-156-0), [Loglogistic](#page-162-0), [Lognormal](#page-165-0), [NegativeBinomial](#page-186-0), [Normal](#page-190-0), [Pareto](#page-211-0), [Poisson](#page-220-0), [Rayleigh](#page-234-0), [ShiftedLoglogistic](#page-239-0), [StudentTNoncentral](#page-253-0), [StudentT](#page-249-0), [Triangular](#page-277-0), [Uniform](#page-289-0), [Wald](#page-304-0), [Weibull](#page-308-0), [WeightedDiscrete](#page-311-0)

# Description

Displays the contents of the NEWS.md file for viewing distr6 release information.

#### Usage

distr6News()

# Value

NEWS.md in viewer.

### Examples

## Not run: distr6News()

## End(Not run)

<span id="page-65-0"></span>Distribution *Generalised Distribution Object*

### Description

A generalised distribution object for defining custom probability distributions as well as serving as the parent class to specific, familiar distributions.

## Value

Returns R6 object of class Distribution.

### Public fields

name Full name of distribution.

short\_name Short name of distribution for printing.

description Brief description of the distribution.

#### Distribution 67

### Active bindings

decorators Returns decorators currently used to decorate the distribution.

traits Returns distribution traits.

valueSupport Deprecated, use \$traits\$valueSupport.

variateForm Deprecated, use \$traits\$variateForm.

type Deprecated, use \$traits\$type.

properties Returns distribution properties, including kurtosis type, skewness type, support, and symmetry.

support Deprecated, use \$properties\$type.

symmetry Deprecated, use \$properties\$symmetry.

sup Returns supremum (upper bound) of the distribution support.

inf Returns infimum (lower bound) of the distribution support.

dmax Returns maximum of the distribution support.

dmin Returns minimum of the distribution support.

kurtosisType Deprecated, use \$properties\$kurtosis.

skewnessType Deprecated, use \$properties\$skewness.

## **Methods**

### Public methods:

- [Distribution\\$new\(\)](#page-8-0)
- [Distribution\\$strprint\(\)](#page-68-0)
- [Distribution\\$print\(\)](#page-68-1)
- [Distribution\\$summary\(\)](#page-68-2)
- [Distribution\\$parameters\(\)](#page-68-3)
- [Distribution\\$getParameterValue\(\)](#page-69-0)
- [Distribution\\$setParameterValue\(\)](#page-9-4)
- [Distribution\\$pdf\(\)](#page-69-1)
- [Distribution\\$cdf\(\)](#page-70-0)
- [Distribution\\$quantile\(\)](#page-71-0)
- [Distribution\\$rand\(\)](#page-71-1)
- [Distribution\\$prec\(\)](#page-72-0)
- [Distribution\\$stdev\(\)](#page-72-1)
- [Distribution\\$median\(\)](#page-13-0)
- [Distribution\\$iqr\(\)](#page-72-2)
- [Distribution\\$correlation\(\)](#page-72-3)
- [Distribution\\$liesInSupport\(\)](#page-72-4)
- [Distribution\\$liesInType\(\)](#page-73-0)
- [Distribution\\$workingSupport\(\)](#page-73-1)
- [Distribution\\$clone\(\)](#page-10-0)

```
R6 class.
```

```
Usage:
Distribution$new(
  name = NULL,
  short_name = NULL,
  type,
  support = NULL,symmetric = FALSE,
  pdf = NULL,cdf = NULL,quantile = NULL,
  rand = NULL,
  parameters = NULL,
  decorators = NULL,
  valueSupport = NULL,
  variateForm = NULL,
  description = NULL,
  suppressMoments = FALSE,
  .suppressChecks = FALSE
)
Arguments:
name character(1)
    Full name of distribution.
short_name character(1)
    Short name of distribution for printing.
type ([set6::Set])
    Distribution type.
support ([set6::Set])
    Distribution support.
symmetric logical(1)
    Symmetry type of the distribution.
pdf function(1)
    Probability density function of the distribution. At least one of pdf and cdf must be pro-
    vided.
cdf function(1)
    Cumulative distribution function of the distribution. At least one of pdf and cdf must be
    provided.
quantile function(1)
    Quantile (inverse-cdf) function of the distribution.
rand function(1)
    Simulation function for drawing random samples from the distribution.
parameters ([ParameterSet])
    Parameter set for defining the parameters in the distribution, which should be set before
    construction.
decorators (character())
    Decorators to add to the distribution during construction.
```

```
valueSupport (character(1))
   The support type of the distribution, one of "discrete", "continuous", "mixture". If NULL,
   determined automatically.
variateForm (character(1))
   The variate type of the distribution, one of "univariate", "multivariate", "matrixvariate". If
   NULL, determined automatically.
description (character(1))
   Optional short description of the distribution.
suppressMoments (logical(1))
   If TRUE does not calculte skewness and kurtosis types in construction.
.suppressChecks (logical(1))
   Used internally.
```
<span id="page-68-0"></span>Method strprint(): Printable string representation of the Distribution. Primarily used internally.

*Usage:*

```
Distribution$strprint(n = 2)
```
*Arguments:*

n (integer(1))

Number of parameters to display when printing.

<span id="page-68-1"></span>Method print(): Prints the Distribution.

```
Usage:
```
Distribution\$print( $n = 2, ...$ )

*Arguments:*

n (integer(1)) Passed to \$strprint.

... ANY Unused. Added for consistency.

<span id="page-68-2"></span>Method summary(): Prints a summary of the Distribution.

*Usage:*

Distribution\$summary(full = TRUE, ...)

*Arguments:*

full (logical(1))

If TRUE (default) prints a long summary of the distribution, otherwise prints a shorter summary.

... ANY

Unused. Added for consistency.

<span id="page-68-3"></span>Method parameters(): Returns the full parameter details for the supplied parameter.

*Usage:*

Distribution\$parameters(id = NULL)

*Arguments:*

#### 70 Distribution

id character() id of parameter value to return.

<span id="page-69-0"></span>Method getParameterValue(): Returns the value of the supplied parameter.

*Usage:* Distribution\$getParameterValue(id, error = "warn") *Arguments:* id character() id of parameter value to return. error (character(1)) If "warn" then returns a warning on error, otherwise breaks if "stop".

**Method** setParameterValue(): Sets the value(s) of the given parameter(s).

*Usage:*

```
Distribution$setParameterValue(..., lst = NULL, error = "warn")
```
*Arguments:*

... ANY

Named arguments of parameters to set values for. See examples.

lst (list(1))

Alternative argument for passing parameters. List names should be parameter names and list values are the new values to set.

```
error (character(1))
```
If "warn" then returns a warning on error, otherwise breaks if "stop".

*Examples:*

 $b = Binomial$new()$ b\$setParameterValue(size = 4, prob =  $0.4$ )  $b$setParameterValue(lst = list(size = 4, prob = 0.4))$ 

<span id="page-69-1"></span>Method pdf(): For discrete distributions the probability mass function (pmf) is returned, defined as

$$
p_X(x) = P(X = x)
$$

for continuous distributions the probability density function (pdf),  $f_X$ , is returned

$$
f_X(x) = P(x < X \le x + dx)
$$

for some infinitesimally small  $dx$ .

If available a pdf will be returned using an analytic expression. Otherwise, if the distribution has not been decorated with [FunctionImputation,](#page-112-0) NULL is returned.

*Usage:*

Distribution\$pdf(..., log = FALSE, simplify = TRUE, data = NULL)

*Arguments:*

... (numeric())

Points to evaluate the function at Arguments do not need to be named. The length of each argument corresponds to the number of points to evaluate, the number of arguments corresponds to the number of variables in the distribution. See examples.

#### Distribution 71

```
log (logical(1))
```
If TRUE returns the logarithm of the probabilities. Default is FALSE.

```
simplify logical(1)
```
If TRUE (default) simplifies the return if possible to a numeric, otherwise returns a [data.table::data.table.](#page-0-0)

#### data [array](#page-0-0)

Alternative method to specify points to evaluate. If univariate then rows correspond with number of points to evaluate and columns correspond with number of variables to evaluate. In the special case of [VectorDistributions](#page-296-0) of multivariate distributions, then the third dimension corresponds to the distribution in the vector to evaluate.

*Examples:*

```
b <- Binomial$new()
b$pdf(1:10)
b$pdf(1:10, log = TRUE)b$pdf(data = matrix(1:10))
```

```
mvn <- MultivariateNormal$new()
mvn$pdf(1, 2)mvn$pdf(1:2, 3:4)
mvn$pdf(data = matrix(1:4, nrow = 2), simplify = FALSE)
```
<span id="page-70-0"></span>**Method** cdf(): The (lower tail) cumulative distribution function,  $F_X$ , is defined as

$$
F_X(x) = P(X \le x)
$$

If lower.tail is FALSE then  $1 - F_X(x)$  is returned, also known as the [survival](#page-257-0) function. If available a cdf will be returned using an analytic expression. Otherwise, if the distribution has not been decorated with [FunctionImputation,](#page-112-0) NULL is returned.

```
Usage:
Distribution$cdf(
  ...,
 lower.tail = TRUE,log.p = FALSE,simplify = TRUE,
  data = NULL
)
```
*Arguments:*

```
... (numeric())
```
Points to evaluate the function at Arguments do not need to be named. The length of each argument corresponds to the number of points to evaluate, the number of arguments corresponds to the number of variables in the distribution. See examples.

```
lower.tail (logical(1))
```
If TRUE (default), probabilities are  $X \le x$ , otherwise,  $P(X > x)$ .

```
log.p (logical(1))
```
If TRUE returns the logarithm of the probabilities. Default is FALSE.

### simplify logical(1)

If TRUE (default) simplifies the return if possible to a numeric, otherwise returns a [data.table::data.table.](#page-0-0)

#### data [array](#page-0-0)

Alternative method to specify points to evaluate. If univariate then rows correspond with number of points to evaluate and columns correspond with number of variables to evaluate. In the special case of [VectorDistributions](#page-296-0) of multivariate distributions, then the third dimension corresponds to the distribution in the vector to evaluate.

*Examples:*

b <- Binomial\$new() b\$cdf(1:10)  $b\$  f(1:10, \log.p = TRUE, lower**tail = FALSE**)  $b$ \$cdf(data = matrix(1:10))

<span id="page-71-0"></span>**Method** quantile(): The quantile function,  $q_X$ , is the inverse cdf, i.e.

$$
q_X(p) = F_X^{-1}(p) = \inf\{x \in R : F_X(x) \ge p\}
$$

#nolint

If lower.tail is FALSE then  $q_X(1 - p)$  is returned.

If available a quantile will be returned using an analytic expression. Otherwise, if the distribution has not been decorated with [FunctionImputation,](#page-112-0) NULL is returned.

#### *Usage:*

```
Distribution$quantile(
  ...,
  lower.tail = TRUE,log.p = FALSE,simplify = TRUE,
  data = NULL
\mathcal{L}
```

```
Arguments:
... (numeric())
```
Points to evaluate the function at Arguments do not need to be named. The length of each argument corresponds to the number of points to evaluate, the number of arguments corresponds to the number of variables in the distribution. See examples.

```
lower.tail (logical(1))
```
If TRUE (default), probabilities are  $X \le x$ , otherwise,  $P(X > x)$ .

```
log.p (logical(1))
```
If TRUE returns the logarithm of the probabilities. Default is FALSE.

### simplify logical(1)

If TRUE (default) simplifies the return if possible to a numeric, otherwise returns a [data.table::data.table.](#page-0-0)

#### data [array](#page-0-0)

Alternative method to specify points to evaluate. If univariate then rows correspond with number of points to evaluate and columns correspond with number of variables to evaluate. In the special case of [VectorDistributions](#page-296-0) of multivariate distributions, then the third dimension corresponds to the distribution in the vector to evaluate.

*Examples:*

```
b <- Binomial$new()
b$quantile(0.42)
b\quantile(log(0.42), log.p = TRUE, lower.tail = TRUE)
b$quantile(data = matrix(c(0.1, 0.2)))
```
Method rand(): The rand function draws n simulations from the distribution.

If available simulations will be returned using an analytic expression. Otherwise, if the distribution has not been decorated with [FunctionImputation,](#page-112-0) NULL is returned.

*Usage:*

Distribution\$rand(n, simplify = TRUE)

*Arguments:*

n (numeric(1))

Number of points to simulate from the distribution. If length greater than 1, then  $n < -\frac{1}{\pi}$ ,  $(n)$ ,

```
simplify logical(1)
```
If TRUE (default) simplifies the return if possible to a numeric, otherwise returns a [data.table::data.table.](#page-0-0)

*Examples:*

b <- Binomial\$new() b\$rand(10)

mvn <- MultivariateNormal\$new() mvn\$rand(5)

Method prec(): Returns the precision of the distribution as 1/self\$variance().

*Usage:* Distribution\$prec()

Method stdev(): Returns the standard deviation of the distribution as sqrt(self\$variance()).

*Usage:* Distribution\$stdev()

Method median(): Returns the median of the distribution. If an analytical expression is available returns distribution median, otherwise if symmetric returns self\$mean, otherwise returns self\$quantile(0.5).

*Usage:* Distribution\$median(na.rm = NULL, ...) *Arguments:* na.rm (logical(1)) Ignored, addded for consistency. ... ANY Ignored, addded for consistency.

**Method**  $iqr$  (): Inter-quartile range of the distribution. Estimated as self\$quantile(0.75) -self\$quantile(0.25).

*Usage:* Distribution\$iqr()

Method correlation(): If univariate returns 1, otherwise returns the distribution correlation.

*Usage:*

Distribution\$correlation()

Method liesInSupport(): Tests if the given values lie in the support of the distribution. Uses [set6::Set]\$contains.

*Usage:*

```
Distribution$liesInSupport(x, all = TRUE, bound = FALSE)
```
*Arguments:*

x ANY

Values to test.

all logical(1)

If TRUE (default) returns TRUE if all x are in the distribution, otherwise returns a vector of logicals corresponding to each element in x.

bound logical(1)

If TRUE then tests if  $x$  lie between the upper and lower bounds of the distribution, otherwise tests if x lie between the maximum and minimum of the distribution.

Method liesInType(): Tests if the given values lie in the type of the distribution. Uses [set6::Set]\$contains.

*Usage:*

Distribution\$liesInType(x, all = TRUE, bound = FALSE)

*Arguments:*

x ANY

Values to test.

all logical(1)

If TRUE (default) returns TRUE if all x are in the distribution, otherwise returns a vector of logicals corresponding to each element in x.

#### bound logical(1)

If TRUE then tests if x lie between the upper and lower bounds of the distribution, otherwise tests if x lie between the maximum and minimum of the distribution.

Method workingSupport(): Returns an estimate for the computational support of the distribution. If an analytical cdf is available, then this is computed as the smallest interval in which the cdf lower bound is  $\theta$  and the upper bound is 1, bounds are incremented in  $10<sup>o</sup>$  intervals. If no analytical cdf is available, then this is computed as the smallest interval in which the lower and upper bounds of the pdf are  $\theta$ , this is much less precise and is more prone to error. Used primarily by decorators.

*Usage:* Distribution\$workingSupport()

Method clone(): The objects of this class are cloneable with this method.

*Usage:* Distribution\$clone(deep = FALSE) *Arguments:* deep Whether to make a deep clone.

#### Distribution 75

#### Examples

```
## ------------------------------------------------
## Method `Distribution$setParameterValue`
## ------------------------------------------------
b = Binomial$new()
b$setParameterValue(size = 4, prob = 0.4)
b$setParameterValue(lst = list(size = 4, prob = 0.4))
## ------------------------------------------------
## Method `Distribution$pdf`
## ------------------------------------------------
b <- Binomial$new()
b$pdf(1:10)
b$pdf(1:10, log = TRUE)b$pdf(data = matrix(1:10))mvn <- MultivariateNormal$new()
mvn$pdf(1, 2)
mvn$pdf(1:2, 3:4)
mvn$pdf(data = matrix(1:4, nrow = 2), simplify = FALSE)
## ------------------------------------------------
## Method `Distribution$cdf`
## ------------------------------------------------
b <- Binomial$new()
b$cdf(1:10)
b$cdf(1:10, log.p = TRUE, lower.tail = FALSE)b$cdf(data = matrix(1:10))
## ------------------------------------------------
## Method `Distribution$quantile`
## ------------------------------------------------
b <- Binomial$new()
b$quantile(0.42)
b$quantile(log(0.42), log.p = TRUE, lower.tail = TRUE)
b$quantile(data = matrix(c(0.1,0.2)))
## ------------------------------------------------
## Method `Distribution$rand`
## ------------------------------------------------
b <- Binomial$new()
b$rand(10)
mvn <- MultivariateNormal$new()
```
mvn\$rand(5)

DistributionDecorator *Abstract DistributionDecorator Class*

#### Description

Abstract class that cannot be constructed directly.

#### Details

Decorating is the process of adding methods to classes that are not part of the core interface (Gamma et al. 1994). Use [listDecorators](#page-150-0) to see which decorators are currently available. The primary usecases are to add numeric results when analytic ones are missing, to add complex modelling functions and to impute missing d/p/q/r functions.

Use [decorate](#page-52-0) or \$decorate to decorate distributions.

# Value

Returns error. Abstract classes cannot be constructed directly.

An [R6](#page-0-0) object.

# Public fields

packages Packages required to be installed in order to construct the distribution.

## Active bindings

methods Returns the names of the available methods in this decorator.

# **Methods**

Public methods:

- [DistributionDecorator\\$new\(\)](#page-8-0)
- [DistributionDecorator\\$decorate\(\)](#page-75-0)
- [DistributionDecorator\\$clone\(\)](#page-10-0)

Method new(): Creates a new instance of this [R6](#page-0-0) class.

*Usage:* DistributionDecorator\$new()

<span id="page-75-0"></span>Method decorate(): Decorates the given distribution with the methods available in this decorator.

*Usage:* DistributionDecorator\$decorate(distribution, ...) *Arguments:* distribution [Distribution](#page-65-0)

Distribution to decorate.

# DistributionWrapper 77

... ANY

Extra arguments passed down to specific decorators.

Method clone(): The objects of this class are cloneable with this method.

*Usage:*

DistributionDecorator\$clone(deep = FALSE)

*Arguments:*

deep Whether to make a deep clone.

## References

Gamma, Erich, Richard Helm, Ralph Johnson, and John Vlissides. 1994. "Design Patterns: Elements of Reusable Object-Oriented Software." Addison-Wesley.

DistributionWrapper *Abstract DistributionWrapper Class*

#### **Description**

Abstract class that cannot be constructed directly.

## Details

Wrappers in distr6 use the composite pattern (Gamma et al. 1994), so that a wrapped distribution has the same methods and fields as an unwrapped one. After wrapping, the parameters of a distribution are prefixed with the distribution name to ensure uniqueness of parameter IDs.

Use [listWrappers](#page-152-0) function to see constructable wrappers.

## Value

Returns error. Abstract classes cannot be constructed directly.

#### Super class

[distr6::Distribution](#page-0-0) -> DistributionWrapper

#### **Methods**

#### Public methods:

- [DistributionWrapper\\$new\(\)](#page-8-0)
- [DistributionWrapper\\$wrappedModels\(\)](#page-77-0)
- [DistributionWrapper\\$setParameterValue\(\)](#page-9-0)
- [DistributionWrapper\\$clone\(\)](#page-10-0)

Method new(): Creates a new instance of this [R6](#page-0-0) class.

*Usage:*

```
DistributionWrapper$new(
  distlist = NULL,
  name,
  short_name,
  description,
  support,
  type,
  valueSupport,
  variateForm,
  parameters = NULL,
  outerID = NULL
)
Arguments:
distlist (list())
   List of Distributions.
name (character(1))
   Wrapped distribution name.
short_name (character(1))
   Wrapped distribution ID.
description (character())
   Wrapped distribution description.
```
support ([set6::Set])

Wrapped distribution support.

```
type ([set6::Set])
```
Wrapped distribution type. valueSupport (character(1))

Wrapped distribution value support.

```
variateForm (character(1))
   Wrapped distribution variate form.
```
parameters ([ParameterSetCollection])

Optional parameters to add to the internal collection, ignored if distlist is given.

```
outerID ([ParameterSet])
```
Parameters added by the wrapper.

<span id="page-77-0"></span>Method wrappedModels(): Returns model(s) wrapped by this wrapper.

```
Usage:
```
DistributionWrapper\$wrappedModels(model = NULL)

*Arguments:*

model (character(1))

id of wrapped [Distributions](#page-65-0) to return. If NULL (default), a list of all wrapped [Distributions](#page-65-0) is returned; if only one [Distribution](#page-65-0) is matched then this is returned, otherwise a list of [Distributions](#page-65-0).

Method setParameterValue(): Sets the value(s) of the given parameter(s).

*Usage:*

```
DistributionWrapper$setParameterValue(..., lst = NULL, error = "warn")
```
*Arguments:*

... ANY

Named arguments of parameters to set values for. See examples.

lst (list(1))

Alternative argument for passing parameters. List names should be parameter names and list values are the new values to set.

```
error (character(1))
```
If "warn" then returns a warning on error, otherwise breaks if "stop".

Method clone(): The objects of this class are cloneable with this method.

*Usage:*

DistributionWrapper\$clone(deep = FALSE)

*Arguments:*

deep Whether to make a deep clone.

## References

Gamma, Erich, Richard Helm, Ralph Johnson, and John Vlissides. 1994. "Design Patterns: Elements of Reusable Object-Oriented Software." Addison-Wesley.

## See Also

Other wrappers: [Convolution](#page-45-0), [HuberizedDistribution](#page-131-0), [MixtureDistribution](#page-172-0), [ProductDistribution](#page-224-0), [TruncatedDistribution](#page-287-0), [VectorDistribution](#page-296-0)

distrSimulate *Simulate from a Distribution*

#### Description

Helper function to quickly simulate from a distribution with given parameters.

# Usage

```
distrSimulate(
 n = 100.
 distribution = "Normal",
 pars = list(),simplify = TRUE,
  seed,
  ...
)
```
# Arguments

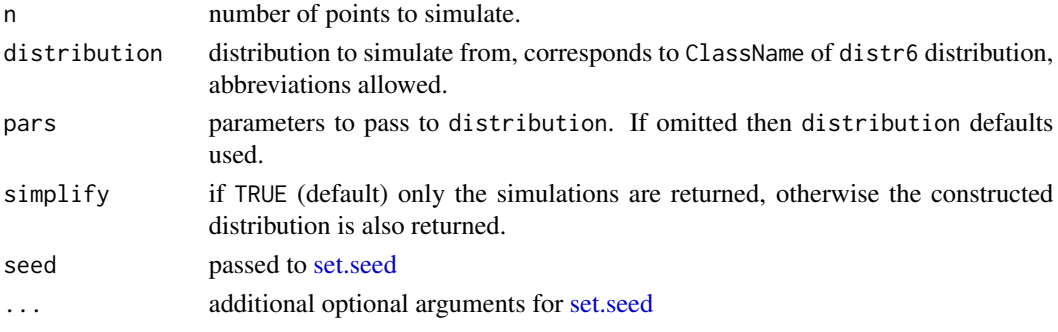

# Value

If simplify then vector of n simulations, otherwise list of simulations and distribution.

# See Also

[rand](#page-234-0)

dmax *Distribution Maximum Accessor*

# Description

Returns the distribution maximum as the maximum of the support. If the support is not bounded above then maximum is given by

 $maximum = supremum - 1.1e - 15$ 

# Usage

dmax(object)

# Arguments

object Distribution.

# Value

Maximum as a numeric.

# R6 Usage

\$dmax

# See Also

[support](#page-256-0), [dmin](#page-80-0), [sup](#page-256-1), [inf](#page-137-0)

<span id="page-80-0"></span>

# **Description**

Returns the distribution minimum as the minimum of the support. If the support is not bounded below then minimum is given by

 $minimum = infimum + 1.1e - 15$ 

#### Usage

dmin(object)

#### Arguments

object Distribution.

## Value

Minimum as a numeric.

## R6 Usage

**\$dmin** 

# <span id="page-80-1"></span>Empirical *Empirical Distribution Class*

# Description

Mathematical and statistical functions for the Empirical distribution, which is commonly used in sampling such as MCMC.

#### Details

The Empirical distribution is defined by the pmf,

$$
p(x) = \sum I(x = x_i)/k
$$

for  $x_i \in R$ ,  $i = 1, ..., k$ .

The distribution is supported on  $x_1, ..., x_k$ .

Sampling from this distribution is performed with the [sample](#page-0-0) function with the elements given as the support set and uniform probabilities. Sampling is performed with replacement, which is consistent with other distributions but non-standard for Empirical distributions. Use [simulateEm](#page-246-0)[piricalDistribution](#page-246-0) to sample without replacement.

The cdf and quantile assumes that the elements are supplied in an indexed order (otherwise the results are meaningless).

#### 82 **Empirical**

## Value

Returns an R6 object inheriting from class SDistribution.

#### Super classes

[distr6::Distribution](#page-0-0) -> [distr6::SDistribution](#page-0-0) -> Empirical

## Public fields

name Full name of distribution.

short\_name Short name of distribution for printing.

description Brief description of the distribution.

#### Methods

# Public methods:

- [Empirical\\$new\(\)](#page-8-0)
- [Empirical\\$mean\(\)](#page-8-1)
- [Empirical\\$mode\(\)](#page-8-2)
- [Empirical\\$variance\(\)](#page-8-3)
- [Empirical\\$skewness\(\)](#page-9-1)
- [Empirical\\$kurtosis\(\)](#page-9-2)
- [Empirical\\$entropy\(\)](#page-9-3)
- [Empirical\\$mgf\(\)](#page-14-0)
- [Empirical\\$cf\(\)](#page-14-1)
- [Empirical\\$pgf\(\)](#page-9-4)
- [Empirical\\$setParameterValue\(\)](#page-9-0)
- [Empirical\\$clone\(\)](#page-10-0)

Method new(): Creates a new instance of this [R6](#page-0-0) class.

*Usage:* Empirical\$new(samples = 1, decorators = NULL) *Arguments:* samples (numeric()) Vector of observed samples, see examples. decorators (character()) Decorators to add to the distribution during construction.

*Examples:*

Empirical\$new(runif(1000))

**Method** mean(): The arithmetic mean of a (discrete) probability distribution  $X$  is the expectation

$$
E_X(X) = \sum p_X(x) * x
$$

with an integration analogue for continuous distributions.

#### Empirical 83

*Usage:* Empirical\$mean()

Method mode(): The mode of a probability distribution is the point at which the pdf is a local maximum, a distribution can be unimodal (one maximum) or multimodal (several maxima).

*Usage:*

```
Empirical$mode(which = "all")
```
*Arguments:*

which  $(character(1) | numeric(1))$ 

Ignored if distribution is unimodal. Otherwise "all" returns all modes, otherwise specifies which mode to return.

Method variance(): The variance of a distribution is defined by the formula

$$
var_X = E[X^2] - E[X]^2
$$

where  $E_X$  is the expectation of distribution X. If the distribution is multivariate the covariance matrix is returned.

*Usage:* Empirical\$variance()

Method skewness(): The skewness of a distribution is defined by the third standardised moment,

$$
sk_X = E_X \left[ \frac{x - \mu^3}{\sigma} \right]
$$

where  $E_X$  is the expectation of distribution X,  $\mu$  is the mean of the distribution and  $\sigma$  is the standard deviation of the distribution.

*Usage:* Empirical\$skewness()

Method kurtosis(): The kurtosis of a distribution is defined by the fourth standardised moment,

$$
k_X = E_X \left[ \frac{x - \mu^4}{\sigma} \right]
$$

where  $E_X$  is the expectation of distribution X,  $\mu$  is the mean of the distribution and  $\sigma$  is the standard deviation of the distribution. Excess Kurtosis is Kurtosis - 3.

*Usage:*

```
Empirical$kurtosis(excess = TRUE)
```
*Arguments:*

```
excess (logical(1))
    If TRUE (default) excess kurtosis returned.
```
Method entropy(): The entropy of a (discrete) distribution is defined by

$$
-\sum(f_X)log(f_X)
$$

where  $f_X$  is the pdf of distribution X, with an integration analogue for continuous distributions.

```
Usage:
Empirical$entropy(base = 2)
Arguments:
base (integer(1))
   Base of the entropy logarithm, default = 2 (Shannon entropy)
```
Method mgf(): The moment generating function is defined by

$$
mgf_X(t) = E_X[exp(xt)]
$$

where X is the distribution and  $E<sub>X</sub>$  is the expectation of the distribution X.

*Usage:* Empirical\$mgf(t) *Arguments:* t (integer(1))

t integer to evaluate function at.

Method cf(): The characteristic function is defined by

$$
cf_X(t) = E_X[exp(xti)]
$$

where X is the distribution and  $E<sub>X</sub>$  is the expectation of the distribution X.

*Usage:* Empirical\$cf(t) *Arguments:* t (integer(1))

t integer to evaluate function at.

Method pgf(): The probability generating function is defined by

$$
pgf_X(z) = E_X[exp(z^x)]
$$

where X is the distribution and  $E<sub>X</sub>$  is the expectation of the distribution X.

*Usage:*

Empirical\$pgf(z)

*Arguments:*

z (integer(1))

z integer to evaluate probability generating function at.

Method setParameterValue(): Sets the value(s) of the given parameter(s).

*Usage:*

```
Empirical$setParameterValue(..., lst = NULL, error = "warn")
```
*Arguments:*

... ANY

Named arguments of parameters to set values for. See examples.

# EmpiricalMV 85

```
lst (list(1))
```
Alternative argument for passing parameters. List names should be parameter names and list values are the new values to set.

```
error (character(1))
```
If "warn" then returns a warning on error, otherwise breaks if "stop".

Method clone(): The objects of this class are cloneable with this method.

```
Usage:
Empirical$clone(deep = FALSE)
Arguments:
deep Whether to make a deep clone.
```
# References

McLaughlin, M. P. (2001). A compendium of common probability distributions (pp. 2014-01). Michael P. McLaughlin.

#### See Also

Other discrete distributions: [Bernoulli](#page-12-0), [Binomial](#page-22-0), [Categorical](#page-27-0), [Degenerate](#page-54-0), [DiscreteUniform](#page-61-0), [EmpiricalMV](#page-84-0), [Geometric](#page-119-0), [Hypergeometric](#page-133-0), [Logarithmic](#page-153-0), [Multinomial](#page-179-0), [NegativeBinomial](#page-186-0), [WeightedDiscrete](#page-311-0)

Other univariate distributions: [Arcsine](#page-7-0), [Bernoulli](#page-12-0), [BetaNoncentral](#page-19-0), [Beta](#page-16-0), [Binomial](#page-22-0), [Categorical](#page-27-0), [Cauchy](#page-31-0), [ChiSquaredNoncentral](#page-42-0), [ChiSquared](#page-38-0), [Degenerate](#page-54-0), [DiscreteUniform](#page-61-0), [Erlang](#page-89-0), [Exponential](#page-98-0), [FDistributionNoncentral](#page-106-0), [FDistribution](#page-102-0), [Frechet](#page-108-0), [Gamma](#page-114-0), [Geometric](#page-119-0), [Gompertz](#page-124-0), [Gumbel](#page-126-0), [Hypergeometric](#page-133-0), [InverseGamma](#page-137-1), [Laplace](#page-144-0), [Logarithmic](#page-153-0), [Logistic](#page-156-0), [Loglogistic](#page-162-0), [Lognormal](#page-165-0), [NegativeBinomial](#page-186-0), [Normal](#page-190-0), [Pareto](#page-211-0), [Poisson](#page-220-0), [Rayleigh](#page-234-1), [ShiftedLoglogistic](#page-239-0), [StudentTNoncentral](#page-253-0), [StudentT](#page-249-0), [Triangular](#page-277-0), [Uniform](#page-289-0), [Wald](#page-304-0), [Weibull](#page-308-0), [WeightedDiscrete](#page-311-0)

# Examples

## ------------------------------------------------ ## Method `Empirical\$new` ## ------------------------------------------------

Empirical\$new(runif(1000))

<span id="page-84-0"></span>EmpiricalMV *EmpiricalMV Distribution Class*

#### Description

Mathematical and statistical functions for the EmpiricalMV distribution, which is commonly used in sampling such as MCMC.

## Details

The EmpiricalMV distribution is defined by the pmf,

$$
p(x) = \sum I(x = x_i)/k
$$

for  $x_i \in R$ ,  $i = 1, ..., k$ .

The distribution is supported on  $x_1, \ldots, x_k$ .

Sampling from this distribution is performed with the [sample](#page-0-0) function with the elements given as the support set and uniform probabilities. Sampling is performed with replacement, which is consistent with other distributions but non-standard for Empirical distributions. Use [simulateEm](#page-246-0)[piricalDistribution](#page-246-0) to sample without replacement.

The cdf assumes that the elements are supplied in an indexed order (otherwise the results are meaningless).

#### Value

Returns an R6 object inheriting from class SDistribution.

#### Super classes

[distr6::Distribution](#page-0-0) -> [distr6::SDistribution](#page-0-0) -> EmpiricalMV

#### Public fields

name Full name of distribution.

short\_name Short name of distribution for printing.

description Brief description of the distribution.

#### Methods

#### Public methods:

- [EmpiricalMV\\$new\(\)](#page-8-0)
- [EmpiricalMV\\$mean\(\)](#page-8-1)
- [EmpiricalMV\\$variance\(\)](#page-8-3)
- [EmpiricalMV\\$setParameterValue\(\)](#page-9-0)
- [EmpiricalMV\\$clone\(\)](#page-10-0)

**Method** new(): Creates a new instance of this  $R6$  class.

*Usage:*

EmpiricalMV\$new(data = data.frame(1, 1), decorators = NULL)

*Arguments:*

data [matrix]

Matrix-like object where each column is a vector of observed samples corresponding to each variable.

decorators (character())

Decorators to add to the distribution during construction.

*Examples:*

EmpiricalMV\$new(MultivariateNormal\$new()\$rand(100))

**Method** mean(): The arithmetic mean of a (discrete) probability distribution  $X$  is the expectation

$$
E_X(X) = \sum p_X(x) * x
$$

with an integration analogue for continuous distributions.

*Usage:* EmpiricalMV\$mean()

Method variance(): The variance of a distribution is defined by the formula

$$
var_X = E[X^2] - E[X]^2
$$

where  $E_X$  is the expectation of distribution X. If the distribution is multivariate the covariance matrix is returned.

*Usage:* EmpiricalMV\$variance()

**Method** setParameterValue(): Sets the value(s) of the given parameter(s).

*Usage:*

```
EmpiricalMV$setParameterValue(..., lst = NULL, error = "warn")
```
*Arguments:*

... ANY

Named arguments of parameters to set values for. See examples.

lst (list(1))

Alternative argument for passing parameters. List names should be parameter names and list values are the new values to set.

```
error (character(1))
```
If "warn" then returns a warning on error, otherwise breaks if "stop".

Method clone(): The objects of this class are cloneable with this method.

*Usage:*

EmpiricalMV\$clone(deep = FALSE)

*Arguments:*

deep Whether to make a deep clone.

# References

McLaughlin, M. P. (2001). A compendium of common probability distributions (pp. 2014-01). Michael P. McLaughlin.

#### See Also

Other discrete distributions: [Bernoulli](#page-12-0), [Binomial](#page-22-0), [Categorical](#page-27-0), [Degenerate](#page-54-0), [DiscreteUniform](#page-61-0), [Empirical](#page-80-1), [Geometric](#page-119-0), [Hypergeometric](#page-133-0), [Logarithmic](#page-153-0), [Multinomial](#page-179-0), [NegativeBinomial](#page-186-0), [WeightedDiscrete](#page-311-0) Other multivariate distributions: [Dirichlet](#page-58-0), [Multinomial](#page-179-0), [MultivariateNormal](#page-182-0)

# Examples

```
## ------------------------------------------------
## Method `EmpiricalMV$new`
## ------------------------------------------------
```
EmpiricalMV\$new(MultivariateNormal\$new()\$rand(100))

entropy *Distribution Entropy*

# Description

(Information) Entropy of a distribution

## Usage

entropy(object, base = 2)

# Arguments

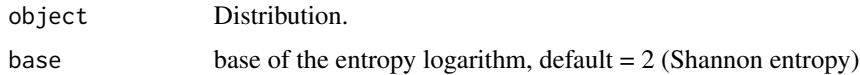

## Value

Entropy with given base as a numeric.

Epanechnikov *Epanechnikov Kernel*

## Description

Mathematical and statistical functions for the Epanechnikov kernel defined by the pdf,

$$
f(x) = \frac{3}{4}(1 - x^2)
$$

over the support  $x \in (-1, 1)$ .

## Details

The quantile function is omitted as no closed form analytic expressions could be found, decorate with FunctionImputation for numeric results.

## Epanechnikov 89

#### Super classes

[distr6::Distribution](#page-0-0) -> [distr6::Kernel](#page-0-0) -> Epanechnikov

#### Public fields

name Full name of distribution.

short\_name Short name of distribution for printing.

description Brief description of the distribution.

## Methods

# Public methods:

- [Epanechnikov\\$pdfSquared2Norm\(\)](#page-51-0)
- [Epanechnikov\\$variance\(\)](#page-8-3)
- [Epanechnikov\\$clone\(\)](#page-10-0)

Method pdfSquared2Norm(): The squared 2-norm of the pdf is defined by

$$
\int_a^b (f_X(u))^2 du
$$

where X is the Distribution,  $f_X$  is its pdf and  $a, b$  are the distribution support limits.

*Usage:*

Epanechnikov\$pdfSquared2Norm( $x = 0$ )

*Arguments:*

x (numeric(1)) Amount to shift the result.

Method variance(): The variance of a distribution is defined by the formula

$$
var_X = E[X^2] - E[X]^2
$$

where  $E<sub>X</sub>$  is the expectation of distribution X. If the distribution is multivariate the covariance matrix is returned.

*Usage:* Epanechnikov\$variance()

Method clone(): The objects of this class are cloneable with this method.

*Usage:*

Epanechnikov\$clone(deep = FALSE)

*Arguments:*

deep Whether to make a deep clone.

#### See Also

Other kernels: [Cosine](#page-50-0), [LogisticKernel](#page-160-0), [NormalKernel](#page-194-0), [Quartic](#page-232-0), [Sigmoid](#page-242-0), [Silverman](#page-244-0), [TriangularKernel](#page-282-0), [Tricube](#page-283-0), [Triweight](#page-285-0), [UniformKernel](#page-293-0)

#### <span id="page-89-0"></span>Description

Mathematical and statistical functions for the Erlang distribution, which is commonly used as a special case of the Gamma distribution when the shape parameter is an integer.

#### Details

The Erlang distribution parameterised with shape,  $\alpha$ , and rate,  $\beta$ , is defined by the pdf,

$$
f(x) = (\beta^{\alpha})(x^{\alpha-1})(exp(-x\beta)) / (\alpha - 1)!
$$

for  $\alpha = 1, 2, 3, \dots$  and  $\beta > 0$ .

The distribution is supported on the Positive Reals.

# Value

Returns an R6 object inheriting from class SDistribution.

#### Super classes

[distr6::Distribution](#page-0-0) -> [distr6::SDistribution](#page-0-0) -> Erlang

# Public fields

name Full name of distribution.

short\_name Short name of distribution for printing.

description Brief description of the distribution.

packages Packages required to be installed in order to construct the distribution.

# Methods

#### Public methods:

- [Erlang\\$new\(\)](#page-8-0)
- [Erlang\\$mean\(\)](#page-8-1)
- [Erlang\\$mode\(\)](#page-8-2)
- [Erlang\\$variance\(\)](#page-8-3)
- [Erlang\\$skewness\(\)](#page-9-1)
- [Erlang\\$kurtosis\(\)](#page-9-2)
- [Erlang\\$entropy\(\)](#page-9-3)
- [Erlang\\$mgf\(\)](#page-14-0)
- [Erlang\\$cf\(\)](#page-14-1)
- [Erlang\\$pgf\(\)](#page-9-4)

#### Erlang 91

#### • [Erlang\\$clone\(\)](#page-10-0)

Method new(): Creates a new instance of this [R6](#page-0-0) class.

*Usage:*

Erlang\$new(shape = 1, rate = 1, scale = NULL, decorators = NULL)

*Arguments:*

shape (integer(1))

Shape parameter, defined on the positive Naturals.

rate (numeric(1))

Rate parameter of the distribution, defined on the positive Reals.

scale numeric(1))

Scale parameter of the distribution, defined on the positive Reals. scale = 1/rate. If provided rate is ignored.

```
decorators (character())
```
Decorators to add to the distribution during construction.

**Method** mean(): The arithmetic mean of a (discrete) probability distribution  $X$  is the expectation

$$
E_X(X) = \sum p_X(x) * x
$$

with an integration analogue for continuous distributions.

*Usage:* Erlang\$mean()

Method mode(): The mode of a probability distribution is the point at which the pdf is a local maximum, a distribution can be unimodal (one maximum) or multimodal (several maxima).

*Usage:*

Erlang\$mode(which = "all")

*Arguments:*

which  $(character(1) | numeric(1))$ 

Ignored if distribution is unimodal. Otherwise "all" returns all modes, otherwise specifies which mode to return.

Method variance(): The variance of a distribution is defined by the formula

$$
var_X = E[X^2] - E[X]^2
$$

where  $E_X$  is the expectation of distribution X. If the distribution is multivariate the covariance matrix is returned.

*Usage:*

Erlang\$variance()

Method skewness(): The skewness of a distribution is defined by the third standardised moment,

$$
sk_X = E_X \left[ \frac{x - \mu^3}{\sigma} \right]
$$

where  $E_X$  is the expectation of distribution X,  $\mu$  is the mean of the distribution and  $\sigma$  is the standard deviation of the distribution.

*Usage:* Erlang\$skewness()

Method kurtosis(): The kurtosis of a distribution is defined by the fourth standardised moment,

$$
k_X = E_X \left[ \frac{x - \mu^4}{\sigma} \right]
$$

where  $E_X$  is the expectation of distribution X,  $\mu$  is the mean of the distribution and  $\sigma$  is the standard deviation of the distribution. Excess Kurtosis is Kurtosis - 3.

```
Usage:
Erlang$kurtosis(excess = TRUE)
Arguments:
excess (logical(1))
   If TRUE (default) excess kurtosis returned.
```
Method entropy(): The entropy of a (discrete) distribution is defined by

$$
-\sum(f_X)log(f_X)
$$

where  $f_X$  is the pdf of distribution X, with an integration analogue for continuous distributions.

*Usage:* Erlang\$entropy(base = 2) *Arguments:* base (integer(1))

Base of the entropy logarithm, default  $= 2$  (Shannon entropy)

Method mgf(): The moment generating function is defined by

$$
mgf_X(t) = E_X[exp(xt)]
$$

where X is the distribution and  $E_X$  is the expectation of the distribution X.

*Usage:* Erlang\$mgf(t) *Arguments:*

t (integer(1)) t integer to evaluate function at.

Method cf(): The characteristic function is defined by

$$
cf_X(t) = E_X[exp(xti)]
$$

where X is the distribution and  $E<sub>X</sub>$  is the expectation of the distribution X.

*Usage:* Erlang\$cf(t) *Arguments:*

#### Erlang 2003 - 2004 - 2006 - 2007 - 2008 - 2009 - 2009 - 2009 - 2009 - 2009 - 2009 - 2009 - 2009 - 2009 - 2009 - 2009 - 2009 - 2009 - 2009 - 2009 - 2009 - 2009 - 2009 - 2009 - 2009 - 2009 - 2009 - 2009 - 2009 - 2009 - 2009

t (integer(1)) t integer to evaluate function at.

Method pgf(): The probability generating function is defined by

$$
pgf_X(z) = E_X[exp(z^x)]
$$

where X is the distribution and  $E<sub>X</sub>$  is the expectation of the distribution X.

*Usage:* Erlang\$pgf(z) *Arguments:* z (integer(1)) z integer to evaluate probability generating function at.

Method clone(): The objects of this class are cloneable with this method.

```
Usage:
Erlang$clone(deep = FALSE)
Arguments:
```
deep Whether to make a deep clone.

## References

McLaughlin, M. P. (2001). A compendium of common probability distributions (pp. 2014-01). Michael P. McLaughlin.

# See Also

Other continuous distributions: [Arcsine](#page-7-0), [BetaNoncentral](#page-19-0), [Beta](#page-16-0), [Cauchy](#page-31-0), [ChiSquaredNoncentral](#page-42-0), [ChiSquared](#page-38-0), [Dirichlet](#page-58-0), [Exponential](#page-98-0), [FDistributionNoncentral](#page-106-0), [FDistribution](#page-102-0), [Frechet](#page-108-0), [Gamma](#page-114-0), [Gompertz](#page-124-0), [Gumbel](#page-126-0), [InverseGamma](#page-137-1), [Laplace](#page-144-0), [Logistic](#page-156-0), [Loglogistic](#page-162-0), [Lognormal](#page-165-0), [MultivariateNormal](#page-182-0), [Normal](#page-190-0), [Pareto](#page-211-0), [Poisson](#page-220-0), [Rayleigh](#page-234-1), [ShiftedLoglogistic](#page-239-0), [StudentTNoncentral](#page-253-0), [StudentT](#page-249-0), [Triangular](#page-277-0), [Uniform](#page-289-0), [Wald](#page-304-0), [Weibull](#page-308-0)

Other univariate distributions: [Arcsine](#page-7-0), [Bernoulli](#page-12-0), [BetaNoncentral](#page-19-0), [Beta](#page-16-0), [Binomial](#page-22-0), [Categorical](#page-27-0), [Cauchy](#page-31-0), [ChiSquaredNoncentral](#page-42-0), [ChiSquared](#page-38-0), [Degenerate](#page-54-0), [DiscreteUniform](#page-61-0), [Empirical](#page-80-1), [Exponential](#page-98-0), [FDistributionNoncentral](#page-106-0), [FDistribution](#page-102-0), [Frechet](#page-108-0), [Gamma](#page-114-0), [Geometric](#page-119-0), [Gompertz](#page-124-0), [Gumbel](#page-126-0), [Hypergeometric](#page-133-0), [InverseGamma](#page-137-1), [Laplace](#page-144-0), [Logarithmic](#page-153-0), [Logistic](#page-156-0), [Loglogistic](#page-162-0), [Lognormal](#page-165-0), [NegativeBinomial](#page-186-0), [Normal](#page-190-0), [Pareto](#page-211-0), [Poisson](#page-220-0), [Rayleigh](#page-234-1), [ShiftedLoglogistic](#page-239-0), [StudentTNoncentral](#page-253-0), [StudentT](#page-249-0), [Triangular](#page-277-0), [Uniform](#page-289-0), [Wald](#page-304-0), [Weibull](#page-308-0), [WeightedDiscrete](#page-311-0)

exkurtosisType *Kurtosis Type*

# Description

Gets the type of (excess) kurtosis

# Usage

exkurtosisType(kurtosis)

# Arguments

kurtosis numeric.

# Details

Kurtosis is a measure of the tailedness of a distribution. Distributions can be compared to the Normal distribution by whether their kurtosis is higher, lower or the same as that of the Normal distribution.

A distribution with a negative excess kurtosis is called 'platykurtic', a distribution with a positive excess kurtosis is called 'leptokurtic' and a distribution with an excess kurtosis equal to zero is called 'mesokurtic'.

# Value

Returns one of 'platykurtic', 'mesokurtic' or 'leptokurtic'.

## See Also

[kurtosis](#page-143-0), [skewType](#page-247-0)

# Examples

```
exkurtosisType(-1)
exkurtosisType(0)
exkurtosisType(1)
```
ExoticStatistics *Exotic Statistical Methods Decorator*

#### Description

This decorator adds methods for more complex statistical methods including p-norms, survival and hazard functions and anti-derivatives. If possible analytical expressions are exploited, otherwise numerical ones are used with a message.

## Details

Decorator objects add functionality to the given [Distribution](#page-65-0) object by copying methods in the decorator environment to the chosen [Distribution](#page-65-0) environment.

All methods implemented in decorators try to exploit analytical results where possible, otherwise numerical results are used with a message.

## Super class

[distr6::DistributionDecorator](#page-0-0) -> ExoticStatistics

## Public fields

packages Packages required to be installed in order to construct the distribution.

#### Methods

#### Public methods:

- [ExoticStatistics\\$cdfAntiDeriv\(\)](#page-94-0)
- [ExoticStatistics\\$survivalAntiDeriv\(\)](#page-95-0)
- [ExoticStatistics\\$survival\(\)](#page-95-1)
- [ExoticStatistics\\$hazard\(\)](#page-95-2)
- [ExoticStatistics\\$cumHazard\(\)](#page-96-0)
- [ExoticStatistics\\$cdfPNorm\(\)](#page-96-1)
- [ExoticStatistics\\$pdfPNorm\(\)](#page-97-0)
- [ExoticStatistics\\$survivalPNorm\(\)](#page-97-1)
- [ExoticStatistics\\$clone\(\)](#page-10-0)

<span id="page-94-0"></span>**Method** cdfAntiDeriv(): The cdf anti-derivative is defined by

$$
acdf(a,b) = \int_{a}^{b} F_X(x)dx
$$

where X is the distribution,  $F_X$  is the cdf of the distribution X and  $a, b$  are the lower and upper limits of integration.

*Usage:*

```
ExoticStatistics$cdfAntiDeriv(lower = NULL, upper = NULL)
```
*Arguments:* lower (numeric(1) Lower bounds of integral. upper (numeric(1) Upper bounds of integral.

<span id="page-95-0"></span>Method survivalAntiDeriv(): The survival anti-derivative is defined by

$$
as(a,b) = \int_{a}^{b} S_X(x) dx
$$

where X is the distribution,  $S_X$  is the survival function of the distribution X and  $a, b$  are the lower and upper limits of integration.

*Usage:*

```
ExoticStatistics$survivalAntiDeriv(lower = NULL, upper = NULL)
```
*Arguments:*

lower (numeric(1)

Lower bounds of integral.

upper (numeric(1)

Upper bounds of integral.

<span id="page-95-1"></span>Method survival(): The survival function is defined by

$$
S_X(x) = P(X \ge x) = 1 - F_X(x) = \int_x^{\infty} f_X(x) dx
$$

where X is the distribution,  $S_X$  is the survival function,  $F_X$  is the cdf and  $f_X$  is the pdf.

*Usage:*

```
ExoticStatistics$survival(..., log = FALSE, simplify = TRUE, data = NULL)
```
*Arguments:*

```
... (numeric())
```
Points to evaluate the function at Arguments do not need to be named. The length of each argument corresponds to the number of points to evaluate, the number of arguments corresponds to the number of variables in the distribution. See examples.

# log (logical(1))

If TRUE returns the logarithm of the probabilities. Default is FALSE.

```
simplify logical(1)
```
If TRUE (default) simplifies the return if possible to a numeric, otherwise returns a [data.table::data.table.](#page-0-0) data [array](#page-0-0)

Alternative method to specify points to evaluate. If univariate then rows correspond with number of points to evaluate and columns correspond with number of variables to evaluate. In the special case of [VectorDistributions](#page-296-0) of multivariate distributions, then the third dimension corresponds to the distribution in the vector to evaluate.

<span id="page-95-2"></span>Method hazard(): The hazard function is defined by

$$
h_X(x) = \frac{f_X}{S_X}
$$

where X is the distribution,  $S_X$  is the survival function and  $f_X$  is the pdf.

#### *Usage:*

ExoticStatistics\$hazard(..., log = FALSE, simplify = TRUE, data = NULL)

*Arguments:*

... (numeric())

Points to evaluate the function at Arguments do not need to be named. The length of each argument corresponds to the number of points to evaluate, the number of arguments corresponds to the number of variables in the distribution. See examples.

```
log (logical(1))
```
If TRUE returns the logarithm of the probabilities. Default is FALSE.

```
simplify logical(1)
```
If TRUE (default) simplifies the return if possible to a numeric, otherwise returns a [data.table::data.table.](#page-0-0) data [array](#page-0-0)

Alternative method to specify points to evaluate. If univariate then rows correspond with number of points to evaluate and columns correspond with number of variables to evaluate. In the special case of [VectorDistributions](#page-296-0) of multivariate distributions, then the third dimension corresponds to the distribution in the vector to evaluate.

<span id="page-96-0"></span>Method cumHazard(): The cumulative hazard function is defined analytically by

$$
H_X(x) = -\log(S_X)
$$

where X is the distribution and  $S_X$  is the survival function.

*Usage:*

ExoticStatistics\$cumHazard(..., log = FALSE, simplify = TRUE, data = NULL)

*Arguments:*

... (numeric())

Points to evaluate the function at Arguments do not need to be named. The length of each argument corresponds to the number of points to evaluate, the number of arguments corresponds to the number of variables in the distribution. See examples.

```
log (logical(1))
```
If TRUE returns the logarithm of the probabilities. Default is FALSE.

```
simplify logical(1)
```
If TRUE (default) simplifies the return if possible to a numeric, otherwise returns a [data.table::data.table.](#page-0-0) data [array](#page-0-0)

Alternative method to specify points to evaluate. If univariate then rows correspond with number of points to evaluate and columns correspond with number of variables to evaluate. In the special case of [VectorDistributions](#page-296-0) of multivariate distributions, then the third dimension corresponds to the distribution in the vector to evaluate.

<span id="page-96-1"></span>Method cdfPNorm(): The p-norm of the cdf is defined by

$$
(\int_a^b |F_X|^p d\mu)^{1/p}
$$

where X is the distribution,  $F_X$  is the cdf and  $a, b$  are the lower and upper limits of integration. Returns NULL if distribution is not continuous.

*Usage:*

```
ExoticStatistics$cdfPNorm(p = 2, lower = NULL, upper = NULL)
```
*Arguments:*

p (integer(1)) Norm to evaluate.

lower (numeric(1)

Lower bounds of integral.

upper (numeric(1)

Upper bounds of integral.

<span id="page-97-0"></span>Method pdfPNorm(): The p-norm of the pdf is defined by

$$
(\int_a^b|f_X|^pd\mu)^{1/p}
$$

where X is the distribution,  $f_X$  is the pdf and  $a, b$  are the lower and upper limits of integration. Returns NULL if distribution is not continuous.

*Usage:*

```
ExoticStatistics$pdfPNorm(p = 2, lower = NULL, upper = NULL)
```
*Arguments:*

p (integer(1)) Norm to evaluate.

```
lower (numeric(1)
   Lower bounds of integral.
upper (numeric(1)
   Upper bounds of integral.
```
<span id="page-97-1"></span>Method survivalPNorm(): The p-norm of the survival function is defined by

$$
(\int_a^b |S_X|^p d\mu)^{1/p}
$$

where X is the distribution,  $S_X$  is the survival function and  $a, b$  are the lower and upper limits of integration.

Returns NULL if distribution is not continuous.

*Usage:*

```
ExoticStatistics$survivalPNorm(p = 2, lower = NULL, upper = NULL)
```
*Arguments:*

p (integer(1)) Norm to evaluate.

lower (numeric(1) Lower bounds of integral.

upper (numeric(1) Upper bounds of integral.

Method clone(): The objects of this class are cloneable with this method.

*Usage:*

ExoticStatistics\$clone(deep = FALSE)

*Arguments:*

deep Whether to make a deep clone.

## Exponential 99

# See Also

Other decorators: [CoreStatistics](#page-47-0), [FunctionImputation](#page-112-0)

#### Examples

```
decorate(Exponential$new(), "ExoticStatistics")
Exponential$new(decorators = "ExoticStatistics")
ExoticStatistics$new()$decorate(Exponential$new())
```
<span id="page-98-0"></span>Exponential *Exponential Distribution Class*

# Description

Mathematical and statistical functions for the Exponential distribution, which is commonly used to model inter-arrival times in a Poisson process and has the memoryless property.

## Details

The Exponential distribution parameterised with rate,  $\lambda$ , is defined by the pdf,

$$
f(x) = \lambda exp(-x\lambda)
$$

for  $\lambda > 0$ .

The distribution is supported on the Positive Reals.

#### Value

Returns an R6 object inheriting from class SDistribution.

# Super classes

[distr6::Distribution](#page-0-0) -> [distr6::SDistribution](#page-0-0) -> Exponential

# Public fields

name Full name of distribution.

short\_name Short name of distribution for printing.

description Brief description of the distribution.

packages Packages required to be installed in order to construct the distribution.

# Methods

#### Public methods:

- [Exponential\\$new\(\)](#page-8-0)
- [Exponential\\$mean\(\)](#page-8-1)
- [Exponential\\$mode\(\)](#page-8-2)
- [Exponential\\$median\(\)](#page-13-0)
- [Exponential\\$variance\(\)](#page-8-3)
- [Exponential\\$skewness\(\)](#page-9-1)
- [Exponential\\$kurtosis\(\)](#page-9-2)
- [Exponential\\$entropy\(\)](#page-9-3)
- [Exponential\\$mgf\(\)](#page-14-0)
- [Exponential\\$cf\(\)](#page-14-1)
- [Exponential\\$pgf\(\)](#page-9-4)
- [Exponential\\$clone\(\)](#page-10-0)

**Method** new( $)$ : Creates a new instance of this  $R6$  class.

*Usage:*

```
Exponential$new(rate = 1, scale = NULL, decorators = NULL)
```
*Arguments:*

rate (numeric(1))

Rate parameter of the distribution, defined on the positive Reals.

```
scale numeric(1))
```
Scale parameter of the distribution, defined on the positive Reals. scale = 1/rate. If provided rate is ignored.

```
decorators (character())
```
Decorators to add to the distribution during construction.

**Method** mean(): The arithmetic mean of a (discrete) probability distribution  $X$  is the expectation

$$
E_X(X) = \sum p_X(x) * x
$$

with an integration analogue for continuous distributions.

*Usage:* Exponential\$mean()

Method mode(): The mode of a probability distribution is the point at which the pdf is a local maximum, a distribution can be unimodal (one maximum) or multimodal (several maxima).

*Usage:*

```
Exponential$mode(which = "all")
```
*Arguments:*

which  $(character(1) | numeric(1))$ 

Ignored if distribution is unimodal. Otherwise "all" returns all modes, otherwise specifies which mode to return.

## Exponential 101

Method median(): Returns the median of the distribution. If an analytical expression is available returns distribution median, otherwise if symmetric returns self\$mean, otherwise returns self\$quantile(0.5).

*Usage:* Exponential\$median()

Method variance(): The variance of a distribution is defined by the formula

$$
var_X = E[X^2] - E[X]^2
$$

where  $E_X$  is the expectation of distribution X. If the distribution is multivariate the covariance matrix is returned.

*Usage:*

Exponential\$variance()

Method skewness(): The skewness of a distribution is defined by the third standardised moment,

$$
sk_X = E_X \left[ \frac{x - \mu^3}{\sigma} \right]
$$

where  $E_X$  is the expectation of distribution X,  $\mu$  is the mean of the distribution and  $\sigma$  is the standard deviation of the distribution.

*Usage:* Exponential\$skewness()

Method kurtosis(): The kurtosis of a distribution is defined by the fourth standardised moment,

$$
k_X = E_X \left[ \frac{x - \mu^4}{\sigma} \right]
$$

where  $E_X$  is the expectation of distribution X,  $\mu$  is the mean of the distribution and  $\sigma$  is the standard deviation of the distribution. Excess Kurtosis is Kurtosis - 3.

*Usage:* Exponential\$kurtosis(excess = TRUE) *Arguments:*

excess (logical(1)) If TRUE (default) excess kurtosis returned.

Method entropy(): The entropy of a (discrete) distribution is defined by

$$
-\sum(f_X)log(f_X)
$$

where  $f_X$  is the pdf of distribution X, with an integration analogue for continuous distributions.

*Usage:*

```
Exponential$entropy(base = 2)
```
*Arguments:*

base (integer(1))

Base of the entropy logarithm, default  $= 2$  (Shannon entropy)

Method mgf(): The moment generating function is defined by

$$
mgf_X(t) = E_X[exp(xt)]
$$

where X is the distribution and  $E<sub>X</sub>$  is the expectation of the distribution X.

```
Usage:
Exponential$mgf(t)
Arguments:
t (integer(1))
    t integer to evaluate function at.
```
Method cf(): The characteristic function is defined by

```
cf_X(t) = E_X[exp(xti)]
```
where X is the distribution and  $E<sub>X</sub>$  is the expectation of the distribution X.

```
Usage:
Exponential$cf(t)
```
*Arguments:*

t (integer(1)) t integer to evaluate function at.

Method pgf(): The probability generating function is defined by

 $pgf_X(z) = E_X[exp(z^x)]$ 

where X is the distribution and  $E<sub>X</sub>$  is the expectation of the distribution X.

```
Usage:
Exponential$pgf(z)
Arguments:
z (integer(1))
    z integer to evaluate probability generating function at.
```
Method clone(): The objects of this class are cloneable with this method.

*Usage:* Exponential\$clone(deep = FALSE)

*Arguments:*

deep Whether to make a deep clone.

# References

McLaughlin, M. P. (2001). A compendium of common probability distributions (pp. 2014-01). Michael P. McLaughlin.

#### FDistribution 103

#### See Also

Other continuous distributions: [Arcsine](#page-7-0), [BetaNoncentral](#page-19-0), [Beta](#page-16-0), [Cauchy](#page-31-0), [ChiSquaredNoncentral](#page-42-0), [ChiSquared](#page-38-0), [Dirichlet](#page-58-0), [Erlang](#page-89-0), [FDistributionNoncentral](#page-106-0), [FDistribution](#page-102-0), [Frechet](#page-108-0), [Gamma](#page-114-0), [Gompertz](#page-124-0), [Gumbel](#page-126-0), [InverseGamma](#page-137-1), [Laplace](#page-144-0), [Logistic](#page-156-0), [Loglogistic](#page-162-0), [Lognormal](#page-165-0), [MultivariateNormal](#page-182-0), [Normal](#page-190-0), [Pareto](#page-211-0), [Poisson](#page-220-0), [Rayleigh](#page-234-1), [ShiftedLoglogistic](#page-239-0), [StudentTNoncentral](#page-253-0), [StudentT](#page-249-0), [Triangular](#page-277-0), [Uniform](#page-289-0), [Wald](#page-304-0), [Weibull](#page-308-0)

Other univariate distributions: [Arcsine](#page-7-0), [Bernoulli](#page-12-0), [BetaNoncentral](#page-19-0), [Beta](#page-16-0), [Binomial](#page-22-0), [Categorical](#page-27-0), [Cauchy](#page-31-0), [ChiSquaredNoncentral](#page-42-0), [ChiSquared](#page-38-0), [Degenerate](#page-54-0), [DiscreteUniform](#page-61-0), [Empirical](#page-80-1), [Erlang](#page-89-0), [FDistributionNoncentral](#page-106-0), [FDistribution](#page-102-0), [Frechet](#page-108-0), [Gamma](#page-114-0), [Geometric](#page-119-0), [Gompertz](#page-124-0), [Gumbel](#page-126-0), [Hypergeometric](#page-133-0), [InverseGamma](#page-137-1), [Laplace](#page-144-0), [Logarithmic](#page-153-0), [Logistic](#page-156-0), [Loglogistic](#page-162-0), [Lognormal](#page-165-0), [NegativeBinomial](#page-186-0), [Normal](#page-190-0), [Pareto](#page-211-0), [Poisson](#page-220-0), [Rayleigh](#page-234-1), [ShiftedLoglogistic](#page-239-0), [StudentTNoncentral](#page-253-0), [StudentT](#page-249-0), [Triangular](#page-277-0), [Uniform](#page-289-0), [Wald](#page-304-0), [Weibull](#page-308-0), [WeightedDiscrete](#page-311-0)

<span id="page-102-0"></span>FDistribution *'F' Distribution Class*

#### Description

Mathematical and statistical functions for the 'F' distribution, which is commonly used in ANOVA testing and is the ratio of scaled Chi-Squared distributions..

#### Details

The 'F' distribution parameterised with two degrees of freedom parameters,  $\mu$ ,  $\nu$ , is defined by the pdf,

 $f(x) = \Gamma((\mu + \nu)/2)/(\Gamma(\mu/2)\Gamma(\nu/2))(\mu/\nu)^{\mu/2}x^{\mu/2-1}(1+(\mu/\nu)x)^{-(\mu+\nu)/2}$ 

for  $\mu, \nu > 0$ .

The distribution is supported on the Positive Reals.

#### Value

Returns an R6 object inheriting from class SDistribution.

#### Super classes

[distr6::Distribution](#page-0-0) -> [distr6::SDistribution](#page-0-0) -> FDistribution

# Public fields

name Full name of distribution.

short\_name Short name of distribution for printing.

description Brief description of the distribution.

packages Packages required to be installed in order to construct the distribution.

# **Methods**

#### Public methods:

- [FDistribution\\$new\(\)](#page-8-0)
- [FDistribution\\$mean\(\)](#page-8-1)
- [FDistribution\\$mode\(\)](#page-8-2)
- [FDistribution\\$variance\(\)](#page-8-3)
- [FDistribution\\$skewness\(\)](#page-9-1)
- [FDistribution\\$kurtosis\(\)](#page-9-2)
- [FDistribution\\$entropy\(\)](#page-9-3)
- [FDistribution\\$mgf\(\)](#page-14-0)
- [FDistribution\\$pgf\(\)](#page-9-4)
- [FDistribution\\$setParameterValue\(\)](#page-9-0)
- [FDistribution\\$clone\(\)](#page-10-0)

Method new(): Creates a new instance of this [R6](#page-0-0) class.

*Usage:*

FDistribution\$new(df1 = 1, df2 = 1, decorators = NULL)

*Arguments:*

df1 (numeric(1))

First degree of freedom of the distribution defined on the positive Reals.

df2 (numeric(1))

Second degree of freedom of the distribution defined on the positive Reals.

```
decorators (character())
```
Decorators to add to the distribution during construction.

**Method** mean(): The arithmetic mean of a (discrete) probability distribution  $X$  is the expectation

$$
E_X(X) = \sum p_X(x) * x
$$

with an integration analogue for continuous distributions.

*Usage:*

FDistribution\$mean()

Method mode(): The mode of a probability distribution is the point at which the pdf is a local maximum, a distribution can be unimodal (one maximum) or multimodal (several maxima).

*Usage:*

FDistribution\$mode(which = "all")

*Arguments:*

which  $(character(1) | numeric(1))$ 

Ignored if distribution is unimodal. Otherwise "all" returns all modes, otherwise specifies which mode to return.

Method variance(): The variance of a distribution is defined by the formula

$$
var_X = E[X^2] - E[X]^2
$$

where  $E_X$  is the expectation of distribution X. If the distribution is multivariate the covariance matrix is returned.

*Usage:*

FDistribution\$variance()

Method skewness(): The skewness of a distribution is defined by the third standardised moment,

$$
sk_X = E_X \left[ \frac{x - \mu^3}{\sigma} \right]
$$

where  $E_X$  is the expectation of distribution X,  $\mu$  is the mean of the distribution and  $\sigma$  is the standard deviation of the distribution.

*Usage:* FDistribution\$skewness()

Method kurtosis(): The kurtosis of a distribution is defined by the fourth standardised moment,

$$
k_X = E_X \left[ \frac{x - \mu^4}{\sigma} \right]
$$

where  $E_X$  is the expectation of distribution X,  $\mu$  is the mean of the distribution and  $\sigma$  is the standard deviation of the distribution. Excess Kurtosis is Kurtosis - 3.

*Usage:*

FDistribution\$kurtosis(excess = TRUE)

*Arguments:*

excess (logical(1)) If TRUE (default) excess kurtosis returned.

Method entropy(): The entropy of a (discrete) distribution is defined by

$$
-\sum(f_X)log(f_X)
$$

where  $f_X$  is the pdf of distribution X, with an integration analogue for continuous distributions.

*Usage:*

FDistribution\$entropy(base = 2)

*Arguments:*

base (integer(1)) Base of the entropy logarithm, default  $= 2$  (Shannon entropy)

Method mgf(): The moment generating function is defined by

$$
mgf_X(t) = E_X[exp(xt)]
$$

where X is the distribution and  $E<sub>X</sub>$  is the expectation of the distribution X.

*Usage:*

```
FDistribution$mgf(t)
Arguments:
t (integer(1))
    t integer to evaluate function at.
```
Method pgf(): The probability generating function is defined by

$$
pgf_X(z) = E_X[exp(z^x)]
$$

where X is the distribution and  $E<sub>X</sub>$  is the expectation of the distribution X.

*Usage:*

FDistribution\$pgf(z)

*Arguments:*

z (integer(1))

z integer to evaluate probability generating function at.

Method setParameterValue(): Sets the value(s) of the given parameter(s).

*Usage:*

```
FDistribution$setParameterValue(..., lst = NULL, error = "warn")
```
*Arguments:*

```
... ANY
```
Named arguments of parameters to set values for. See examples.

lst (list(1))

Alternative argument for passing parameters. List names should be parameter names and list values are the new values to set.

```
error (character(1))
```
If "warn" then returns a warning on error, otherwise breaks if "stop".

Method clone(): The objects of this class are cloneable with this method.

*Usage:*

```
FDistribution$clone(deep = FALSE)
```
*Arguments:*

deep Whether to make a deep clone.

# References

McLaughlin, M. P. (2001). A compendium of common probability distributions (pp. 2014-01). Michael P. McLaughlin.

# See Also

Other continuous distributions: [Arcsine](#page-7-0), [BetaNoncentral](#page-19-0), [Beta](#page-16-0), [Cauchy](#page-31-0), [ChiSquaredNoncentral](#page-42-0), [ChiSquared](#page-38-0), [Dirichlet](#page-58-0), [Erlang](#page-89-0), [Exponential](#page-98-0), [FDistributionNoncentral](#page-106-0), [Frechet](#page-108-0), [Gamma](#page-114-0), [Gompertz](#page-124-0), [Gumbel](#page-126-0), [InverseGamma](#page-137-1), [Laplace](#page-144-0), [Logistic](#page-156-0), [Loglogistic](#page-162-0), [Lognormal](#page-165-0), [MultivariateNormal](#page-182-0), [Normal](#page-190-0), [Pareto](#page-211-0), [Poisson](#page-220-0), [Rayleigh](#page-234-1), [ShiftedLoglogistic](#page-239-0), [StudentTNoncentral](#page-253-0), [StudentT](#page-249-0), [Triangular](#page-277-0), [Uniform](#page-289-0), [Wald](#page-304-0), [Weibull](#page-308-0)

# FDistributionNoncentral 107

Other univariate distributions: [Arcsine](#page-7-0), [Bernoulli](#page-12-0), [BetaNoncentral](#page-19-0), [Beta](#page-16-0), [Binomial](#page-22-0), [Categorical](#page-27-0), [Cauchy](#page-31-0), [ChiSquaredNoncentral](#page-42-0), [ChiSquared](#page-38-0), [Degenerate](#page-54-0), [DiscreteUniform](#page-61-0), [Empirical](#page-80-1), [Erlang](#page-89-0), [Exponential](#page-98-0), [FDistributionNoncentral](#page-106-0), [Frechet](#page-108-0), [Gamma](#page-114-0), [Geometric](#page-119-0), [Gompertz](#page-124-0), [Gumbel](#page-126-0), [Hypergeometric](#page-133-0), [InverseGamma](#page-137-1), [Laplace](#page-144-0), [Logarithmic](#page-153-0), [Logistic](#page-156-0), [Loglogistic](#page-162-0), [Lognormal](#page-165-0), [NegativeBinomial](#page-186-0), [Normal](#page-190-0), [Pareto](#page-211-0), [Poisson](#page-220-0), [Rayleigh](#page-234-1), [ShiftedLoglogistic](#page-239-0), [StudentTNoncentral](#page-253-0), [StudentT](#page-249-0), [Triangular](#page-277-0), [Uniform](#page-289-0), [Wald](#page-304-0), [Weibull](#page-308-0), [WeightedDiscrete](#page-311-0)

<span id="page-106-0"></span>FDistributionNoncentral

*Noncentral F Distribution Class*

## Description

Mathematical and statistical functions for the Noncentral F distribution, which is commonly used in ANOVA testing and is the ratio of scaled Chi-Squared distributions.

# Details

The Noncentral F distribution parameterised with two degrees of freedom parameters,  $\mu$ ,  $\nu$ , and location,  $\lambda$ , # nolint is defined by the pdf,

$$
f(x) = \sum_{r=0}^{\infty} ((exp(-\lambda/2)(\lambda/2)^r) / (B(\nu/2, \mu/2+r)r!))(\mu/\nu)^{\mu/2+r} (\nu/(\nu+x\mu))^{(\mu+\nu)/2+r} x^{\mu/2-1+r}
$$

for  $\mu, \nu > 0, \lambda > 0$ .

The distribution is supported on the Positive Reals.

#### Value

Returns an R6 object inheriting from class SDistribution.

## Super classes

[distr6::Distribution](#page-0-0) -> [distr6::SDistribution](#page-0-0) -> FDistributionNoncentral

# Public fields

name Full name of distribution.

short\_name Short name of distribution for printing.

description Brief description of the distribution.

packages Packages required to be installed in order to construct the distribution.

# Methods

#### Public methods:

- [FDistributionNoncentral\\$new\(\)](#page-8-0)
- [FDistributionNoncentral\\$mean\(\)](#page-8-1)
- [FDistributionNoncentral\\$variance\(\)](#page-8-3)
- [FDistributionNoncentral\\$setParameterValue\(\)](#page-9-0)
- [FDistributionNoncentral\\$clone\(\)](#page-10-0)

Method new(): Creates a new instance of this [R6](#page-0-0) class.

#### *Usage:*

FDistributionNoncentral\$new(df1 = 1, df2 = 1, location = 0, decorators = NULL)

*Arguments:*

df1 (numeric(1))

First degree of freedom of the distribution defined on the positive Reals.

df2 (numeric(1))

Second degree of freedom of the distribution defined on the positive Reals.

```
location (numeric(1))
```
Location parameter, defined on the Reals.

```
decorators (character())
```
Decorators to add to the distribution during construction.

**Method** mean(): The arithmetic mean of a (discrete) probability distribution  $X$  is the expectation

$$
E_X(X) = \sum p_X(x) * x
$$

with an integration analogue for continuous distributions.

```
Usage:
```

```
FDistributionNoncentral$mean()
```
Method variance(): The variance of a distribution is defined by the formula

$$
var_X = E[X^2] - E[X]^2
$$

where  $E<sub>X</sub>$  is the expectation of distribution X. If the distribution is multivariate the covariance matrix is returned.

*Usage:* FDistributionNoncentral\$variance()

**Method** setParameterValue(): Sets the value(s) of the given parameter(s).

*Usage:*

```
FDistributionNoncentral$setParameterValue(..., lst = NULL, error = "warn")
```
*Arguments:*

... ANY

Named arguments of parameters to set values for. See examples.
#### Frechet 109

```
lst (list(1))
```
Alternative argument for passing parameters. List names should be parameter names and list values are the new values to set.

```
error (character(1))
```
If "warn" then returns a warning on error, otherwise breaks if "stop".

Method clone(): The objects of this class are cloneable with this method.

*Usage:*

FDistributionNoncentral\$clone(deep = FALSE)

*Arguments:*

deep Whether to make a deep clone.

#### Author(s)

Jordan Deenichin

## References

McLaughlin, M. P. (2001). A compendium of common probability distributions (pp. 2014-01). Michael P. McLaughlin.

#### See Also

Other continuous distributions: [Arcsine](#page-7-0), [BetaNoncentral](#page-19-0), [Beta](#page-16-0), [Cauchy](#page-31-0), [ChiSquaredNoncentral](#page-42-0), [ChiSquared](#page-38-0), [Dirichlet](#page-58-0), [Erlang](#page-89-0), [Exponential](#page-98-0), [FDistribution](#page-102-0), [Frechet](#page-108-0), [Gamma](#page-114-0), [Gompertz](#page-124-0), [Gumbel](#page-126-0), [InverseGamma](#page-137-0), [Laplace](#page-144-0), [Logistic](#page-156-0), [Loglogistic](#page-162-0), [Lognormal](#page-165-0), [MultivariateNormal](#page-182-0), [Normal](#page-190-0), [Pareto](#page-211-0), [Poisson](#page-220-0), [Rayleigh](#page-234-0), [ShiftedLoglogistic](#page-239-0), [StudentTNoncentral](#page-253-0), [StudentT](#page-249-0), [Triangular](#page-277-0), [Uniform](#page-289-0), [Wald](#page-304-0), [Weibull](#page-308-0)

Other univariate distributions: [Arcsine](#page-7-0), [Bernoulli](#page-12-0), [BetaNoncentral](#page-19-0), [Beta](#page-16-0), [Binomial](#page-22-0), [Categorical](#page-27-0), [Cauchy](#page-31-0), [ChiSquaredNoncentral](#page-42-0), [ChiSquared](#page-38-0), [Degenerate](#page-54-0), [DiscreteUniform](#page-61-0), [Empirical](#page-80-0), [Erlang](#page-89-0), [Exponential](#page-98-0), [FDistribution](#page-102-0), [Frechet](#page-108-0), [Gamma](#page-114-0), [Geometric](#page-119-0), [Gompertz](#page-124-0), [Gumbel](#page-126-0), [Hypergeometric](#page-133-0), [InverseGamma](#page-137-0), [Laplace](#page-144-0), [Logarithmic](#page-153-0), [Logistic](#page-156-0), [Loglogistic](#page-162-0), [Lognormal](#page-165-0), [NegativeBinomial](#page-186-0), [Normal](#page-190-0), [Pareto](#page-211-0), [Poisson](#page-220-0), [Rayleigh](#page-234-0), [ShiftedLoglogistic](#page-239-0), [StudentTNoncentral](#page-253-0), [StudentT](#page-249-0), [Triangular](#page-277-0), [Uniform](#page-289-0), [Wald](#page-304-0), [Weibull](#page-308-0), [WeightedDiscrete](#page-311-0)

<span id="page-108-0"></span>Frechet *Frechet Distribution Class*

## **Description**

Mathematical and statistical functions for the Frechet distribution, which is commonly used as a special case of the Generalised Extreme Value distribution.

## Details

The Frechet distribution parameterised with shape,  $\alpha$ , scale,  $\beta$ , and minimum,  $\gamma$ , is defined by the pdf,

$$
f(x) = (\alpha/\beta)((x - \gamma)/\beta)^{-1-\alpha} exp(-(x - \gamma)/\beta)^{-\alpha}
$$

for  $\alpha$ ,  $\beta \epsilon R^+$  and  $\gamma \epsilon R$ .

The distribution is supported on  $x > \gamma$ .

Also known as the Inverse Weibull distribution.

#### Value

Returns an R6 object inheriting from class SDistribution.

#### Super classes

[distr6::Distribution](#page-0-0) -> [distr6::SDistribution](#page-0-0) -> Frechet

## Public fields

name Full name of distribution.

short\_name Short name of distribution for printing.

description Brief description of the distribution.

packages Packages required to be installed in order to construct the distribution.

## Methods

## Public methods:

- [Frechet\\$new\(\)](#page-8-0)
- [Frechet\\$mean\(\)](#page-8-1)
- [Frechet\\$mode\(\)](#page-8-2)
- [Frechet\\$median\(\)](#page-13-0)
- [Frechet\\$variance\(\)](#page-8-3)
- [Frechet\\$skewness\(\)](#page-9-0)
- [Frechet\\$kurtosis\(\)](#page-9-1)
- [Frechet\\$entropy\(\)](#page-9-2)
- [Frechet\\$pgf\(\)](#page-9-3)
- [Frechet\\$setParameterValue\(\)](#page-9-4)
- [Frechet\\$clone\(\)](#page-10-0)

Method new(): Creates a new instance of this [R6](#page-0-0) class.

*Usage:*

Frechet\$new(shape = 1, scale = 1, minimum = 0, decorators = NULL)

*Arguments:*

shape (numeric(1))

Shape parameter, defined on the positive Reals.

#### Frechet 111

```
scale (numeric(1))
   Scale parameter, defined on the positive Reals.
minimum (numeric(1))
   Minimum of the distribution, defined on the Reals.
decorators (character())
   Decorators to add to the distribution during construction.
```
**Method** mean(): The arithmetic mean of a (discrete) probability distribution  $X$  is the expectation

$$
E_X(X) = \sum p_X(x) * x
$$

with an integration analogue for continuous distributions.

```
Usage:
Frechet$mean()
```
Method mode(): The mode of a probability distribution is the point at which the pdf is a local maximum, a distribution can be unimodal (one maximum) or multimodal (several maxima).

*Usage:* Frechet\$mode(which = "all")

*Arguments:*

which  $(character(1) | numeric(1))$ 

Ignored if distribution is unimodal. Otherwise "all" returns all modes, otherwise specifies which mode to return.

Method median(): Returns the median of the distribution. If an analytical expression is available returns distribution median, otherwise if symmetric returns self\$mean, otherwise returns self\$quantile(0.5).

*Usage:* Frechet\$median()

Method variance(): The variance of a distribution is defined by the formula

$$
var_X = E[X^2] - E[X]^2
$$

where  $E<sub>X</sub>$  is the expectation of distribution X. If the distribution is multivariate the covariance matrix is returned.

*Usage:* Frechet\$variance()

Method skewness(): The skewness of a distribution is defined by the third standardised moment,

$$
sk_X = E_X \left[ \frac{x - \mu^3}{\sigma} \right]
$$

where  $E_X$  is the expectation of distribution X,  $\mu$  is the mean of the distribution and  $\sigma$  is the standard deviation of the distribution.

*Usage:* Frechet\$skewness() Method kurtosis(): The kurtosis of a distribution is defined by the fourth standardised moment,

$$
k_X = E_X \left[ \frac{x - \mu^4}{\sigma} \right]
$$

where  $E_X$  is the expectation of distribution X,  $\mu$  is the mean of the distribution and  $\sigma$  is the standard deviation of the distribution. Excess Kurtosis is Kurtosis - 3.

*Usage:*

```
Frechet$kurtosis(excess = TRUE)
```
*Arguments:*

excess (logical(1))

If TRUE (default) excess kurtosis returned.

Method entropy(): The entropy of a (discrete) distribution is defined by

$$
-\sum(f_X)log(f_X)
$$

where  $f_X$  is the pdf of distribution X, with an integration analogue for continuous distributions.

*Usage:*

```
Frechet$entropy(base = 2)
```
*Arguments:*

base (integer(1)) Base of the entropy logarithm, default  $= 2$  (Shannon entropy)

Method pgf(): The probability generating function is defined by

$$
pgf_X(z) = E_X[exp(z^x)]
$$

where X is the distribution and  $E<sub>X</sub>$  is the expectation of the distribution X.

*Usage:*

Frechet\$pgf(z)

*Arguments:*

z (integer(1))

z integer to evaluate probability generating function at.

Method setParameterValue(): Sets the value(s) of the given parameter(s).

#### *Usage:*

Frechet\$setParameterValue(..., lst = NULL, error = "warn")

*Arguments:*

... ANY

Named arguments of parameters to set values for. See examples.

lst (list(1))

Alternative argument for passing parameters. List names should be parameter names and list values are the new values to set.

#### error (character(1))

If "warn" then returns a warning on error, otherwise breaks if "stop".

Method clone(): The objects of this class are cloneable with this method.

*Usage:*

Frechet\$clone(deep = FALSE)

*Arguments:*

deep Whether to make a deep clone.

## References

McLaughlin, M. P. (2001). A compendium of common probability distributions (pp. 2014-01). Michael P. McLaughlin.

#### See Also

Other continuous distributions: [Arcsine](#page-7-0), [BetaNoncentral](#page-19-0), [Beta](#page-16-0), [Cauchy](#page-31-0), [ChiSquaredNoncentral](#page-42-0), [ChiSquared](#page-38-0), [Dirichlet](#page-58-0), [Erlang](#page-89-0), [Exponential](#page-98-0), [FDistributionNoncentral](#page-106-0), [FDistribution](#page-102-0), [Gamma](#page-114-0), [Gompertz](#page-124-0), [Gumbel](#page-126-0), [InverseGamma](#page-137-0), [Laplace](#page-144-0), [Logistic](#page-156-0), [Loglogistic](#page-162-0), [Lognormal](#page-165-0), [MultivariateNormal](#page-182-0), [Normal](#page-190-0), [Pareto](#page-211-0), [Poisson](#page-220-0), [Rayleigh](#page-234-0), [ShiftedLoglogistic](#page-239-0), [StudentTNoncentral](#page-253-0), [StudentT](#page-249-0), [Triangular](#page-277-0), [Uniform](#page-289-0), [Wald](#page-304-0), [Weibull](#page-308-0)

Other univariate distributions: [Arcsine](#page-7-0), [Bernoulli](#page-12-0), [BetaNoncentral](#page-19-0), [Beta](#page-16-0), [Binomial](#page-22-0), [Categorical](#page-27-0), [Cauchy](#page-31-0), [ChiSquaredNoncentral](#page-42-0), [ChiSquared](#page-38-0), [Degenerate](#page-54-0), [DiscreteUniform](#page-61-0), [Empirical](#page-80-0), [Erlang](#page-89-0), [Exponential](#page-98-0), [FDistributionNoncentral](#page-106-0), [FDistribution](#page-102-0), [Gamma](#page-114-0), [Geometric](#page-119-0), [Gompertz](#page-124-0), [Gumbel](#page-126-0), [Hypergeometric](#page-133-0), [InverseGamma](#page-137-0), [Laplace](#page-144-0), [Logarithmic](#page-153-0), [Logistic](#page-156-0), [Loglogistic](#page-162-0), [Lognormal](#page-165-0), [NegativeBinomial](#page-186-0), [Normal](#page-190-0), [Pareto](#page-211-0), [Poisson](#page-220-0), [Rayleigh](#page-234-0), [ShiftedLoglogistic](#page-239-0), [StudentTNoncentral](#page-253-0), [StudentT](#page-249-0), [Triangular](#page-277-0), [Uniform](#page-289-0), [Wald](#page-304-0), [Weibull](#page-308-0), [WeightedDiscrete](#page-311-0)

<span id="page-112-0"></span>FunctionImputation *Imputed Pdf/Cdf/Quantile/Rand Functions Decorator*

#### **Description**

This decorator imputes missing pdf/cdf/quantile/rand methods from R6 Distributions by using strategies dependent on which methods are already present in the distribution. Unlike other decorators, private methods are added to the [Distribution,](#page-65-0) not public methods. Therefore the underlying public [Distribution]\$pdf, [Distribution]\$pdf, [Distribution]\$quantile, and [Distribution]\$rand functions stay the same.

#### Details

Decorator objects add functionality to the given [Distribution](#page-65-0) object by copying methods in the decorator environment to the chosen [Distribution](#page-65-0) environment.

All methods implemented in decorators try to exploit analytical results where possible, otherwise numerical results are used with a message.

## Super class

[distr6::DistributionDecorator](#page-0-0) -> FunctionImputation

## Public fields

packages Packages required to be installed in order to construct the distribution.

#### Active bindings

methods Returns the names of the available methods in this decorator.

## **Methods**

## Public methods:

- [FunctionImputation\\$decorate\(\)](#page-75-0)
- [FunctionImputation\\$clone\(\)](#page-10-0)

Method decorate(): Decorates the given distribution with the methods available in this decorator.

*Usage:*

```
FunctionImputation$decorate(distribution, n = 1000)
```
*Arguments:*

distribution [Distribution](#page-65-0)

Distribution to decorate.

n (integer(1))

Grid size for imputing functions, cannot be changed after decorating. Generally larger n means better accuracy but slower computation, and smaller n means worse accuracy and faster computation.

Method clone(): The objects of this class are cloneable with this method.

*Usage:*

FunctionImputation\$clone(deep = FALSE)

*Arguments:*

deep Whether to make a deep clone.

#### See Also

Other decorators: [CoreStatistics](#page-47-0), [ExoticStatistics](#page-94-0)

pdf <- function(x) ifelse(x < 1 | x > 10, 0, 1 / 10)

#### Examples

```
x <- Distribution$new("Test",
  pdf = pdf,
  support = set6::Interval$new(1, 10, class = "integer"),
  type = set6::Naturals$new()
\lambdadecorate(x, "FunctionImputation", n = 1000)
x <- Distribution$new("Test",
```
#### Gamma 115

```
pdf = pdf,
 support = set6::Interval$new(1, 10, class = "integer"),
 type = set6::Naturals$new(),
 decorators = "FunctionImputation"
)
x <- Distribution$new("Test",
 pdf = pdf,
 support = set6::Interval$new(1, 10, class = "integer"),
 type = set6::Naturals$new()
)
FunctionImputation$new()$decorate(x, n = 1000)
x$pdf(1:10)
x$cdf(1:10)
x$quantile(0.42)
x$rand(4)
```
<span id="page-114-0"></span>Gamma *Gamma Distribution Class*

#### Description

Mathematical and statistical functions for the Gamma distribution, which is commonly used as the prior in Bayesian modelling, the convolution of exponential distributions, and to model waiting times.

## Details

The Gamma distribution parameterised with shape,  $\alpha$ , and rate,  $\beta$ , is defined by the pdf,

$$
f(x) = (\beta^{\alpha})/\Gamma(\alpha)x^{\alpha-1}exp(-x\beta)
$$

for  $\alpha, \beta > 0$ .

The distribution is supported on the Positive Reals.

#### Value

Returns an R6 object inheriting from class SDistribution.

#### Super classes

[distr6::Distribution](#page-0-0) -> [distr6::SDistribution](#page-0-0) -> Gamma

## Public fields

name Full name of distribution.

short\_name Short name of distribution for printing.

description Brief description of the distribution.

packages Packages required to be installed in order to construct the distribution.

116 **Gamma** 

## Methods

#### Public methods:

- [Gamma\\$new\(\)](#page-8-0)
- [Gamma\\$mean\(\)](#page-8-1)
- [Gamma\\$mode\(\)](#page-8-2)
- [Gamma\\$variance\(\)](#page-8-3)
- [Gamma\\$skewness\(\)](#page-9-0)
- [Gamma\\$kurtosis\(\)](#page-9-1)
- [Gamma\\$entropy\(\)](#page-9-2)
- [Gamma\\$mgf\(\)](#page-14-0)
- [Gamma\\$cf\(\)](#page-14-1)
- [Gamma\\$pgf\(\)](#page-9-3)
- [Gamma\\$clone\(\)](#page-10-0)

**Method** new(): Creates a new instance of this  $R6$  class.

#### *Usage:*

```
Gamma$new(shape = 1, rate = 1, scale = NULL, mean = NULL, decorators = NULL)
```
*Arguments:*

shape (numeric(1))

Shape parameter, defined on the positive Reals.

```
rate (numeric(1))
```
Rate parameter of the distribution, defined on the positive Reals.

scale numeric(1))

Scale parameter of the distribution, defined on the positive Reals. scale = 1/rate. If provided rate is ignored.

```
mean (numeric(1))
```
Alternative parameterisation of the distribution, defined on the positive Reals. If given then rate and scale are ignored. Related by mean = shape/rate.

```
decorators (character())
```
Decorators to add to the distribution during construction.

**Method** mean(): The arithmetic mean of a (discrete) probability distribution  $X$  is the expectation

$$
E_X(X) = \sum p_X(x) * x
$$

with an integration analogue for continuous distributions.

*Usage:*

Gamma\$mean()

Method mode(): The mode of a probability distribution is the point at which the pdf is a local maximum, a distribution can be unimodal (one maximum) or multimodal (several maxima).

*Usage:*

Gamma\$mode(which = "all")

*Arguments:*

which  $(character(1) | numeric(1))$ 

Ignored if distribution is unimodal. Otherwise "all" returns all modes, otherwise specifies which mode to return.

Method variance(): The variance of a distribution is defined by the formula

$$
var_X = E[X^2] - E[X]^2
$$

where  $E<sub>X</sub>$  is the expectation of distribution X. If the distribution is multivariate the covariance matrix is returned.

*Usage:* Gamma\$variance()

Method skewness(): The skewness of a distribution is defined by the third standardised moment,

$$
sk_X = E_X \left[ \frac{x - \mu^3}{\sigma} \right]
$$

where  $E_X$  is the expectation of distribution X,  $\mu$  is the mean of the distribution and  $\sigma$  is the standard deviation of the distribution.

*Usage:* Gamma\$skewness()

Method kurtosis(): The kurtosis of a distribution is defined by the fourth standardised moment,

$$
k_X = E_X \left[ \frac{x - \mu^4}{\sigma} \right]
$$

where  $E_X$  is the expectation of distribution X,  $\mu$  is the mean of the distribution and  $\sigma$  is the standard deviation of the distribution. Excess Kurtosis is Kurtosis - 3.

```
Usage:
Gamma$kurtosis(excess = TRUE)
Arguments:
```
excess (logical(1)) If TRUE (default) excess kurtosis returned.

Method entropy(): The entropy of a (discrete) distribution is defined by

$$
-\sum(f_X)log(f_X)
$$

where  $f_X$  is the pdf of distribution X, with an integration analogue for continuous distributions.

*Usage:* Gamma\$entropy(base = 2) *Arguments:* base (integer(1)) Base of the entropy logarithm, default  $= 2$  (Shannon entropy) Method mgf(): The moment generating function is defined by

$$
mgf_X(t) = E_X[exp(xt)]
$$

where X is the distribution and  $E<sub>X</sub>$  is the expectation of the distribution X.

```
Usage:
Gamma$mgf(t)
Arguments:
t (integer(1))
    t integer to evaluate function at.
```
Method cf(): The characteristic function is defined by

```
cf_X(t) = E_X[exp(xti)]
```
where X is the distribution and  $E<sub>X</sub>$  is the expectation of the distribution X.

```
Usage:
Gamma$cf(t)
Arguments:
```
t (integer(1)) t integer to evaluate function at.

Method pgf(): The probability generating function is defined by

 $pgf_X(z) = E_X[exp(z^x)]$ 

where X is the distribution and  $E_X$  is the expectation of the distribution X.

```
Usage:
Gamma$pgf(z)
Arguments:
z (integer(1))
    z integer to evaluate probability generating function at.
```
Method clone(): The objects of this class are cloneable with this method.

```
Usage:
Gamma$clone(deep = FALSE)
Arguments:
deep Whether to make a deep clone.
```
## References

McLaughlin, M. P. (2001). A compendium of common probability distributions (pp. 2014-01). Michael P. McLaughlin.

#### generalPNorm 119

#### See Also

Other continuous distributions: [Arcsine](#page-7-0), [BetaNoncentral](#page-19-0), [Beta](#page-16-0), [Cauchy](#page-31-0), [ChiSquaredNoncentral](#page-42-0), [ChiSquared](#page-38-0), [Dirichlet](#page-58-0), [Erlang](#page-89-0), [Exponential](#page-98-0), [FDistributionNoncentral](#page-106-0), [FDistribution](#page-102-0), [Frechet](#page-108-0), [Gompertz](#page-124-0), [Gumbel](#page-126-0), [InverseGamma](#page-137-0), [Laplace](#page-144-0), [Logistic](#page-156-0), [Loglogistic](#page-162-0), [Lognormal](#page-165-0), [MultivariateNormal](#page-182-0), [Normal](#page-190-0), [Pareto](#page-211-0), [Poisson](#page-220-0), [Rayleigh](#page-234-0), [ShiftedLoglogistic](#page-239-0), [StudentTNoncentral](#page-253-0), [StudentT](#page-249-0), [Triangular](#page-277-0), [Uniform](#page-289-0), [Wald](#page-304-0), [Weibull](#page-308-0)

Other univariate distributions: [Arcsine](#page-7-0), [Bernoulli](#page-12-0), [BetaNoncentral](#page-19-0), [Beta](#page-16-0), [Binomial](#page-22-0), [Categorical](#page-27-0), [Cauchy](#page-31-0), [ChiSquaredNoncentral](#page-42-0), [ChiSquared](#page-38-0), [Degenerate](#page-54-0), [DiscreteUniform](#page-61-0), [Empirical](#page-80-0), [Erlang](#page-89-0), [Exponential](#page-98-0), [FDistributionNoncentral](#page-106-0), [FDistribution](#page-102-0), [Frechet](#page-108-0), [Geometric](#page-119-0), [Gompertz](#page-124-0), [Gumbel](#page-126-0), [Hypergeometric](#page-133-0), [InverseGamma](#page-137-0), [Laplace](#page-144-0), [Logarithmic](#page-153-0), [Logistic](#page-156-0), [Loglogistic](#page-162-0), [Lognormal](#page-165-0), [NegativeBinomial](#page-186-0), [Normal](#page-190-0), [Pareto](#page-211-0), [Poisson](#page-220-0), [Rayleigh](#page-234-0), [ShiftedLoglogistic](#page-239-0), [StudentTNoncentral](#page-253-0), [StudentT](#page-249-0), [Triangular](#page-277-0), [Uniform](#page-289-0), [Wald](#page-304-0), [Weibull](#page-308-0), [WeightedDiscrete](#page-311-0)

generalPNorm *Generalised P-Norm*

#### Description

Calculate the p-norm of any function between given limits.

## Usage

generalPNorm(fun, p, lower, upper)

#### Arguments

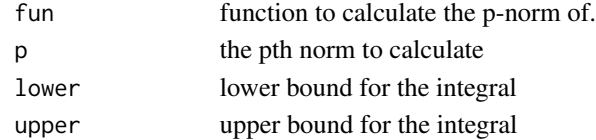

## Details

The p-norm of a function  $f$  is given by,

$$
(\int_S |f|^p d\mu)^{1/p}
$$

where  $S$  is the function support.

The p-norm is calculated numerically using the integrate function and therefore results are approximate only.

## Value

Returns a numeric value for the p norm of a function evaluated between given limits.

#### Examples

```
generalPNorm(Exponential$new()$pdf, 2, 0, 10)
```
#### Description

A generalised expectation function for distributions, for arithmetic mean and more complex numeric calculations.

#### Usage

genExp(object, trafo = NULL)

#### Arguments

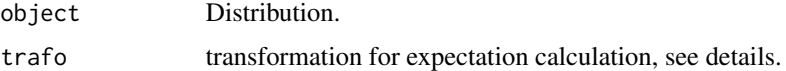

## Value

The given expectation as a numeric, otherwise NULL.

<span id="page-119-0"></span>Geometric *Geometric Distribution Class*

## Description

Mathematical and statistical functions for the Geometric distribution, which is commonly used to model the number of trials (or number of failures) before the first success.

## Details

The Geometric distribution parameterised with probability of success,  $p$ , is defined by the pmf,

$$
f(x) = (1 - p)^{k-1}p
$$

for probability  $p$ .

The distribution is supported on the Naturals (zero is included if modelling number of failures before success).

The Geometric distribution is used to either refer to modelling the number of trials or number of failures before the first success.

## Value

Returns an R6 object inheriting from class SDistribution.

#### Geometric 121

#### Super classes

[distr6::Distribution](#page-0-0) -> [distr6::SDistribution](#page-0-0) -> Geometric

#### Public fields

name Full name of distribution.

short\_name Short name of distribution for printing.

description Brief description of the distribution.

packages Packages required to be installed in order to construct the distribution.

#### Methods

#### Public methods:

- [Geometric\\$new\(\)](#page-8-0)
- [Geometric\\$mean\(\)](#page-8-1)
- [Geometric\\$mode\(\)](#page-8-2)
- [Geometric\\$variance\(\)](#page-8-3)
- [Geometric\\$skewness\(\)](#page-9-0)
- [Geometric\\$kurtosis\(\)](#page-9-1)
- [Geometric\\$entropy\(\)](#page-9-2)
- [Geometric\\$mgf\(\)](#page-14-0)
- [Geometric\\$cf\(\)](#page-14-1)
- [Geometric\\$pgf\(\)](#page-9-3)
- [Geometric\\$clone\(\)](#page-10-0)

Method new(): Creates a new instance of this [R6](#page-0-0) class.

#### *Usage:*

Geometric\$new(prob = 0.5, qprob = NULL, trials = FALSE, decorators = NULL)

*Arguments:*

prob (numeric(1))

Probability of success.

qprob (numeric(1))

Probability of failure. If provided then prob is ignored. qprob = 1 -prob.

#### trials (logical(1))

If TRUE then the distribution models the number of trials,  $x$ , before the first success. Otherwise the distribution calculates the probability of  $y$  failures before the first success. Mathematically these are related by  $Y = X - 1$ .

```
decorators (character())
```
Decorators to add to the distribution during construction.

**Method** mean(): The arithmetic mean of a (discrete) probability distribution  $X$  is the expectation

$$
E_X(X) = \sum p_X(x) * x
$$

with an integration analogue for continuous distributions.

*Usage:* Geometric\$mean()

Method mode(): The mode of a probability distribution is the point at which the pdf is a local maximum, a distribution can be unimodal (one maximum) or multimodal (several maxima).

*Usage:*

```
Geometric$mode(which = "all")
```
*Arguments:*

which  $(character(1) | numeric(1))$ 

Ignored if distribution is unimodal. Otherwise "all" returns all modes, otherwise specifies which mode to return.

Method variance(): The variance of a distribution is defined by the formula

$$
var_X = E[X^2] - E[X]^2
$$

where  $E_X$  is the expectation of distribution X. If the distribution is multivariate the covariance matrix is returned.

*Usage:* Geometric\$variance()

Method skewness(): The skewness of a distribution is defined by the third standardised moment,

$$
sk_X = E_X \left[ \frac{x - \mu^3}{\sigma} \right]
$$

where  $E_X$  is the expectation of distribution X,  $\mu$  is the mean of the distribution and  $\sigma$  is the standard deviation of the distribution.

*Usage:* Geometric\$skewness()

Method kurtosis(): The kurtosis of a distribution is defined by the fourth standardised moment,

$$
k_X = E_X \left[ \frac{x - \mu^4}{\sigma} \right]
$$

where  $E_X$  is the expectation of distribution X,  $\mu$  is the mean of the distribution and  $\sigma$  is the standard deviation of the distribution. Excess Kurtosis is Kurtosis - 3.

*Usage:*

```
Geometric$kurtosis(excess = TRUE)
```
*Arguments:*

excess (logical(1)) If TRUE (default) excess kurtosis returned.

Method entropy(): The entropy of a (discrete) distribution is defined by

$$
-\sum(f_X)log(f_X)
$$

where  $f_X$  is the pdf of distribution X, with an integration analogue for continuous distributions.

#### Geometric 123

```
Usage:
Geometric$entropy(base = 2)
Arguments:
base (integer(1))
   Base of the entropy logarithm, default = 2 (Shannon entropy)
```
Method mgf(): The moment generating function is defined by

$$
mgf_X(t) = E_X[exp(xt)]
$$

where X is the distribution and  $E<sub>X</sub>$  is the expectation of the distribution X.

*Usage:* Geometric\$mgf(t) *Arguments:*

t (integer(1)) t integer to evaluate function at.

Method cf(): The characteristic function is defined by

$$
cf_X(t) = E_X[exp(xti)]
$$

where X is the distribution and  $E_X$  is the expectation of the distribution X.

*Usage:*

Geometric\$cf(t)

*Arguments:*

t (integer(1)) t integer to evaluate function at.

Method pgf(): The probability generating function is defined by

$$
pgf_X(z) = E_X[exp(z^x)]
$$

where X is the distribution and  $E<sub>X</sub>$  is the expectation of the distribution X.

*Usage:*

Geometric\$pgf(z)

*Arguments:*

z (integer(1)) z integer to evaluate probability generating function at.

Method clone(): The objects of this class are cloneable with this method.

*Usage:* Geometric\$clone(deep = FALSE) *Arguments:* deep Whether to make a deep clone.

## References

McLaughlin, M. P. (2001). A compendium of common probability distributions (pp. 2014-01). Michael P. McLaughlin.

## See Also

Other discrete distributions: [Bernoulli](#page-12-0), [Binomial](#page-22-0), [Categorical](#page-27-0), [Degenerate](#page-54-0), [DiscreteUniform](#page-61-0), [EmpiricalMV](#page-84-0), [Empirical](#page-80-0), [Hypergeometric](#page-133-0), [Logarithmic](#page-153-0), [Multinomial](#page-179-0), [NegativeBinomial](#page-186-0), [WeightedDiscrete](#page-311-0)

Other univariate distributions: [Arcsine](#page-7-0), [Bernoulli](#page-12-0), [BetaNoncentral](#page-19-0), [Beta](#page-16-0), [Binomial](#page-22-0), [Categorical](#page-27-0), [Cauchy](#page-31-0), [ChiSquaredNoncentral](#page-42-0), [ChiSquared](#page-38-0), [Degenerate](#page-54-0), [DiscreteUniform](#page-61-0), [Empirical](#page-80-0), [Erlang](#page-89-0), [Exponential](#page-98-0), [FDistributionNoncentral](#page-106-0), [FDistribution](#page-102-0), [Frechet](#page-108-0), [Gamma](#page-114-0), [Gompertz](#page-124-0), [Gumbel](#page-126-0), [Hypergeometric](#page-133-0), [InverseGamma](#page-137-0), [Laplace](#page-144-0), [Logarithmic](#page-153-0), [Logistic](#page-156-0), [Loglogistic](#page-162-0), [Lognormal](#page-165-0), [NegativeBinomial](#page-186-0), [Normal](#page-190-0), [Pareto](#page-211-0), [Poisson](#page-220-0), [Rayleigh](#page-234-0), [ShiftedLoglogistic](#page-239-0), [StudentTNoncentral](#page-253-0), [StudentT](#page-249-0), [Triangular](#page-277-0), [Uniform](#page-289-0), [Wald](#page-304-0), [Weibull](#page-308-0), [WeightedDiscrete](#page-311-0)

getParameterSupport *Parameter Support Accessor*

## Description

Returns the support of the given parameter.

## Usage

getParameterSupport(object, id, error = "warn")

#### Arguments

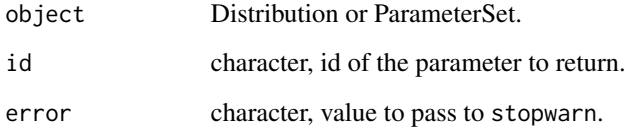

## Value

An R6 object of class inheriting from [set6::Set](#page-0-0)

getParameterValue *Parameter Value Accessor*

## Description

Returns the value of the given parameter.

#### Usage

getParameterValue(object, id, error = "warn")

## Arguments

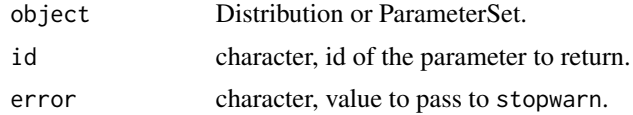

## Value

The current value of a given parameter as a numeric.

<span id="page-124-0"></span>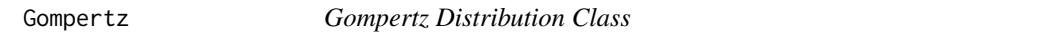

## Description

Mathematical and statistical functions for the Gompertz distribution, which is commonly used in survival analysis particularly to model adult mortality rates..

#### Details

The Gompertz distribution parameterised with shape,  $\alpha$ , and scale,  $\beta$ , is defined by the pdf,

$$
f(x) = \alpha \beta exp(x\beta) exp(\alpha) exp(-exp(x\beta)\alpha)
$$

for  $\alpha, \beta > 0$ .

The distribution is supported on the Non-Negative Reals.

#### Value

Returns an R6 object inheriting from class SDistribution.

## Super classes

[distr6::Distribution](#page-0-0) -> [distr6::SDistribution](#page-0-0) -> Gompertz

## Public fields

name Full name of distribution.

short\_name Short name of distribution for printing.

description Brief description of the distribution.

packages Packages required to be installed in order to construct the distribution.

## **Methods**

Public methods:

- [Gompertz\\$new\(\)](#page-8-0)
- [Gompertz\\$median\(\)](#page-13-0)
- [Gompertz\\$pgf\(\)](#page-9-3)
- [Gompertz\\$clone\(\)](#page-10-0)

Method new(): Creates a new instance of this [R6](#page-0-0) class.

```
Usage:
Gompertz$new(shape = 1, scale = 1, decorators = NULL)
Arguments:
shape (numeric(1))
   Shape parameter, defined on the positive Reals.
scale (numeric(1))
   Scale parameter, defined on the positive Reals.
decorators (character())
   Decorators to add to the distribution during construction.
```
Method median(): Returns the median of the distribution. If an analytical expression is available returns distribution median, otherwise if symmetric returns self\$mean, otherwise returns self\$quantile(0.5).

*Usage:* Gompertz\$median()

Method pgf(): The probability generating function is defined by

 $pgf_X(z) = E_X[exp(z^x)]$ 

where X is the distribution and  $E<sub>X</sub>$  is the expectation of the distribution X.

*Usage:* Gompertz\$pgf(z) *Arguments:* z (integer(1)) z integer to evaluate probability generating function at.

Method clone(): The objects of this class are cloneable with this method.

*Usage:* Gompertz\$clone(deep = FALSE) *Arguments:*

deep Whether to make a deep clone.

#### Gumbel 27 and 27 and 27 and 27 and 27 and 27 and 27 and 27 and 27 and 27 and 27 and 27 and 27 and 27 and 27 and 27 and 27 and 27 and 27 and 27 and 27 and 27 and 27 and 27 and 27 and 27 and 27 and 27 and 27 and 27 and 27 an

#### References

McLaughlin, M. P. (2001). A compendium of common probability distributions (pp. 2014-01). Michael P. McLaughlin.

#### See Also

Other continuous distributions: [Arcsine](#page-7-0), [BetaNoncentral](#page-19-0), [Beta](#page-16-0), [Cauchy](#page-31-0), [ChiSquaredNoncentral](#page-42-0), [ChiSquared](#page-38-0), [Dirichlet](#page-58-0), [Erlang](#page-89-0), [Exponential](#page-98-0), [FDistributionNoncentral](#page-106-0), [FDistribution](#page-102-0), [Frechet](#page-108-0), [Gamma](#page-114-0), [Gumbel](#page-126-0), [InverseGamma](#page-137-0), [Laplace](#page-144-0), [Logistic](#page-156-0), [Loglogistic](#page-162-0), [Lognormal](#page-165-0), [MultivariateNormal](#page-182-0), [Normal](#page-190-0), [Pareto](#page-211-0), [Poisson](#page-220-0), [Rayleigh](#page-234-0), [ShiftedLoglogistic](#page-239-0), [StudentTNoncentral](#page-253-0), [StudentT](#page-249-0), [Triangular](#page-277-0), [Uniform](#page-289-0), [Wald](#page-304-0), [Weibull](#page-308-0)

Other univariate distributions: [Arcsine](#page-7-0), [Bernoulli](#page-12-0), [BetaNoncentral](#page-19-0), [Beta](#page-16-0), [Binomial](#page-22-0), [Categorical](#page-27-0), [Cauchy](#page-31-0), [ChiSquaredNoncentral](#page-42-0), [ChiSquared](#page-38-0), [Degenerate](#page-54-0), [DiscreteUniform](#page-61-0), [Empirical](#page-80-0), [Erlang](#page-89-0), [Exponential](#page-98-0), [FDistributionNoncentral](#page-106-0), [FDistribution](#page-102-0), [Frechet](#page-108-0), [Gamma](#page-114-0), [Geometric](#page-119-0), [Gumbel](#page-126-0), [Hypergeometric](#page-133-0), [InverseGamma](#page-137-0), [Laplace](#page-144-0), [Logarithmic](#page-153-0), [Logistic](#page-156-0), [Loglogistic](#page-162-0), [Lognormal](#page-165-0), [NegativeBinomial](#page-186-0), [Normal](#page-190-0), [Pareto](#page-211-0), [Poisson](#page-220-0), [Rayleigh](#page-234-0), [ShiftedLoglogistic](#page-239-0), [StudentTNoncentral](#page-253-0), [StudentT](#page-249-0), [Triangular](#page-277-0), [Uniform](#page-289-0), [Wald](#page-304-0), [Weibull](#page-308-0), [WeightedDiscrete](#page-311-0)

<span id="page-126-0"></span>

Gumbel *Gumbel Distribution Class*

## **Description**

Mathematical and statistical functions for the Gumbel distribution, which is commonly used to model the maximum (or minimum) of a number of samples of different distributions, and is a special case of the Generalised Extreme Value distribution.

## Details

The Gumbel distribution parameterised with location,  $\mu$ , and scale,  $\beta$ , is defined by the pdf,

$$
f(x) = exp(-(z + exp(-z)))/\beta
$$

for  $z = (x - \mu)/\beta$ ,  $\mu \in R$  and  $\beta > 0$ .

The distribution is supported on the Reals.

#### Value

Returns an R6 object inheriting from class SDistribution.

#### Super classes

[distr6::Distribution](#page-0-0) -> [distr6::SDistribution](#page-0-0) -> Gumbel

## Public fields

name Full name of distribution.

short\_name Short name of distribution for printing.

description Brief description of the distribution.

packages Packages required to be installed in order to construct the distribution.

## Methods

#### Public methods:

- [Gumbel\\$new\(\)](#page-8-0)
- [Gumbel\\$mean\(\)](#page-8-1)
- [Gumbel\\$mode\(\)](#page-8-2)
- [Gumbel\\$median\(\)](#page-13-0)
- [Gumbel\\$variance\(\)](#page-8-3)
- [Gumbel\\$skewness\(\)](#page-9-0)
- [Gumbel\\$kurtosis\(\)](#page-9-1)
- [Gumbel\\$entropy\(\)](#page-9-2)
- [Gumbel\\$mgf\(\)](#page-14-0)
- [Gumbel\\$cf\(\)](#page-14-1)
- [Gumbel\\$pgf\(\)](#page-9-3)
- [Gumbel\\$clone\(\)](#page-10-0)

**Method** new( $)$ : Creates a new instance of this  $R6$  class.

```
Usage:
Gumbel$new(location = 0, scale = 1, decorators = NULL)
Arguments:
location (numeric(1))
   Location parameter defined on the Reals.
scale (numeric(1))
   Scale parameter defined on the positive Reals.
decorators (character())
   Decorators to add to the distribution during construction.
```
**Method** mean(): The arithmetic mean of a (discrete) probability distribution  $X$  is the expectation

$$
E_X(X) = \sum p_X(x) * x
$$

with an integration analogue for continuous distributions.

*Usage:* Gumbel\$mean()

Method mode(): The mode of a probability distribution is the point at which the pdf is a local maximum, a distribution can be unimodal (one maximum) or multimodal (several maxima).

*Usage:*

#### Gumbel 129

```
Gumbel$mode(which = "all")
```
*Arguments:*

which  $(character(1) | numeric(1))$ 

Ignored if distribution is unimodal. Otherwise "all" returns all modes, otherwise specifies which mode to return.

Method median(): Returns the median of the distribution. If an analytical expression is available returns distribution median, otherwise if symmetric returns self\$mean, otherwise returns self\$quantile(0.5).

*Usage:* Gumbel\$median()

Method variance(): The variance of a distribution is defined by the formula

$$
var_X = E[X^2] - E[X]^2
$$

where  $E_X$  is the expectation of distribution X. If the distribution is multivariate the covariance matrix is returned.

*Usage:* Gumbel\$variance()

Method skewness(): The skewness of a distribution is defined by the third standardised moment,

$$
sk_X = E_X \left[ \frac{x - \mu^3}{\sigma} \right]
$$

where  $E_X$  is the expectation of distribution X,  $\mu$  is the mean of the distribution and  $\sigma$  is the standard deviation of the distribution.

Apery's Constant to 16 significant figures is used in the calculation.

*Usage:* Gumbel\$skewness()

Method kurtosis(): The kurtosis of a distribution is defined by the fourth standardised moment,

$$
k_X = E_X \left[ \frac{x - \mu^4}{\sigma} \right]
$$

where  $E_X$  is the expectation of distribution X,  $\mu$  is the mean of the distribution and  $\sigma$  is the standard deviation of the distribution. Excess Kurtosis is Kurtosis - 3.

*Usage:* Gumbel\$kurtosis(excess = TRUE)

*Arguments:*

excess (logical(1)) If TRUE (default) excess kurtosis returned.

Method entropy(): The entropy of a (discrete) distribution is defined by

$$
-\sum(f_X)log(f_X)
$$

where  $f_X$  is the pdf of distribution X, with an integration analogue for continuous distributions.

#### 130 Gumbel Companies and the companies of the companies of the companies of the companies of the companies of the companies of the companies of the companies of the companies of the companies of the companies of the compan

```
Usage:
Gumbel$entropy(base = 2)
Arguments:
base (integer(1))
   Base of the entropy logarithm, default = 2 (Shannon entropy)
```
Method mgf(): The moment generating function is defined by

$$
mgf_X(t) = E_X[exp(xt)]
$$

where X is the distribution and  $E<sub>X</sub>$  is the expectation of the distribution X.

*Usage:* Gumbel\$mgf(t) *Arguments:*

t (integer(1)) t integer to evaluate function at.

Method cf(): The characteristic function is defined by

$$
cf_X(t) = E_X[exp(xti)]
$$

where X is the distribution and  $E<sub>X</sub>$  is the expectation of the distribution X. [pracma::gammaz\(\)](#page-0-0) is used in to allow complex inputs.

*Usage:* Gumbel\$cf(t) *Arguments:*

t (integer(1)) t integer to evaluate function at.

Method pgf(): The probability generating function is defined by

$$
pgf_X(z) = E_X[exp(z^x)]
$$

where X is the distribution and  $E<sub>X</sub>$  is the expectation of the distribution X.

*Usage:*

Gumbel\$pgf(z)

*Arguments:*

z (integer(1)) z integer to evaluate probability generating function at.

Method clone(): The objects of this class are cloneable with this method.

*Usage:* Gumbel\$clone(deep = FALSE) *Arguments:* deep Whether to make a deep clone.

#### hazard 131

## References

McLaughlin, M. P. (2001). A compendium of common probability distributions (pp. 2014-01). Michael P. McLaughlin.

## See Also

Other continuous distributions: [Arcsine](#page-7-0), [BetaNoncentral](#page-19-0), [Beta](#page-16-0), [Cauchy](#page-31-0), [ChiSquaredNoncentral](#page-42-0), [ChiSquared](#page-38-0), [Dirichlet](#page-58-0), [Erlang](#page-89-0), [Exponential](#page-98-0), [FDistributionNoncentral](#page-106-0), [FDistribution](#page-102-0), [Frechet](#page-108-0), [Gamma](#page-114-0), [Gompertz](#page-124-0), [InverseGamma](#page-137-0), [Laplace](#page-144-0), [Logistic](#page-156-0), [Loglogistic](#page-162-0), [Lognormal](#page-165-0), [MultivariateNormal](#page-182-0), [Normal](#page-190-0), [Pareto](#page-211-0), [Poisson](#page-220-0), [Rayleigh](#page-234-0), [ShiftedLoglogistic](#page-239-0), [StudentTNoncentral](#page-253-0), [StudentT](#page-249-0), [Triangular](#page-277-0), [Uniform](#page-289-0), [Wald](#page-304-0), [Weibull](#page-308-0)

Other univariate distributions: [Arcsine](#page-7-0), [Bernoulli](#page-12-0), [BetaNoncentral](#page-19-0), [Beta](#page-16-0), [Binomial](#page-22-0), [Categorical](#page-27-0), [Cauchy](#page-31-0), [ChiSquaredNoncentral](#page-42-0), [ChiSquared](#page-38-0), [Degenerate](#page-54-0), [DiscreteUniform](#page-61-0), [Empirical](#page-80-0), [Erlang](#page-89-0), [Exponential](#page-98-0), [FDistributionNoncentral](#page-106-0), [FDistribution](#page-102-0), [Frechet](#page-108-0), [Gamma](#page-114-0), [Geometric](#page-119-0), [Gompertz](#page-124-0), [Hypergeometric](#page-133-0), [InverseGamma](#page-137-0), [Laplace](#page-144-0), [Logarithmic](#page-153-0), [Logistic](#page-156-0), [Loglogistic](#page-162-0), [Lognormal](#page-165-0), [NegativeBinomial](#page-186-0), [Normal](#page-190-0), [Pareto](#page-211-0), [Poisson](#page-220-0), [Rayleigh](#page-234-0), [ShiftedLoglogistic](#page-239-0), [StudentTNoncentral](#page-253-0), [StudentT](#page-249-0), [Triangular](#page-277-0), [Uniform](#page-289-0), [Wald](#page-304-0), [Weibull](#page-308-0), [WeightedDiscrete](#page-311-0)

hazard *Hazard Function*

#### Description

See [ExoticStatistics\\$](#page-94-0)hazard.

#### Usage

```
hazard(object, ..., log = FALSE, simplify = TRUE, data = NULL)
```
#### Arguments

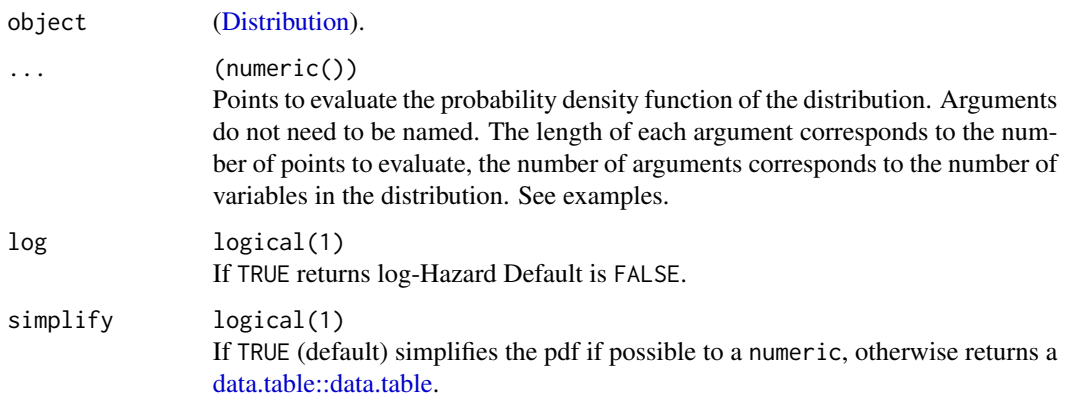

# data [array](#page-0-0)

Alternative method to specify points to evaluate. If univariate then rows correspond with number of points to evaluate and columns correspond with number of variables to evaluate. In the special case of [VectorDistributions](#page-296-0) of multivariate distributions, then the third dimension corresponds to the distribution in the vector to evaluate.

## Value

Hazard function as a numeric, natural logarithm returned if log is TRUE.

huberize *Huberize a Distribution*

## Description

S3 functionality to huberize an R6 distribution.

#### Usage

huberize(x, lower, upper)

## Arguments

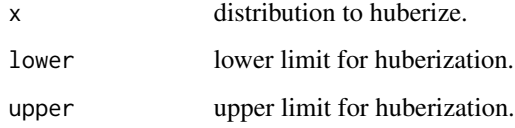

## See Also

[HuberizedDistribution](#page-131-0)

<span id="page-131-0"></span>HuberizedDistribution *Distribution Huberization Wrapper*

## Description

A wrapper for huberizing any probability distribution at given limits.

## Details

The pdf and cdf of the distribution are required for this wrapper, if unavailable decorate with [Func](#page-112-0)[tionImputation](#page-112-0) first.

Huberizes a distribution at lower and upper limits, using the formula

$$
f_H(x) = F(x), if x \leq lower
$$
  

$$
f_H(x) = f(x), if lower < x < upper
$$
  

$$
f_H(x) = F(x), if x \geq upper
$$

where f\_H is the pdf of the truncated distribution H = Huberize(X, lower, upper) and  $f_X/F_X$  is the pdf/cdf of the original distribution.

#### Super classes

[distr6::Distribution](#page-0-0) -> [distr6::DistributionWrapper](#page-0-0) -> HuberizedDistribution

#### **Methods**

#### Public methods:

- [HuberizedDistribution\\$new\(\)](#page-8-0)
- [HuberizedDistribution\\$setParameterValue\(\)](#page-9-4)
- [HuberizedDistribution\\$clone\(\)](#page-10-0)

**Method** new( $)$ : Creates a new instance of this  $R6$  class.

```
Usage:
HuberizedDistribution$new(distribution, lower = NULL, upper = NULL)
Arguments:
distribution ([Distribution])
    Distribution to wrap.
lower (numeric(1))
   Lower limit to huberize the distribution at. If NULL then the lower bound of the Distribution
    is used.
upper (numeric(1))
    Upper limit to huberize the distribution at. If NULL then the upper bound of the Distribution
    is used.
Examples:
```

```
HuberizedDistribution$new(
 Binomial$new(prob = 0.5, size = 10),
```

```
lower = 2, upper = 4)
# alternate constructor
```

```
huberize(Binomial$new(), lower = 2, upper = 4)
```
**Method** setParameterValue(): Sets the value(s) of the given parameter(s).

#### *Usage:*

```
HuberizedDistribution$setParameterValue(..., lst = NULL, error = "warn")
```
*Arguments:*

... ANY

Named arguments of parameters to set values for. See examples.

lst (list(1))

Alternative argument for passing parameters. List names should be parameter names and list values are the new values to set.

```
error (character(1))
```
If "warn" then returns a warning on error, otherwise breaks if "stop".

Method clone(): The objects of this class are cloneable with this method.

*Usage:*

HuberizedDistribution\$clone(deep = FALSE)

*Arguments:*

deep Whether to make a deep clone.

## See Also

Other wrappers: [Convolution](#page-45-0), [DistributionWrapper](#page-76-0), [MixtureDistribution](#page-172-0), [ProductDistribution](#page-224-0), [TruncatedDistribution](#page-287-0), [VectorDistribution](#page-296-0)

## Examples

```
## ------------------------------------------------
## Method `HuberizedDistribution$new`
## ------------------------------------------------
HuberizedDistribution$new(
  Binomial$new(prob = 0.5, size = 10),
  lower = 2, upper = 4)
# alternate constructor
huberize(Binomial$new(), lower = 2, upper = 4)
```
<span id="page-133-0"></span>Hypergeometric *Hypergeometric Distribution Class*

## Description

Mathematical and statistical functions for the Hypergeometric distribution, which is commonly used to model the number of successes out of a population containing a known number of possible successes, for example the number of red balls from an urn or red, blue and yellow balls.

## Hypergeometric 135

#### Details

The Hypergeometric distribution parameterised with population size,  $N$ , number of possible successes,  $K$ , and number of draws from the distribution,  $n$ , is defined by the pmf,

$$
f(x) = C(K, x)C(N - K, n - x)/C(N, n)
$$

for  $N = \{0, 1, 2, ...\}$ ,  $n, K = \{0, 1, 2, ..., N\}$  and  $C(a, b)$  is the combination (or binomial coefficient) function.

The distribution is supported on  $\{max(0, n + K - N), ..., min(n, K)\}.$ 

#### Value

Returns an R6 object inheriting from class SDistribution.

## Super classes

[distr6::Distribution](#page-0-0) -> [distr6::SDistribution](#page-0-0) -> Hypergeometric

## Public fields

name Full name of distribution.

short\_name Short name of distribution for printing.

description Brief description of the distribution.

packages Packages required to be installed in order to construct the distribution.

#### **Methods**

#### Public methods:

- [Hypergeometric\\$new\(\)](#page-8-0)
- [Hypergeometric\\$mean\(\)](#page-8-1)
- [Hypergeometric\\$mode\(\)](#page-8-2)
- [Hypergeometric\\$variance\(\)](#page-8-3)
- [Hypergeometric\\$skewness\(\)](#page-9-0)
- [Hypergeometric\\$kurtosis\(\)](#page-9-1)
- [Hypergeometric\\$setParameterValue\(\)](#page-9-4)
- [Hypergeometric\\$clone\(\)](#page-10-0)

## Method new(): Creates a new instance of this [R6](#page-0-0) class.

```
Usage:
Hypergeometric$new(
 size = 50.
 successes = 5,
 failures = NULL,
 draws = 10,
  decorators = NULL
)
```
*Arguments:*

size (integer(1))

Population size. Defined on positive Naturals.

```
successes (integer(1))
```
Number of population successes. Defined on positive Naturals.

failures (integer(1))

Number of population failures. failures = size -successes. If given then successes is ignored. Defined on positive Naturals.

```
draws (integer(1))
   Number of draws from the distribution, defined on the positive Naturals.
decorators (character())
   Decorators to add to the distribution during construction.
```
**Method** mean(): The arithmetic mean of a (discrete) probability distribution  $X$  is the expectation

$$
E_X(X) = \sum p_X(x) * x
$$

with an integration analogue for continuous distributions.

*Usage:* Hypergeometric\$mean()

Method mode(): The mode of a probability distribution is the point at which the pdf is a local maximum, a distribution can be unimodal (one maximum) or multimodal (several maxima).

*Usage:*

Hypergeometric\$mode(which = "all")

*Arguments:*

which  $(character(1) | numeric(1))$ 

Ignored if distribution is unimodal. Otherwise "all" returns all modes, otherwise specifies which mode to return.

Method variance(): The variance of a distribution is defined by the formula

$$
var_X = E[X^2] - E[X]^2
$$

where  $E<sub>X</sub>$  is the expectation of distribution X. If the distribution is multivariate the covariance matrix is returned.

*Usage:*

Hypergeometric\$variance()

Method skewness(): The skewness of a distribution is defined by the third standardised moment,

$$
sk_X = E_X \left[ \frac{x - \mu^3}{\sigma} \right]
$$

where  $E_X$  is the expectation of distribution X,  $\mu$  is the mean of the distribution and  $\sigma$  is the standard deviation of the distribution.

*Usage:* Hypergeometric\$skewness()

Method kurtosis(): The kurtosis of a distribution is defined by the fourth standardised moment,

$$
k_X = E_X \left[ \frac{x - \mu^4}{\sigma} \right]
$$

where  $E_X$  is the expectation of distribution X,  $\mu$  is the mean of the distribution and  $\sigma$  is the standard deviation of the distribution. Excess Kurtosis is Kurtosis - 3.

*Usage:*

Hypergeometric\$kurtosis(excess = TRUE)

*Arguments:*

excess (logical(1))

If TRUE (default) excess kurtosis returned.

**Method** setParameterValue(): Sets the value(s) of the given parameter(s).

*Usage:*

Hypergeometric\$setParameterValue(..., lst = NULL, error = "warn")

*Arguments:*

... ANY

Named arguments of parameters to set values for. See examples.

lst (list(1))

Alternative argument for passing parameters. List names should be parameter names and list values are the new values to set.

```
error (character(1))
```
If "warn" then returns a warning on error, otherwise breaks if "stop".

Method clone(): The objects of this class are cloneable with this method.

*Usage:*

Hypergeometric\$clone(deep = FALSE)

*Arguments:*

deep Whether to make a deep clone.

#### References

McLaughlin, M. P. (2001). A compendium of common probability distributions (pp. 2014-01). Michael P. McLaughlin.

#### See Also

Other discrete distributions: [Bernoulli](#page-12-0), [Binomial](#page-22-0), [Categorical](#page-27-0), [Degenerate](#page-54-0), [DiscreteUniform](#page-61-0), [EmpiricalMV](#page-84-0), [Empirical](#page-80-0), [Geometric](#page-119-0), [Logarithmic](#page-153-0), [Multinomial](#page-179-0), [NegativeBinomial](#page-186-0), [WeightedDiscrete](#page-311-0)

Other univariate distributions: [Arcsine](#page-7-0), [Bernoulli](#page-12-0), [BetaNoncentral](#page-19-0), [Beta](#page-16-0), [Binomial](#page-22-0), [Categorical](#page-27-0), [Cauchy](#page-31-0), [ChiSquaredNoncentral](#page-42-0), [ChiSquared](#page-38-0), [Degenerate](#page-54-0), [DiscreteUniform](#page-61-0), [Empirical](#page-80-0), [Erlang](#page-89-0), [Exponential](#page-98-0), [FDistributionNoncentral](#page-106-0), [FDistribution](#page-102-0), [Frechet](#page-108-0), [Gamma](#page-114-0), [Geometric](#page-119-0), [Gompertz](#page-124-0), [Gumbel](#page-126-0), [InverseGamma](#page-137-0), [Laplace](#page-144-0), [Logarithmic](#page-153-0), [Logistic](#page-156-0), [Loglogistic](#page-162-0), [Lognormal](#page-165-0), [NegativeBinomial](#page-186-0), [Normal](#page-190-0), [Pareto](#page-211-0), [Poisson](#page-220-0), [Rayleigh](#page-234-0), [ShiftedLoglogistic](#page-239-0), [StudentTNoncentral](#page-253-0), [StudentT](#page-249-0), [Triangular](#page-277-0), [Uniform](#page-289-0), [Wald](#page-304-0), [Weibull](#page-308-0), [WeightedDiscrete](#page-311-0)

inf *Infimum Accessor*

## Description

Returns the distribution infimum as the infimum of the support.

## Usage

inf(object)

## Arguments

object Distribution.

#### Value

Infimum as a numeric.

## R6 Usage

\$inf

<span id="page-137-0"></span>InverseGamma *Inverse Gamma Distribution Class*

## Description

Mathematical and statistical functions for the Inverse Gamma distribution, which is commonly used in Bayesian statistics as the posterior distribution from the unknown variance in a Normal distribution.

## Details

The Inverse Gamma distribution parameterised with shape,  $\alpha$ , and scale,  $\beta$ , is defined by the pdf,

$$
f(x) = (\beta^{\alpha})/\Gamma(\alpha)x^{-\alpha-1}exp(-\beta/x)
$$

for  $\alpha, \beta > 0$ , where  $\Gamma$  is the gamma function.

The distribution is supported on the Positive Reals.

#### Value

Returns an R6 object inheriting from class SDistribution.

## InverseGamma 139

#### Super classes

[distr6::Distribution](#page-0-0) -> [distr6::SDistribution](#page-0-0) -> InverseGamma

#### Public fields

name Full name of distribution.

short\_name Short name of distribution for printing.

description Brief description of the distribution.

packages Packages required to be installed in order to construct the distribution.

#### Methods

#### Public methods:

- [InverseGamma\\$new\(\)](#page-8-0)
- [InverseGamma\\$mean\(\)](#page-8-1)
- [InverseGamma\\$mode\(\)](#page-8-2)
- [InverseGamma\\$variance\(\)](#page-8-3)
- [InverseGamma\\$skewness\(\)](#page-9-0)
- [InverseGamma\\$kurtosis\(\)](#page-9-1)
- [InverseGamma\\$entropy\(\)](#page-9-2)
- [InverseGamma\\$mgf\(\)](#page-14-0)
- [InverseGamma\\$pgf\(\)](#page-9-3)
- [InverseGamma\\$clone\(\)](#page-10-0)

Method new(): Creates a new instance of this [R6](#page-0-0) class.

```
Usage:
InverseGamma$new(shape = 1, scale = 1, decorators = NULL)
Arguments:
shape (numeric(1))
   Shape parameter, defined on the positive Reals.
scale (numeric(1))
   Scale parameter, defined on the positive Reals.
decorators (character())
   Decorators to add to the distribution during construction.
```
**Method** mean(): The arithmetic mean of a (discrete) probability distribution  $X$  is the expectation

$$
E_X(X) = \sum p_X(x) * x
$$

with an integration analogue for continuous distributions.

*Usage:*

InverseGamma\$mean()

Method mode(): The mode of a probability distribution is the point at which the pdf is a local maximum, a distribution can be unimodal (one maximum) or multimodal (several maxima).

*Usage:*

InverseGamma\$mode(which = "all")

*Arguments:*

which  $(character(1) | numeric(1))$ 

Ignored if distribution is unimodal. Otherwise "all" returns all modes, otherwise specifies which mode to return.

Method variance(): The variance of a distribution is defined by the formula

$$
var_X = E[X^2] - E[X]^2
$$

where  $E<sub>X</sub>$  is the expectation of distribution X. If the distribution is multivariate the covariance matrix is returned.

*Usage:*

InverseGamma\$variance()

Method skewness(): The skewness of a distribution is defined by the third standardised moment,

$$
sk_X = E_X \left[ \frac{x - \mu^3}{\sigma} \right]
$$

where  $E_X$  is the expectation of distribution X,  $\mu$  is the mean of the distribution and  $\sigma$  is the standard deviation of the distribution.

*Usage:*

InverseGamma\$skewness()

Method kurtosis(): The kurtosis of a distribution is defined by the fourth standardised moment,

$$
k_X = E_X \left[ \frac{x - \mu^4}{\sigma} \right]
$$

where  $E_X$  is the expectation of distribution X,  $\mu$  is the mean of the distribution and  $\sigma$  is the standard deviation of the distribution. Excess Kurtosis is Kurtosis - 3.

*Usage:*

```
InverseGamma$kurtosis(excess = TRUE)
```
*Arguments:*

excess (logical(1)) If TRUE (default) excess kurtosis returned.

Method entropy(): The entropy of a (discrete) distribution is defined by

$$
-\sum(f_X)log(f_X)
$$

where  $f_X$  is the pdf of distribution X, with an integration analogue for continuous distributions.

*Usage:*

InverseGamma\$entropy(base = 2)

*Arguments:*

InverseGamma 141

```
base (integer(1))
   Base of the entropy logarithm, default = 2 (Shannon entropy)
```
Method mgf(): The moment generating function is defined by

$$
mgf_X(t) = E_X[exp(xt)]
$$

where X is the distribution and  $E<sub>X</sub>$  is the expectation of the distribution X.

*Usage:* InverseGamma\$mgf(t) *Arguments:* t (integer(1)) t integer to evaluate function at.

Method pgf(): The probability generating function is defined by

 $pgf_X(z) = E_X[exp(z^x)]$ 

where X is the distribution and  $E<sub>X</sub>$  is the expectation of the distribution X.

*Usage:* InverseGamma\$pgf(z) *Arguments:* z (integer(1)) z integer to evaluate probability generating function at.

Method clone(): The objects of this class are cloneable with this method.

*Usage:*

InverseGamma\$clone(deep = FALSE)

*Arguments:*

deep Whether to make a deep clone.

#### **References**

McLaughlin, M. P. (2001). A compendium of common probability distributions (pp. 2014-01). Michael P. McLaughlin.

#### See Also

Other continuous distributions: [Arcsine](#page-7-0), [BetaNoncentral](#page-19-0), [Beta](#page-16-0), [Cauchy](#page-31-0), [ChiSquaredNoncentral](#page-42-0), [ChiSquared](#page-38-0), [Dirichlet](#page-58-0), [Erlang](#page-89-0), [Exponential](#page-98-0), [FDistributionNoncentral](#page-106-0), [FDistribution](#page-102-0), [Frechet](#page-108-0), [Gamma](#page-114-0), [Gompertz](#page-124-0), [Gumbel](#page-126-0), [Laplace](#page-144-0), [Logistic](#page-156-0), [Loglogistic](#page-162-0), [Lognormal](#page-165-0), [MultivariateNormal](#page-182-0), [Normal](#page-190-0), [Pareto](#page-211-0), [Poisson](#page-220-0), [Rayleigh](#page-234-0), [ShiftedLoglogistic](#page-239-0), [StudentTNoncentral](#page-253-0), [StudentT](#page-249-0), [Triangular](#page-277-0), [Uniform](#page-289-0), [Wald](#page-304-0), [Weibull](#page-308-0)

Other univariate distributions: [Arcsine](#page-7-0), [Bernoulli](#page-12-0), [BetaNoncentral](#page-19-0), [Beta](#page-16-0), [Binomial](#page-22-0), [Categorical](#page-27-0), [Cauchy](#page-31-0), [ChiSquaredNoncentral](#page-42-0), [ChiSquared](#page-38-0), [Degenerate](#page-54-0), [DiscreteUniform](#page-61-0), [Empirical](#page-80-0), [Erlang](#page-89-0), [Exponential](#page-98-0), [FDistributionNoncentral](#page-106-0), [FDistribution](#page-102-0), [Frechet](#page-108-0), [Gamma](#page-114-0), [Geometric](#page-119-0), [Gompertz](#page-124-0), [Gumbel](#page-126-0), [Hypergeometric](#page-133-0), [Laplace](#page-144-0), [Logarithmic](#page-153-0), [Logistic](#page-156-0), [Loglogistic](#page-162-0), [Lognormal](#page-165-0), [NegativeBinomial](#page-186-0), [Normal](#page-190-0), [Pareto](#page-211-0), [Poisson](#page-220-0), [Rayleigh](#page-234-0), [ShiftedLoglogistic](#page-239-0), [StudentTNoncentral](#page-253-0), [StudentT](#page-249-0), [Triangular](#page-277-0), [Uniform](#page-289-0), [Wald](#page-304-0), [Weibull](#page-308-0), [WeightedDiscrete](#page-311-0)

## Description

Interquartile range of a distribution

## Usage

iqr(object)

## Arguments

object Distribution.

## Value

Interquartile range of distribution as a numeric.

Kernel *Abstract Kernel Class*

## Description

Abstract class that cannot be constructed directly.

#### Value

Returns error. Abstract classes cannot be constructed directly.

## Super class

[distr6::Distribution](#page-0-0) -> Kernel

## Public fields

package Deprecated, use \$packages instead.

packages Packages required to be installed in order to construct the distribution.

#### Kernel 2008 and 2008 and 2008 and 2008 and 2008 and 2008 and 2008 and 2008 and 2008 and 2008 and 2008 and 2008 and 2008 and 2008 and 2008 and 2008 and 2008 and 2008 and 2008 and 2008 and 2008 and 2008 and 2008 and 2008 and

## Methods

## Public methods:

- [Kernel\\$new\(\)](#page-8-0)
- [Kernel\\$mode\(\)](#page-8-2)
- [Kernel\\$mean\(\)](#page-8-1)
- [Kernel\\$median\(\)](#page-13-0)
- [Kernel\\$pdfSquared2Norm\(\)](#page-51-0)
- [Kernel\\$clone\(\)](#page-10-0)

Method new(): Creates a new instance of this [R6](#page-0-0) class.

# *Usage:*

Kernel\$new(decorators = NULL, support = Interval\$new(-1, 1))

*Arguments:*

decorators (character())

Decorators to add to the distribution during construction.

support [set6::Set] Support of the distribution.

Method mode(): Calculates the mode of the distibution.

*Usage:*

Kernel\$mode(which = "all")

*Arguments:*

```
which (character(1) | numeric(1))
```
Ignored if distribution is unimodal. Otherwise "all" returns all modes, otherwise specifies which mode to return.

Method mean(): Calculates the mean (expectation) of the distribution.

*Usage:* Kernel\$mean()

Method median(): Calculates the median of the distribution.

*Usage:*

Kernel\$median()

Method pdfSquared2Norm(): The squared 2-norm of the pdf is defined by

$$
\int_a^b (f_X(u))^2 du
$$

where X is the Distribution,  $f_X$  is its pdf and  $a, b$  are the distribution support limits.

*Usage:*

Kernel\$pdfSquared2Norm $(x = 0)$ 

*Arguments:*

#### 144 kurtosis

```
x (numeric(1))
   Amount to shift the result.
```
Method clone(): The objects of this class are cloneable with this method.

*Usage:* Kernel\$clone(deep = FALSE) *Arguments:* deep Whether to make a deep clone.

kthmoment *Kth Moment*

## Description

Kth standardised or central moment of a distribution

## Usage

```
kthmoment(object, k, type = c("central", "standard", "raw"))
```
## Arguments

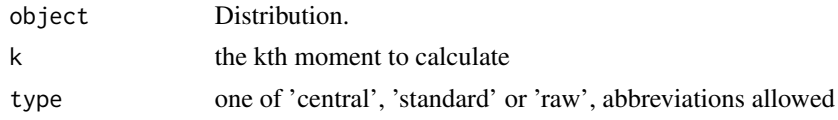

## Value

If univariate, the given k-moment as a numeric, otherwise NULL.

kurtosis *Distribution Kurtosis*

## Description

Kurtosis of a distribution

## Usage

```
kurtosis(object, excess = TRUE)
```
## Arguments

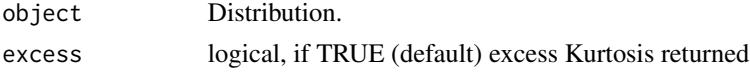
## kurtosisType 145

# Value

Kurtosis as a numeric.

kurtosisType *Type of Kurtosis Accessor - Deprecated*

# Description

Deprecated. Use \$properties\$kurtosis.

#### Usage

kurtosisType(object)

## Arguments

object Distribution.

## Value

If the distribution kurtosis is present in properties, returns one of "platykurtic"/"mesokurtic"/"leptokurtic", otherwise returns NULL.

<span id="page-144-0"></span>Laplace *Laplace Distribution Class*

## Description

Mathematical and statistical functions for the Laplace distribution, which is commonly used in signal processing and finance.

## Details

The Laplace distribution parameterised with mean,  $\mu$ , and scale,  $\beta$ , is defined by the pdf,

$$
f(x) = exp(-|x - \mu|/\beta)/(2\beta)
$$

for  $\mu \in R$  and  $\beta > 0$ .

The distribution is supported on the Reals.

#### Value

Returns an R6 object inheriting from class SDistribution.

#### 146 **Laplace**

#### Super classes

[distr6::Distribution](#page-0-0) -> [distr6::SDistribution](#page-0-0) -> Laplace

## Public fields

name Full name of distribution.

short\_name Short name of distribution for printing.

description Brief description of the distribution.

packages Packages required to be installed in order to construct the distribution.

#### **Methods**

## Public methods:

- [Laplace\\$new\(\)](#page-8-0)
- [Laplace\\$mean\(\)](#page-8-1)
- [Laplace\\$mode\(\)](#page-8-2)
- [Laplace\\$variance\(\)](#page-8-3)
- [Laplace\\$skewness\(\)](#page-9-0)
- [Laplace\\$kurtosis\(\)](#page-9-1)
- [Laplace\\$entropy\(\)](#page-9-2)
- [Laplace\\$mgf\(\)](#page-14-0)
- [Laplace\\$cf\(\)](#page-14-1)
- [Laplace\\$pgf\(\)](#page-9-3)
- [Laplace\\$clone\(\)](#page-10-0)

Method new(): Creates a new instance of this [R6](#page-0-0) class.

```
Usage:
Laplace$new(mean = 0, scale = 1, var = NULL, decorators = NULL)
Arguments:
mean (numeric(1))
   Mean of the distribution, defined on the Reals.
scale (numeric(1))
   Scale parameter, defined on the positive Reals.
var (numeric(1))
   Variance of the distribution, defined on the positive Reals. var = 2*scale^2. If var is
   provided then scale is ignored.
```

```
decorators (character())
```
Decorators to add to the distribution during construction.

**Method** mean(): The arithmetic mean of a (discrete) probability distribution  $X$  is the expectation

$$
E_X(X) = \sum p_X(x) * x
$$

with an integration analogue for continuous distributions.

#### Laplace 2012 147

*Usage:* Laplace\$mean()

Method mode(): The mode of a probability distribution is the point at which the pdf is a local maximum, a distribution can be unimodal (one maximum) or multimodal (several maxima).

*Usage:*

```
Laplace$mode(which = "all")
```
*Arguments:*

which  $(character(1) | numeric(1))$ 

Ignored if distribution is unimodal. Otherwise "all" returns all modes, otherwise specifies which mode to return.

Method variance(): The variance of a distribution is defined by the formula

$$
var_X = E[X^2] - E[X]^2
$$

where  $E_X$  is the expectation of distribution X. If the distribution is multivariate the covariance matrix is returned.

*Usage:* Laplace\$variance()

Method skewness(): The skewness of a distribution is defined by the third standardised moment,

$$
sk_X = E_X \left[ \frac{x - \mu^3}{\sigma} \right]
$$

where  $E_X$  is the expectation of distribution X,  $\mu$  is the mean of the distribution and  $\sigma$  is the standard deviation of the distribution.

*Usage:* Laplace\$skewness()

Method kurtosis(): The kurtosis of a distribution is defined by the fourth standardised moment,

$$
k_X = E_X \left[ \frac{x - \mu^4}{\sigma} \right]
$$

where  $E_X$  is the expectation of distribution X,  $\mu$  is the mean of the distribution and  $\sigma$  is the standard deviation of the distribution. Excess Kurtosis is Kurtosis - 3.

*Usage:*

```
Laplace$kurtosis(excess = TRUE)
```
*Arguments:*

```
excess (logical(1))
    If TRUE (default) excess kurtosis returned.
```
Method entropy(): The entropy of a (discrete) distribution is defined by

$$
-\sum(f_X)log(f_X)
$$

where  $f_X$  is the pdf of distribution X, with an integration analogue for continuous distributions.

```
Usage:
Laplace$entropy(base = 2)
Arguments:
base (integer(1))
   Base of the entropy logarithm, default = 2 (Shannon entropy)
```
Method mgf(): The moment generating function is defined by

$$
mgf_X(t) = E_X[exp(xt)]
$$

where X is the distribution and  $E<sub>X</sub>$  is the expectation of the distribution X.

*Usage:* Laplace\$mgf(t) *Arguments:*

t (integer(1)) t integer to evaluate function at.

Method cf(): The characteristic function is defined by

$$
cf_X(t) = E_X[exp(xti)]
$$

where X is the distribution and  $E<sub>X</sub>$  is the expectation of the distribution X.

*Usage:*

Laplace\$cf(t)

*Arguments:*

t (integer(1)) t integer to evaluate function at.

Method pgf(): The probability generating function is defined by

$$
pgf_X(z) = E_X[exp(z^x)]
$$

where X is the distribution and  $E<sub>X</sub>$  is the expectation of the distribution X.

*Usage:*

Laplace\$pgf(z)

*Arguments:*

z (integer(1)) z integer to evaluate probability generating function at.

Method clone(): The objects of this class are cloneable with this method.

*Usage:* Laplace\$clone(deep = FALSE) *Arguments:* deep Whether to make a deep clone.

## liesInSupport 149

## References

McLaughlin, M. P. (2001). A compendium of common probability distributions (pp. 2014-01). Michael P. McLaughlin.

#### See Also

Other continuous distributions: [Arcsine](#page-7-0), [BetaNoncentral](#page-19-0), [Beta](#page-16-0), [Cauchy](#page-31-0), [ChiSquaredNoncentral](#page-42-0), [ChiSquared](#page-38-0), [Dirichlet](#page-58-0), [Erlang](#page-89-0), [Exponential](#page-98-0), [FDistributionNoncentral](#page-106-0), [FDistribution](#page-102-0), [Frechet](#page-108-0), [Gamma](#page-114-0), [Gompertz](#page-124-0), [Gumbel](#page-126-0), [InverseGamma](#page-137-0), [Logistic](#page-156-0), [Loglogistic](#page-162-0), [Lognormal](#page-165-0), [MultivariateNormal](#page-182-0), [Normal](#page-190-0), [Pareto](#page-211-0), [Poisson](#page-220-0), [Rayleigh](#page-234-0), [ShiftedLoglogistic](#page-239-0), [StudentTNoncentral](#page-253-0), [StudentT](#page-249-0), [Triangular](#page-277-0), [Uniform](#page-289-0), [Wald](#page-304-0), [Weibull](#page-308-0)

Other univariate distributions: [Arcsine](#page-7-0), [Bernoulli](#page-12-0), [BetaNoncentral](#page-19-0), [Beta](#page-16-0), [Binomial](#page-22-0), [Categorical](#page-27-0), [Cauchy](#page-31-0), [ChiSquaredNoncentral](#page-42-0), [ChiSquared](#page-38-0), [Degenerate](#page-54-0), [DiscreteUniform](#page-61-0), [Empirical](#page-80-0), [Erlang](#page-89-0), [Exponential](#page-98-0), [FDistributionNoncentral](#page-106-0), [FDistribution](#page-102-0), [Frechet](#page-108-0), [Gamma](#page-114-0), [Geometric](#page-119-0), [Gompertz](#page-124-0), [Gumbel](#page-126-0), [Hypergeometric](#page-133-0), [InverseGamma](#page-137-0), [Logarithmic](#page-153-0), [Logistic](#page-156-0), [Loglogistic](#page-162-0), [Lognormal](#page-165-0), [NegativeBinomial](#page-186-0), [Normal](#page-190-0), [Pareto](#page-211-0), [Poisson](#page-220-0), [Rayleigh](#page-234-0), [ShiftedLoglogistic](#page-239-0), [StudentTNoncentral](#page-253-0), [StudentT](#page-249-0), [Triangular](#page-277-0), [Uniform](#page-289-0), [Wald](#page-304-0), [Weibull](#page-308-0), [WeightedDiscrete](#page-311-0)

liesInSupport *Test if Data Lies in Distribution Support*

## **Description**

Tests if the given data lies in the support of the Distribution, either tests if all data lies in the support or any of it.

## Usage

```
liesInSupport(object, x, all = TRUE, bound = FALSE)
```
#### Arguments

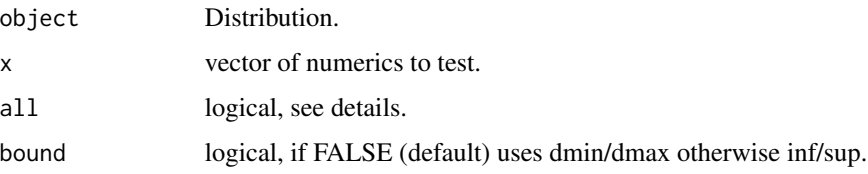

#### Value

Either a vector of logicals if all is FALSE otherwise returns TRUE if every element lies in the distribution support or FALSE otherwise.

#### Description

Tests if the given data lies in the type of the Distribution, either tests if all data lies in the type or any of it.

#### Usage

liesInType(object, x, all = TRUE, bound = FALSE)

## Arguments

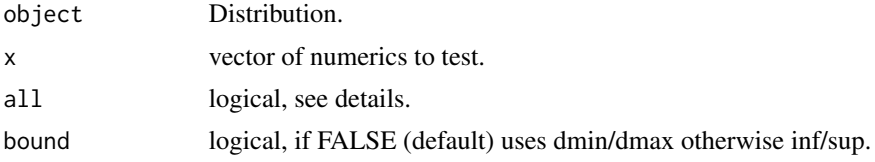

#### Value

Either a vector of logicals if all is FALSE otherwise returns TRUE if every element lies in the distribution type or FALSE otherwise.

lines.Distribution *Superimpose Distribution Functions Plots for a distr6 Object*

## Description

One of six plots can be selected to be superimposed in the plotting window, including: pdf, cdf, quantile, survival, hazard and cumulative hazard.

## Usage

## S3 method for class 'Distribution' lines(x, fun, npoints =  $3000, ...$ )

## Arguments

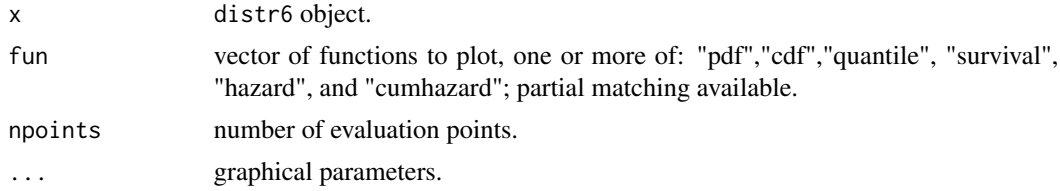

## listDecorators 151

## Details

Unlike the [plot.Distribution](#page-217-0) function, no internal checks are performed to ensure that the added plot makes sense in the context of the current plotting window. Therefore this function assumes that the current plot is of the same value support, see examples.

## Author(s)

Chengyang Gao, Runlong Yu and Shuhan Liu

#### See Also

[plot.Distribution](#page-217-0) for plotting a distr6 object.

#### Examples

```
plot(Normal$new(mean = 2), "pdf")
lines(Normal$new(mean = 3), "pdf", col = "red", lwd = 2)
## Not run:
# The code below gives examples of how not to use this function.
# Different value supports
plot(Binomial$new(), "cdf")
lines(Normal$new(), "cdf")
# Different functions
plot(Binomial$new(), "pdf")
lines(Binomial$new(), "cdf")
# Too many functions
plot(Binomial$new(), c("pdf", "cdf"))
lines(Binomial$new(), "cdf")
## End(Not run)
```
listDecorators *Lists Implemented Distribution Decorators*

### Description

Lists decorators that can decorate an R6 Distribution.

#### Usage

```
listDecorators(simplify = TRUE)
```
#### Arguments

simplify logical. If TRUE (default) returns results as characters, otherwise as R6 classes.

## Value

Either a list of characters (if simplify is TRUE) or a list of [DistributionDecorator](#page-75-0) classes.

#### See Also

[DistributionDecorator](#page-75-0)

## Examples

listDecorators() listDecorators(FALSE)

<span id="page-151-0"></span>listDistributions *Lists Implemented Distributions*

### Description

Lists distr6 distributions in a data.table or a character vector, can be filtered by traits, implemented package, and tags.

## Usage

listDistributions(simplify = FALSE, filter = NULL)

## Arguments

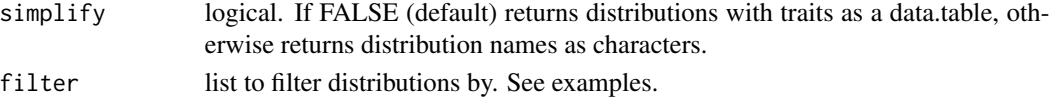

# Value

Either a list of characters (if simplify is TRUE) or a data.table of SDistributions and their traits.

#### See Also

[SDistribution](#page-238-0)

#### Examples

```
listDistributions()
```

```
# Filter list
listDistributions(filter = list(VariateForm = "univariate"))
# Filter is case-insensitive
listDistributions(filter = list(VaLuESupport = "discrete"))
# Multiple filters
listDistributions(filter = list(VaLuESupport = "discrete", package = "extraDistr"))
```
## Description

Lists all implemented kernels in distr6.

## Usage

```
listKernels(simplify = FALSE)
```
## Arguments

simplify logical. If FALSE (default) returns kernels with support as a data.table, otherwise returns kernel names as characters.

## Value

Either a list of characters (if simplify is TRUE) or a data.table of Kernels and their traits.

## See Also

[Kernel](#page-141-0)

# Examples

listKernels()

<span id="page-152-0"></span>listWrappers *Lists Implemented Distribution Wrappers*

#### Description

Lists wrappers that can wrap an R6 Distribution.

#### Usage

listWrappers(simplify = TRUE)

## Arguments

simplify logical. If TRUE (default) returns results as characters, otherwise as R6 classes.

## Value

Either a list of characters (if simplify is TRUE) or a list of Wrapper classes.

## 154 Logarithmic

## See Also

[DistributionWrapper](#page-76-0)

#### Examples

listWrappers() listWrappers(TRUE)

<span id="page-153-0"></span>

Logarithmic *Logarithmic Distribution Class*

# Description

Mathematical and statistical functions for the Logarithmic distribution, which is commonly used to model consumer purchase habits in economics and is derived from the Maclaurin series expansion of  $-ln(1 - p)$ .

# Details

The Logarithmic distribution parameterised with a parameter,  $\theta$ , is defined by the pmf,

$$
f(x) = -\theta^x / x \log(1 - \theta)
$$

for  $0 < \theta < 1$ .

The distribution is supported on  $1, 2, 3, \ldots$ 

## Value

Returns an R6 object inheriting from class SDistribution.

## Super classes

[distr6::Distribution](#page-0-0) -> [distr6::SDistribution](#page-0-0) -> Logarithmic

## Public fields

name Full name of distribution.

short\_name Short name of distribution for printing.

description Brief description of the distribution.

packages Packages required to be installed in order to construct the distribution.

### Logarithmic 155

## Methods

#### Public methods:

- [Logarithmic\\$new\(\)](#page-8-0)
- [Logarithmic\\$mean\(\)](#page-8-1)
- [Logarithmic\\$mode\(\)](#page-8-2)
- [Logarithmic\\$variance\(\)](#page-8-3)
- [Logarithmic\\$skewness\(\)](#page-9-0)
- [Logarithmic\\$kurtosis\(\)](#page-9-1)
- [Logarithmic\\$mgf\(\)](#page-14-0)
- [Logarithmic\\$cf\(\)](#page-14-1)
- [Logarithmic\\$pgf\(\)](#page-9-3)
- [Logarithmic\\$clone\(\)](#page-10-0)

**Method** new( $)$ : Creates a new instance of this  $R6$  class.

```
Usage:
Logarithmic$new(theta = 0.5, decorators = NULL)
Arguments:
theta (numeric(1))
   Theta parameter defined as a probability between 0 and 1.
decorators (character())
   Decorators to add to the distribution during construction.
```
**Method** mean(): The arithmetic mean of a (discrete) probability distribution  $X$  is the expectation

$$
E_X(X) = \sum p_X(x) * x
$$

with an integration analogue for continuous distributions.

*Usage:*

Logarithmic\$mean()

Method mode(): The mode of a probability distribution is the point at which the pdf is a local maximum, a distribution can be unimodal (one maximum) or multimodal (several maxima).

*Usage:*

Logarithmic\$mode(which = "all")

*Arguments:*

```
which (character(1) | numeric(1))
```
Ignored if distribution is unimodal. Otherwise "all" returns all modes, otherwise specifies which mode to return.

Method variance(): The variance of a distribution is defined by the formula

$$
var_X = E[X^2] - E[X]^2
$$

where  $E_X$  is the expectation of distribution X. If the distribution is multivariate the covariance matrix is returned.

*Usage:*

Logarithmic\$variance()

Method skewness(): The skewness of a distribution is defined by the third standardised moment,

$$
sk_X = E_X \left[ \frac{x - \mu^3}{\sigma} \right]
$$

where  $E_X$  is the expectation of distribution X,  $\mu$  is the mean of the distribution and  $\sigma$  is the standard deviation of the distribution.

*Usage:*

Logarithmic\$skewness()

Method kurtosis(): The kurtosis of a distribution is defined by the fourth standardised moment,

$$
k_X = E_X \left[ \frac{x - \mu^4}{\sigma} \right]
$$

where  $E_X$  is the expectation of distribution X,  $\mu$  is the mean of the distribution and  $\sigma$  is the standard deviation of the distribution. Excess Kurtosis is Kurtosis - 3.

```
Usage:
Logarithmic$kurtosis(excess = TRUE)
Arguments:
excess (logical(1))
   If TRUE (default) excess kurtosis returned.
```
Method mgf(): The moment generating function is defined by

$$
mgf_X(t) = E_X[exp(xt)]
$$

where X is the distribution and  $E<sub>X</sub>$  is the expectation of the distribution X.

*Usage:* Logarithmic\$mgf(t)

*Arguments:*

t (integer(1)) t integer to evaluate function at.

Method cf(): The characteristic function is defined by

$$
cf_X(t) = E_X[exp(xti)]
$$

where X is the distribution and  $E<sub>X</sub>$  is the expectation of the distribution X.

*Usage:*

Logarithmic\$cf(t)

*Arguments:*

t (integer(1))

t integer to evaluate function at.

Method pgf(): The probability generating function is defined by

$$
pgf_X(z) = E_X[exp(z^x)]
$$

where X is the distribution and  $E<sub>X</sub>$  is the expectation of the distribution X.

*Usage:* Logarithmic\$pgf(z) *Arguments:* z (integer(1)) z integer to evaluate probability generating function at.

Method clone(): The objects of this class are cloneable with this method.

*Usage:* Logarithmic\$clone(deep = FALSE) *Arguments:* deep Whether to make a deep clone.

### References

McLaughlin, M. P. (2001). A compendium of common probability distributions (pp. 2014-01). Michael P. McLaughlin.

## See Also

Other discrete distributions: [Bernoulli](#page-12-0), [Binomial](#page-22-0), [Categorical](#page-27-0), [Degenerate](#page-54-0), [DiscreteUniform](#page-61-0), [EmpiricalMV](#page-84-0), [Empirical](#page-80-0), [Geometric](#page-119-0), [Hypergeometric](#page-133-0), [Multinomial](#page-179-0), [NegativeBinomial](#page-186-0), [WeightedDiscrete](#page-311-0)

Other univariate distributions: [Arcsine](#page-7-0), [Bernoulli](#page-12-0), [BetaNoncentral](#page-19-0), [Beta](#page-16-0), [Binomial](#page-22-0), [Categorical](#page-27-0), [Cauchy](#page-31-0), [ChiSquaredNoncentral](#page-42-0), [ChiSquared](#page-38-0), [Degenerate](#page-54-0), [DiscreteUniform](#page-61-0), [Empirical](#page-80-0), [Erlang](#page-89-0), [Exponential](#page-98-0), [FDistributionNoncentral](#page-106-0), [FDistribution](#page-102-0), [Frechet](#page-108-0), [Gamma](#page-114-0), [Geometric](#page-119-0), [Gompertz](#page-124-0), [Gumbel](#page-126-0), [Hypergeometric](#page-133-0), [InverseGamma](#page-137-0), [Laplace](#page-144-0), [Logistic](#page-156-0), [Loglogistic](#page-162-0), [Lognormal](#page-165-0), [NegativeBinomial](#page-186-0), [Normal](#page-190-0), [Pareto](#page-211-0), [Poisson](#page-220-0), [Rayleigh](#page-234-0), [ShiftedLoglogistic](#page-239-0), [StudentTNoncentral](#page-253-0), [StudentT](#page-249-0), [Triangular](#page-277-0), [Uniform](#page-289-0), [Wald](#page-304-0), [Weibull](#page-308-0), [WeightedDiscrete](#page-311-0)

<span id="page-156-0"></span>Logistic *Logistic Distribution Class*

## **Description**

Mathematical and statistical functions for the Logistic distribution, which is commonly used in logistic regression and feedforward neural networks.

#### Details

The Logistic distribution parameterised with mean,  $\mu$ , and scale,  $s$ , is defined by the pdf,

$$
f(x) = exp(-(x - \mu)/s)/(s(1 + exp(-(x - \mu)/s))^2)
$$

for  $\mu \in R$  and  $s > 0$ .

The distribution is supported on the Reals.

#### 158 Logistic

# Value

Returns an R6 object inheriting from class SDistribution.

## Super classes

[distr6::Distribution](#page-0-0) -> [distr6::SDistribution](#page-0-0) -> Logistic

## Public fields

name Full name of distribution.

short\_name Short name of distribution for printing.

description Brief description of the distribution.

packages Packages required to be installed in order to construct the distribution.

## Methods

## Public methods:

- [Logistic\\$new\(\)](#page-8-0)
- [Logistic\\$mean\(\)](#page-8-1)
- [Logistic\\$mode\(\)](#page-8-2)
- [Logistic\\$variance\(\)](#page-8-3)
- [Logistic\\$skewness\(\)](#page-9-0)
- [Logistic\\$kurtosis\(\)](#page-9-1)
- [Logistic\\$entropy\(\)](#page-9-2)
- [Logistic\\$mgf\(\)](#page-14-0)
- [Logistic\\$cf\(\)](#page-14-1)
- [Logistic\\$pgf\(\)](#page-9-3)
- [Logistic\\$clone\(\)](#page-10-0)

Method new(): Creates a new instance of this [R6](#page-0-0) class.

#### *Usage:*

Logistic\$new(mean =  $0$ , scale = 1, sd = NULL, decorators = NULL)

*Arguments:*

```
mean (numeric(1))
```
Mean of the distribution, defined on the Reals.

```
scale (numeric(1))
```
Scale parameter, defined on the positive Reals.

sd (numeric(1))

Standard deviation of the distribution as an alternate scale parameter,  $sd = scale *pi / sqrt(3)$ . If given then scale is ignored.

## decorators (character())

Decorators to add to the distribution during construction.

**Method** mean(): The arithmetic mean of a (discrete) probability distribution  $X$  is the expectation

$$
E_X(X) = \sum p_X(x) * x
$$

with an integration analogue for continuous distributions.

*Usage:* Logistic\$mean()

Method mode(): The mode of a probability distribution is the point at which the pdf is a local maximum, a distribution can be unimodal (one maximum) or multimodal (several maxima).

*Usage:*

Logistic\$mode(which = "all")

*Arguments:*

which  $(character(1) | numeric(1))$ 

Ignored if distribution is unimodal. Otherwise "all" returns all modes, otherwise specifies which mode to return.

Method variance(): The variance of a distribution is defined by the formula

$$
var_X = E[X^2] - E[X]^2
$$

where  $E<sub>X</sub>$  is the expectation of distribution X. If the distribution is multivariate the covariance matrix is returned.

*Usage:* Logistic\$variance()

Method skewness(): The skewness of a distribution is defined by the third standardised moment,

$$
sk_X = E_X \left[ \frac{x - \mu^3}{\sigma} \right]
$$

where  $E_X$  is the expectation of distribution X,  $\mu$  is the mean of the distribution and  $\sigma$  is the standard deviation of the distribution.

*Usage:* Logistic\$skewness()

Method kurtosis(): The kurtosis of a distribution is defined by the fourth standardised moment,

$$
k_X = E_X \left[ \frac{x - \mu^4}{\sigma} \right]
$$

where  $E_X$  is the expectation of distribution X,  $\mu$  is the mean of the distribution and  $\sigma$  is the standard deviation of the distribution. Excess Kurtosis is Kurtosis - 3.

*Usage:*

Logistic\$kurtosis(excess = TRUE)

*Arguments:*

excess (logical(1))

If TRUE (default) excess kurtosis returned.

**Method** entropy(): The entropy of a (discrete) distribution is defined by

$$
-\sum(f_X)log(f_X)
$$

where  $f_X$  is the pdf of distribution X, with an integration analogue for continuous distributions. *Usage:*

```
Logistic$entropy(base = 2)
Arguments:
base (integer(1))
   Base of the entropy logarithm, default = 2 (Shannon entropy)
```
Method mgf(): The moment generating function is defined by

$$
mgf_X(t) = E_X[exp(xt)]
$$

where X is the distribution and  $E<sub>X</sub>$  is the expectation of the distribution X.

```
Usage:
Logistic$mgf(t)
Arguments:
t (integer(1))
    t integer to evaluate function at.
```
Method cf(): The characteristic function is defined by

$$
cf_X(t) = E_X[exp(xti)]
$$

where X is the distribution and  $E<sub>X</sub>$  is the expectation of the distribution X.

*Usage:* Logistic\$cf(t) *Arguments:* t (integer(1)) t integer to evaluate function at.

Method pgf(): The probability generating function is defined by

$$
pgf_X(z) = E_X[exp(z^x)]
$$

where X is the distribution and  $E<sub>X</sub>$  is the expectation of the distribution X.

*Usage:* Logistic\$pgf(z) *Arguments:* z (integer(1)) z integer to evaluate probability generating function at.

Method clone(): The objects of this class are cloneable with this method.

*Usage:* Logistic\$clone(deep = FALSE) *Arguments:* deep Whether to make a deep clone.

## LogisticKernel 161

#### References

McLaughlin, M. P. (2001). A compendium of common probability distributions (pp. 2014-01). Michael P. McLaughlin.

### See Also

Other continuous distributions: [Arcsine](#page-7-0), [BetaNoncentral](#page-19-0), [Beta](#page-16-0), [Cauchy](#page-31-0), [ChiSquaredNoncentral](#page-42-0), [ChiSquared](#page-38-0), [Dirichlet](#page-58-0), [Erlang](#page-89-0), [Exponential](#page-98-0), [FDistributionNoncentral](#page-106-0), [FDistribution](#page-102-0), [Frechet](#page-108-0), [Gamma](#page-114-0), [Gompertz](#page-124-0), [Gumbel](#page-126-0), [InverseGamma](#page-137-0), [Laplace](#page-144-0), [Loglogistic](#page-162-0), [Lognormal](#page-165-0), [MultivariateNormal](#page-182-0), [Normal](#page-190-0), [Pareto](#page-211-0), [Poisson](#page-220-0), [Rayleigh](#page-234-0), [ShiftedLoglogistic](#page-239-0), [StudentTNoncentral](#page-253-0), [StudentT](#page-249-0), [Triangular](#page-277-0), [Uniform](#page-289-0), [Wald](#page-304-0), [Weibull](#page-308-0)

Other univariate distributions: [Arcsine](#page-7-0), [Bernoulli](#page-12-0), [BetaNoncentral](#page-19-0), [Beta](#page-16-0), [Binomial](#page-22-0), [Categorical](#page-27-0), [Cauchy](#page-31-0), [ChiSquaredNoncentral](#page-42-0), [ChiSquared](#page-38-0), [Degenerate](#page-54-0), [DiscreteUniform](#page-61-0), [Empirical](#page-80-0), [Erlang](#page-89-0), [Exponential](#page-98-0), [FDistributionNoncentral](#page-106-0), [FDistribution](#page-102-0), [Frechet](#page-108-0), [Gamma](#page-114-0), [Geometric](#page-119-0), [Gompertz](#page-124-0), [Gumbel](#page-126-0), [Hypergeometric](#page-133-0), [InverseGamma](#page-137-0), [Laplace](#page-144-0), [Logarithmic](#page-153-0), [Loglogistic](#page-162-0), [Lognormal](#page-165-0), [NegativeBinomial](#page-186-0), [Normal](#page-190-0), [Pareto](#page-211-0), [Poisson](#page-220-0), [Rayleigh](#page-234-0), [ShiftedLoglogistic](#page-239-0), [StudentTNoncentral](#page-253-0), [StudentT](#page-249-0), [Triangular](#page-277-0), [Uniform](#page-289-0), [Wald](#page-304-0), [Weibull](#page-308-0), [WeightedDiscrete](#page-311-0)

LogisticKernel *Logistic Kernel*

#### Description

Mathematical and statistical functions for the LogisticKernel kernel defined by the pdf,

$$
f(x) = (exp(x) + 2 + exp(-x))^{-1}
$$

over the support  $x \in R$ .

#### Super classes

[distr6::Distribution](#page-0-0) -> [distr6::Kernel](#page-0-0) -> LogisticKernel

#### Public fields

name Full name of distribution.

short\_name Short name of distribution for printing.

description Brief description of the distribution.

#### Methods

#### Public methods:

- [LogisticKernel\\$new\(\)](#page-8-0)
- [LogisticKernel\\$pdfSquared2Norm\(\)](#page-51-0)
- [LogisticKernel\\$variance\(\)](#page-8-3)
- [LogisticKernel\\$clone\(\)](#page-10-0)

Method new(): Creates a new instance of this [R6](#page-0-0) class.

*Usage:*

```
LogisticKernel$new(decorators = NULL)
```
*Arguments:*

```
decorators (character())
   Decorators to add to the distribution during construction.
```
Method pdfSquared2Norm(): The squared 2-norm of the pdf is defined by

$$
\int_a^b (f_X(u))^2 du
$$

where X is the Distribution,  $f_X$  is its pdf and  $a, b$  are the distribution support limits.

*Usage:*

```
LogisticKernel$pdfSquared2Norm(x = 0)
```
*Arguments:*

x (numeric(1)) Amount to shift the result.

Method variance(): The variance of a distribution is defined by the formula

$$
var_X = E[X^2] - E[X]^2
$$

where  $E<sub>X</sub>$  is the expectation of distribution X. If the distribution is multivariate the covariance matrix is returned.

*Usage:*

LogisticKernel\$variance()

Method clone(): The objects of this class are cloneable with this method.

*Usage:*

LogisticKernel\$clone(deep = FALSE)

*Arguments:*

deep Whether to make a deep clone.

## See Also

Other kernels: [Cosine](#page-50-0), [Epanechnikov](#page-87-0), [NormalKernel](#page-194-0), [Quartic](#page-232-0), [Sigmoid](#page-242-0), [Silverman](#page-244-0), [TriangularKernel](#page-282-0), [Tricube](#page-283-0), [Triweight](#page-285-0), [UniformKernel](#page-293-0)

#### <span id="page-162-0"></span>Description

Mathematical and statistical functions for the Log-Logistic distribution, which is commonly used in survival analysis for its non-monotonic hazard as well as in economics.

#### Details

The Log-Logistic distribution parameterised with shape,  $\beta$ , and scale,  $\alpha$  is defined by the pdf,

$$
f(x) = (\beta/\alpha)(x/\alpha)^{\beta-1}(1 + (x/\alpha)^{\beta})^{-2}
$$

for  $\alpha, \beta > 0$ .

The distribution is supported on the non-negative Reals.

Also known as the Fisk distribution.

#### Value

Returns an R6 object inheriting from class SDistribution.

#### Super classes

[distr6::Distribution](#page-0-0) -> [distr6::SDistribution](#page-0-0) -> Loglogistic

#### Public fields

name Full name of distribution.

short\_name Short name of distribution for printing.

description Brief description of the distribution.

packages Packages required to be installed in order to construct the distribution.

## Methods

## Public methods:

- [Loglogistic\\$new\(\)](#page-8-0)
- [Loglogistic\\$mean\(\)](#page-8-1)
- [Loglogistic\\$mode\(\)](#page-8-2)
- [Loglogistic\\$median\(\)](#page-13-0)
- [Loglogistic\\$variance\(\)](#page-8-3)
- [Loglogistic\\$skewness\(\)](#page-9-0)
- [Loglogistic\\$kurtosis\(\)](#page-9-1)
- [Loglogistic\\$pgf\(\)](#page-9-3)
- [Loglogistic\\$clone\(\)](#page-10-0)

Method new(): Creates a new instance of this [R6](#page-0-0) class.

```
Usage:
Loglogistic$new(scale = 1, shape = 1, rate = NULL, decorators = NULL)
Arguments:
scale (numeric(1))
   Scale parameter, defined on the positive Reals.
shape (numeric(1))
   Shape parameter, defined on the positive Reals.
rate (numeric(1))
   Alternate scale parameter, rate = 1/scale. If given then scale is ignored.
decorators (character())
   Decorators to add to the distribution during construction.
```
**Method** mean(): The arithmetic mean of a (discrete) probability distribution  $X$  is the expectation

$$
E_X(X) = \sum p_X(x) * x
$$

with an integration analogue for continuous distributions.

*Usage:* Loglogistic\$mean()

Method mode(): The mode of a probability distribution is the point at which the pdf is a local maximum, a distribution can be unimodal (one maximum) or multimodal (several maxima).

*Usage:* Loglogistic\$mode(which = "all")

*Arguments:*

```
which (character(1) | numeric(1))
```
Ignored if distribution is unimodal. Otherwise "all" returns all modes, otherwise specifies which mode to return.

Method median(): Returns the median of the distribution. If an analytical expression is available returns distribution median, otherwise if symmetric returns self\$mean, otherwise returns self\$quantile(0.5).

```
Usage:
Loglogistic$median()
```
Method variance(): The variance of a distribution is defined by the formula

$$
var_X = E[X^2] - E[X]^2
$$

where  $E<sub>X</sub>$  is the expectation of distribution X. If the distribution is multivariate the covariance matrix is returned.

*Usage:* Loglogistic\$variance() Method skewness(): The skewness of a distribution is defined by the third standardised moment,

$$
sk_X = E_X \left[ \frac{x - \mu^3}{\sigma} \right]
$$

where  $E_X$  is the expectation of distribution X,  $\mu$  is the mean of the distribution and  $\sigma$  is the standard deviation of the distribution.

*Usage:*

```
Loglogistic$skewness()
```
Method kurtosis(): The kurtosis of a distribution is defined by the fourth standardised moment,

$$
k_X = E_X \left[ \frac{x - \mu^4}{\sigma} \right]
$$

where  $E_X$  is the expectation of distribution X,  $\mu$  is the mean of the distribution and  $\sigma$  is the standard deviation of the distribution. Excess Kurtosis is Kurtosis - 3.

*Usage:*

```
Loglogistic$kurtosis(excess = TRUE)
```
*Arguments:*

```
excess (logical(1))
   If TRUE (default) excess kurtosis returned.
```
Method pgf(): The probability generating function is defined by

 $pgf_X(z) = E_X[exp(z^x)]$ 

where X is the distribution and  $E<sub>X</sub>$  is the expectation of the distribution X.

```
Usage:
Loglogistic$pgf(z)
```
*Arguments:*

z (integer(1)) z integer to evaluate probability generating function at.

Method clone(): The objects of this class are cloneable with this method.

```
Usage:
Loglogistic$clone(deep = FALSE)
```
*Arguments:*

deep Whether to make a deep clone.

## References

McLaughlin, M. P. (2001). A compendium of common probability distributions (pp. 2014-01). Michael P. McLaughlin.

## See Also

Other continuous distributions: [Arcsine](#page-7-0), [BetaNoncentral](#page-19-0), [Beta](#page-16-0), [Cauchy](#page-31-0), [ChiSquaredNoncentral](#page-42-0), [ChiSquared](#page-38-0), [Dirichlet](#page-58-0), [Erlang](#page-89-0), [Exponential](#page-98-0), [FDistributionNoncentral](#page-106-0), [FDistribution](#page-102-0), [Frechet](#page-108-0), [Gamma](#page-114-0), [Gompertz](#page-124-0), [Gumbel](#page-126-0), [InverseGamma](#page-137-0), [Laplace](#page-144-0), [Logistic](#page-156-0), [Lognormal](#page-165-0), [MultivariateNormal](#page-182-0), [Normal](#page-190-0), [Pareto](#page-211-0), [Poisson](#page-220-0), [Rayleigh](#page-234-0), [ShiftedLoglogistic](#page-239-0), [StudentTNoncentral](#page-253-0), [StudentT](#page-249-0), [Triangular](#page-277-0), [Uniform](#page-289-0), [Wald](#page-304-0), [Weibull](#page-308-0)

Other univariate distributions: [Arcsine](#page-7-0), [Bernoulli](#page-12-0), [BetaNoncentral](#page-19-0), [Beta](#page-16-0), [Binomial](#page-22-0), [Categorical](#page-27-0), [Cauchy](#page-31-0), [ChiSquaredNoncentral](#page-42-0), [ChiSquared](#page-38-0), [Degenerate](#page-54-0), [DiscreteUniform](#page-61-0), [Empirical](#page-80-0), [Erlang](#page-89-0), [Exponential](#page-98-0), [FDistributionNoncentral](#page-106-0), [FDistribution](#page-102-0), [Frechet](#page-108-0), [Gamma](#page-114-0), [Geometric](#page-119-0), [Gompertz](#page-124-0), [Gumbel](#page-126-0), [Hypergeometric](#page-133-0), [InverseGamma](#page-137-0), [Laplace](#page-144-0), [Logarithmic](#page-153-0), [Logistic](#page-156-0), [Lognormal](#page-165-0), [NegativeBinomial](#page-186-0), [Normal](#page-190-0), [Pareto](#page-211-0), [Poisson](#page-220-0), [Rayleigh](#page-234-0), [ShiftedLoglogistic](#page-239-0), [StudentTNoncentral](#page-253-0), [StudentT](#page-249-0), [Triangular](#page-277-0), [Uniform](#page-289-0), [Wald](#page-304-0), [Weibull](#page-308-0), [WeightedDiscrete](#page-311-0)

<span id="page-165-0"></span>Lognormal *Log-Normal Distribution Class*

#### **Description**

Mathematical and statistical functions for the Log-Normal distribution, which is commonly used to model many natural phenomena as a result of growth driven by small percentage changes.

#### Details

The Log-Normal distribution parameterised with logmean,  $\mu$ , and logvar,  $\sigma$ , is defined by the pdf,

$$
exp(-(log(x) - \mu)^2/2\sigma^2)/(x\sigma\sqrt{2\pi}))
$$

for  $\mu \epsilon R$  and  $\sigma > 0$ .

The distribution is supported on the Positive Reals.

Also known as the Log-Gaussian distribution.

## Value

Returns an R6 object inheriting from class SDistribution.

#### Super classes

[distr6::Distribution](#page-0-0) -> [distr6::SDistribution](#page-0-0) -> Lognormal

#### Public fields

name Full name of distribution.

short\_name Short name of distribution for printing.

description Brief description of the distribution.

packages Packages required to be installed in order to construct the distribution.

## Lognormal 167

## Methods

#### Public methods:

- [Lognormal\\$new\(\)](#page-8-0)
- [Lognormal\\$mean\(\)](#page-8-1)
- [Lognormal\\$mode\(\)](#page-8-2)
- [Lognormal\\$median\(\)](#page-13-0)
- [Lognormal\\$variance\(\)](#page-8-3)
- [Lognormal\\$skewness\(\)](#page-9-0)
- [Lognormal\\$kurtosis\(\)](#page-9-1)
- [Lognormal\\$entropy\(\)](#page-9-2)
- [Lognormal\\$mgf\(\)](#page-14-0)
- [Lognormal\\$pgf\(\)](#page-9-3)
- [Lognormal\\$clone\(\)](#page-10-0)

#### **Method** new(): Creates a new instance of this  $R6$  class.

```
Usage:
Lognormal$new(
 meanlog = 0,
  varlog = 1,
  sdlog = NULL,
 preclog = NULL,
 mean = NULL,var = NULL,sd = NULL,prec = NULL,
  decorators = NULL
)
```
## *Arguments:*

```
meanlog (numeric(1))
```
Mean of the distribution on the log scale, defined on the Reals.

```
varlog (numeric(1))
```
Variance of the distribution on the log scale, defined on the positive Reals.

```
sdlog (numeric(1))
```
Standard deviation of the distribution on the log scale, defined on the positive Reals.

```
sdlog = varlog<sup>2</sup>
```
. If preclog missing and sdlog given then all other parameters except meanlog are ignored. preclog (numeric(1))

Precision of the distribution on the log scale, defined on the positive Reals.

```
preclog = 1/varlog
```
. If given then all other parameters except meanlog are ignored. mean (numeric(1))

Mean of the distribution on the natural scale, defined on the positive Reals.

var (numeric(1))

Variance of the distribution on the natural scale, defined on the positive Reals.

 $var = (exp(var) - 1)) * exp(2 * meanlog + varlog)$ 

sd (numeric(1))

Standard deviation of the distribution on the natural scale, defined on the positive Reals.

 $sd = var^2$ 

. If prec missing and sd given then all other parameters except mean are ignored.

prec (numeric(1))

Precision of the distribution on the natural scale, defined on the Reals.

$$
prec = 1 / var
$$

. If given then all other parameters except mean are ignored.

decorators (character())

Decorators to add to the distribution during construction.

*Examples:*

Lognormal\$new(var = 2, mean = 1) Lognormal\$new(meanlog = 2, preclog = 5)

**Method** mean(): The arithmetic mean of a (discrete) probability distribution  $X$  is the expectation

$$
E_X(X) = \sum p_X(x) * x
$$

with an integration analogue for continuous distributions.

*Usage:*

Lognormal\$mean()

Method mode(): The mode of a probability distribution is the point at which the pdf is a local maximum, a distribution can be unimodal (one maximum) or multimodal (several maxima).

*Usage:*

Lognormal\$mode(which = "all")

*Arguments:*

which  $(character(1) | numeric(1))$ 

Ignored if distribution is unimodal. Otherwise "all" returns all modes, otherwise specifies which mode to return.

Method median(): Returns the median of the distribution. If an analytical expression is available returns distribution median, otherwise if symmetric returns self\$mean, otherwise returns self\$quantile(0.5).

*Usage:* Lognormal\$median()

Method variance(): The variance of a distribution is defined by the formula

$$
var_X = E[X^2] - E[X]^2
$$

where  $E_X$  is the expectation of distribution X. If the distribution is multivariate the covariance matrix is returned.

*Usage:* Lognormal\$variance()

Method skewness(): The skewness of a distribution is defined by the third standardised moment,

$$
sk_X = E_X \left[ \frac{x - \mu^3}{\sigma} \right]
$$

where  $E_X$  is the expectation of distribution X,  $\mu$  is the mean of the distribution and  $\sigma$  is the standard deviation of the distribution.

*Usage:* Lognormal\$skewness()

Method kurtosis(): The kurtosis of a distribution is defined by the fourth standardised moment,

$$
k_X = E_X \left[ \frac{x - \mu^4}{\sigma} \right]
$$

where  $E_X$  is the expectation of distribution X,  $\mu$  is the mean of the distribution and  $\sigma$  is the standard deviation of the distribution. Excess Kurtosis is Kurtosis - 3.

*Usage:*

Lognormal\$kurtosis(excess = TRUE)

*Arguments:*

excess (logical(1)) If TRUE (default) excess kurtosis returned.

Method entropy(): The entropy of a (discrete) distribution is defined by

$$
-\sum(f_X)log(f_X)
$$

where  $f_X$  is the pdf of distribution X, with an integration analogue for continuous distributions.

*Usage:*

Lognormal\$entropy(base = 2)

*Arguments:*

base (integer(1)) Base of the entropy logarithm, default  $= 2$  (Shannon entropy)

Method mgf(): The moment generating function is defined by

$$
mgf_X(t) = E_X[exp(xt)]
$$

where X is the distribution and  $E<sub>X</sub>$  is the expectation of the distribution X.

*Usage:*

```
Lognormal$mgf(t)
Arguments:
t (integer(1))
    t integer to evaluate function at.
```
Method pgf(): The probability generating function is defined by

$$
pgf_X(z) = E_X[exp(z^x)]
$$

where X is the distribution and  $E<sub>X</sub>$  is the expectation of the distribution X. *Usage:* Lognormal\$pgf(z) *Arguments:*

z (integer(1)) z integer to evaluate probability generating function at.

Method clone(): The objects of this class are cloneable with this method.

*Usage:* Lognormal\$clone(deep = FALSE) *Arguments:* deep Whether to make a deep clone.

#### References

McLaughlin, M. P. (2001). A compendium of common probability distributions (pp. 2014-01). Michael P. McLaughlin.

#### See Also

Other continuous distributions: [Arcsine](#page-7-0), [BetaNoncentral](#page-19-0), [Beta](#page-16-0), [Cauchy](#page-31-0), [ChiSquaredNoncentral](#page-42-0), [ChiSquared](#page-38-0), [Dirichlet](#page-58-0), [Erlang](#page-89-0), [Exponential](#page-98-0), [FDistributionNoncentral](#page-106-0), [FDistribution](#page-102-0), [Frechet](#page-108-0), [Gamma](#page-114-0), [Gompertz](#page-124-0), [Gumbel](#page-126-0), [InverseGamma](#page-137-0), [Laplace](#page-144-0), [Logistic](#page-156-0), [Loglogistic](#page-162-0), [MultivariateNormal](#page-182-0), [Normal](#page-190-0), [Pareto](#page-211-0), [Poisson](#page-220-0), [Rayleigh](#page-234-0), [ShiftedLoglogistic](#page-239-0), [StudentTNoncentral](#page-253-0), [StudentT](#page-249-0), [Triangular](#page-277-0), [Uniform](#page-289-0), [Wald](#page-304-0), [Weibull](#page-308-0)

Other univariate distributions: [Arcsine](#page-7-0), [Bernoulli](#page-12-0), [BetaNoncentral](#page-19-0), [Beta](#page-16-0), [Binomial](#page-22-0), [Categorical](#page-27-0), [Cauchy](#page-31-0), [ChiSquaredNoncentral](#page-42-0), [ChiSquared](#page-38-0), [Degenerate](#page-54-0), [DiscreteUniform](#page-61-0), [Empirical](#page-80-0), [Erlang](#page-89-0), [Exponential](#page-98-0), [FDistributionNoncentral](#page-106-0), [FDistribution](#page-102-0), [Frechet](#page-108-0), [Gamma](#page-114-0), [Geometric](#page-119-0), [Gompertz](#page-124-0), [Gumbel](#page-126-0), [Hypergeometric](#page-133-0), [InverseGamma](#page-137-0), [Laplace](#page-144-0), [Logarithmic](#page-153-0), [Logistic](#page-156-0), [Loglogistic](#page-162-0), [NegativeBinomial](#page-186-0), [Normal](#page-190-0), [Pareto](#page-211-0), [Poisson](#page-220-0), [Rayleigh](#page-234-0), [ShiftedLoglogistic](#page-239-0), [StudentTNoncentral](#page-253-0), [StudentT](#page-249-0), [Triangular](#page-277-0), [Uniform](#page-289-0), [Wald](#page-304-0), [Weibull](#page-308-0), [WeightedDiscrete](#page-311-0)

## Examples

```
## ------------------------------------------------
## Method `Lognormal$new`
## ------------------------------------------------
```
Lognormal\$new(var = 2, mean = 1) Lognormal\$new(meanlog =  $2$ , preclog =  $5$ )

makeUniqueDistributions

*De-Duplicate Distribution Names*

#### Description

Helper function to lapply over the given distribution list, and make the short\_names unique.

## Usage

makeUniqueDistributions(distlist)

## Arguments

distlist list of Distributions.

# Details

The short\_names are made unique by suffixing each with a consecutive number so that the names are no longer duplicated.

#### Value

The list of inputted distributions except with the short\_names manipulated as necessary to make them unique.

## Examples

makeUniqueDistributions(list(Binomial\$new(), Binomial\$new()))

mean.Distribution *Distribution Mean*

## Description

Arithmetic mean for the probability distribution.

#### Usage

## S3 method for class 'Distribution'  $mean(x, \ldots)$ 

## Arguments

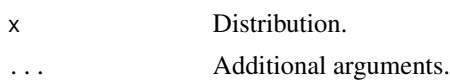

# Value

Mean as a numeric.

median.Distribution *Median of a Distribution*

## Description

Median of a distribution assuming quantile is provided.

## Usage

## S3 method for class 'Distribution'  $median(x, na.rm = NULL, ...)$ 

# Arguments

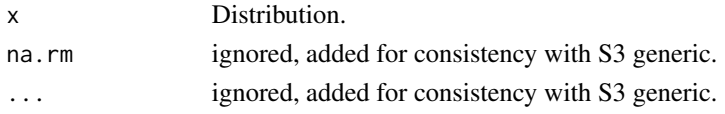

## Value

Quantile function evaluated at 0.5 as a numeric.

merge.ParameterSet *Combine ParameterSets*

# Description

Combine ParameterSets

## Usage

## S3 method for class 'ParameterSet'  $merge(x, y, ...)$ 

## Arguments

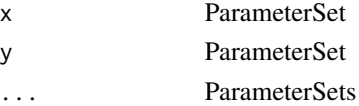

# Value

An R6 object of class ParameterSet.

## Description

Moment generating function of a distribution

#### Usage

mgf(object, t)

## Arguments

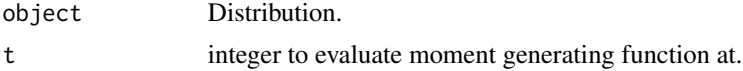

## Value

Moment generating function evaluated at t as a numeric.

<span id="page-172-0"></span>MixtureDistribution *Mixture Distribution Wrapper*

## Description

Wrapper used to construct a mixture of two or more distributions.

## Value

Returns an R6 object of class MixtureDistribution.

### Super classes

```
distr6::Distribution -> distr6::DistributionWrapper -> distr6::VectorDistribution
-> MixtureDistribution
```
## Methods

## Public methods:

- [MixtureDistribution\\$new\(\)](#page-8-0)
- [MixtureDistribution\\$strprint\(\)](#page-68-0)
- [MixtureDistribution\\$pdf\(\)](#page-69-0)
- [MixtureDistribution\\$cdf\(\)](#page-70-0)
- [MixtureDistribution\\$quantile\(\)](#page-71-0)
- [MixtureDistribution\\$rand\(\)](#page-71-1)

```
• MixtureDistribution$clone()
```
Method new(): Creates a new instance of this [R6](#page-0-0) class.

```
Usage:
MixtureDistribution$new(
  distlist = NULL,
 weights = "uniform",
 distribution = NULL,
 params = NULL,
  shared_params = NULL,
  name = NULL,short_name = NULL,
  decorators = NULL
)
```
*Arguments:*

```
distlist (list())
```
List of [Distributions](#page-65-0).

weights (character(1)|numeric())

Weights to use in the resulting mixture. If all distributions are weighted equally then "uniform" provides a much faster implementation, otherwise a vector of length equal to the number of wrapped distributions, this is automatically scaled internally.

```
distribution (character(1))
```
Should be supplied with params and optionally shared\_params as an alternative to distlist. Much faster implementation when only one class of distribution is being wrapped. distribution is the full name of one of the distributions in [listDistributions\(\)](#page-151-0), or "Distribution" if constructing custom distributions. See examples in [VectorDistribution.](#page-296-0)

```
params (list()|data.frame())
```
Parameters in the individual distributions for use with distribution. Can be supplied as a list, where each element is the list of parameters to set in the distribution, or as an object coercable to data.frame, where each column is a parameter and each row is a distribution. See examples in [VectorDistribution.](#page-296-0)

```
shared_params (list())
```
If any parameters are shared when using the distribution constructor, this provides a much faster implementation to list and query them together. See examples in [VectorDistri](#page-296-0)[bution.](#page-296-0)

```
name (character(1))
```
Optional name of wrapped distribution.

```
short_name (character(1))
```
Optional short name/ID of wrapped distribution.

```
decorators (character())
```
Decorators to add to the distribution during construction.

*Examples:*

```
MixtureDistribution$new(list(Binomial$new(prob = 0.5, size = 10), Binomial$new()),
  weights = c(0.2, 0.8))
```
Method strprint(): Printable string representation of the MixtureDistribution. Primarily used internally.

*Usage:*

MixtureDistribution\$strprint(n = 10)

*Arguments:*

n (integer(1))

Number of distributions to include when printing.

Method pdf(): Probability density function of the mixture distribution. Computed by

$$
f_M(x) = \sum_i (f_i)(x) * w_i
$$

where  $w_i$  is the vector of weights and  $f_i$  are the pdfs of the wrapped distributions. Note that as this class inherits from [VectorDistribution,](#page-296-0) it is possible to evaluate the distributions at different points, but that this is not the usual use-case for mixture distributions.

*Usage:*

```
MixtureDistribution$pdf(..., log = FALSE, simplify = TRUE, data = NULL)
```
*Arguments:*

```
... (numeric())
```
Points to evaluate the function at Arguments do not need to be named. The length of each argument corresponds to the number of points to evaluate, the number of arguments corresponds to the number of variables in the distribution. See examples.

log (logical(1))

If TRUE returns the logarithm of the probabilities. Default is FALSE.

simplify logical(1)

If TRUE (default) simplifies the return if possible to a numeric, otherwise returns a [data.table::data.table.](#page-0-0)

data [array](#page-0-0)

Alternative method to specify points to evaluate. If univariate then rows correspond with number of points to evaluate and columns correspond with number of variables to evaluate. In the special case of [VectorDistributions](#page-296-0) of multivariate distributions, then the third dimension corresponds to the distribution in the vector to evaluate.

*Examples:*

```
m <- MixtureDistribution$new(list(Binomial$new(prob = 0.5, size = 10), Binomial$new()),
  weights = c(0.2, 0.8))
m$pdf(1:5)
m$pdf(1)
# also possible but unlikely to be used
m$pdf(1, 2)
```
Method cdf(): Cumulative distribution function of the mixture distribution. Computed by

$$
F_M(x) = \sum_i (F_i)(x) * w_i
$$

where  $w_i$  is the vector of weights and  $F_i$  are the cdfs of the wrapped distributions.

```
Usage:
MixtureDistribution$cdf(
  ...,
  lower.tail = TRUE,log.p = FALSE,simplify = TRUE,
  data = NULL
)
```
*Arguments:*

```
... (numeric())
```
Points to evaluate the function at Arguments do not need to be named. The length of each argument corresponds to the number of points to evaluate, the number of arguments corresponds to the number of variables in the distribution. See examples.  $@$  examples m  $\lt$ -MixtureDistribution\$new(list(Binomial\$new(prob = 0.5, size = 10), Binomial\$new()), weights  $= c(0.2, 0.8)$ ) m\\$cdf(1:5)

```
lower.tail (logical(1))
```
If TRUE (default), probabilities are  $X \le x$ , otherwise,  $P(X > x)$ .

```
log.p (logical(1))
```
If TRUE returns the logarithm of the probabilities. Default is FALSE.

simplify logical(1)

If TRUE (default) simplifies the return if possible to a numeric, otherwise returns a [data.table::data.table.](#page-0-0) data [array](#page-0-0)

Alternative method to specify points to evaluate. If univariate then rows correspond with number of points to evaluate and columns correspond with number of variables to evaluate. In the special case of [VectorDistributions](#page-296-0) of multivariate distributions, then the third dimension corresponds to the distribution in the vector to evaluate.

Method quantile(): The quantile function is not implemented for mixture distributions.

```
Usage:
```
MixtureDistribution\$quantile(

```
...,
lower.tail = TRUE,log.p = FALSE,simplify = TRUE,
data = NULL
```
*Arguments:*

 $\lambda$ 

```
... (numeric())
```
Points to evaluate the function at Arguments do not need to be named. The length of each argument corresponds to the number of points to evaluate, the number of arguments corresponds to the number of variables in the distribution. See examples.

```
lower.tail (logical(1))
```
If TRUE (default), probabilities are  $X \le x$ , otherwise,  $P(X > x)$ .

```
log.p (logical(1))
```
If TRUE returns the logarithm of the probabilities. Default is FALSE.

```
simplify logical(1)
```
If TRUE (default) simplifies the return if possible to a numeric, otherwise returns a [data.table::data.table.](#page-0-0)

data [array](#page-0-0)

Alternative method to specify points to evaluate. If univariate then rows correspond with number of points to evaluate and columns correspond with number of variables to evaluate. In the special case of [VectorDistributions](#page-296-0) of multivariate distributions, then the third dimension corresponds to the distribution in the vector to evaluate.

Method rand(): Simulation function for mixture distributions. Samples are drawn from a mixture by first sampling Multinomial(probs = weights, size = n), then sampling each distribution according to the samples from the Multinomial, and finally randomly permuting these draws.

*Usage:*

MixtureDistribution\$rand(n, simplify = TRUE)

*Arguments:*

```
n (numeric(1))
```
Number of points to simulate from the distribution. If length greater than 1, then  $n < -\frac{1}{\pi}$  (n),

```
simplify logical(1)
```
If TRUE (default) simplifies the return if possible to a numeric, otherwise returns a [data.table::data.table.](#page-0-0)

*Examples:*

```
m <- MixtureDistribution$new(distribution = "Normal",
params = data.table::data.table(mean = 1:2), shared_params = list(sd = 1))m$rand(5)
```
Method clone(): The objects of this class are cloneable with this method.

*Usage:*

MixtureDistribution\$clone(deep = FALSE)

*Arguments:*

deep Whether to make a deep clone.

## See Also

**[listWrappers](#page-152-0)** 

Other wrappers: [Convolution](#page-45-0), [DistributionWrapper](#page-76-0), [HuberizedDistribution](#page-131-0), [ProductDistribution](#page-224-0), [TruncatedDistribution](#page-287-0), [VectorDistribution](#page-296-0)

## Examples

```
## ------------------------------------------------
## Method `MixtureDistribution$new`
## ------------------------------------------------
MixtureDistribution$new(list(Binomial$new(prob = 0.5, size = 10), Binomial$new()),
  weights = c(0.2, 0.8))
## ------------------------------------------------
## Method `MixtureDistribution$pdf`
## ------------------------------------------------
```

```
m <- MixtureDistribution$new(list(Binomial$new(prob = 0.5, size = 10), Binomial$new()),
  weights = c(0.2, 0.8))
m$pdf(1:5)
m$pdf(1)
# also possible but unlikely to be used
m$pdf(1, 2)
## ------------------------------------------------
## Method `MixtureDistribution$rand`
## ------------------------------------------------
m <- MixtureDistribution$new(distribution = "Normal",
params = data.table::data.table(mean = 1:2), shared-params = list(sd = 1))m$rand(5)
```
mixturiseVector *Create Mixture Distribution From Multiple Vectors*

#### Description

Given m vector distributions of length N, creates a single vector distribution consisting of n mixture distributions mixing the m vectors.

#### Usage

```
mixturiseVector(vecdists, weights = "uniform")
```
#### Arguments

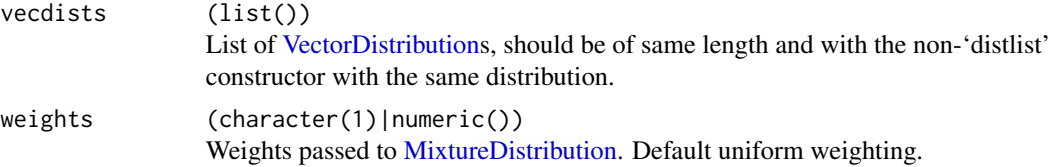

#### Details

Let  $v1 = (D11, D12, ..., D1N)$  and  $v2 = (D21, D22, ..., D2N)$  then the mixturiseVector function creates the vector distribution  $v3 = (D31, D32, ..., D3N)$  where D3N = m(D1N, D2N, wN) where m is a mixture distribution with weights wN.

### Examples

```
v1 <- VectorDistribution$new(distribution = "Binomial", params = data.frame(size = 1:2))
v2 <- VectorDistribution$new(distribution = "Binomial", params = data.frame(size = 3:4))
mv1 <- mixturiseVector(list(v1, v2))
```
#### mode that the contract of the contract of the contract of the contract of the contract of the contract of the contract of the contract of the contract of the contract of the contract of the contract of the contract of the

```
# equivalently
mv2 <- VectorDistribution$new(list(
 MixtureDistribution$new(distribution = "Binomial", params = data.frame(size = c(1, 3))),
 MixtureDistribution$new(distribution = "Binomial", params = data.frame(size = c(2, 4)))
))
mv1$pdf(1:5)
mv2$pdf(1:5)
```
#### mode *Mode of a Distribution*

#### Description

A numeric search for the mode(s) of a distribution.

#### Usage

mode(object, which = "all")

## Arguments

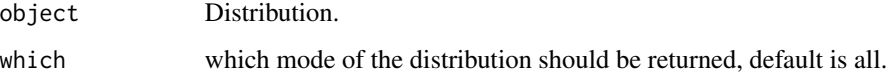

## Details

If the distribution has multiple modes, all are returned by default. Otherwise the index of the mode to return can be given or "all" if all should be returned.

If an analytic expression isn't available, returns error. To impute a numerical expression, use the [CoreStatistics](#page-47-0) decorator.

## Value

The estimated mode as a numeric, either all modes (if multiple) or the ordered mode given in which.

## See Also

[CoreStatistics](#page-47-0) and [decorate](#page-52-0).

<span id="page-179-0"></span>

#### Description

Mathematical and statistical functions for the Multinomial distribution, which is commonly used to extend the binomial distribution to multiple variables, for example to model the rolls of multiple dice multiple times.

#### Details

The Multinomial distribution parameterised with number of trials, n, and probabilities of success,  $p_1, \ldots, p_k$ , is defined by the pmf,

 $f(x_1, x_2, \ldots, x_k) = n!/(x_1! * x_2! * \ldots * x_k!) * p_1^{x_1} * p_2^{x_2} * \ldots * p_k^{x_k}$ 

for  $p_i$ ,  $i = 1, \ldots, k; \sum p_i = 1$  and  $n = 1, 2, \ldots$ .

The distribution is supported on  $\sum x_i = N$ .

cdf and quantile are omitted as no closed form analytic expression could be found, decorate with [FunctionImputation](#page-112-0) for a numerical imputation.

### Value

Returns an R6 object inheriting from class SDistribution.

#### Super classes

[distr6::Distribution](#page-0-0) -> [distr6::SDistribution](#page-0-0) -> Multinomial

#### Public fields

name Full name of distribution.

short\_name Short name of distribution for printing.

description Brief description of the distribution.

packages Packages required to be installed in order to construct the distribution.

#### Methods

#### Public methods:

- [Multinomial\\$new\(\)](#page-8-0)
- [Multinomial\\$mean\(\)](#page-8-1)
- [Multinomial\\$variance\(\)](#page-8-3)
- [Multinomial\\$skewness\(\)](#page-9-0)
- [Multinomial\\$kurtosis\(\)](#page-9-1)
- [Multinomial\\$entropy\(\)](#page-9-2)
#### Multinomial 181

- [Multinomial\\$mgf\(\)](#page-14-0)
- [Multinomial\\$cf\(\)](#page-14-1)
- [Multinomial\\$pgf\(\)](#page-9-0)
- [Multinomial\\$clone\(\)](#page-10-0)

Method new(): Creates a new instance of this [R6](#page-0-0) class.

*Usage:* Multinomial\$new(size = 10, probs =  $c(0.5, 0.5)$ , decorators = NULL) *Arguments:* size (integer(1)) Number of trials, defined on the positive Naturals. probs (numeric()) Vector of probabilities. Automatically normalised by probs = probs/sum(probs). decorators (character()) Decorators to add to the distribution during construction.

**Method** mean(): The arithmetic mean of a (discrete) probability distribution X is the expectation

$$
E_X(X) = \sum p_X(x) * x
$$

with an integration analogue for continuous distributions.

*Usage:* Multinomial\$mean()

Method variance(): The variance of a distribution is defined by the formula

$$
var_X = E[X^2] - E[X]^2
$$

where  $E_X$  is the expectation of distribution X. If the distribution is multivariate the covariance matrix is returned.

*Usage:* Multinomial\$variance()

Method skewness(): The skewness of a distribution is defined by the third standardised moment,

$$
sk_X = E_X \left[ \frac{x - \mu^3}{\sigma} \right]
$$

where  $E_X$  is the expectation of distribution X,  $\mu$  is the mean of the distribution and  $\sigma$  is the standard deviation of the distribution.

*Usage:*

Multinomial\$skewness()

Method kurtosis(): The kurtosis of a distribution is defined by the fourth standardised moment,

$$
k_X = E_X \left[ \frac{x - \mu^4}{\sigma} \right]
$$

]

where  $E_X$  is the expectation of distribution X,  $\mu$  is the mean of the distribution and  $\sigma$  is the standard deviation of the distribution. Excess Kurtosis is Kurtosis - 3.

```
Usage:
Multinomial$kurtosis(excess = TRUE)
Arguments:
excess (logical(1))
   If TRUE (default) excess kurtosis returned.
```
Method entropy(): The entropy of a (discrete) distribution is defined by

$$
-\sum(f_X)log(f_X)
$$

where  $f_X$  is the pdf of distribution X, with an integration analogue for continuous distributions.

*Usage:* Multinomial\$entropy(base = 2) *Arguments:*

```
base (integer(1))
   Base of the entropy logarithm, default = 2 (Shannon entropy)
```
Method mgf(): The moment generating function is defined by

$$
mgf_X(t) = E_X[exp(xt)]
$$

where X is the distribution and  $E<sub>X</sub>$  is the expectation of the distribution X.

*Usage:* Multinomial\$mgf(t) *Arguments:* t (integer(1))

t integer to evaluate function at.

Method cf(): The characteristic function is defined by

$$
cf_X(t) = E_X[exp(xti)]
$$

where X is the distribution and  $E<sub>X</sub>$  is the expectation of the distribution X.

*Usage:* Multinomial\$cf(t) *Arguments:*

t (integer(1)) t integer to evaluate function at.

Method pgf(): The probability generating function is defined by

$$
pgf_X(z) = E_X[exp(z^x)]
$$

where X is the distribution and  $E<sub>X</sub>$  is the expectation of the distribution X.

*Usage:* Multinomial\$pgf(z)

## MultivariateNormal 183

*Arguments:*

z (integer(1)) z integer to evaluate probability generating function at.

Method clone(): The objects of this class are cloneable with this method.

*Usage:* Multinomial\$clone(deep = FALSE)

*Arguments:* deep Whether to make a deep clone.

#### References

McLaughlin, M. P. (2001). A compendium of common probability distributions (pp. 2014-01). Michael P. McLaughlin.

## See Also

Other discrete distributions: [Bernoulli](#page-12-0), [Binomial](#page-22-0), [Categorical](#page-27-0), [Degenerate](#page-54-0), [DiscreteUniform](#page-61-0), [EmpiricalMV](#page-84-0), [Empirical](#page-80-0), [Geometric](#page-119-0), [Hypergeometric](#page-133-0), [Logarithmic](#page-153-0), [NegativeBinomial](#page-186-0), [WeightedDiscrete](#page-311-0)

Other multivariate distributions: [Dirichlet](#page-58-0), [EmpiricalMV](#page-84-0), [MultivariateNormal](#page-182-0)

<span id="page-182-0"></span>MultivariateNormal *Multivariate Normal Distribution Class*

## **Description**

Mathematical and statistical functions for the Multivariate Normal distribution, which is commonly used to generalise the Normal distribution to higher dimensions, and is commonly associated with Gaussian Processes.

#### Details

The Multivariate Normal distribution parameterised with mean,  $\mu$ , and covariance matrix,  $\Sigma$ , is defined by the pdf,

$$
f(x_1, ..., x_k) = (2 * \pi)^{-k/2} \det(\Sigma)^{-1/2} \exp(-1/2(x - \mu)^T \Sigma^{-1} (x - \mu))
$$

for  $\mu \epsilon R^k$  and  $\Sigma \epsilon R^{kxk}$ .

The distribution is supported on the Reals and only when the covariance matrix is positive-definite.

cdf and quantile are omitted as no closed form analytic expression could be found, decorate with [FunctionImputation](#page-112-0) for a numerical imputation.

Sampling is performed via the Cholesky decomposition using [chol.](#page-0-0)

Number of variables cannot be changed after construction.

Returns an R6 object inheriting from class SDistribution.

#### Super classes

[distr6::Distribution](#page-0-0) -> [distr6::SDistribution](#page-0-0) -> MultivariateNormal

## Public fields

name Full name of distribution.

short\_name Short name of distribution for printing.

description Brief description of the distribution.

## Methods

# Public methods:

- [MultivariateNormal\\$new\(\)](#page-8-0)
- [MultivariateNormal\\$mean\(\)](#page-8-1)
- [MultivariateNormal\\$mode\(\)](#page-8-2)
- [MultivariateNormal\\$variance\(\)](#page-8-3)
- [MultivariateNormal\\$entropy\(\)](#page-9-1)
- [MultivariateNormal\\$mgf\(\)](#page-14-0)
- [MultivariateNormal\\$cf\(\)](#page-14-1)
- [MultivariateNormal\\$pgf\(\)](#page-9-0)
- [MultivariateNormal\\$getParameterValue\(\)](#page-69-0)
- [MultivariateNormal\\$clone\(\)](#page-10-0)

Method new(): Creates a new instance of this [R6](#page-0-0) class. Number of variables cannot be changed after construction.

```
Usage:
MultivariateNormal$new(
 mean = rep(0, 2),cov = c(1, 0, 0, 1),prec = NULL,
  decorators = NULL
)
```
*Arguments:*

mean (numeric())

Vector of means, defined on the Reals.

```
cov (matrix()|vector())
```
Covariance of the distribution, either given as a matrix or vector coerced to a matrix via matrix(cov,nrow = K,byrow = FALSE). Must be semi-definite.

```
prec (matrix()|vector())
```
Precision of the distribution, inverse of the covariance matrix. If supplied then cov is ignored. Given as a matrix or vector coerced to a matrix via matrix (cov, nrow = K, byrow = FALSE). Must be semi-definite.

MultivariateNormal 185

```
decorators (character())
```
Decorators to add to the distribution during construction.

**Method** mean(): The arithmetic mean of a (discrete) probability distribution  $X$  is the expectation

$$
E_X(X) = \sum p_X(x) * x
$$

with an integration analogue for continuous distributions.

*Usage:*

MultivariateNormal\$mean()

Method mode(): The mode of a probability distribution is the point at which the pdf is a local maximum, a distribution can be unimodal (one maximum) or multimodal (several maxima).

*Usage:*

MultivariateNormal\$mode(which = "all")

*Arguments:*

```
which (character(1) | numeric(1))
```
Ignored if distribution is unimodal. Otherwise "all" returns all modes, otherwise specifies which mode to return.

Method variance(): The variance of a distribution is defined by the formula

$$
var_X = E[X^2] - E[X]^2
$$

where  $E<sub>X</sub>$  is the expectation of distribution X. If the distribution is multivariate the covariance matrix is returned.

*Usage:* MultivariateNormal\$variance()

Method entropy(): The entropy of a (discrete) distribution is defined by

$$
-\sum(f_X)log(f_X)
$$

where  $f_X$  is the pdf of distribution X, with an integration analogue for continuous distributions.

*Usage:*

MultivariateNormal\$entropy(base = 2)

*Arguments:*

```
base (integer(1))
```
Base of the entropy logarithm, default  $= 2$  (Shannon entropy)

Method mgf(): The moment generating function is defined by

$$
mgf_X(t) = E_X[exp(xt)]
$$

where X is the distribution and  $E<sub>X</sub>$  is the expectation of the distribution X.

*Usage:*

MultivariateNormal\$mgf(t)

*Arguments:* t (integer(1)) t integer to evaluate function at.

Method cf(): The characteristic function is defined by

$$
cf_X(t) = E_X[exp(xti)]
$$

where X is the distribution and  $E<sub>X</sub>$  is the expectation of the distribution X.

```
Usage:
MultivariateNormal$cf(t)
Arguments:
t (integer(1))
```
t integer to evaluate function at.

Method pgf(): The probability generating function is defined by

$$
pgf_X(z) = E_X[exp(z^x)]
$$

where X is the distribution and  $E<sub>X</sub>$  is the expectation of the distribution X.

*Usage:*

```
MultivariateNormal$pgf(z)
```
*Arguments:*

z (integer(1))

z integer to evaluate probability generating function at.

Method getParameterValue(): Returns the value of the supplied parameter.

```
Usage:
```

```
MultivariateNormal$getParameterValue(id, error = "warn")
```

```
Arguments:
```
id character()

id of parameter support to return.

```
error (character(1))
```
If "warn" then returns a warning on error, otherwise breaks if "stop".

Method clone(): The objects of this class are cloneable with this method.

```
Usage:
MultivariateNormal$clone(deep = FALSE)
Arguments:
deep Whether to make a deep clone.
```
## References

McLaughlin, M. P. (2001). A compendium of common probability distributions (pp. 2014-01). Michael P. McLaughlin.

Gentle, J.E. (2009). Computational Statistics. Statistics and Computing. New York: Springer. pp. 315–316. doi:10.1007/978-0-387-98144-4. ISBN 978-0-387-98143-7.

#### NegativeBinomial 187

#### See Also

Other continuous distributions: [Arcsine](#page-7-0), [BetaNoncentral](#page-19-0), [Beta](#page-16-0), [Cauchy](#page-31-0), [ChiSquaredNoncentral](#page-42-0), [ChiSquared](#page-38-0), [Dirichlet](#page-58-0), [Erlang](#page-89-0), [Exponential](#page-98-0), [FDistributionNoncentral](#page-106-0), [FDistribution](#page-102-0), [Frechet](#page-108-0), [Gamma](#page-114-0), [Gompertz](#page-124-0), [Gumbel](#page-126-0), [InverseGamma](#page-137-0), [Laplace](#page-144-0), [Logistic](#page-156-0), [Loglogistic](#page-162-0), [Lognormal](#page-165-0), [Normal](#page-190-0), [Pareto](#page-211-0), [Poisson](#page-220-0), [Rayleigh](#page-234-0), [ShiftedLoglogistic](#page-239-0), [StudentTNoncentral](#page-253-0), [StudentT](#page-249-0), [Triangular](#page-277-0), [Uniform](#page-289-0), [Wald](#page-304-0), [Weibull](#page-308-0)

Other multivariate distributions: [Dirichlet](#page-58-0), [EmpiricalMV](#page-84-0), [Multinomial](#page-179-0)

<span id="page-186-0"></span>NegativeBinomial *Negative Binomial Distribution Class*

## Description

Mathematical and statistical functions for the Negative Binomial distribution, which is commonly used to model the number of successes, trials or failures before a given number of failures or successes.

#### Details

The Negative Binomial distribution parameterised with number of failures before successes, n, and probability of success,  $p$ , is defined by the pmf,

$$
f(x) = C(x + n - 1, n - 1)p^{n}(1 - p)^{x}
$$

for  $n = 0, 1, 2, \ldots$  and probability p, where  $C(a, b)$  is the combination (or binomial coefficient) function.

The distribution is supported on  $0, 1, 2, \ldots$  (for fbs and sbf) or  $n, n + 1, n + 2, \ldots$  (for tbf and tbs) (see below).

The Negative Binomial distribution can refer to one of four distributions (forms):

- 1. The number of failures before K successes (fbs)
- 2. The number of successes before K failures (sbf)
- 3. The number of trials before K failures (tbf)
- 4. The number of trials before K successes (tbs)

For each we refer to the number of K successes/failures as the size parameter.

Note that the size parameter is not currently vectorised in [VectorDistributions](#page-296-0).

#### Value

Returns an R6 object inheriting from class SDistribution.

### Super classes

[distr6::Distribution](#page-0-0) -> [distr6::SDistribution](#page-0-0) -> NegativeBinomial

## Public fields

name Full name of distribution.

short\_name Short name of distribution for printing.

description Brief description of the distribution.

packages Packages required to be installed in order to construct the distribution.

# Methods

## Public methods:

- [NegativeBinomial\\$new\(\)](#page-8-0)
- [NegativeBinomial\\$mean\(\)](#page-8-1)
- [NegativeBinomial\\$mode\(\)](#page-8-2)
- [NegativeBinomial\\$variance\(\)](#page-8-3)
- [NegativeBinomial\\$skewness\(\)](#page-9-2)
- [NegativeBinomial\\$kurtosis\(\)](#page-9-3)
- [NegativeBinomial\\$mgf\(\)](#page-14-0)
- [NegativeBinomial\\$cf\(\)](#page-14-1)
- [NegativeBinomial\\$pgf\(\)](#page-9-0)
- [NegativeBinomial\\$setParameterValue\(\)](#page-9-4)
- [NegativeBinomial\\$clone\(\)](#page-10-0)

**Method** new( $)$ : Creates a new instance of this  $R6$  class.

```
Usage:
NegativeBinomial$new(
  size = 10,prob = 0.5,
  qprob = NULL,
  mean = NULL,form = c("fbs", "sbf", "tbf", "tbs"),
  decorators = NULL
\lambdaArguments:
size (integer(1))
   Number of trials/successes.
prob (numeric(1))
   Probability of success.
qprob (numeric(1))
   Probability of failure. If provided then prob is ignored. qprob = 1 -prob.
mean (numeric(1))
   Mean of distribution, alternative to prob and qprob.
form character(1))
```
Form of the distribution, cannot be changed after construction. Options are to model the number of,

• "fbs" - Failures before successes.

- "sbf" Successes before failures.
- "tbf" Trials before failures.
- "tbs" Trials before successes. Use \$description to see the Negative Binomial form.

decorators (character())

Decorators to add to the distribution during construction.

**Method** mean(): The arithmetic mean of a (discrete) probability distribution  $X$  is the expectation

$$
E_X(X) = \sum p_X(x) * x
$$

with an integration analogue for continuous distributions.

*Usage:*

NegativeBinomial\$mean()

Method mode(): The mode of a probability distribution is the point at which the pdf is a local maximum, a distribution can be unimodal (one maximum) or multimodal (several maxima).

*Usage:*

NegativeBinomial\$mode(which = "all")

*Arguments:*

which  $(character(1) | numeric(1))$ 

Ignored if distribution is unimodal. Otherwise "all" returns all modes, otherwise specifies which mode to return.

Method variance(): The variance of a distribution is defined by the formula

$$
var_X = E[X^2] - E[X]^2
$$

where  $E<sub>X</sub>$  is the expectation of distribution X. If the distribution is multivariate the covariance matrix is returned.

*Usage:*

NegativeBinomial\$variance()

Method skewness(): The skewness of a distribution is defined by the third standardised moment,

$$
sk_X = E_X \left[ \frac{x - \mu^3}{\sigma} \right]
$$

where  $E_X$  is the expectation of distribution X,  $\mu$  is the mean of the distribution and  $\sigma$  is the standard deviation of the distribution.

*Usage:*

NegativeBinomial\$skewness()

Method kurtosis(): The kurtosis of a distribution is defined by the fourth standardised moment,

$$
k_X = E_X \left[ \frac{x - \mu^4}{\sigma} \right]
$$

where  $E_X$  is the expectation of distribution X,  $\mu$  is the mean of the distribution and  $\sigma$  is the standard deviation of the distribution. Excess Kurtosis is Kurtosis - 3.

```
Usage:
NegativeBinomial$kurtosis(excess = TRUE)
Arguments:
excess (logical(1))
   If TRUE (default) excess kurtosis returned.
```
Method mgf(): The moment generating function is defined by

$$
mgf_X(t) = E_X[exp(xt)]
$$

where X is the distribution and  $E<sub>X</sub>$  is the expectation of the distribution X.

*Usage:* NegativeBinomial\$mgf(t) *Arguments:* t (integer(1)) t integer to evaluate function at.

Method cf(): The characteristic function is defined by

$$
cf_X(t) = E_X[exp(xti)]
$$

where X is the distribution and  $E_X$  is the expectation of the distribution X.

*Usage:* NegativeBinomial\$cf(t) *Arguments:* t (integer(1))

t integer to evaluate function at.

Method pgf(): The probability generating function is defined by

$$
pgf_X(z) = E_X[exp(z^x)]
$$

where X is the distribution and  $E<sub>X</sub>$  is the expectation of the distribution X.

```
Usage:
```

```
NegativeBinomial$pgf(z)
```
*Arguments:*

```
z (integer(1))
```
z integer to evaluate probability generating function at.

Method setParameterValue(): Sets the value(s) of the given parameter(s).

*Usage:*

```
NegativeBinomial$setParameterValue(..., lst = NULL, error = "warn")
```
*Arguments:*

... ANY

Named arguments of parameters to set values for. See examples.

#### Normal 191

lst (list(1))

Alternative argument for passing parameters. List names should be parameter names and list values are the new values to set.

error (character(1))

If "warn" then returns a warning on error, otherwise breaks if "stop".

Method clone(): The objects of this class are cloneable with this method.

*Usage:*

NegativeBinomial\$clone(deep = FALSE)

*Arguments:*

deep Whether to make a deep clone.

## References

McLaughlin, M. P. (2001). A compendium of common probability distributions (pp. 2014-01). Michael P. McLaughlin.

#### See Also

Other discrete distributions: [Bernoulli](#page-12-0), [Binomial](#page-22-0), [Categorical](#page-27-0), [Degenerate](#page-54-0), [DiscreteUniform](#page-61-0), [EmpiricalMV](#page-84-0), [Empirical](#page-80-0), [Geometric](#page-119-0), [Hypergeometric](#page-133-0), [Logarithmic](#page-153-0), [Multinomial](#page-179-0), [WeightedDiscrete](#page-311-0)

Other univariate distributions: [Arcsine](#page-7-0), [Bernoulli](#page-12-0), [BetaNoncentral](#page-19-0), [Beta](#page-16-0), [Binomial](#page-22-0), [Categorical](#page-27-0), [Cauchy](#page-31-0), [ChiSquaredNoncentral](#page-42-0), [ChiSquared](#page-38-0), [Degenerate](#page-54-0), [DiscreteUniform](#page-61-0), [Empirical](#page-80-0), [Erlang](#page-89-0), [Exponential](#page-98-0), [FDistributionNoncentral](#page-106-0), [FDistribution](#page-102-0), [Frechet](#page-108-0), [Gamma](#page-114-0), [Geometric](#page-119-0), [Gompertz](#page-124-0), [Gumbel](#page-126-0), [Hypergeometric](#page-133-0), [InverseGamma](#page-137-0), [Laplace](#page-144-0), [Logarithmic](#page-153-0), [Logistic](#page-156-0), [Loglogistic](#page-162-0), [Lognormal](#page-165-0), [Normal](#page-190-0), [Pareto](#page-211-0), [Poisson](#page-220-0), [Rayleigh](#page-234-0), [ShiftedLoglogistic](#page-239-0), [StudentTNoncentral](#page-253-0), [StudentT](#page-249-0), [Triangular](#page-277-0), [Uniform](#page-289-0), [Wald](#page-304-0), [Weibull](#page-308-0), [WeightedDiscrete](#page-311-0)

<span id="page-190-0"></span>Normal *Normal Distribution Class*

## **Description**

Mathematical and statistical functions for the Normal distribution, which is commonly used in significance testing, for representing models with a bell curve, and as a result of the central limit theorem.

## Details

The Normal distribution parameterised with variance,  $\sigma^2$ , and mean,  $\mu$ , is defined by the pdf,

$$
f(x) = exp(-(x - \mu)^2/(2\sigma^2))/\sqrt{2\pi\sigma^2}
$$

for  $\mu \epsilon R$  and  $\sigma^2 > 0$ .

The distribution is supported on the Reals.

Also known as the Gaussian distribution.

#### 192 Normal Normal Research 192

#### Value

Returns an R6 object inheriting from class SDistribution.

#### Super classes

[distr6::Distribution](#page-0-0) -> [distr6::SDistribution](#page-0-0) -> Normal

### Public fields

name Full name of distribution.

short\_name Short name of distribution for printing.

description Brief description of the distribution.

packages Packages required to be installed in order to construct the distribution.

## Methods

#### Public methods:

- [Normal\\$new\(\)](#page-8-0)
- [Normal\\$mean\(\)](#page-8-1)
- [Normal\\$mode\(\)](#page-8-2)
- [Normal\\$variance\(\)](#page-8-3)
- [Normal\\$skewness\(\)](#page-9-2)
- [Normal\\$kurtosis\(\)](#page-9-3)
- [Normal\\$entropy\(\)](#page-9-1)
- [Normal\\$mgf\(\)](#page-14-0)
- [Normal\\$cf\(\)](#page-14-1)
- [Normal\\$pgf\(\)](#page-9-0)
- [Normal\\$clone\(\)](#page-10-0)

**Method** new( $)$ : Creates a new instance of this  $R6$  class.

## *Usage:*

Normal\$new(mean =  $0$ , var = 1, sd = NULL, prec = NULL, decorators = NULL)

*Arguments:*

```
mean (numeric(1))
```
Mean of the distribution, defined on the Reals.

```
var (numeric(1))
```
Variance of the distribution, defined on the positive Reals.

```
sd (numeric(1))
```
Standard deviation of the distribution, defined on the positive Reals.  $sd = sqrt(var)$ . If provided then var ignored.

prec (numeric(1))

Precision of the distribution, defined on the positive Reals. prec =  $1/var$ . If provided then var ignored.

decorators (character())

Decorators to add to the distribution during construction.

**Method** mean(): The arithmetic mean of a (discrete) probability distribution  $X$  is the expectation

$$
E_X(X) = \sum p_X(x) * x
$$

with an integration analogue for continuous distributions.

*Usage:* Normal\$mean()

Method mode(): The mode of a probability distribution is the point at which the pdf is a local maximum, a distribution can be unimodal (one maximum) or multimodal (several maxima).

*Usage:*

Normal\$mode(which = "all")

*Arguments:*

which  $(character(1) | numeric(1))$ 

Ignored if distribution is unimodal. Otherwise "all" returns all modes, otherwise specifies which mode to return.

Method variance(): The variance of a distribution is defined by the formula

$$
var_X = E[X^2] - E[X]^2
$$

where  $E_X$  is the expectation of distribution X. If the distribution is multivariate the covariance matrix is returned.

*Usage:* Normal\$variance()

Method skewness(): The skewness of a distribution is defined by the third standardised moment,

$$
sk_X = E_X \left[ \frac{x - \mu^3}{\sigma} \right]
$$

where  $E_X$  is the expectation of distribution X,  $\mu$  is the mean of the distribution and  $\sigma$  is the standard deviation of the distribution.

*Usage:* Normal\$skewness()

Method kurtosis(): The kurtosis of a distribution is defined by the fourth standardised moment,

$$
k_X = E_X \left[ \frac{x - \mu^4}{\sigma} \right]
$$

where  $E_X$  is the expectation of distribution X,  $\mu$  is the mean of the distribution and  $\sigma$  is the standard deviation of the distribution. Excess Kurtosis is Kurtosis - 3.

*Usage:*

Normal\$kurtosis(excess = TRUE)

*Arguments:*

excess (logical(1))

If TRUE (default) excess kurtosis returned.

**Method** entropy(): The entropy of a (discrete) distribution is defined by

$$
-\sum(f_X)log(f_X)
$$

where  $f_X$  is the pdf of distribution X, with an integration analogue for continuous distributions. *Usage:*

Normal\$entropy(base = 2) *Arguments:*

base (integer(1)) Base of the entropy logarithm, default  $= 2$  (Shannon entropy)

Method mgf(): The moment generating function is defined by

$$
mgf_X(t) = E_X[exp(xt)]
$$

where X is the distribution and  $E_X$  is the expectation of the distribution X.

```
Usage:
Normal$mgf(t)
Arguments:
t (integer(1))
    t integer to evaluate function at.
```
Method cf(): The characteristic function is defined by

$$
cf_X(t) = E_X[exp(xti)]
$$

where X is the distribution and  $E<sub>X</sub>$  is the expectation of the distribution X.

*Usage:* Normal\$cf(t) *Arguments:* t (integer(1)) t integer to evaluate function at.

Method pgf(): The probability generating function is defined by

$$
pgf_X(z) = E_X[exp(z^x)]
$$

where X is the distribution and  $E<sub>X</sub>$  is the expectation of the distribution X.

*Usage:* Normal\$pgf(z) *Arguments:* z (integer(1)) z integer to evaluate probability generating function at.

Method clone(): The objects of this class are cloneable with this method.

*Usage:* Normal\$clone(deep = FALSE) *Arguments:* deep Whether to make a deep clone.

## NormalKernel 195

#### References

McLaughlin, M. P. (2001). A compendium of common probability distributions (pp. 2014-01). Michael P. McLaughlin.

#### See Also

Other continuous distributions: [Arcsine](#page-7-0), [BetaNoncentral](#page-19-0), [Beta](#page-16-0), [Cauchy](#page-31-0), [ChiSquaredNoncentral](#page-42-0), [ChiSquared](#page-38-0), [Dirichlet](#page-58-0), [Erlang](#page-89-0), [Exponential](#page-98-0), [FDistributionNoncentral](#page-106-0), [FDistribution](#page-102-0), [Frechet](#page-108-0), [Gamma](#page-114-0), [Gompertz](#page-124-0), [Gumbel](#page-126-0), [InverseGamma](#page-137-0), [Laplace](#page-144-0), [Logistic](#page-156-0), [Loglogistic](#page-162-0), [Lognormal](#page-165-0), [MultivariateNormal](#page-182-0), [Pareto](#page-211-0), [Poisson](#page-220-0), [Rayleigh](#page-234-0), [ShiftedLoglogistic](#page-239-0), [StudentTNoncentral](#page-253-0), [StudentT](#page-249-0), [Triangular](#page-277-0), [Uniform](#page-289-0), [Wald](#page-304-0), [Weibull](#page-308-0)

Other univariate distributions: [Arcsine](#page-7-0), [Bernoulli](#page-12-0), [BetaNoncentral](#page-19-0), [Beta](#page-16-0), [Binomial](#page-22-0), [Categorical](#page-27-0), [Cauchy](#page-31-0), [ChiSquaredNoncentral](#page-42-0), [ChiSquared](#page-38-0), [Degenerate](#page-54-0), [DiscreteUniform](#page-61-0), [Empirical](#page-80-0), [Erlang](#page-89-0), [Exponential](#page-98-0), [FDistributionNoncentral](#page-106-0), [FDistribution](#page-102-0), [Frechet](#page-108-0), [Gamma](#page-114-0), [Geometric](#page-119-0), [Gompertz](#page-124-0), [Gumbel](#page-126-0), [Hypergeometric](#page-133-0), [InverseGamma](#page-137-0), [Laplace](#page-144-0), [Logarithmic](#page-153-0), [Logistic](#page-156-0), [Loglogistic](#page-162-0), [Lognormal](#page-165-0), [NegativeBinomial](#page-186-0), [Pareto](#page-211-0), [Poisson](#page-220-0), [Rayleigh](#page-234-0), [ShiftedLoglogistic](#page-239-0), [StudentTNoncentral](#page-253-0), [StudentT](#page-249-0), [Triangular](#page-277-0), [Uniform](#page-289-0), [Wald](#page-304-0), [Weibull](#page-308-0), [WeightedDiscrete](#page-311-0)

NormalKernel *Normal Kernel*

## Description

Mathematical and statistical functions for the NormalKernel kernel defined by the pdf,

$$
f(x) = \exp(-x^2/2)/\sqrt{2\pi}
$$

over the support  $x \in \mathsf{R}$ .

## Details

We use the erf and erfinv error and inverse error functions from **[pracma](https://CRAN.R-project.org/package=pracma)**.

#### Super classes

[distr6::Distribution](#page-0-0) -> [distr6::Kernel](#page-0-0) -> NormalKernel

#### Public fields

name Full name of distribution.

short\_name Short name of distribution for printing.

description Brief description of the distribution.

packages Packages required to be installed in order to construct the distribution.

## Methods

## Public methods:

- [NormalKernel\\$new\(\)](#page-8-0)
- [NormalKernel\\$pdfSquared2Norm\(\)](#page-51-0)
- [NormalKernel\\$variance\(\)](#page-8-3)
- [NormalKernel\\$clone\(\)](#page-10-0)

Method new(): Creates a new instance of this [R6](#page-0-0) class.

*Usage:* NormalKernel\$new(decorators = NULL)

*Arguments:*

decorators (character())

Decorators to add to the distribution during construction.

Method pdfSquared2Norm(): The squared 2-norm of the pdf is defined by

$$
\int_a^b (f_X(u))^2 du
$$

where X is the Distribution,  $f_X$  is its pdf and  $a, b$  are the distribution support limits.

*Usage:*

NormalKernel\$pdfSquared2Norm(x = 0)

*Arguments:*

x (numeric(1)) Amount to shift the result.

Method variance(): The variance of a distribution is defined by the formula

$$
var_X = E[X^2] - E[X]^2
$$

where  $E<sub>X</sub>$  is the expectation of distribution X. If the distribution is multivariate the covariance matrix is returned.

*Usage:* NormalKernel\$variance()

Method clone(): The objects of this class are cloneable with this method.

*Usage:*

NormalKernel\$clone(deep = FALSE)

*Arguments:*

deep Whether to make a deep clone.

### See Also

Other kernels: [Cosine](#page-50-0), [Epanechnikov](#page-87-0), [LogisticKernel](#page-160-0), [Quartic](#page-232-0), [Sigmoid](#page-242-0), [Silverman](#page-244-0), [TriangularKernel](#page-282-0), [Tricube](#page-283-0), [Triweight](#page-285-0), [UniformKernel](#page-293-0)

## Description

Returns some or all the parameters in a distribution.

### Usage

parameters(object, id = NULL)

## Arguments

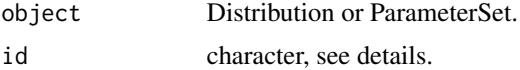

## Value

An R6 object of class ParameterSet or a data.table.

<span id="page-196-0"></span>

ParameterSet *Parameter Sets for Distributions*

## Description

ParameterSets are passed to the [Distribution](#page-65-0) constructor when creating a custom probability distribution that takes parameters.

## Active bindings

deps Returns ParameterSet dependencies table.

checks Returns ParameterSet assertions table.

trafos Returns ParameterSet transformations table.

length Number of parameters in ParameterSet.

## Methods

## Public methods:

- [ParameterSet\\$new\(\)](#page-8-0)
- [ParameterSet\\$print\(\)](#page-68-0)
- [ParameterSet\\$parameters\(\)](#page-68-1)
- [ParameterSet\\$getParameterSupport\(\)](#page-198-0)
- [ParameterSet\\$getParameterValue\(\)](#page-69-0)
- [ParameterSet\\$setParameterValue\(\)](#page-9-4)
- [ParameterSet\\$merge\(\)](#page-199-0)
- [ParameterSet\\$addDeps\(\)](#page-200-0)
- [ParameterSet\\$addChecks\(\)](#page-201-0)
- [ParameterSet\\$addTrafos\(\)](#page-201-1)
- [ParameterSet\\$values\(\)](#page-202-0)
- [ParameterSet\\$clone\(\)](#page-10-0)

**Method** new(): Creates a new instance of this  $R6$  class.

```
Usage:
ParameterSet$new(
  id,
  value,
  support,
  settable = TRUE,
  updateFunc = NULL,
  description = NULL
)
Arguments:
id (character(1)|list())
   id of the parameter(s) to construct, should be unique.
value (ANY|list())
   Value of parameter(s) to set.
support ([set6::Set]|list())
   Support of parameter(s) to set
settable (character(1)|list())
   Logical flag indicating if the parameter(s) can be updated after construction.
updateFunc (list())
   Deprecated, please use $addDeps instead.
description (character(1)|list())
```
Optional description for the parameter(s).

*Details:* Every argument can either be given as the type listed or as a list of that type. If arguments are provided as a list, then each argument must be of the same length, with values as NULL where appropriate. See examples for more.

## *Examples:*

```
id <- list("prob", "size")
value \le list(0.2, 5)
support <- list(set6::Interval$new(0, 1), set6::PosNaturals$new())
description <- list("Probability of success", NULL)
ParameterSet$new(id = id,
                 value = value,
                 support = support,
                 description = description
```

```
ParameterSet$new(id = "prob",
                value = 0.2,
                 support = set6::Interval$new(0, 1),description = "Probability of success"
)
```
Method print(): Prints the [ParameterSet.](#page-196-0)

```
Usage:
ParameterSet$print(hide_cols = c("settable"), ...)
Arguments:
hide_cols (character())
   Names of columns in the ParameterSet to hide whilst printing.
... ANY
   Additional arguments, currently unused.
```
Method parameters(): Returns the full parameter details for the supplied parameter, or returns self if id is NULL.

```
Usage:
ParameterSet$parameters(id = NULL)
```
*Arguments:*

id character() id of parameter to return.

<span id="page-198-0"></span>Method getParameterSupport(): Returns the support of the supplied parameter.

```
Usage:
```

```
ParameterSet$getParameterSupport(id, error = "warn")
```
*Arguments:*

id character()

id of parameter support to return.

error (character(1))

If "warn" then returns a warning on error, otherwise breaks if "stop".

*Returns:* A [set6::Set](#page-0-0) object.

*Examples:*

```
ps <- ParameterSet$new(id = "prob",
                 value = 0.2,
                 support = set6::Interval$new(0, 1),settable = TRUE,
                 description = "Probability of success"
)
```

```
ps$getParameterSupport("prob")
```
Method getParameterValue(): Returns the value of the supplied parameter.

*Usage:*

```
ParameterSet$getParameterValue(id, error = "warn")
```

```
Arguments:
 id character()
     id of parameter value to return.
 error (character(1))
     If "warn" then returns a warning on error, otherwise breaks if "stop".
 Examples:
 ps <- ParameterSet$new(id = "prob",
                    value = 0.2,
                    support = set6::Interval$new(0, 1),settable = TRUE,
                    description = "Probability of success"
  )
 ps$getParameterValue("prob")
Method setParameterValue(): Sets the value(s) of the given parameter(s).
 Usage:
 ParameterSet$setParameterValue(..., lst = NULL, error = "warn")
 Arguments:
 ... ANY
     Named arguments of parameters to set values for. See examples.
 lst (list(1))
     Alternative argument for passing parameters. List names should be parameter names and
     list values are the new values to set.
 error (character(1))
     If "warn" then returns a warning on error, otherwise breaks if "stop".
 Examples:
 id <- list("rate", "scale")
 value \le list(1, 1)
 support <- list(set6::PosReals$new(), set6::PosReals$new())
 settable <- list(TRUE, FALSE)
 ps <- ParameterSet$new(
   id, value, support, settable,
```

```
\lambdaps$addDeps("scale", "rate", function(self) 1 / self$getParameterValue("scale"))
ps$addDeps("rate", "scale", function(self) 1 / self$getParameterValue("rate"))
ps$getParameterValue(id = "rate")
ps$setParameterValue(rate = 2)
ps$getParameterValue("rate")
ps$getParameterValue("scale") # Auto-updated to 1/2
```
<span id="page-199-0"></span>Method merge(): Merges multiple parameter sets.

```
Usage:
ParameterSet$merge(y, ...)
Arguments:
y ([ParameterSet])
```

```
... ([ParameterSet]s)
Examples:
ps1 <- ParameterSet$new(id = c("prob", "qprob"),
                 value = c(0.2, 0.8),support = list(set6::Interval$new(0, 1), set6::Interval$new(0, 1))
\lambdaps1$addChecks("prob", function(x, self) x > 0)
ps1$addDeps("prob", "qprob", function(self) 1 - self$getParameterValue("prob"))
ps2 <- ParameterSet$new(id = "size",
                 value = 10,
                 support = set6::Interval$new(0, 10, class = "integer").\lambdaps2$addTrafos("size", function(x, self) x + 1)
ps1$merge(ps2)
ps1$print()
ps1$trafos
ps1$checks
ps1$deps
```
<span id="page-200-0"></span>Method addDeps(): Add parameter dependencies for automatic updating.

*Usage:* ParameterSet\$addDeps(x, y, fun, dt = NULL)

*Arguments:*

x (character(1))

id of parameter that updates y.

y (character(1))

id of parameter that is updated by x.

fun (function(1))

Function used to update y, must include self in formal arguments and self\$getParameterValue(" $\langle x \rangle$ ") in body where "<x>" is the id supplied to x. See first example.

dt ([data.table::data.table])

Alternate method to directly construct data.table of dependencies to add. See second example.

*Examples:*

```
id <- list("rate", "scale")
value \le list(1, 1)
support <- list(set6::PosReals$new(), set6::PosReals$new())
settable <- list(TRUE, FALSE)
ps <- ParameterSet$new(
  id, value, support, settable
\lambdaps$addDeps("scale", "rate", function(self) 1 / self$getParameterValue("scale"))
ps$addDeps("rate", "scale", function(self) 1 / self$getParameterValue("rate"))
ps$deps
```
# Alternate method

```
ps <- ParameterSet$new(
 id, value, support, settable
\lambdaps$addDeps(dt = data.table::data.table(x = c("scale", "rate"),
                           y = c("rate", "scale"),fun = c(function(self) 1 / self$getParameterValue("scale"),
                           function(self) 1 / self$getParameterValue("rate"))
                          )
           )
ps$deps
```
<span id="page-201-0"></span>Method addChecks(): Add parameter checks for automatic assertions. Note checks are made after any transformations.

*Usage:*

ParameterSet\$addChecks(x, fun, dt = NULL)

*Arguments:*

x (character(1))

id of parameter to be checked.

fun (function(1))

Function used to check x, must include x, self in formal arguments and  $x$  in body where  $x$ is the value of the parameter to check. Result should be a logical. See first example.

```
dt ([data.table::data.table])
```
Alternate method to directly construct data.table of checks to add. See second example.

```
Examples:
```

```
id <- list("lower", "upper")
value \le list(1, 3)
support <- list(set6::PosReals$new(), set6::PosReals$new())
ps <- ParameterSet$new(
  id, value, support
)
ps$addChecks("lower", function(x, self) x < self$getParameterValue("upper"))
ps$checks
\dontrun{
# errors as check fails
ps$setParameterValue(lower = 4)
}
ps$setParameterValue(lower = 2)
# Alternate method (better with more parameters)
ps <- ParameterSet$new(
  id, value, support
)
ps$addChecks(dt = data.table::data.table(
                          x = "lower",fun = function(x, self) x < self$getParameterValue("upper")
           ))
```
Method addTrafos(): Transformations to apply to parameter before setting. Note transformations are made before checks. NOTE: If a transformation for a parameter already exists then this will be overwritten.

*Usage:*

ParameterSet\$addTrafos(x, fun, dt = NULL)

*Arguments:*

x (character(1))

id of parameter to be transformed. Only one trafo function per parameter allowed - though multiple transformations can be encoded within this.

fun (function(1))

Function used to transform x, must include x, self in formal arguments and x in body where x is the value of the parameter to check. See first example.

dt ([data.table::data.table])

Alternate method to directly construct data.table of transformations to add. See second example.

*Examples:*

```
ps <- ParameterSet$new(
  "probs", list(c(1, 1)), set6::Interval$new(0,1)^2)
ps$addTrafos("probs", function(x, self) return(x / sum(x)))
ps$trafos
ps$setParameterValue(probs = c(1, 2))
ps$getParameterValue("probs")
# Alternate method (better with more parameters)
ps <- ParameterSet$new(
  "probs", list(c(1, 1)), set6::Interval$new(0, 1)^2\lambdaps$addTrafos(dt = data.table::data.table(
                          x = "probs",fun = function(x, self) return(x / sum(x))
```

```
))
```
<span id="page-202-0"></span>Method values(): Returns parameter set values as a named list.

*Usage:*

ParameterSet\$values(settable = TRUE) *Arguments:* settable (logical(1)) If TRUE (default) only returns values of settable parameters, otherwise returns all.

Method clone(): The objects of this class are cloneable with this method.

*Usage:* ParameterSet\$clone(deep = FALSE) *Arguments:* deep Whether to make a deep clone.

## Examples

```
## ------------------------------------------------
## Method `ParameterSet$new`
## ------------------------------------------------
id <- list("prob", "size")
value \le list(0.2, 5)
support <- list(set6::Interval$new(0, 1), set6::PosNaturals$new())
description <- list("Probability of success", NULL)
ParameterSet$new(id = id,
                 value = value,
                 support = support,description = description
 \lambdaParameterSet$new(id = "prob",
                 value = 0.2,
                 support = set6::Interval$new(0, 1),
                 description = "Probability of success"
 )
## ------------------------------------------------
## Method `ParameterSet$getParameterSupport`
## ------------------------------------------------
ps <- ParameterSet$new(id = "prob",
                 value = 0.2,
                 support = set6::Interval$new(0, 1),settable = TRUE,
                 description = "Probability of success"
 )
ps$getParameterSupport("prob")
## ------------------------------------------------
## Method `ParameterSet$getParameterValue`
## ------------------------------------------------
ps <- ParameterSet$new(id = "prob",
                 value = 0.2,
                 support = set6::Interval$new(0, 1),settable = TRUE,
                 description = "Probability of success"
 )
ps$getParameterValue("prob")
## ------------------------------------------------
## Method `ParameterSet$setParameterValue`
## ------------------------------------------------
id <- list("rate", "scale")
value \le list(1, 1)
```
## ParameterSet 205

```
support <- list(set6::PosReals$new(), set6::PosReals$new())
settable <- list(TRUE, FALSE)
ps <- ParameterSet$new(
 id, value, support, settable,
\lambdaps$addDeps("scale", "rate", function(self) 1 / self$getParameterValue("scale"))
ps$addDeps("rate", "scale", function(self) 1 / self$getParameterValue("rate"))
ps$getParameterValue(id = "rate")
ps$setParameterValue(rate = 2)
ps$getParameterValue("rate")
ps$getParameterValue("scale") # Auto-updated to 1/2
## ------------------------------------------------
## Method `ParameterSet$merge`
## ------------------------------------------------
ps1 <- ParameterSet$new(id = c("prob", "qprob"),
                 value = c(0.2, 0.8),support = list(set6::Interval$new(0, 1), set6::Interval$new(0, 1))
 \lambdaps1$addChecks("prob", function(x, self) x > 0)
 ps1$addDeps("prob", "qprob", function(self) 1 - self$getParameterValue("prob"))
 ps2 <- ParameterSet$new(id = "size",
                 value = 10,
                 support = set6::Interval$new(0, 10, class = "integer"),
 \mathcal{L}ps2$addTrafos("size", function(x, self) x + 1)
 ps1$merge(ps2)
 ps1$print()
 ps1$trafos
 ps1$checks
 ps1$deps
## ------------------------------------------------
## Method `ParameterSet$addDeps`
## ------------------------------------------------
id <- list("rate", "scale")
value <- list(1, 1)
support <- list(set6::PosReals$new(), set6::PosReals$new())
settable <- list(TRUE, FALSE)
ps <- ParameterSet$new(
  id, value, support, settable
)
ps$addDeps("scale", "rate", function(self) 1 / self$getParameterValue("scale"))
ps$addDeps("rate", "scale", function(self) 1 / self$getParameterValue("rate"))
ps$deps
# Alternate method
ps <- ParameterSet$new(
  id, value, support, settable
)
ps$addDeps(dt = data.table::data.table(x = c("scale", "rate"),
```

```
y = c("rate", "scale"),fun = c(function(self) 1 / self$getParameterValue("scale"),
                                   function(self) 1 / self$getParameterValue("rate"))
                         )
           )
ps$deps
## ------------------------------------------------
## Method `ParameterSet$addChecks`
## ------------------------------------------------
id <- list("lower", "upper")
value \leftarrow list(1, 3)support <- list(set6::PosReals$new(), set6::PosReals$new())
ps <- ParameterSet$new(
  id, value, support
)
ps$addChecks("lower", function(x, self) x < self$getParameterValue("upper"))
ps$checks
## Not run:
# errors as check fails
ps$setParameterValue(lower = 4)
## End(Not run)
ps$setParameterValue(lower = 2)
# Alternate method (better with more parameters)
ps <- ParameterSet$new(
 id, value, support
\lambdaps$addChecks(dt = data.table::data.table(
                          x = "lower",fun = function(x, self) x < self$getParameterValue("upper")
           ))
## ------------------------------------------------
## Method `ParameterSet$addTrafos`
## ------------------------------------------------
ps <- ParameterSet$new(
  "probs", list(c(1, 1)), set6::Interval$new(0, 1)^2)
ps$addTrafos("probs", function(x, self) return(x / sum(x)))
ps$trafos
ps$setParameterValue(probs = c(1, 2))
ps$getParameterValue("probs")
# Alternate method (better with more parameters)
ps <- ParameterSet$new(
  "probs", list(c(1, 1)), set6::Interval$new(0,1)^2)
ps$addTrafos(dt = data.table::data.table(
```

```
x = "probs",
```
fun = function(x, self) return(x / sum(x))

))

<span id="page-206-0"></span>ParameterSetCollection

*Parameter Set Collections for Wrapped Distributions*

## Description

ParameterSetCollection is used to combine multiple [ParameterSets](#page-196-0) in wrapped distributions. Generally only need to be constructed internally.

### Super class

[distr6::ParameterSet](#page-0-0) -> ParameterSetCollection

## Active bindings

deps Returns [ParameterSet](#page-196-0) dependencies table.

parameterSets Returns [ParameterSets](#page-196-0) in collection.

#### Methods

#### Public methods:

- [ParameterSetCollection\\$new\(\)](#page-8-0)
- [ParameterSetCollection\\$print\(\)](#page-68-0)
- [ParameterSetCollection\\$parameters\(\)](#page-68-1)
- [ParameterSetCollection\\$getParameterValue\(\)](#page-69-0)
- [ParameterSetCollection\\$getParameterSupport\(\)](#page-198-0)
- [ParameterSetCollection\\$setParameterValue\(\)](#page-9-4)
- [ParameterSetCollection\\$merge\(\)](#page-199-0)
- [ParameterSetCollection\\$addDeps\(\)](#page-200-0)
- [ParameterSetCollection\\$values\(\)](#page-202-0)
- [ParameterSetCollection\\$clone\(\)](#page-10-0)

Method new(): Creates a new instance of this [R6](#page-0-0) class.

#### *Usage:*

ParameterSetCollection\$new(..., lst = NULL)

*Arguments:*

... ([ParameterSet])

[ParameterSets](#page-196-0) to combine into a collection. Should be supplied as named arguments where the names are unique and correspond to references for the distributions.

lst (list())

Alternative constructor by supplying a named list of [ParameterSets](#page-196-0).

```
Examples:
b = Binomial$new()g = Geometric$new()
ParameterSetCollection$new(Binom1 = b$parameters(),
                           Binom2 = b$parameters(),
                           Geom = g$parameters())
ParameterSetCollection$new(lst = list(Binom1 = b$parameters(),
                                      Binom2 = b$parameters(),Geom = g$parameters()))
```
Method print(): Prints the [ParameterSetCollection.](#page-206-0)

*Usage:*

```
ParameterSetCollection$print(hide_cols = c("settable"), ...)
```
*Arguments:*

hide\_cols (character())

Names of columns in the [ParameterSet](#page-196-0) to hide whilst printing.

... ANY

Additional arguments, currently unused.

Method parameters(): Returns the full parameter details for the supplied parameter, or returns self if id is NULL or unmatched.

```
Usage:
ParameterSetCollection$parameters(id = NULL)
Arguments:
id character()
```
id of parameter to return.

Method getParameterValue(): Returns the value of the supplied parameter.

*Usage:*

```
ParameterSetCollection$getParameterValue(id, error = "warn")
```
*Arguments:*

id (character(1)) To return the parameter for a specific distribution, use the parameter ID with the distribution name prefix, otherwise to return the parameter for all distributions omit the prefix. See examples.

```
error (character(1))
```
If "warn" then returns a warning on error, otherwise breaks if "stop".

```
Examples:
```

```
psc <- ParameterSetCollection$new(Binom1 = Binomial$new()$parameters(),
                                  Binom2 = Binomial$new()$parameters(),
                                  Geom = Geometric$new()$parameters())
psc$getParameterValue("Binom1_prob")
psc$getParameterValue("prob")
```
Method getParameterSupport(): Returns the support of the supplied parameter.

# *Usage:* ParameterSetCollection\$getParameterSupport(id, error = "warn") *Arguments:* id character() id of parameter support to return. error (character(1)) If "warn" then returns a warning on error, otherwise breaks if "stop". *Returns:* A [set6::Set](#page-0-0) object. *Examples:* b <- Binomial\$new() g <- Geometric\$new() psc <- ParameterSetCollection\$new(Binom1 = b\$parameters(),  $Binom2 = b$parameters()$ , Geom = g\$parameters()) psc\$getParameterSupport("Binom1\_prob")

Method setParameterValue(): Sets the value(s) of the given parameter(s). Because of R6 reference semantics this also updates the [ParameterSet](#page-196-0) of the wrapped distibution, and vice versa. See examples.

*Usage:*

```
ParameterSetCollection$setParameterValue(..., lst = NULL, error = "warn")
```
*Arguments:*

... ANY

Named arguments of parameters to set values for. See examples.

lst (list(1))

Alternative argument for passing parameters. List names should be parameter names and list values are the new values to set.

```
error (character(1))
```
If "warn" then returns a warning on error, otherwise breaks if "stop".

*Examples:*

```
b <- Binomial$new()
g <- Geometric$new()
psc <- ParameterSetCollection$new(Binom1 = b$parameters(),
                                  Binom2 = b$parameters(),Geom = g$parameters())
psc$getParameterValue("Binom1_prob")
b$getParameterValue("prob")
psc$setParameterValue(Binom1_prob = 0.4)
# both updated
psc$getParameterValue("Binom1_prob")
b$getParameterValue("prob")
g$setParameterValue(prob = 0.1)
# both updated
psc$getParameterValue("Geom_prob")
g$getParameterValue("prob")
```
Method merge(): Merges other [ParameterSetCollections](#page-206-0) into self.

*Usage:*

ParameterSetCollection\$merge(..., lst = NULL)

*Arguments:*

... ([ParameterSetCollection]s)

lst (list(1))

Alternative argument for passing parameters. List names should be parameter names and list values are the new values to set.

```
'lst' (list())
```
Alternative method of passing a list of [ParameterSetCollections](#page-206-0).

*Examples:*

```
b <- Binomial$new()
g <- Geometric$new()
psc <- ParameterSetCollection$new(Binom = b$parameters())
psc2 <- ParameterSetCollection$new(Geom = g$parameters())
psc$merge(psc2)$parameters()
```
Method addDeps(): Dependencies should be added to internal [ParameterSets](#page-196-0).

*Usage:*

ParameterSetCollection\$addDeps(...)

*Arguments:*

... ANY Ignored.

Method values(): Returns parameter set values as a named list.

*Usage:*

```
ParameterSetCollection$values(settable = TRUE)
```
*Arguments:*

```
settable (logical(1))
```
If TRUE (default) only returns values of settable parameters, otherwise returns all.

Method clone(): The objects of this class are cloneable with this method.

*Usage:*

ParameterSetCollection\$clone(deep = FALSE)

*Arguments:*

deep Whether to make a deep clone.

# Examples

## ------------------------------------------------ ## Method `ParameterSetCollection\$new` ## ------------------------------------------------

```
b = Binomial$new()
g = Geometric$new()
ParameterSetCollection$new(Binom1 = b$parameters(),
                           Binom2 = b$parameters(),
                           Geom = g$parameters())
ParameterSetCollection$new(lst = list(Binom1 = b$parameters(),
                                      Binom2 = b$parameters(),
                                      Geom = g$parameters()))
## ------------------------------------------------
## Method `ParameterSetCollection$getParameterValue`
## ------------------------------------------------
psc <- ParameterSetCollection$new(Binom1 = Binomial$new()$parameters(),
                                  Binom2 = Binomial$new()$parameters(),
                                  Geom = Geometric$new()$parameters())
psc$getParameterValue("Binom1_prob")
psc$getParameterValue("prob")
## ------------------------------------------------
## Method `ParameterSetCollection$getParameterSupport`
## ------------------------------------------------
b <- Binomial$new()
g <- Geometric$new()
psc <- ParameterSetCollection$new(Binom1 = b$parameters(),
                                  Binom2 = b$parameters(),
                                  Geom = g$parameters())
psc$getParameterSupport("Binom1_prob")
## ------------------------------------------------
## Method `ParameterSetCollection$setParameterValue`
## ------------------------------------------------
b <- Binomial$new()
g <- Geometric$new()
psc <- ParameterSetCollection$new(Binom1 = b$parameters(),
                                  Binom2 = b$parameters(),
                                  Geom = g$parameters())
psc$getParameterValue("Binom1_prob")
b$getParameterValue("prob")
psc$setParameterValue(Binom1_prob = 0.4)
# both updated
psc$getParameterValue("Binom1_prob")
b$getParameterValue("prob")
g$setParameterValue(prob = 0.1)
# both updated
psc$getParameterValue("Geom_prob")
g$getParameterValue("prob")
## ------------------------------------------------
```
212 **Pareto** 

```
## Method `ParameterSetCollection$merge`
## ------------------------------------------------
b <- Binomial$new()
g <- Geometric$new()
psc <- ParameterSetCollection$new(Binom = b$parameters())
psc2 <- ParameterSetCollection$new(Geom = g$parameters())
psc$merge(psc2)$parameters()
```
<span id="page-211-0"></span>

Pareto *Pareto Distribution Class*

### Description

Mathematical and statistical functions for the Pareto distribution, which is commonly used in Economics to model the distribution of wealth and the 80-20 rule.

## Details

The Pareto distribution parameterised with shape,  $\alpha$ , and scale,  $\beta$ , is defined by the pdf,

$$
f(x) = (\alpha \beta^{\alpha})/(x^{\alpha+1})
$$

for  $\alpha, \beta > 0$ .

The distribution is supported on  $(\beta, \infty)$ .

Currently this is implemented as the Type I Pareto distribution, other types will be added in the future. Characteristic function is omitted as no suitable incomplete gamma function with complex inputs implementation could be found.

## Value

Returns an R6 object inheriting from class SDistribution.

#### Super classes

[distr6::Distribution](#page-0-0) -> [distr6::SDistribution](#page-0-0) -> Pareto

## Public fields

name Full name of distribution.

short\_name Short name of distribution for printing.

description Brief description of the distribution.

packages Packages required to be installed in order to construct the distribution.

#### Pareto 213

# Methods

## Public methods:

- [Pareto\\$new\(\)](#page-8-0)
- [Pareto\\$mean\(\)](#page-8-1)
- [Pareto\\$mode\(\)](#page-8-2)
- [Pareto\\$median\(\)](#page-13-0)
- [Pareto\\$variance\(\)](#page-8-3)
- [Pareto\\$skewness\(\)](#page-9-2)
- [Pareto\\$kurtosis\(\)](#page-9-3)
- [Pareto\\$entropy\(\)](#page-9-1)
- [Pareto\\$mgf\(\)](#page-14-0)
- [Pareto\\$pgf\(\)](#page-9-0)
- [Pareto\\$setParameterValue\(\)](#page-9-4)
- [Pareto\\$clone\(\)](#page-10-0)

Method new(): Creates a new instance of this [R6](#page-0-0) class.

```
Usage:
Pareto$new(shape = 1, scale = 1, decorators = NULL)Arguments:
shape (numeric(1))
   Shape parameter, defined on the positive Reals.
scale (numeric(1))
   Scale parameter, defined on the positive Reals.
decorators (character())
   Decorators to add to the distribution during construction.
```
**Method** mean(): The arithmetic mean of a (discrete) probability distribution  $X$  is the expectation

$$
E_X(X) = \sum p_X(x) * x
$$

with an integration analogue for continuous distributions.

*Usage:*

Pareto\$mean()

Method mode(): The mode of a probability distribution is the point at which the pdf is a local maximum, a distribution can be unimodal (one maximum) or multimodal (several maxima).

*Usage:*

Pareto\$mode(which = "all")

*Arguments:*

which  $(character(1) | numeric(1))$ 

Ignored if distribution is unimodal. Otherwise "all" returns all modes, otherwise specifies which mode to return.

Method median(): Returns the median of the distribution. If an analytical expression is available returns distribution median, otherwise if symmetric returns self\$mean, otherwise returns self\$quantile(0.5).

*Usage:* Pareto\$median()

Method variance(): The variance of a distribution is defined by the formula

$$
var_X = E[X^2] - E[X]^2
$$

where  $E_X$  is the expectation of distribution X. If the distribution is multivariate the covariance matrix is returned.

*Usage:* Pareto\$variance()

Method skewness(): The skewness of a distribution is defined by the third standardised moment,

$$
sk_X = E_X \left[ \frac{x - \mu^3}{\sigma} \right]
$$

where  $E_X$  is the expectation of distribution X,  $\mu$  is the mean of the distribution and  $\sigma$  is the standard deviation of the distribution.

*Usage:* Pareto\$skewness()

Method kurtosis(): The kurtosis of a distribution is defined by the fourth standardised moment,

$$
k_X = E_X \left[ \frac{x - \mu^4}{\sigma} \right]
$$

where  $E_X$  is the expectation of distribution X,  $\mu$  is the mean of the distribution and  $\sigma$  is the standard deviation of the distribution. Excess Kurtosis is Kurtosis - 3.

*Usage:* Pareto\$kurtosis(excess = TRUE) *Arguments:* excess (logical(1))

If TRUE (default) excess kurtosis returned.

Method entropy(): The entropy of a (discrete) distribution is defined by

$$
-\sum(f_X)log(f_X)
$$

where  $f_X$  is the pdf of distribution X, with an integration analogue for continuous distributions.

*Usage:*

Pareto\$entropy(base = 2)

*Arguments:*

base (integer(1))

Base of the entropy logarithm, default  $= 2$  (Shannon entropy)

Pareto 215

Method mgf(): The moment generating function is defined by

$$
mgf_X(t) = E_X[exp(xt)]
$$

where X is the distribution and  $E<sub>X</sub>$  is the expectation of the distribution X.

*Usage:* Pareto\$mgf(t) *Arguments:* t (integer(1)) t integer to evaluate function at.

Method pgf(): The probability generating function is defined by

```
pgf_X(z) = E_X[exp(z^x)]
```
where X is the distribution and  $E<sub>X</sub>$  is the expectation of the distribution X.

```
Usage:
Pareto$pgf(z)
Arguments:
```
z (integer(1))

z integer to evaluate probability generating function at.

**Method** setParameterValue(): Sets the value(s) of the given parameter(s).

```
Usage:
```

```
Pareto$setParameterValue(..., lst = NULL, error = "warn")
```
*Arguments:*

... ANY

Named arguments of parameters to set values for. See examples.

lst (list(1))

Alternative argument for passing parameters. List names should be parameter names and list values are the new values to set.

error (character(1))

If "warn" then returns a warning on error, otherwise breaks if "stop".

Method clone(): The objects of this class are cloneable with this method.

*Usage:*

Pareto\$clone(deep = FALSE)

*Arguments:*

deep Whether to make a deep clone.

## References

McLaughlin, M. P. (2001). A compendium of common probability distributions (pp. 2014-01). Michael P. McLaughlin.

## See Also

Other continuous distributions: [Arcsine](#page-7-0), [BetaNoncentral](#page-19-0), [Beta](#page-16-0), [Cauchy](#page-31-0), [ChiSquaredNoncentral](#page-42-0), [ChiSquared](#page-38-0), [Dirichlet](#page-58-0), [Erlang](#page-89-0), [Exponential](#page-98-0), [FDistributionNoncentral](#page-106-0), [FDistribution](#page-102-0), [Frechet](#page-108-0), [Gamma](#page-114-0), [Gompertz](#page-124-0), [Gumbel](#page-126-0), [InverseGamma](#page-137-0), [Laplace](#page-144-0), [Logistic](#page-156-0), [Loglogistic](#page-162-0), [Lognormal](#page-165-0), [MultivariateNormal](#page-182-0), [Normal](#page-190-0), [Poisson](#page-220-0), [Rayleigh](#page-234-0), [ShiftedLoglogistic](#page-239-0), [StudentTNoncentral](#page-253-0), [StudentT](#page-249-0), [Triangular](#page-277-0), [Uniform](#page-289-0), [Wald](#page-304-0), [Weibull](#page-308-0)

Other univariate distributions: [Arcsine](#page-7-0), [Bernoulli](#page-12-0), [BetaNoncentral](#page-19-0), [Beta](#page-16-0), [Binomial](#page-22-0), [Categorical](#page-27-0), [Cauchy](#page-31-0), [ChiSquaredNoncentral](#page-42-0), [ChiSquared](#page-38-0), [Degenerate](#page-54-0), [DiscreteUniform](#page-61-0), [Empirical](#page-80-0), [Erlang](#page-89-0), [Exponential](#page-98-0), [FDistributionNoncentral](#page-106-0), [FDistribution](#page-102-0), [Frechet](#page-108-0), [Gamma](#page-114-0), [Geometric](#page-119-0), [Gompertz](#page-124-0), [Gumbel](#page-126-0), [Hypergeometric](#page-133-0), [InverseGamma](#page-137-0), [Laplace](#page-144-0), [Logarithmic](#page-153-0), [Logistic](#page-156-0), [Loglogistic](#page-162-0), [Lognormal](#page-165-0), [NegativeBinomial](#page-186-0), [Normal](#page-190-0), [Poisson](#page-220-0), [Rayleigh](#page-234-0), [ShiftedLoglogistic](#page-239-0), [StudentTNoncentral](#page-253-0), [StudentT](#page-249-0), [Triangular](#page-277-0), [Uniform](#page-289-0), [Wald](#page-304-0), [Weibull](#page-308-0), [WeightedDiscrete](#page-311-0)

pdf *Probability Density Function*

### **Description**

See [Distribution\\$](#page-65-0)pdf

## Usage

 $pdf(object, ..., log = FALSE, simplify = TRUE, data = NULL)$ 

## Arguments

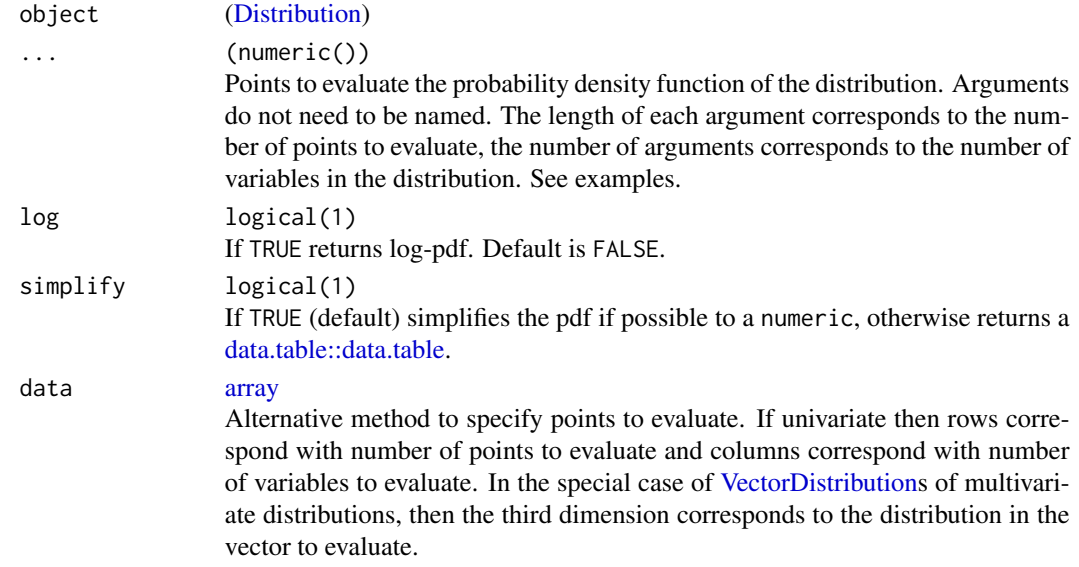

## Value

Pdf evaluated at given points as either a numeric if simplify is TRUE or as a [data.table::data.table.](#page-0-0)
# Description

The p-norm of the pdf evaluated between given limits or over the whole support.

# Usage

 $pdfPNorm(object, p = 2, lower = NULL, upper = NULL)$ 

# Arguments

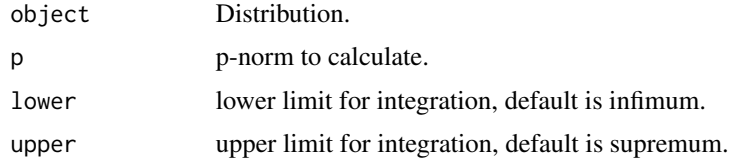

## See Also

[ExoticStatistics](#page-94-0) and [decorate](#page-52-0)

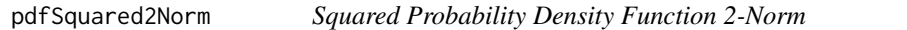

# Description

The squared 2-norm of the pdf evaluated over the whole support by default or given limits, possibly shifted.

#### Usage

```
pdfSquared2Norm(object, x = 0)
```
# Arguments

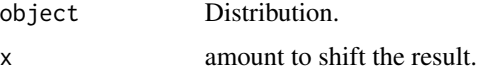

## Value

Squared 2-norm of pdf evaluated between limits as a numeric.

#### Description

Probability generating function of a distribution

#### Usage

pgf(object, z)

## Arguments

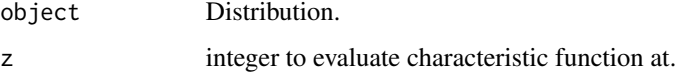

## Value

Probability generating function evaluated at z as a numeric if distribution is discrete, otherwise NaN.

<span id="page-217-0"></span>plot.Distribution *Plot Distribution Functions for a distr6 Object*

# Description

Six plots, which can be selected with fun are available for discrete and continuous univariate distributions: pdf, cdf, quantile, survival, hazard and cumulative hazard. By default, the first two are plotted side by side.

# Usage

```
## S3 method for class 'Distribution'
plot(
  x,
  fun = c("pdf", "cdf"),
  npoints = 3000.
 plot = TRUE,
  ask = FALSE,arrange = TRUE,
  ...
\mathcal{E}
```
## plot.Distribution 219

#### Arguments

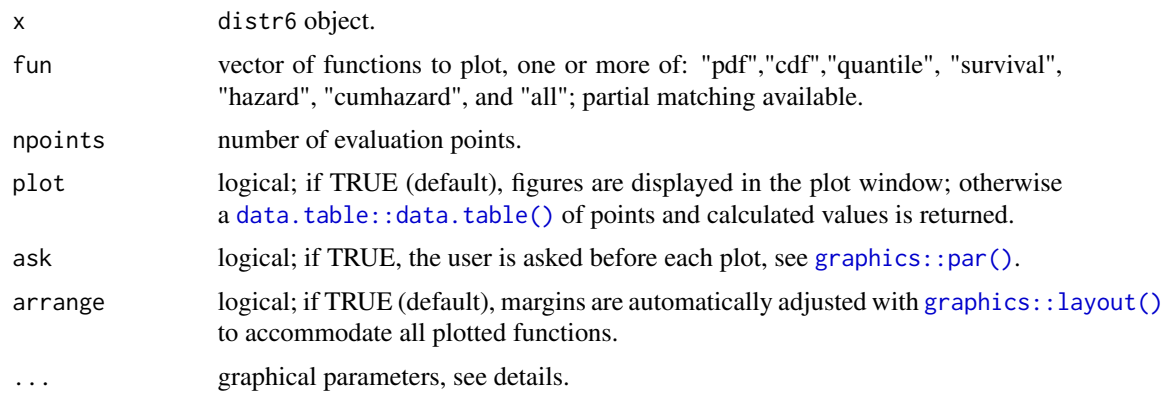

#### Details

The evaluation points are calculated using inverse transform on a uniform grid between 0 and 1 with length given by npoints. Therefore any distribution without an analytical quantile method will first need to be imputed with the [FunctionImputation](#page-112-0) decorator.

The order that the functions are supplied to fun determines the order in which they are plotted, however this is ignored if ask is TRUE. If ask is TRUE then arrange is ignored. For maximum flexibility in plotting layouts, set arrange and ask to FALSE.

The graphical parameters passed to ... can either apply to all plots or selected plots. If parameters in [par](#page-0-0) are prefixed with the plotted function name, then the parameter only applies to that function, otherwise it applies to them all. See examples for a clearer description.

## Author(s)

Chengyang Gao, Runlong Yu and Shuhan Liu

#### See Also

[lines.Distribution](#page-149-0)

## Examples

```
## Not run:
# Plot pdf and cdf of Normal
plot(Normal$new())
# Colour both plots red
plot(Normal$new(), col = "red")
# Change the colours of individual plotted functions
plot(Normal$new(), pdf_col = "red", cdf_col = "green")
# Interactive plotting in order - par still works here
plot(Geometric$new(),
  fun = "all", ask = TRUE, pdf\_col = "black",
```

```
cdf_col = "red", quantile_col = "blue", survival_col = "purple",
  hazard_col = "brown", cumhazard_col = "yellow"
)
# Return plotting structure
x <- plot(Gamma$new(), plot = FALSE)
## End(Not run)
```
plot.VectorDistribution

*Plotting Distribution Functions for a VectorDistribution*

## Description

Helper function to more easily plot distributions inside a [VectorDistribution.](#page-296-0)

#### Usage

```
## S3 method for class 'VectorDistribution'
plot(x, fun = "pdf", topn, ind, cols, ...)
```
## Arguments

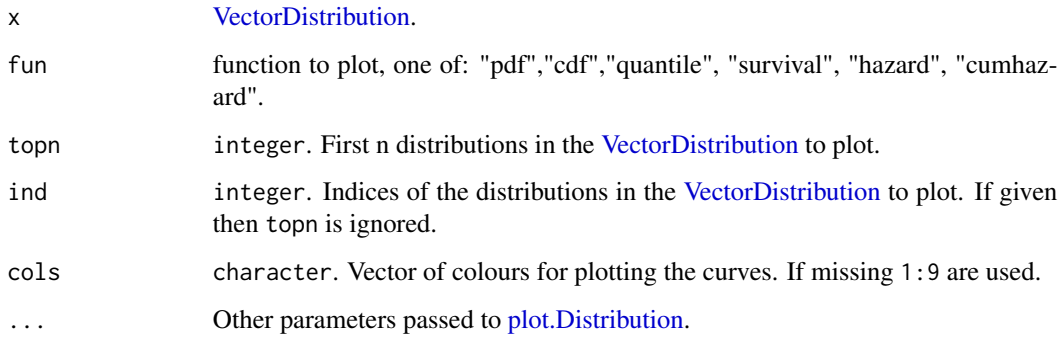

# Details

If topn and ind are both missing then all distributions are plotted if there are 10 or less in the vector, otherwise the function will error.

## See Also

[plot.Distribution](#page-217-0)

#### Poisson 221

#### Examples

```
## Not run:
# Plot pdf of Normal distribution
vd <- VectorDistribution$new(list(Normal$new(), Normal$new(mean = 2)))
plot(vd)
plot(vd, fun = "surv")
plot(vd, fun = "quantile", ylim = c(-4, 4), col = c("blue", "purple"))## End(Not run)
```
# <span id="page-220-0"></span>Poisson *Poisson Distribution Class*

## Description

Mathematical and statistical functions for the Poisson distribution, which is commonly used to model the number of events occurring in at a constant, independent rate over an interval of time or space.

#### Details

The Poisson distribution parameterised with arrival rate,  $\lambda$ , is defined by the pmf,

$$
f(x) = (\lambda^x * exp(-\lambda))/x!
$$

for  $\lambda > 0$ .

The distribution is supported on the Naturals.

## Value

Returns an R6 object inheriting from class SDistribution.

#### Super classes

[distr6::Distribution](#page-0-0) -> [distr6::SDistribution](#page-0-0) -> Poisson

#### Public fields

name Full name of distribution.

short\_name Short name of distribution for printing.

description Brief description of the distribution.

packages Packages required to be installed in order to construct the distribution.

222 Poisson and the contract of the contract of the contract of the contract of the contract of the contract of the contract of the contract of the contract of the contract of the contract of the contract of the contract o

## Methods

#### Public methods:

- [Poisson\\$new\(\)](#page-8-0)
- [Poisson\\$mean\(\)](#page-8-1)
- [Poisson\\$mode\(\)](#page-8-2)
- [Poisson\\$variance\(\)](#page-8-3)
- [Poisson\\$skewness\(\)](#page-9-0)
- [Poisson\\$kurtosis\(\)](#page-9-1)
- [Poisson\\$mgf\(\)](#page-14-0)
- [Poisson\\$cf\(\)](#page-14-1)
- [Poisson\\$pgf\(\)](#page-9-2)
- [Poisson\\$clone\(\)](#page-10-0)

**Method** new(): Creates a new instance of this  $R6$  class.

```
Usage:
Poisson$new(rate = 1, decorators = NULL)
Arguments:
rate (numeric(1))
    Rate parameter of the distribution, defined on the positive Reals.
decorators (character())
    Decorators to add to the distribution during construction.
```
**Method** mean(): The arithmetic mean of a (discrete) probability distribution  $X$  is the expectation

$$
E_X(X) = \sum p_X(x) * x
$$

with an integration analogue for continuous distributions.

*Usage:*

Poisson\$mean()

Method mode(): The mode of a probability distribution is the point at which the pdf is a local maximum, a distribution can be unimodal (one maximum) or multimodal (several maxima).

*Usage:*

Poisson\$mode(which = "all")

*Arguments:*

```
which (character(1) | numeric(1))
```
Ignored if distribution is unimodal. Otherwise "all" returns all modes, otherwise specifies which mode to return.

Method variance(): The variance of a distribution is defined by the formula

$$
var_X = E[X^2] - E[X]^2
$$

where  $E<sub>X</sub>$  is the expectation of distribution X. If the distribution is multivariate the covariance matrix is returned.

Poisson 223

*Usage:*

Poisson\$variance()

Method skewness(): The skewness of a distribution is defined by the third standardised moment,

$$
sk_X = E_X \left[ \frac{x - \mu^3}{\sigma} \right]
$$

where  $E_X$  is the expectation of distribution X,  $\mu$  is the mean of the distribution and  $\sigma$  is the standard deviation of the distribution.

*Usage:* Poisson\$skewness()

Method kurtosis(): The kurtosis of a distribution is defined by the fourth standardised moment,

$$
k_X = E_X \left[ \frac{x - \mu^4}{\sigma} \right]
$$

where  $E_X$  is the expectation of distribution X,  $\mu$  is the mean of the distribution and  $\sigma$  is the standard deviation of the distribution. Excess Kurtosis is Kurtosis - 3.

```
Usage:
Poisson$kurtosis(excess = TRUE)
Arguments:
excess (logical(1))
   If TRUE (default) excess kurtosis returned.
```
Method mgf(): The moment generating function is defined by

$$
mgf_X(t) = E_X[exp(xt)]
$$

where X is the distribution and  $E<sub>X</sub>$  is the expectation of the distribution X.

*Usage:* Poisson\$mgf(t)

*Arguments:*

t (integer(1)) t integer to evaluate function at.

Method cf(): The characteristic function is defined by

$$
cf_X(t) = E_X[exp(xti)]
$$

where X is the distribution and  $E<sub>X</sub>$  is the expectation of the distribution X.

*Usage:*

Poisson\$cf(t)

*Arguments:*

t (integer(1))

t integer to evaluate function at.

Method pgf(): The probability generating function is defined by

$$
pgf_X(z) = E_X[exp(z^x)]
$$

where X is the distribution and  $E<sub>X</sub>$  is the expectation of the distribution X.

*Usage:*

*Arguments:*

Poisson\$pgf(z)

z (integer(1))

z integer to evaluate probability generating function at.

Method clone(): The objects of this class are cloneable with this method.

*Usage:*

Poisson\$clone(deep = FALSE)

*Arguments:*

deep Whether to make a deep clone.

## References

McLaughlin, M. P. (2001). A compendium of common probability distributions (pp. 2014-01). Michael P. McLaughlin.

#### See Also

Other continuous distributions: [Arcsine](#page-7-0), [BetaNoncentral](#page-19-0), [Beta](#page-16-0), [Cauchy](#page-31-0), [ChiSquaredNoncentral](#page-42-0), [ChiSquared](#page-38-0), [Dirichlet](#page-58-0), [Erlang](#page-89-0), [Exponential](#page-98-0), [FDistributionNoncentral](#page-106-0), [FDistribution](#page-102-0), [Frechet](#page-108-0), [Gamma](#page-114-0), [Gompertz](#page-124-0), [Gumbel](#page-126-0), [InverseGamma](#page-137-0), [Laplace](#page-144-0), [Logistic](#page-156-0), [Loglogistic](#page-162-0), [Lognormal](#page-165-0), [MultivariateNormal](#page-182-0), [Normal](#page-190-0), [Pareto](#page-211-0), [Rayleigh](#page-234-0), [ShiftedLoglogistic](#page-239-0), [StudentTNoncentral](#page-253-0), [StudentT](#page-249-0), [Triangular](#page-277-0), [Uniform](#page-289-0), [Wald](#page-304-0), [Weibull](#page-308-0)

Other univariate distributions: [Arcsine](#page-7-0), [Bernoulli](#page-12-0), [BetaNoncentral](#page-19-0), [Beta](#page-16-0), [Binomial](#page-22-0), [Categorical](#page-27-0), [Cauchy](#page-31-0), [ChiSquaredNoncentral](#page-42-0), [ChiSquared](#page-38-0), [Degenerate](#page-54-0), [DiscreteUniform](#page-61-0), [Empirical](#page-80-0), [Erlang](#page-89-0), [Exponential](#page-98-0), [FDistributionNoncentral](#page-106-0), [FDistribution](#page-102-0), [Frechet](#page-108-0), [Gamma](#page-114-0), [Geometric](#page-119-0), [Gompertz](#page-124-0), [Gumbel](#page-126-0), [Hypergeometric](#page-133-0), [InverseGamma](#page-137-0), [Laplace](#page-144-0), [Logarithmic](#page-153-0), [Logistic](#page-156-0), [Loglogistic](#page-162-0), [Lognormal](#page-165-0), [NegativeBinomial](#page-186-0), [Normal](#page-190-0), [Pareto](#page-211-0), [Rayleigh](#page-234-0), [ShiftedLoglogistic](#page-239-0), [StudentTNoncentral](#page-253-0), [StudentT](#page-249-0), [Triangular](#page-277-0), [Uniform](#page-289-0), [Wald](#page-304-0), [Weibull](#page-308-0), [WeightedDiscrete](#page-311-0)

prec *Precision of a Distribution*

## Description

Precision of a distribution assuming variance is provided.

#### Usage

prec(object)

## print.ParameterSet 225

#### Arguments

object Distribution.

# Value

Reciprocal of variance as a numeric.

print.ParameterSet *Print a ParameterSet*

## Description

Prints a ParameterSet as a data.table with strprint variants of R6 classes.

## Usage

```
## S3 method for class 'ParameterSet'
print(x, hide\_cols = c("settable"), ...)
```
## Arguments

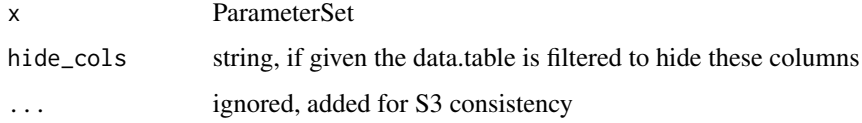

ProductDistribution *Product Distribution*

# Description

A wrapper for creating the joint distribution of multiple independent probability distributions.

## Usage

```
## S3 method for class 'Distribution'
x * y
```
## Arguments

x, y [Distribution](#page-65-0)

#### Details

Exploits the following relationships of independent distributions

$$
F_P(X1 = x1, ..., XN = xN) = F_{X1}(x1) * ... * F_{XN}(xn)
$$

#nolint where  $f_P / F_P$  is the pdf/cdf of the joint (product) distribution P and X1, ..., XN are independent distributions.

## Constructor Details

A product distribution can either be constructed by a list of distributions passed to distlist or by passing the name of a distribution to distribution, as well as a list or table of parameters to params. The former case provides more flexibility in the ability to use multiple distributions but the latter is useful for quickly combining many distributions of the same type. See examples.

#### Super classes

```
distr6::Distribution -> distr6::DistributionWrapper -> distr6::VectorDistribution
-> ProductDistribution
```
## Methods

#### Public methods:

- [ProductDistribution\\$new\(\)](#page-8-0)
- [ProductDistribution\\$strprint\(\)](#page-68-0)
- [ProductDistribution\\$pdf\(\)](#page-69-0)
- [ProductDistribution\\$cdf\(\)](#page-70-0)
- [ProductDistribution\\$quantile\(\)](#page-71-0)
- [ProductDistribution\\$clone\(\)](#page-10-0)

**Method** new(): Creates a new instance of this  $R6$  class.

#### *Usage:*

```
ProductDistribution$new(
  distlist = NULL,
  distribution = NULL,
  params = NULL,
  shared_params = NULL,
  name = NULL,short_name = NULL,
  decorators = NULL
)
Arguments:
distlist (list())
   List of Distributions.
```

```
distribution (character(1))
```
Should be supplied with params and optionally shared\_params as an alternative to distlist. Much faster implementation when only one class of distribution is being wrapped. distribution is the full name of one of the distributions in [listDistributions\(\)](#page-151-0), or "Distribution" if constructing custom distributions. See examples in [VectorDistribution.](#page-296-0)

```
params (list()|data.frame())
```
Parameters in the individual distributions for use with distribution. Can be supplied as a list, where each element is the list of parameters to set in the distribution, or as an object coercable to data.frame, where each column is a parameter and each row is a distribution. See examples in [VectorDistribution.](#page-296-0)

```
shared_params (list())
```
If any parameters are shared when using the distribution constructor, this provides a much faster implementation to list and query them together. See examples in [VectorDistri](#page-296-0)[bution.](#page-296-0)

```
name (character(1))
   Optional name of wrapped distribution.
```

```
short_name (character(1))
```
Optional short name/ID of wrapped distribution.

```
decorators (character())
```
Decorators to add to the distribution during construction.

## *Examples:*

```
ProductDistribution$new(list(Binomial$new(
 prob = 0.5,
  size = 10), Normal$new(mean = 15)))
ProductDistribution$new(
  distribution = "Binomial",
 params = list(
    list(prob = 0.1, size = 2),list(prob = 0.6, size = 4),
    list(prob = 0.2, size = 6))
)
# Equivalently
ProductDistribution$new(
 distribution = "Binomial",
 params = data.table::data.table(prob = c(0.1, 0.6, 0.2), size = c(2, 4, 6))
)
```
Method strprint(): Printable string representation of the ProductDistribution. Primarily used internally.

*Usage:* ProductDistribution\$strprint(n = 10) *Arguments:*

```
n (integer(1))
```
Number of distributions to include when printing.

Method pdf(): Probability density function of the product distribution. Computed by

$$
f_P(X1 = x1, ..., XN = xN) = \prod_i f_{Xi}(xi)
$$

where  $f_{Xi}$  are the pdfs of the wrapped distributions.

*Usage:*

ProductDistribution\$pdf(..., log = FALSE, simplify = TRUE, data = NULL)

*Arguments:*

... (numeric())

Points to evaluate the function at Arguments do not need to be named. The length of each argument corresponds to the number of points to evaluate, the number of arguments corresponds to the number of variables in the distribution. See examples.

```
log (logical(1))
```
If TRUE returns the logarithm of the probabilities. Default is FALSE.

```
simplify logical(1)
```
If TRUE (default) simplifies the return if possible to a numeric, otherwise returns a [data.table::data.table.](#page-0-0) data [array](#page-0-0)

Alternative method to specify points to evaluate. If univariate then rows correspond with number of points to evaluate and columns correspond with number of variables to evaluate. In the special case of [VectorDistributions](#page-296-0) of multivariate distributions, then the third dimension corresponds to the distribution in the vector to evaluate.

#### *Examples:*

p <- ProductDistribution\$new(list( Binomial\$new(prob =  $0.5$ , size =  $10$ ), Binomial\$new()))  $p$pdf(1:5)$ p\$pdf(1, 2) p\$pdf(1:2)

Method cdf(): Cumulative distribution function of the product distribution. Computed by

$$
F_P(X1 = x1, ..., XN = xN) = \prod_i F_{Xi}(xi)
$$

where  $F_{Xi}$  are the cdfs of the wrapped distributions.

```
Usage:
ProductDistribution$cdf(
  ...,
  lower.tail = TRUE,log.p = FALSE,
  simplify = TRUE,
  data = NULL
)
```
#### *Arguments:*

```
... (numeric())
```
Points to evaluate the function at Arguments do not need to be named. The length of each argument corresponds to the number of points to evaluate, the number of arguments corresponds to the number of variables in the distribution. See examples.

```
lower.tail (logical(1))
```
If TRUE (default), probabilities are  $X \le x$ , otherwise,  $P(X > x)$ .

```
log.p (logical(1))
```
If TRUE returns the logarithm of the probabilities. Default is FALSE.

```
simplify logical(1)
```
If TRUE (default) simplifies the return if possible to a numeric, otherwise returns a [data.table::data.table.](#page-0-0) data [array](#page-0-0)

Alternative method to specify points to evaluate. If univariate then rows correspond with number of points to evaluate and columns correspond with number of variables to evaluate. In the special case of [VectorDistributions](#page-296-0) of multivariate distributions, then the third dimension corresponds to the distribution in the vector to evaluate.

#### *Examples:*

```
p <- ProductDistribution$new(list(
Binomial$new(prob = 0.5, size = 10),
Binomial$new()))
p$cdf(1:5)
p$cdf(1, 2)
p$cdf(1:2)
```
Method quantile(): The quantile function is not implemented for product distributions.

#### *Usage:*

```
ProductDistribution$quantile(
 ...,
 lower.tail = TRUE,log.p = FALSE,
```

```
simplify = TRUE,
data = NULL
```
)

*Arguments:*

```
... (numeric())
```
Points to evaluate the function at Arguments do not need to be named. The length of each argument corresponds to the number of points to evaluate, the number of arguments corresponds to the number of variables in the distribution. See examples.

```
lower.tail (logical(1))
```
If TRUE (default), probabilities are  $X \le x$ , otherwise,  $P(X > x)$ .

```
log.p (logical(1))
```
If TRUE returns the logarithm of the probabilities. Default is FALSE.

```
simplify logical(1)
```
If TRUE (default) simplifies the return if possible to a numeric, otherwise returns a [data.table::data.table.](#page-0-0) data [array](#page-0-0)

Alternative method to specify points to evaluate. If univariate then rows correspond with

number of points to evaluate and columns correspond with number of variables to evaluate. In the special case of [VectorDistributions](#page-296-0) of multivariate distributions, then the third dimension corresponds to the distribution in the vector to evaluate.

Method clone(): The objects of this class are cloneable with this method.

```
Usage:
ProductDistribution$clone(deep = FALSE)
Arguments:
```
deep Whether to make a deep clone.

#### See Also

Other wrappers: [Convolution](#page-45-0), [DistributionWrapper](#page-76-0), [HuberizedDistribution](#page-131-0), [MixtureDistribution](#page-172-0), [TruncatedDistribution](#page-287-0), [VectorDistribution](#page-296-0)

#### Examples

```
## ------------------------------------------------
## Method `ProductDistribution$new`
## ------------------------------------------------
ProductDistribution$new(list(Binomial$new(
  prob = 0.5,
  size = 10
), Normal$new(mean = 15)))
ProductDistribution$new(
  distribution = "Binomial",
  params = list(
   list(prob = 0.1, size = 2),list(prob = 0.6, size = 4),
    list(prob = 0.2, size = 6))
\lambda# Equivalently
ProductDistribution$new(
  distribution = "Binomial",
  params = data.table::data.table(prob = c(0.1, 0.6, 0.2), size = c(2, 4, 6))
\mathcal{L}## ------------------------------------------------
## Method `ProductDistribution$pdf`
## ------------------------------------------------
p <- ProductDistribution$new(list(
Binomial$new(prob = 0.5, size = 10),
Binomial$new()))
p$pdf(1:5)
p$pdf(1, 2)
```
#### properties 231

```
p$pdf(1:2)
## ------------------------------------------------
## Method `ProductDistribution$cdf`
## ------------------------------------------------
p <- ProductDistribution$new(list(
Binomial$new(prob = 0.5, size = 10),
Binomial$new()))
p$cdf(1:5)
p$cdf(1, 2)
p$cdf(1:2)
Normal$new() * Binomial$new()
```
properties *Properties Accessor*

# Description

Returns the properties of the distribution.

## Usage

properties(object)

# Arguments

object Distribution.

# Value

List of distribution properties.

#### R6 Usage

**\$properties** 

qqplot *Quantile-Quantile Plots for distr6 Objects*

## Description

Quantile-quantile plots are used to compare a "theoretical" or empirical distribution to a reference distribution. They can also compare the quantiles of two reference distributions.

#### Usage

 $qqplot(x, y, npoints = 3000, idline = TRUE, plot = TRUE, ...)$ 

# Arguments

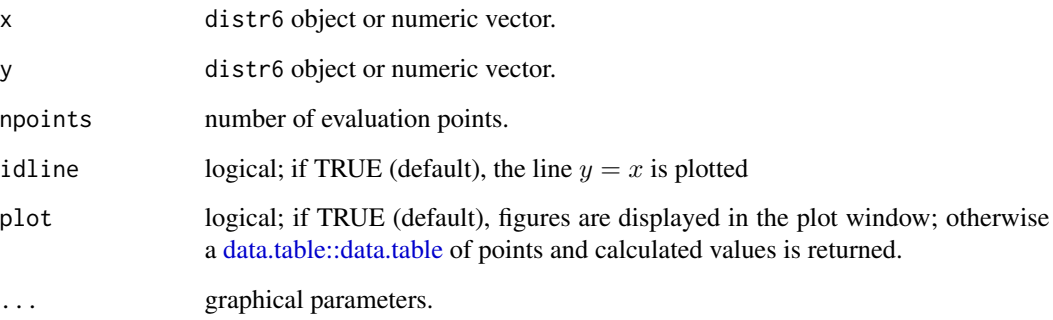

## Details

If x or y are given as numeric vectors then they are first passed to the [Empirical](#page-80-0) distribution. The [Empirical](#page-80-0) distribution is a discrete distribution so quantiles are equivalent to the the Type 1 method in [quantile](#page-0-0).

## Author(s)

Chijing Zeng

## See Also

[plot.Distribution](#page-217-0) for plotting a distr6 object.

## Examples

```
qqplot(Normal$new(mean = 15, sd = sqrt(30)), ChiSquared$new(df = 15))
qqplot(rt(200, df = 5), rt(300, df = 5),
 main = "QQ-Plot", xlab = "t-200",
 ylab = "t-300"
\mathcal{L}qqplot(Normal$new(mean = 2), rnorm(100, mean = 3))
```
quantile.Distribution *Inverse Cumulative Distribution Function*

## Description

See [Distribution\\$](#page-65-0)quantile

#### Quartic 233

# Usage

```
## S3 method for class 'Distribution'
quantile(
 x,
  ...,
 lower.tail = TRUE,log.p = FALSE,simplify = TRUE,
 data = NULL
\mathcal{L}
```
## Arguments

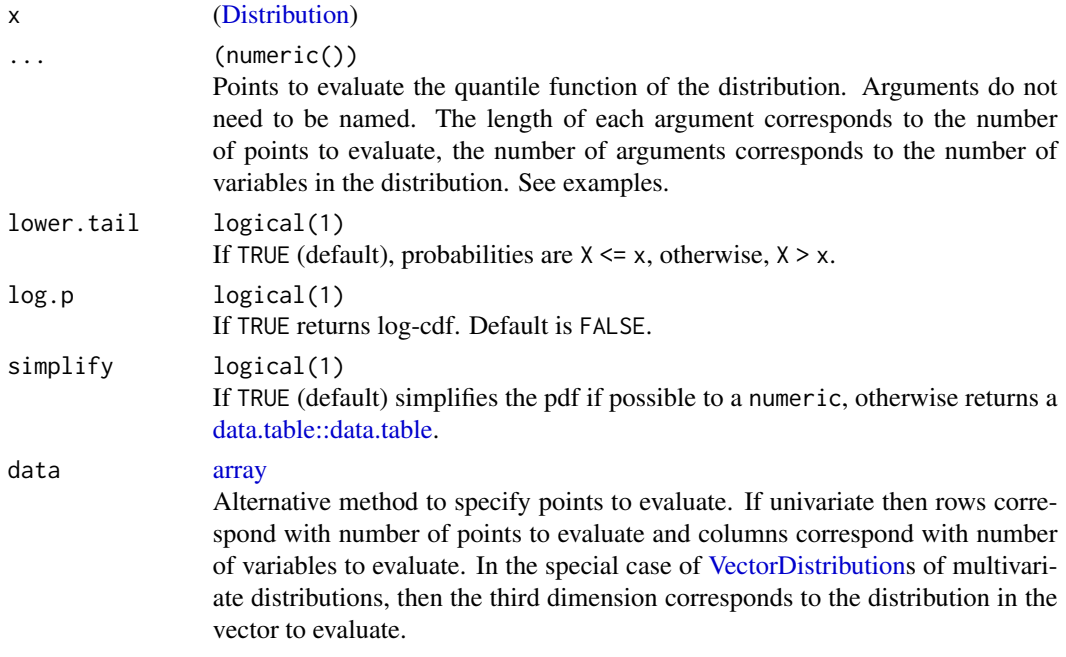

## Value

Quantile evaluated at given points as either a numeric if simplify is TRUE or as a [data.table::data.table.](#page-0-0)

<span id="page-232-0"></span>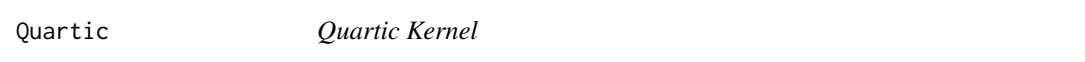

# Description

Mathematical and statistical functions for the Quartic kernel defined by the pdf,

$$
f(x) = 15/16(1 - x^2)^2
$$

over the support  $x \in (-1, 1)$ .

## Details

Quantile is omitted as no closed form analytic expression could be found, decorate with Function-Imputation for numeric results.

#### Super classes

[distr6::Distribution](#page-0-0) -> [distr6::Kernel](#page-0-0) -> Quartic

## Public fields

name Full name of distribution.

short\_name Short name of distribution for printing.

description Brief description of the distribution.

# Methods

#### Public methods:

- [Quartic\\$pdfSquared2Norm\(\)](#page-51-0)
- [Quartic\\$variance\(\)](#page-8-3)
- [Quartic\\$clone\(\)](#page-10-0)

Method pdfSquared2Norm(): The squared 2-norm of the pdf is defined by

$$
\int_a^b (f_X(u))^2 du
$$

where X is the Distribution,  $f_X$  is its pdf and  $a, b$  are the distribution support limits.

*Usage:* Quartic\$pdfSquared2Norm(x = 0)

*Arguments:*

x (numeric(1)) Amount to shift the result.

Method variance(): The variance of a distribution is defined by the formula

$$
var_X = E[X^2] - E[X]^2
$$

where  $E_X$  is the expectation of distribution X. If the distribution is multivariate the covariance matrix is returned.

*Usage:* Quartic\$variance()

Method clone(): The objects of this class are cloneable with this method.

*Usage:* Quartic\$clone(deep = FALSE) *Arguments:*

deep Whether to make a deep clone.

#### rand 235

# See Also

Other kernels: [Cosine](#page-50-0), [Epanechnikov](#page-87-0), [LogisticKernel](#page-160-0), [NormalKernel](#page-194-0), [Sigmoid](#page-242-0), [Silverman](#page-244-0), [TriangularKernel](#page-282-0), [Tricube](#page-283-0), [Triweight](#page-285-0), [UniformKernel](#page-293-0)

<span id="page-234-1"></span>

rand *Random Simulation Function*

# Description

See [Distribution\\$](#page-65-0)rand

#### Usage

rand(object, n, simplify = TRUE)

#### Arguments

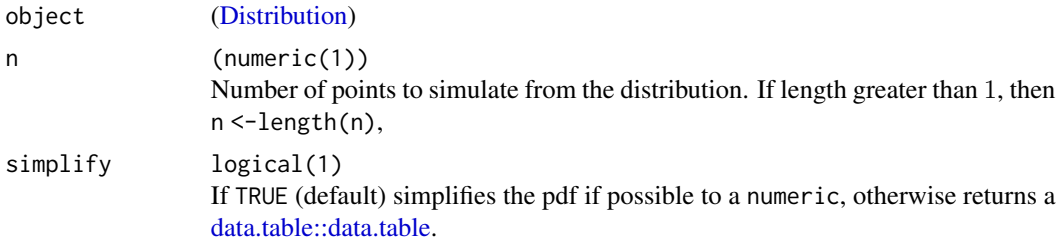

## Value

Simulations as either a numeric if simplify is TRUE or as a [data.table::data.table.](#page-0-0)

<span id="page-234-0"></span>Rayleigh *Rayleigh Distribution Class*

# Description

Mathematical and statistical functions for the Rayleigh distribution, which is commonly used to model random complex numbers..

## Details

The Rayleigh distribution parameterised with mode (or scale),  $\alpha$ , is defined by the pdf,

$$
f(x) = x/\alpha^2 \exp(-x^2/(2\alpha^2))
$$

for  $\alpha > 0$ .

The distribution is supported on  $[0, \infty)$ .

#### 236 Rayleigh North Contract of the Contract of the Contract of the Rayleigh Nave of the Rayleigh Na

# Value

Returns an R6 object inheriting from class SDistribution.

#### Super classes

[distr6::Distribution](#page-0-0) -> [distr6::SDistribution](#page-0-0) -> Rayleigh

## Public fields

name Full name of distribution.

short\_name Short name of distribution for printing.

description Brief description of the distribution.

packages Packages required to be installed in order to construct the distribution.

## Methods

## Public methods:

- [Rayleigh\\$new\(\)](#page-8-0)
- [Rayleigh\\$mean\(\)](#page-8-1)
- [Rayleigh\\$mode\(\)](#page-8-2)
- [Rayleigh\\$median\(\)](#page-13-0)
- [Rayleigh\\$variance\(\)](#page-8-3)
- [Rayleigh\\$skewness\(\)](#page-9-0)
- [Rayleigh\\$kurtosis\(\)](#page-9-1)
- [Rayleigh\\$entropy\(\)](#page-9-3)
- [Rayleigh\\$pgf\(\)](#page-9-2)
- [Rayleigh\\$clone\(\)](#page-10-0)

**Method** new(): Creates a new instance of this  $R6$  class.

*Usage:*

Rayleigh\$new(mode = 1, decorators = NULL)

*Arguments:*

```
mode (numeric(1))
```
Mode of the distribution, defined on the positive Reals. Scale parameter.

```
decorators (character())
```
Decorators to add to the distribution during construction.

**Method** mean(): The arithmetic mean of a (discrete) probability distribution  $X$  is the expectation

$$
E_X(X) = \sum p_X(x) * x
$$

with an integration analogue for continuous distributions.

*Usage:*

Rayleigh\$mean()

Method mode(): The mode of a probability distribution is the point at which the pdf is a local maximum, a distribution can be unimodal (one maximum) or multimodal (several maxima).

*Usage:*

Rayleigh\$mode(which = "all")

*Arguments:*

which  $(character(1) | numeric(1))$ 

Ignored if distribution is unimodal. Otherwise "all" returns all modes, otherwise specifies which mode to return.

Method median(): Returns the median of the distribution. If an analytical expression is available returns distribution median, otherwise if symmetric returns self\$mean, otherwise returns self\$quantile(0.5).

*Usage:* Rayleigh\$median()

Method variance(): The variance of a distribution is defined by the formula

$$
var_X = E[X^2] - E[X]^2
$$

where  $E<sub>X</sub>$  is the expectation of distribution X. If the distribution is multivariate the covariance matrix is returned.

*Usage:* Rayleigh\$variance()

Method skewness(): The skewness of a distribution is defined by the third standardised moment,

$$
sk_X = E_X \left[ \frac{x - \mu^3}{\sigma} \right]
$$

where  $E_X$  is the expectation of distribution X,  $\mu$  is the mean of the distribution and  $\sigma$  is the standard deviation of the distribution.

```
Usage:
```
Rayleigh\$skewness()

Method kurtosis(): The kurtosis of a distribution is defined by the fourth standardised moment,

$$
k_X = E_X \left[ \frac{x - \mu^4}{\sigma} \right]
$$

where  $E_X$  is the expectation of distribution X,  $\mu$  is the mean of the distribution and  $\sigma$  is the standard deviation of the distribution. Excess Kurtosis is Kurtosis - 3.

*Usage:* Rayleigh\$kurtosis(excess = TRUE)

*Arguments:*

excess (logical(1))

If TRUE (default) excess kurtosis returned.

**Method** entropy(): The entropy of a (discrete) distribution is defined by

$$
-\sum(f_X)log(f_X)
$$

where  $f_X$  is the pdf of distribution X, with an integration analogue for continuous distributions.

```
Usage:
Rayleigh$entropy(base = 2)
```
*Arguments:* base (integer(1)) Base of the entropy logarithm, default  $= 2$  (Shannon entropy)

Method pgf(): The probability generating function is defined by

$$
pgf_X(z) = E_X[exp(z^x)]
$$

where X is the distribution and  $E<sub>X</sub>$  is the expectation of the distribution X.

```
Usage:
Rayleigh$pgf(z)
Arguments:
```
z (integer(1)) z integer to evaluate probability generating function at.

Method clone(): The objects of this class are cloneable with this method.

*Usage:* Rayleigh\$clone(deep = FALSE)

*Arguments:*

deep Whether to make a deep clone.

#### References

McLaughlin, M. P. (2001). A compendium of common probability distributions (pp. 2014-01). Michael P. McLaughlin.

## See Also

Other continuous distributions: [Arcsine](#page-7-0), [BetaNoncentral](#page-19-0), [Beta](#page-16-0), [Cauchy](#page-31-0), [ChiSquaredNoncentral](#page-42-0), [ChiSquared](#page-38-0), [Dirichlet](#page-58-0), [Erlang](#page-89-0), [Exponential](#page-98-0), [FDistributionNoncentral](#page-106-0), [FDistribution](#page-102-0), [Frechet](#page-108-0), [Gamma](#page-114-0), [Gompertz](#page-124-0), [Gumbel](#page-126-0), [InverseGamma](#page-137-0), [Laplace](#page-144-0), [Logistic](#page-156-0), [Loglogistic](#page-162-0), [Lognormal](#page-165-0), [MultivariateNormal](#page-182-0), [Normal](#page-190-0), [Pareto](#page-211-0), [Poisson](#page-220-0), [ShiftedLoglogistic](#page-239-0), [StudentTNoncentral](#page-253-0), [StudentT](#page-249-0), [Triangular](#page-277-0), [Uniform](#page-289-0), [Wald](#page-304-0), [Weibull](#page-308-0)

Other univariate distributions: [Arcsine](#page-7-0), [Bernoulli](#page-12-0), [BetaNoncentral](#page-19-0), [Beta](#page-16-0), [Binomial](#page-22-0), [Categorical](#page-27-0), [Cauchy](#page-31-0), [ChiSquaredNoncentral](#page-42-0), [ChiSquared](#page-38-0), [Degenerate](#page-54-0), [DiscreteUniform](#page-61-0), [Empirical](#page-80-0), [Erlang](#page-89-0), [Exponential](#page-98-0), [FDistributionNoncentral](#page-106-0), [FDistribution](#page-102-0), [Frechet](#page-108-0), [Gamma](#page-114-0), [Geometric](#page-119-0), [Gompertz](#page-124-0), [Gumbel](#page-126-0), [Hypergeometric](#page-133-0), [InverseGamma](#page-137-0), [Laplace](#page-144-0), [Logarithmic](#page-153-0), [Logistic](#page-156-0), [Loglogistic](#page-162-0), [Lognormal](#page-165-0), [NegativeBinomial](#page-186-0), [Normal](#page-190-0), [Pareto](#page-211-0), [Poisson](#page-220-0), [ShiftedLoglogistic](#page-239-0), [StudentTNoncentral](#page-253-0), [StudentT](#page-249-0), [Triangular](#page-277-0), [Uniform](#page-289-0), [Wald](#page-304-0), [Weibull](#page-308-0), [WeightedDiscrete](#page-311-0)

#### Description

Abstract class that cannot be constructed directly.

#### Value

Returns error. Abstract classes cannot be constructed directly.

## Super class

[distr6::Distribution](#page-0-0) -> SDistribution

## Public fields

package Deprecated, use \$packages instead.

packages Packages required to be installed in order to construct the distribution.

#### Methods

## Public methods:

- [SDistribution\\$new\(\)](#page-8-0)
- [SDistribution\\$clone\(\)](#page-10-0)

Method new(): Creates a new instance of this [R6](#page-0-0) class.

```
Usage:
SDistribution$new(
  decorators,
  support,
  type,
  symmetry = c("asymmetric", "symmetric")
)
Arguments:
decorators (character())
    Decorators to add to the distribution during construction.
support [set6::Set]
    Support of the distribution.
type [set6::Set]
    Type of the distribution.
symmetry character(1)
    Distribution symmetry type, default "asymmetric".
```
Method clone(): The objects of this class are cloneable with this method.

*Usage:* SDistribution\$clone(deep = FALSE) *Arguments:* deep Whether to make a deep clone.

setParameterValue *Parameter Value Setter*

#### Description

Sets the value of the given parameter.

### Usage

```
setParameterValue(object, ..., lst = NULL, error = "warn")
```
## Arguments

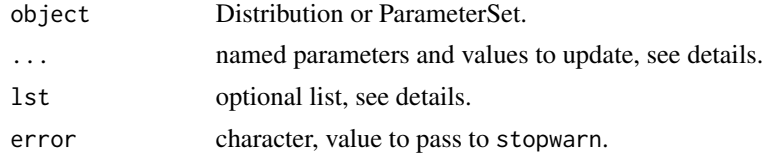

## Value

An R6 object of class ParameterSet.

<span id="page-239-0"></span>ShiftedLoglogistic *Shifted Log-Logistic Distribution Class*

#### Description

Mathematical and statistical functions for the Shifted Log-Logistic distribution, which is commonly used in survival analysis for its non-monotonic hazard as well as in economics, a generalised variant of [Loglogistic.](#page-162-0)

## Details

The Shifted Log-Logistic distribution parameterised with shape,  $\beta$ , scale,  $\alpha$ , and location,  $\gamma$ , is defined by the pdf,

$$
f(x) = (\beta/\alpha)((x - \gamma)/\alpha)^{\beta - 1}(1 + ((x - \gamma)/\alpha)^{\beta})^{-2}
$$

for  $\alpha$ ,  $\beta > 0$  and  $\gamma > = 0$ .

The distribution is supported on the non-negative Reals.

## ShiftedLoglogistic 241

## Value

Returns an R6 object inheriting from class SDistribution.

#### Super classes

[distr6::Distribution](#page-0-0) -> [distr6::SDistribution](#page-0-0) -> ShiftedLoglogistic

## Public fields

name Full name of distribution.

short\_name Short name of distribution for printing.

description Brief description of the distribution.

packages Packages required to be installed in order to construct the distribution.

#### Methods

## Public methods:

- [ShiftedLoglogistic\\$new\(\)](#page-8-0)
- [ShiftedLoglogistic\\$mean\(\)](#page-8-1)
- [ShiftedLoglogistic\\$mode\(\)](#page-8-2)
- [ShiftedLoglogistic\\$median\(\)](#page-13-0)
- [ShiftedLoglogistic\\$variance\(\)](#page-8-3)
- [ShiftedLoglogistic\\$pgf\(\)](#page-9-2)
- [ShiftedLoglogistic\\$setParameterValue\(\)](#page-9-4)
- [ShiftedLoglogistic\\$clone\(\)](#page-10-0)

#### Method new(): Creates a new instance of this [R6](#page-0-0) class.

```
Usage:
ShiftedLoglogistic$new(
  scale = 1,
  shape = 1,
  location = \theta,
  rate = NULL,
  decorators = NULL
)
```
#### *Arguments:*

```
scale numeric(1))
```

```
Scale parameter of the distribution, defined on the positive Reals. scale = 1/rate. If
provided rate is ignored.
```

```
shape (numeric(1))
```
Shape parameter, defined on the positive Reals.

```
location (numeric(1))
```
Location parameter, defined on the Reals.

```
rate (numeric(1))
```
Rate parameter of the distribution, defined on the positive Reals.

```
decorators (character())
```
Decorators to add to the distribution during construction.

**Method** mean(): The arithmetic mean of a (discrete) probability distribution  $X$  is the expectation

$$
E_X(X) = \sum p_X(x) * x
$$

with an integration analogue for continuous distributions.

*Usage:*

ShiftedLoglogistic\$mean()

Method mode(): The mode of a probability distribution is the point at which the pdf is a local maximum, a distribution can be unimodal (one maximum) or multimodal (several maxima).

*Usage:*

```
ShiftedLoglogistic$mode(which = "all")
```
*Arguments:*

```
which (character(1) | numeric(1))
```
Ignored if distribution is unimodal. Otherwise "all" returns all modes, otherwise specifies which mode to return.

Method median(): Returns the median of the distribution. If an analytical expression is available returns distribution median, otherwise if symmetric returns self\$mean, otherwise returns self\$quantile(0.5).

*Usage:* ShiftedLoglogistic\$median()

Method variance(): The variance of a distribution is defined by the formula

$$
var_X = E[X^2] - E[X]^2
$$

where  $E<sub>X</sub>$  is the expectation of distribution X. If the distribution is multivariate the covariance matrix is returned.

*Usage:* ShiftedLoglogistic\$variance()

Method pgf(): The probability generating function is defined by

$$
pgf_X(z) = E_X[exp(z^x)]
$$

where X is the distribution and  $E<sub>X</sub>$  is the expectation of the distribution X.

*Usage:* ShiftedLoglogistic\$pgf(z)

*Arguments:*

z (integer(1)) z integer to evaluate probability generating function at.

**Method** setParameterValue(): Sets the value(s) of the given parameter(s).

#### Sigmoid 243

### *Usage:*

ShiftedLoglogistic\$setParameterValue(..., lst = NULL, error = "warn")

*Arguments:*

... ANY

Named arguments of parameters to set values for. See examples.

lst (list(1))

Alternative argument for passing parameters. List names should be parameter names and list values are the new values to set.

error (character(1))

If "warn" then returns a warning on error, otherwise breaks if "stop".

Method clone(): The objects of this class are cloneable with this method.

*Usage:*

ShiftedLoglogistic\$clone(deep = FALSE)

*Arguments:*

deep Whether to make a deep clone.

#### References

McLaughlin, M. P. (2001). A compendium of common probability distributions (pp. 2014-01). Michael P. McLaughlin.

## See Also

Other continuous distributions: [Arcsine](#page-7-0), [BetaNoncentral](#page-19-0), [Beta](#page-16-0), [Cauchy](#page-31-0), [ChiSquaredNoncentral](#page-42-0), [ChiSquared](#page-38-0), [Dirichlet](#page-58-0), [Erlang](#page-89-0), [Exponential](#page-98-0), [FDistributionNoncentral](#page-106-0), [FDistribution](#page-102-0), [Frechet](#page-108-0), [Gamma](#page-114-0), [Gompertz](#page-124-0), [Gumbel](#page-126-0), [InverseGamma](#page-137-0), [Laplace](#page-144-0), [Logistic](#page-156-0), [Loglogistic](#page-162-0), [Lognormal](#page-165-0), [MultivariateNormal](#page-182-0), [Normal](#page-190-0), [Pareto](#page-211-0), [Poisson](#page-220-0), [Rayleigh](#page-234-0), [StudentTNoncentral](#page-253-0), [StudentT](#page-249-0), [Triangular](#page-277-0), [Uniform](#page-289-0), [Wald](#page-304-0), [Weibull](#page-308-0)

Other univariate distributions: [Arcsine](#page-7-0), [Bernoulli](#page-12-0), [BetaNoncentral](#page-19-0), [Beta](#page-16-0), [Binomial](#page-22-0), [Categorical](#page-27-0), [Cauchy](#page-31-0), [ChiSquaredNoncentral](#page-42-0), [ChiSquared](#page-38-0), [Degenerate](#page-54-0), [DiscreteUniform](#page-61-0), [Empirical](#page-80-0), [Erlang](#page-89-0), [Exponential](#page-98-0), [FDistributionNoncentral](#page-106-0), [FDistribution](#page-102-0), [Frechet](#page-108-0), [Gamma](#page-114-0), [Geometric](#page-119-0), [Gompertz](#page-124-0), [Gumbel](#page-126-0), [Hypergeometric](#page-133-0), [InverseGamma](#page-137-0), [Laplace](#page-144-0), [Logarithmic](#page-153-0), [Logistic](#page-156-0), [Loglogistic](#page-162-0), [Lognormal](#page-165-0), [NegativeBinomial](#page-186-0), [Normal](#page-190-0), [Pareto](#page-211-0), [Poisson](#page-220-0), [Rayleigh](#page-234-0), [StudentTNoncentral](#page-253-0), [StudentT](#page-249-0), [Triangular](#page-277-0), [Uniform](#page-289-0), [Wald](#page-304-0), [Weibull](#page-308-0), [WeightedDiscrete](#page-311-0)

<span id="page-242-0"></span>Sigmoid *Sigmoid Kernel*

#### Description

Mathematical and statistical functions for the Sigmoid kernel defined by the pdf,

$$
f(x) = 2/\pi(\exp(x) + \exp(-x))^{-1}
$$

over the support  $x \in R$ .

## Details

The cdf and quantile functions are omitted as no closed form analytic expressions could be found, decorate with FunctionImputation for numeric results.

#### Super classes

[distr6::Distribution](#page-0-0) -> [distr6::Kernel](#page-0-0) -> Sigmoid

#### Public fields

name Full name of distribution.

short\_name Short name of distribution for printing.

description Brief description of the distribution.

## Methods

#### Public methods:

- [Sigmoid\\$new\(\)](#page-8-0)
- [Sigmoid\\$pdfSquared2Norm\(\)](#page-51-0)
- [Sigmoid\\$variance\(\)](#page-8-3)
- [Sigmoid\\$clone\(\)](#page-10-0)

Method new(): Creates a new instance of this [R6](#page-0-0) class.

*Usage:*

Sigmoid\$new(decorators = NULL)

*Arguments:*

```
decorators (character())
```
Decorators to add to the distribution during construction.

Method pdfSquared2Norm(): The squared 2-norm of the pdf is defined by

$$
\int_a^b (f_X(u))^2 du
$$

where X is the Distribution,  $f_X$  is its pdf and  $a, b$  are the distribution support limits.

*Usage:*

Sigmoid\$pdfSquared2Norm(x = 0)

*Arguments:*

x (numeric(1)) Amount to shift the result.

Method variance(): The variance of a distribution is defined by the formula

$$
var_X = E[X^2] - E[X]^2
$$

where  $E_X$  is the expectation of distribution X. If the distribution is multivariate the covariance matrix is returned.

#### Silverman 245

*Usage:* Sigmoid\$variance()

Method clone(): The objects of this class are cloneable with this method.

*Usage:* Sigmoid\$clone(deep = FALSE) *Arguments:* deep Whether to make a deep clone.

## See Also

Other kernels: [Cosine](#page-50-0), [Epanechnikov](#page-87-0), [LogisticKernel](#page-160-0), [NormalKernel](#page-194-0), [Quartic](#page-232-0), [Silverman](#page-244-0), [TriangularKernel](#page-282-0), [Tricube](#page-283-0), [Triweight](#page-285-0), [UniformKernel](#page-293-0)

<span id="page-244-0"></span>Silverman *Silverman Kernel*

#### Description

Mathematical and statistical functions for the Silverman kernel defined by the pdf,

$$
f(x) = exp(-|x|/\sqrt{2})/2 * sin(|x|/\sqrt{2} + \pi/4)
$$

over the support  $x \in R$ .

## Details

The cdf and quantile functions are omitted as no closed form analytic expressions could be found, decorate with FunctionImputation for numeric results.

## Super classes

[distr6::Distribution](#page-0-0) -> [distr6::Kernel](#page-0-0) -> Silverman

### Public fields

name Full name of distribution.

short\_name Short name of distribution for printing.

description Brief description of the distribution.

## Methods

#### Public methods:

- [Silverman\\$new\(\)](#page-8-0)
- [Silverman\\$pdfSquared2Norm\(\)](#page-51-0)
- [Silverman\\$variance\(\)](#page-8-3)
- [Silverman\\$clone\(\)](#page-10-0)

Method new(): Creates a new instance of this [R6](#page-0-0) class.

*Usage:* Silverman\$new(decorators = NULL)

*Arguments:*

decorators (character())

Decorators to add to the distribution during construction.

Method pdfSquared2Norm(): The squared 2-norm of the pdf is defined by

$$
\int_a^b (f_X(u))^2 du
$$

where X is the Distribution,  $f_X$  is its pdf and  $a, b$  are the distribution support limits.

*Usage:*

Silverman\$pdfSquared2Norm(x = 0)

*Arguments:*

x (numeric(1)) Amount to shift the result.

Method variance(): The variance of a distribution is defined by the formula

$$
var_X = E[X^2] - E[X]^2
$$

where  $E<sub>X</sub>$  is the expectation of distribution X. If the distribution is multivariate the covariance matrix is returned.

*Usage:* Silverman\$variance()

Method clone(): The objects of this class are cloneable with this method.

*Usage:*

Silverman\$clone(deep = FALSE)

*Arguments:*

deep Whether to make a deep clone.

#### See Also

Other kernels: [Cosine](#page-50-0), [Epanechnikov](#page-87-0), [LogisticKernel](#page-160-0), [NormalKernel](#page-194-0), [Quartic](#page-232-0), [Sigmoid](#page-242-0), [TriangularKernel](#page-282-0), [Tricube](#page-283-0), [Triweight](#page-285-0), [UniformKernel](#page-293-0)

simulateEmpiricalDistribution

*Sample Empirical Distribution Without Replacement*

#### Description

Function to sample [Empirical](#page-80-0) Distributions without replacement, as opposed to the [rand](#page-234-1) method which samples with replacement.

#### Usage

```
simulateEmpiricalDistribution(EmpiricalDist, n, seed = NULL)
```
## Arguments

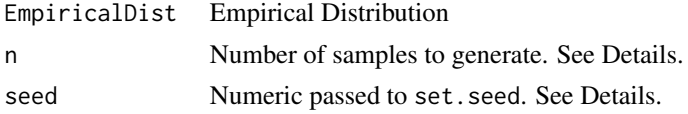

## Details

This function can only be used to sample from the Empirical distribution without replacement, and will return an error for other distributions.

The seed param ensures that the same samples can be reproduced and is more convenient than using the [set.seed\(\)](#page-0-0) function each time before use. If set.seed is NULL then the seed is left unchanged (NULL is not passed to the set.seed function).

If n is of length greater than one, then n is taken to be the length of n. If n is greater than the number of observations in the Empirical distribution, then n is taken to be the number of observations in the distribution.

#### Value

A vector of length n with elements drawn without replacement from the given Empirical distribution.

<span id="page-246-0"></span>

skewness *Distribution Skewness*

# Description

Skewness of a distribution

#### Usage

skewness(object)

## Arguments

object Distribution.

## Value

Skewness as a numeric.

skewnessType *Type of Skewness Accessor - Deprecated*

#### Description

Deprecated. Use \$properties\$skewness.

#### Usage

skewnessType(object)

#### Arguments

object Distribution.

## Value

If the distribution skewness is present in properties, returns one of "negative skew", "no skew", "positive skew", otherwise returns NULL.

skewType *Skewness Type*

### Description

Gets the type of skewness

#### Usage

skewType(skew)

#### Arguments

skew numeric.

#### Details

Skewness is a measure of asymmetry of a distribution.

A distribution can either have negative skew, no skew or positive skew. A symmetric distribution will always have no skew but the reverse relationship does not always hold.

stdev 249

# Value

Returns one of 'negative skew', 'no skew' or 'positive skew'.

## See Also

[skewness](#page-246-0), [exkurtosisType](#page-93-0)

## Examples

skewType(1) skewType(0) skewType(-1)

stdev *Standard Deviation of a Distribution*

## Description

Standard deviation of a distribution assuming variance is provided.

## Usage

stdev(object)

# Arguments

object Distribution.

# Value

Square-root of variance as a numeric.

strprint *String Representation of Print*

## Description

Parsable string to be supplied to print, data.frame, etc.

## Usage

strprint(object, n = 2)

# Arguments

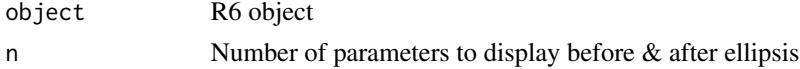

## Details

strprint is a suggested method that should be included in all R6 classes to be passed to methods such as cat, summary and print. Additionally can be used to easily parse R6 objects into data-frames, see examples.

## Value

String representation of the distribution.

#### Examples

```
Triangular$new()$strprint()
Triangular$new()$strprint(1)
```
<span id="page-249-0"></span>StudentT *Student's T Distribution Class*

#### Description

Mathematical and statistical functions for the Student's T distribution, which is commonly used to estimate the mean of populations with unknown variance from a small sample size, as well as in t-testing for difference of means and regression analysis.

### Details

The Student's T distribution parameterised with degrees of freedom,  $\nu$ , is defined by the pdf,

$$
f(x) = \Gamma((\nu + 1)/2)/(\sqrt{(\nu \pi)} \Gamma(\nu/2)) * (1 + (x^2)/\nu) - (\nu + 1)/2)
$$

for  $\nu > 0$ .

The distribution is supported on the Reals.

#### Value

Returns an R6 object inheriting from class SDistribution.

#### Super classes

[distr6::Distribution](#page-0-0) -> [distr6::SDistribution](#page-0-0) -> StudentT

#### Public fields

name Full name of distribution.

short\_name Short name of distribution for printing.

description Brief description of the distribution.

packages Packages required to be installed in order to construct the distribution.

#### StudentT 251

## Methods

#### Public methods:

- [StudentT\\$new\(\)](#page-8-0)
- [StudentT\\$mean\(\)](#page-8-1)
- [StudentT\\$mode\(\)](#page-8-2)
- [StudentT\\$variance\(\)](#page-8-3)
- [StudentT\\$skewness\(\)](#page-9-0)
- [StudentT\\$kurtosis\(\)](#page-9-1)
- [StudentT\\$entropy\(\)](#page-9-3)
- [StudentT\\$mgf\(\)](#page-14-0)
- [StudentT\\$cf\(\)](#page-14-1)
- [StudentT\\$pgf\(\)](#page-9-2)
- [StudentT\\$clone\(\)](#page-10-0)

Method new(): Creates a new instance of this [R6](#page-0-0) class.

```
Usage:
StudentT$new(df = 1, decorators = NULL)
Arguments:
df (integer(1))
    Degrees of freedom of the distribution defined on the positive Reals.
decorators (character())
    Decorators to add to the distribution during construction.
```
**Method** mean(): The arithmetic mean of a (discrete) probability distribution  $X$  is the expectation

$$
E_X(X) = \sum p_X(x) * x
$$

with an integration analogue for continuous distributions.

*Usage:* StudentT\$mean()

Method mode(): The mode of a probability distribution is the point at which the pdf is a local maximum, a distribution can be unimodal (one maximum) or multimodal (several maxima).

*Usage:*

StudentT\$mode(which = "all")

*Arguments:*

which  $(character(1) | numeric(1))$ 

Ignored if distribution is unimodal. Otherwise "all" returns all modes, otherwise specifies which mode to return.

Method variance(): The variance of a distribution is defined by the formula

$$
var_X = E[X^2] - E[X]^2
$$

where  $E_X$  is the expectation of distribution X. If the distribution is multivariate the covariance matrix is returned.

*Usage:*

StudentT\$variance()

Method skewness(): The skewness of a distribution is defined by the third standardised moment,

$$
sk_X = E_X \left[ \frac{x - \mu^3}{\sigma} \right]
$$

where  $E_X$  is the expectation of distribution X,  $\mu$  is the mean of the distribution and  $\sigma$  is the standard deviation of the distribution.

*Usage:* StudentT\$skewness()

Method kurtosis(): The kurtosis of a distribution is defined by the fourth standardised moment,

$$
k_X = E_X \left[ \frac{x - \mu^4}{\sigma} \right]
$$

where  $E_X$  is the expectation of distribution X,  $\mu$  is the mean of the distribution and  $\sigma$  is the standard deviation of the distribution. Excess Kurtosis is Kurtosis - 3.

*Usage:* StudentT\$kurtosis(excess = TRUE)

*Arguments:*

excess (logical(1)) If TRUE (default) excess kurtosis returned.

**Method** entropy(): The entropy of a (discrete) distribution is defined by

$$
-\sum(f_X)log(f_X)
$$

where  $f_X$  is the pdf of distribution X, with an integration analogue for continuous distributions.

*Usage:*

StudentT\$entropy(base = 2)

*Arguments:*

base (integer(1))

Base of the entropy logarithm, default  $= 2$  (Shannon entropy)

Method mgf(): The moment generating function is defined by

$$
mgf_X(t) = E_X[exp(xt)]
$$

where X is the distribution and  $E<sub>X</sub>$  is the expectation of the distribution X.

*Usage:*

StudentT\$mgf(t)

*Arguments:*

t (integer(1))

t integer to evaluate function at.
Method cf(): The characteristic function is defined by

$$
cf_X(t) = E_X[exp(xti)]
$$

where X is the distribution and  $E<sub>X</sub>$  is the expectation of the distribution X.

*Usage:* StudentT\$cf(t) *Arguments:* t (integer(1)) t integer to evaluate function at.

Method pgf(): The probability generating function is defined by

$$
pgf_X(z) = E_X[exp(z^x)]
$$

where X is the distribution and  $E<sub>X</sub>$  is the expectation of the distribution X.

*Usage:*

StudentT\$pgf(z)

*Arguments:*

z (integer(1)) z integer to evaluate probability generating function at.

Method clone(): The objects of this class are cloneable with this method.

```
Usage:
StudentT$clone(deep = FALSE)
Arguments:
deep Whether to make a deep clone.
```
### Author(s)

Chijing Zeng

### References

McLaughlin, M. P. (2001). A compendium of common probability distributions (pp. 2014-01). Michael P. McLaughlin.

### See Also

Other continuous distributions: [Arcsine](#page-7-0), [BetaNoncentral](#page-19-0), [Beta](#page-16-0), [Cauchy](#page-31-0), [ChiSquaredNoncentral](#page-42-0), [ChiSquared](#page-38-0), [Dirichlet](#page-58-0), [Erlang](#page-89-0), [Exponential](#page-98-0), [FDistributionNoncentral](#page-106-0), [FDistribution](#page-102-0), [Frechet](#page-108-0), [Gamma](#page-114-0), [Gompertz](#page-124-0), [Gumbel](#page-126-0), [InverseGamma](#page-137-0), [Laplace](#page-144-0), [Logistic](#page-156-0), [Loglogistic](#page-162-0), [Lognormal](#page-165-0), [MultivariateNormal](#page-182-0), [Normal](#page-190-0), [Pareto](#page-211-0), [Poisson](#page-220-0), [Rayleigh](#page-234-0), [ShiftedLoglogistic](#page-239-0), [StudentTNoncentral](#page-253-0), [Triangular](#page-277-0), [Uniform](#page-289-0), [Wald](#page-304-0), [Weibull](#page-308-0)

Other univariate distributions: [Arcsine](#page-7-0), [Bernoulli](#page-12-0), [BetaNoncentral](#page-19-0), [Beta](#page-16-0), [Binomial](#page-22-0), [Categorical](#page-27-0), [Cauchy](#page-31-0), [ChiSquaredNoncentral](#page-42-0), [ChiSquared](#page-38-0), [Degenerate](#page-54-0), [DiscreteUniform](#page-61-0), [Empirical](#page-80-0), [Erlang](#page-89-0), [Exponential](#page-98-0), [FDistributionNoncentral](#page-106-0), [FDistribution](#page-102-0), [Frechet](#page-108-0), [Gamma](#page-114-0), [Geometric](#page-119-0), [Gompertz](#page-124-0), [Gumbel](#page-126-0), [Hypergeometric](#page-133-0), [InverseGamma](#page-137-0), [Laplace](#page-144-0), [Logarithmic](#page-153-0), [Logistic](#page-156-0), [Loglogistic](#page-162-0), [Lognormal](#page-165-0), [NegativeBinomial](#page-186-0), [Normal](#page-190-0), [Pareto](#page-211-0), [Poisson](#page-220-0), [Rayleigh](#page-234-0), [ShiftedLoglogistic](#page-239-0), [StudentTNoncentral](#page-253-0), [Triangular](#page-277-0), [Uniform](#page-289-0), [Wald](#page-304-0), [Weibull](#page-308-0), [WeightedDiscrete](#page-311-0)

<span id="page-253-0"></span>StudentTNoncentral *Noncentral Student's T Distribution Class*

#### Description

Mathematical and statistical functions for the Noncentral Student's T distribution, which is commonly used to estimate the mean of populations with unknown variance from a small sample size, as well as in t-testing for difference of means and regression analysis.

### Details

The Noncentral Student's T distribution parameterised with degrees of freedom,  $\nu$  and location,  $\lambda$ , is defined by the pdf,

 $f(x) = (\nu^{\nu/2} exp(-(\nu \lambda^2)/(2(x^2+\nu)))/(\sqrt{\pi} \Gamma(\nu/2)2^{(\nu-1)/2}(x^2+\nu)^{(\nu+1)/2}))$ 0  $y^{\nu} exp(-1/2(y-x\lambda/\sqrt{x^2+\nu})^2)$ 

for  $\nu > 0$ ,  $\lambda \epsilon R$ .

The distribution is supported on the Reals.

### Value

Returns an R6 object inheriting from class SDistribution.

### Super classes

[distr6::Distribution](#page-0-0) -> [distr6::SDistribution](#page-0-0) -> StudentTNoncentral

### Public fields

name Full name of distribution.

short\_name Short name of distribution for printing.

description Brief description of the distribution.

packages Packages required to be installed in order to construct the distribution.

### **Methods**

#### Public methods:

- [StudentTNoncentral\\$new\(\)](#page-8-0)
- [StudentTNoncentral\\$mean\(\)](#page-8-1)
- [StudentTNoncentral\\$variance\(\)](#page-8-2)
- [StudentTNoncentral\\$clone\(\)](#page-10-0)

Method new(): Creates a new instance of this [R6](#page-0-0) class.

#### *Usage:*

StudentTNoncentral\$new(df = 1, location = 0, decorators = NULL)

*Arguments:*

df (integer(1))

Degrees of freedom of the distribution defined on the positive Reals.

location (numeric(1))

Location parameter, defined on the Reals.

decorators (character())

Decorators to add to the distribution during construction.

**Method** mean(): The arithmetic mean of a (discrete) probability distribution  $X$  is the expectation

$$
E_X(X) = \sum p_X(x) * x
$$

with an integration analogue for continuous distributions.

*Usage:* StudentTNoncentral\$mean()

Method variance(): The variance of a distribution is defined by the formula

$$
var_X = E[X^2] - E[X]^2
$$

where  $E_X$  is the expectation of distribution X. If the distribution is multivariate the covariance matrix is returned.

*Usage:* StudentTNoncentral\$variance()

Method clone(): The objects of this class are cloneable with this method.

*Usage:*

StudentTNoncentral\$clone(deep = FALSE)

*Arguments:*

deep Whether to make a deep clone.

### Author(s)

Jordan Deenichin

#### References

McLaughlin, M. P. (2001). A compendium of common probability distributions (pp. 2014-01). Michael P. McLaughlin.

### See Also

Other continuous distributions: [Arcsine](#page-7-0), [BetaNoncentral](#page-19-0), [Beta](#page-16-0), [Cauchy](#page-31-0), [ChiSquaredNoncentral](#page-42-0), [ChiSquared](#page-38-0), [Dirichlet](#page-58-0), [Erlang](#page-89-0), [Exponential](#page-98-0), [FDistributionNoncentral](#page-106-0), [FDistribution](#page-102-0), [Frechet](#page-108-0), [Gamma](#page-114-0), [Gompertz](#page-124-0), [Gumbel](#page-126-0), [InverseGamma](#page-137-0), [Laplace](#page-144-0), [Logistic](#page-156-0), [Loglogistic](#page-162-0), [Lognormal](#page-165-0), [MultivariateNormal](#page-182-0), [Normal](#page-190-0), [Pareto](#page-211-0), [Poisson](#page-220-0), [Rayleigh](#page-234-0), [ShiftedLoglogistic](#page-239-0), [StudentT](#page-249-0), [Triangular](#page-277-0), [Uniform](#page-289-0), [Wald](#page-304-0), [Weibull](#page-308-0)

# 256 summary.Distribution

Other univariate distributions: [Arcsine](#page-7-0), [Bernoulli](#page-12-0), [BetaNoncentral](#page-19-0), [Beta](#page-16-0), [Binomial](#page-22-0), [Categorical](#page-27-0), [Cauchy](#page-31-0), [ChiSquaredNoncentral](#page-42-0), [ChiSquared](#page-38-0), [Degenerate](#page-54-0), [DiscreteUniform](#page-61-0), [Empirical](#page-80-0), [Erlang](#page-89-0), [Exponential](#page-98-0), [FDistributionNoncentral](#page-106-0), [FDistribution](#page-102-0), [Frechet](#page-108-0), [Gamma](#page-114-0), [Geometric](#page-119-0), [Gompertz](#page-124-0), [Gumbel](#page-126-0), [Hypergeometric](#page-133-0), [InverseGamma](#page-137-0), [Laplace](#page-144-0), [Logarithmic](#page-153-0), [Logistic](#page-156-0), [Loglogistic](#page-162-0), [Lognormal](#page-165-0), [NegativeBinomial](#page-186-0), [Normal](#page-190-0), [Pareto](#page-211-0), [Poisson](#page-220-0), [Rayleigh](#page-234-0), [ShiftedLoglogistic](#page-239-0), [StudentT](#page-249-0), [Triangular](#page-277-0), [Uniform](#page-289-0), [Wald](#page-304-0), [Weibull](#page-308-0), [WeightedDiscrete](#page-311-0)

summary.Distribution *Distribution Summary*

# Description

Summary method for distribution objects (and all child classes).

# Usage

```
## S3 method for class 'Distribution'
summary(object, full = TRUE, \ldots)
```
### Arguments

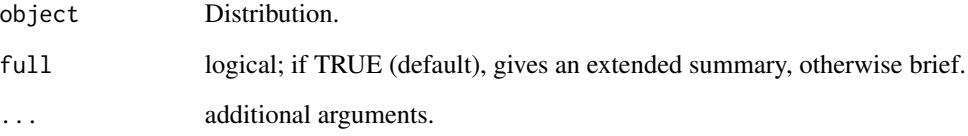

### Value

Printed summary of the distribution.

# R6 Usage

\$summary(full = TRUE)

# See Also

[Distribution](#page-65-0)

Returns the distribution supremum as the supremum of the support.

### Usage

sup(object)

# Arguments

object Distribution.

### Value

Supremum as a numeric.

### R6 Usage

\$sup

# support *Support Accessor - Deprecated*

# Description

Deprecated. Use \$properties\$support

### Usage

support(object)

### Arguments

object Distribution.

### Details

The support of a probability distribution is defined as the interval where the pmf/pdf is greater than zero,

 $Supp(X) = \{x \in R : f_X(x) > 0\}$ 

where  $f_X$  is the pmf if distribution  $X$  is discrete, otherwise the pdf.

#### 258 survival and the contract of the contract of the contract of the contract of the contract of the contract of the contract of the contract of the contract of the contract of the contract of the contract of the contract

# Value

An R6 object of class [set6::Set.](#page-0-0)

# R6 Usage

\$support

survival *Survival Function*

# Description

See [ExoticStatistics\\$](#page-94-0)survival.

# Usage

```
survival(object, ..., log = FALSE, simplify = TRUE, data = NULL)
```
# Arguments

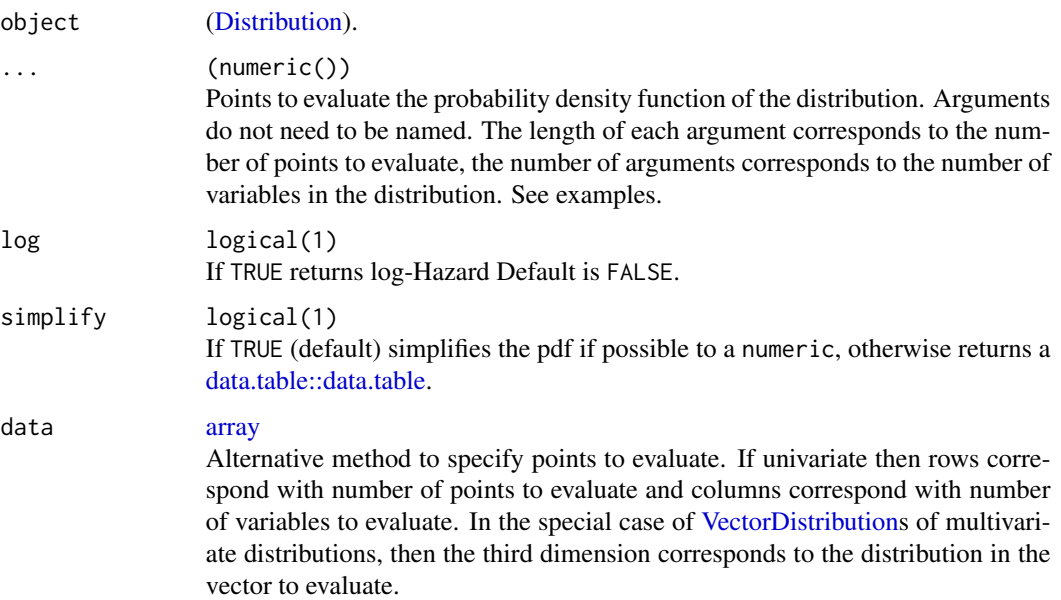

# Value

Survival function as a numeric, natural logarithm returned if log is TRUE.

The anti-derivative of the survival function between given limits or over the full support.

# Usage

```
survivalAntiDeriv(object, lower = NULL, upper = NULL)
```
# Arguments

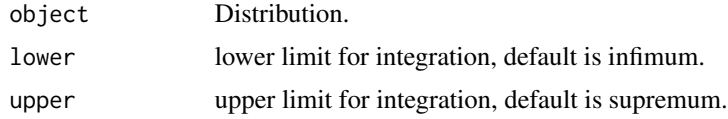

# Value

Antiderivative of the survival function evaluated between limits as a numeric.

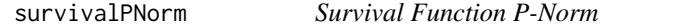

# Description

The p-norm of the survival function evaluated between given limits or over the whole support.

#### Usage

```
survivalPNorm(object, p = 2, lower = NULL, upper = NULL)
```
# Arguments

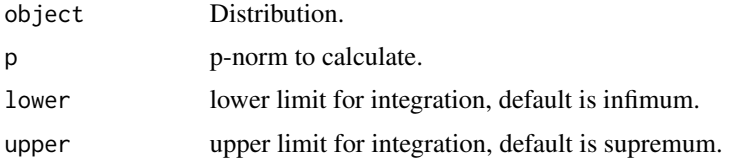

# Value

Given p-norm of survival function evaluated between limits as a numeric.

Deprecated. Use \$properties\$symmetry.

# Usage

symmetry(object)

# Arguments

object Distribution.

### Value

One of "symmetric" or "asymmetric".

testContinuous *assert/check/test/Continuous*

### Description

Validation checks to test if Distribution is continuous.

### Usage

```
testContinuous(
 object,
  errormsg = paste(object$short_name, "is not continuous")
)
checkContinuous(
 object,
  errormsg = paste(object$short_name, "is not continuous")
)
assertContinuous(
 object,
 errormsg = paste(object$short_name, "is not continuous")
\mathcal{L}
```
# Arguments

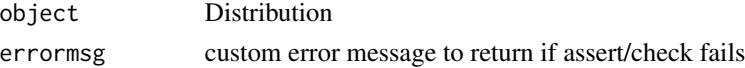

#### testDiscrete 261

# Value

If check passes then assert returns invisibly and test/check return TRUE. If check fails, assert stops code with error, check returns an error message as string, test returns FALSE.

#### Examples

```
testContinuous(Binomial$new()) # FALSE
```
testDiscrete *assert/check/test/Discrete*

# Description

Validation checks to test if Distribution is discrete.

#### Usage

```
testDiscrete(object, errormsg = paste(object$short_name, "is not discrete"))
checkDiscrete(object, errormsg = paste(object$short_name, "is not discrete"))
assertDiscrete(object, errormsg = paste(object$short_name, "is not discrete"))
```
# Arguments

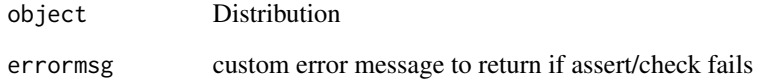

### Value

If check passes then assert returns invisibly and test/check return TRUE. If check fails, assert stops code with error, check returns an error message as string, test returns FALSE.

# Examples

testDiscrete(Binomial\$new()) # FALSE

Validation checks to test if a given object is a [Distribution.](#page-65-0)

### Usage

```
testDistribution(
  object,
  errormsg = paste(object, "is not an R6 Distribution object")
\lambdacheckDistribution(
 object,
  errormsg = paste(object, "is not an R6 Distribution object")
)
assertDistribution(
 object,
 errormsg = paste(object, "is not an R6 Distribution object")
\mathcal{L}
```
# Arguments

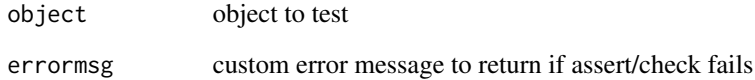

# Value

If check passes then assert returns invisibly and test/check return TRUE. If check fails, assert stops code with error, check returns an error message as string, test returns FALSE.

```
testDistribution(5) # FALSE
testDistribution(Binomial$new()) # TRUE
```
Validation checks to test if a given object is a list of [Distributions](#page-65-0).

### Usage

```
testDistributionList(
 object,
 errormsg = "One or more items in the list are not Distributions"
)
checkDistributionList(
 object,
 errormsg = "One or more items in the list are not Distributions"
)
assertDistributionList(
 object,
 errormsg = "One or more items in the list are not Distributions"
)
```
### Arguments

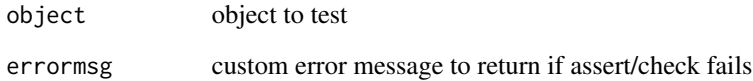

# Value

If check passes then assert returns invisibly and test/check return TRUE. If check fails, assert stops code with error, check returns an error message as string, test returns FALSE.

```
testDistributionList(list(Binomial$new(), 5)) # FALSE
testDistributionList(list(Binomial$new(), Exponential$new())) # TRUE
```
testLeptokurtic *assert/check/test/Leptokurtic*

### Description

Validation checks to test if Distribution is leptokurtic.

### Usage

```
testLeptokurtic(
  object,
  errormsg = paste(object$short_name, "is not leptokurtic")
)
checkLeptokurtic(
 object,
  errormsg = paste(object$short_name, "is not leptokurtic")
)
assertLeptokurtic(
  object,
 errormsg = paste(object$short_name, "is not leptokurtic")
)
```
#### Arguments

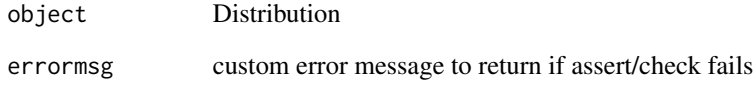

### Value

If check passes then assert returns invisibly and test/check return TRUE. If check fails, assert stops code with error, check returns an error message as string, test returns FALSE.

```
testLeptokurtic(Binomial$new())
```
Validation checks to test if Distribution is matrixvariate.

#### Usage

```
testMatrixvariate(
  object,
  errormsg = paste(object$short_name, "is not matrixvariate")
\mathcal{L}checkMatrixvariate(
  object,
  errormsg = paste(object$short_name, "is not matrixvariate")
)
assertMatrixvariate(
 object,
 errormsg = paste(object$short_name, "is not matrixvariate")
)
```
# Arguments

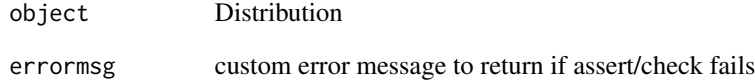

### Value

If check passes then assert returns invisibly and test/check return TRUE. If check fails, assert stops code with error, check returns an error message as string, test returns FALSE.

```
testMatrixvariate(Binomial$new()) # FALSE
```
testMesokurtic *assert/check/test/Mesokurtic*

# Description

Validation checks to test if Distribution is mesokurtic.

#### Usage

```
testMesokurtic(
  object,
  errormsg = paste(object$short_name, "is not mesokurtic")
)
checkMesokurtic(
 object,
  errormsg = paste(object$short_name, "is not mesokurtic")
)
assertMesokurtic(
 object,
 errormsg = paste(object$short_name, "is not mesokurtic")
)
```
# Arguments

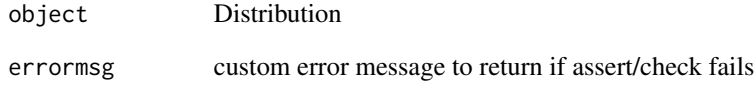

### Value

If check passes then assert returns invisibly and test/check return TRUE. If check fails, assert stops code with error, check returns an error message as string, test returns FALSE.

```
testMesokurtic(Binomial$new())
```
Validation checks to test if Distribution is mixture.

# Usage

```
testMixture(object, errormsg = paste(object$short_name, "is not mixture"))
checkMixture(object, errormsg = paste(object$short_name, "is not mixture"))
assertMixture(object, errormsg = paste(object$short_name, "is not mixture"))
```
### Arguments

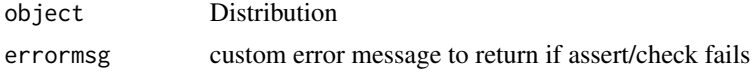

# Value

If check passes then assert returns invisibly and test/check return TRUE. If check fails, assert stops code with error, check returns an error message as string, test returns FALSE.

### Examples

testMixture(Binomial\$new()) # FALSE

testMultivariate *assert/check/test/Multivariate*

# Description

Validation checks to test if Distribution is multivariate.

### Usage

```
testMultivariate(
  object,
  errormsg = paste(object$short_name, "is not multivariate")
\lambdacheckMultivariate(
  object,
  errormsg = paste(object$short_name, "is not multivariate")
```

```
)
assertMultivariate(
 object,
  errormsg = paste(object$short_name, "is not multivariate")
)
```
### Arguments

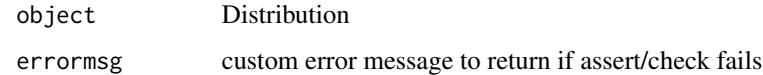

### Value

If check passes then assert returns invisibly and test/check return TRUE. If check fails, assert stops code with error, check returns an error message as string, test returns FALSE.

# Examples

testMultivariate(Binomial\$new()) # FALSE

testNegativeSkew *assert/check/test/NegativeSkew*

# Description

Validation checks to test if Distribution is negative skew.

#### Usage

```
testNegativeSkew(
  object,
  errormsg = paste(object$short_name, "is not negative skew")
\mathcal{L}checkNegativeSkew(
  object,
  errormsg = paste(object$short_name, "is not negative skew")
\lambdaassertNegativeSkew(
 object,
  errormsg = paste(object$short_name, "is not negative skew")
)
```
#### testNoSkew 269

### Arguments

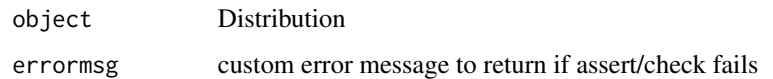

### Value

If check passes then assert returns invisibly and test/check return TRUE. If check fails, assert stops code with error, check returns an error message as string, test returns FALSE.

### Examples

testNegativeSkew(Binomial\$new())

testNoSkew *assert/check/test/NoSkew*

### Description

Validation checks to test if Distribution is no skew.

# Usage

```
testNoSkew(object, errormsg = paste(object$short_name, "is not no skew"))
```
checkNoSkew(object, errormsg = paste(object\$short\_name, "is not no skew"))

assertNoSkew(object, errormsg = paste(object\$short\_name, "is not no skew"))

### Arguments

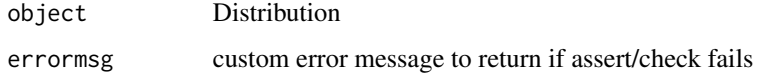

### Value

If check passes then assert returns invisibly and test/check return TRUE. If check fails, assert stops code with error, check returns an error message as string, test returns FALSE.

# Examples

testNoSkew(Binomial\$new())

testParameterSet *assert/check/test/ParameterSet*

#### Description

Validation checks to test if a given object is a [ParameterSet.](#page-196-0)

### Usage

```
testParameterSet(
  object,
  errormsg = paste(object, "is not an R6 ParameterSet object")
\lambdacheckParameterSet(
 object,
  errormsg = paste(object, "is not an R6 ParameterSet object")
)
assertParameterSet(
 object,
 errormsg = paste(object, "is not an R6 ParameterSet object")
)
```
### Arguments

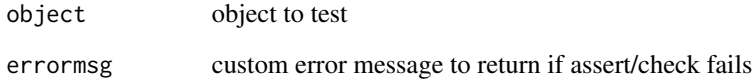

### Value

If check passes then assert returns invisibly and test/check return TRUE. If check fails, assert stops code with error, check returns an error message as string, test returns FALSE.

```
testParameterSet(5) # FALSE
testParameterSet(Binomial$new()$parameters()) # TRUE
```
testParameterSetCollection

*assert/check/test/ParameterSetCollection*

#### Description

Validation checks to test if a given object is a [ParameterSetCollection.](#page-206-0)

# Usage

```
testParameterSetCollection(
  object,
  errormsg = paste(object, "is not an R6 ParameterSetCollection object")
\lambdacheckParameterSetCollection(
 object,
  errormsg = paste(object, "is not an R6 ParameterSetCollection object")
\lambdaassertParameterSetCollection(
  object,
  errormsg = paste(object, "is not an R6 ParameterSetCollection object")
\lambda
```
# Arguments

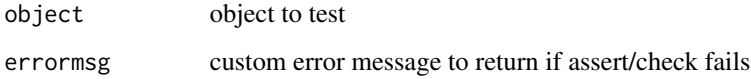

# Value

If check passes then assert returns invisibly and test/check return TRUE. If check fails, assert stops code with error, check returns an error message as string, test returns FALSE.

```
# FALSE
testParameterSetCollection(5)
# TRUE
testParameterSetCollection(ParameterSetCollection$new(Binom = Binomial$new()$parameters()))
```

```
testParameterSetCollectionList
```
*assert/check/test/ParameterSetCollectionList*

#### Description

Validation checks to test if a given object is a list of [ParameterSetCollections](#page-206-0).

# Usage

```
testParameterSetCollectionList(
  object,
  errormsg = "One or more items in the list are not ParameterSetCollections"
)
checkParameterSetCollectionList(
  object,
  errormsg = "One or more items in the list are not ParameterSetCollections"
\lambdaassertParameterSetCollectionList(
  object,
  errormsg = "One or more items in the list are not ParameterSetCollections"
\lambda
```
### Arguments

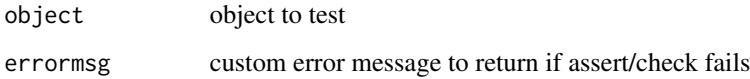

### Value

If check passes then assert returns invisibly and test/check return TRUE. If check fails, assert stops code with error, check returns an error message as string, test returns FALSE.

```
testParameterSetCollectionList(list(Binomial$new(), 5)) # FALSE
testParameterSetCollectionList(list(ParameterSetCollection$new(
  Binom = Binomial$new()$parameters()
))) # TRUE
```
Validation checks to test if a given object is a list of [ParameterSets](#page-196-0).

### Usage

```
testParameterSetList(
 object,
 errormsg = "One or more items in the list are not ParameterSets"
)
checkParameterSetList(
 object,
 errormsg = "One or more items in the list are not ParameterSets"
)
assertParameterSetList(
 object,
 errormsg = "One or more items in the list are not ParameterSets"
)
```
### Arguments

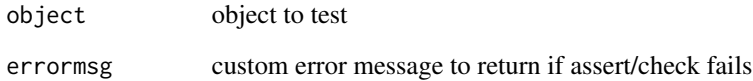

### Value

If check passes then assert returns invisibly and test/check return TRUE. If check fails, assert stops code with error, check returns an error message as string, test returns FALSE.

```
testParameterSetList(list(Binomial$new(), 5)) # FALSE
testParameterSetList(list(Binomial$new(), Exponential$new())) # TRUE
```
testPlatykurtic *assert/check/test/Platykurtic*

### Description

Validation checks to test if Distribution is platykurtic.

# Usage

```
testPlatykurtic(
  object,
  errormsg = paste(object$short_name, "is not platykurtic")
)
checkPlatykurtic(
 object,
  errormsg = paste(object$short_name, "is not platykurtic")
)
assertPlatykurtic(
  object,
 errormsg = paste(object$short_name, "is not platykurtic")
)
```
#### Arguments

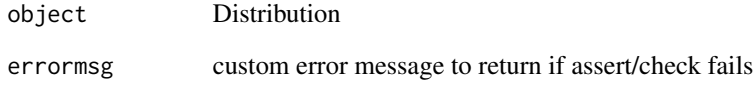

# Value

If check passes then assert returns invisibly and test/check return TRUE. If check fails, assert stops code with error, check returns an error message as string, test returns FALSE.

```
testPlatykurtic(Binomial$new())
```
Validation checks to test if Distribution is positive skew.

### Usage

```
testPositiveSkew(
  object,
  errormsg = paste(object$short_name, "is not positive skew")
\mathcal{L}checkPositiveSkew(
 object,
  errormsg = paste(object$short_name, "is not positive skew")
)
assertPositiveSkew(
 object,
 errormsg = paste(object$short_name, "is not positive skew")
)
```
# Arguments

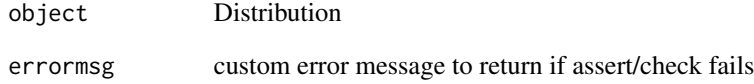

### Value

If check passes then assert returns invisibly and test/check return TRUE. If check fails, assert stops code with error, check returns an error message as string, test returns FALSE.

```
testPositiveSkew(Binomial$new())
```
Validation checks to test if Distribution is symmetric.

#### Usage

```
testSymmetric(object, errormsg = paste(object$short_name, "is not symmetric"))
checkSymmetric(object, errormsg = paste(object$short_name, "is not symmetric"))
assertSymmetric(
 object,
 errormsg = paste(object$short_name, "is not symmetric")
)
```
# Arguments

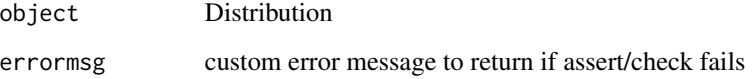

# Value

If check passes then assert returns invisibly and test/check return TRUE. If check fails, assert stops code with error, check returns an error message as string, test returns FALSE.

### Examples

```
testSymmetric(Binomial$new()) # FALSE
```
testUnivariate *assert/check/test/Univariate*

### Description

Validation checks to test if Distribution is univariate.

traits 277

# Usage

```
testUnivariate(
 object,
  errormsg = paste(object$short_name, "is not univariate")
\mathcal{E}checkUnivariate(
  object,
 errormsg = paste(object$short_name, "is not univariate")
)
assertUnivariate(
 object,
  errormsg = paste(object$short_name, "is not univariate")
)
```
# Arguments

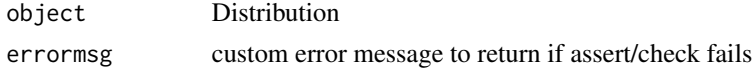

# Value

If check passes then assert returns invisibly and test/check return TRUE. If check fails, assert stops code with error, check returns an error message as string, test returns FALSE.

# Examples

```
testUnivariate(Binomial$new()) # TRUE
```
traits *Traits Accessor*

# Description

Returns the traits of the distribution.

### Usage

traits(object)

# Arguments

object Distribution.

# Value

List of traits.

278 Triangular

### R6 Usage

*<u>Straits</u>* 

<span id="page-277-0"></span>Triangular *Triangular Distribution Class*

# Description

Mathematical and statistical functions for the Triangular distribution, which is commonly used to model population data where only the minimum, mode and maximum are known (or can be reliably estimated), also to model the sum of standard uniform distributions.

# Details

The Triangular distribution parameterised with lower limit,  $a$ , upper limit,  $b$ , and mode,  $c$ , is defined by the pdf,

 $f(x) = 0, x < a$  $f(x) = 2(x - a)/((b - a)(c - a)), a \leq x < c$  $f(x) = 2/(b - a), x = c$  $f(x) = 2(b - x)/((b - a)(b - c)), c < x \le b$  $f(x) = 0, x > b$  for  $a, b, c \in R, a \leq c \leq b$ .

The distribution is supported on  $[a, b]$ .

# Value

Returns an R6 object inheriting from class SDistribution.

#### Super classes

[distr6::Distribution](#page-0-0) -> [distr6::SDistribution](#page-0-0) -> Triangular

#### Public fields

name Full name of distribution.

short\_name Short name of distribution for printing.

description Brief description of the distribution.

packages Packages required to be installed in order to construct the distribution.

### Methods

#### Public methods:

- [Triangular\\$new\(\)](#page-8-0)
- [Triangular\\$mean\(\)](#page-8-1)
- [Triangular\\$mode\(\)](#page-8-3)

#### Triangular 279

- [Triangular\\$median\(\)](#page-13-0)
- [Triangular\\$variance\(\)](#page-8-2)
- [Triangular\\$skewness\(\)](#page-9-0)
- [Triangular\\$kurtosis\(\)](#page-9-1)
- [Triangular\\$entropy\(\)](#page-9-2)
- [Triangular\\$mgf\(\)](#page-14-0)
- [Triangular\\$cf\(\)](#page-14-1)
- [Triangular\\$pgf\(\)](#page-9-3)
- [Triangular\\$setParameterValue\(\)](#page-9-4)
- [Triangular\\$clone\(\)](#page-10-0)

Method new(): Creates a new instance of this [R6](#page-0-0) class.

```
Usage:
Triangular$new(
  lower = 0,
  upper = 1,
  mode = (lower + upper)/2,
  symmetric = FALSE,
  decorators = NULL
)
Arguments:
lower (numeric(1))
   Lower limit of the Distribution, defined on the Reals.
upper (numeric(1))
   Upper limit of the Distribution, defined on the Reals.
mode (numeric(1))
   Mode of the distribution, if symmetric = TRUE then determined automatically.
symmetric (logical(1))
   If TRUE then the symmetric Triangular distribution is constructed, where the mode is au-
   tomatically calculated. Otherwise mode can be set manually. Cannot be changed after
   construction.
decorators (character())
   Decorators to add to the distribution during construction.
Examples:
Triangular$new(lower = 2, upper = 5, symmetric = TRUE)Triangular$new(lower = 2, upper = 5, symmetric = FALSE)
Triangular$new(lower = 2, upper = 5, mode = 4)
# You can view the type of Triangular distribution with $description
Triangular$new(lower = 2, upper = 5, symmetric = TRUE)$description
```
Triangular\$new(lower = 2, upper = 5, symmetric = FALSE)\$description

 $E_X(X) = \sum p_X(x) * x$ 

**Method** mean(): The arithmetic mean of a (discrete) probability distribution  $X$  is the expectation

with an integration analogue for continuous distributions.

*Usage:* Triangular\$mean()

Method mode(): The mode of a probability distribution is the point at which the pdf is a local maximum, a distribution can be unimodal (one maximum) or multimodal (several maxima).

*Usage:*

Triangular\$mode(which = "all")

*Arguments:*

which  $(character(1) | numeric(1))$ 

Ignored if distribution is unimodal. Otherwise "all" returns all modes, otherwise specifies which mode to return.

Method median(): Returns the median of the distribution. If an analytical expression is available returns distribution median, otherwise if symmetric returns self\$mean, otherwise returns self\$quantile(0.5).

*Usage:* Triangular\$median()

Method variance(): The variance of a distribution is defined by the formula

$$
var_X = E[X^2] - E[X]^2
$$

where  $E_X$  is the expectation of distribution X. If the distribution is multivariate the covariance matrix is returned.

*Usage:* Triangular\$variance()

Method skewness(): The skewness of a distribution is defined by the third standardised moment,

$$
sk_X = E_X \left[ \frac{x - \mu^3}{\sigma} \right]
$$

where  $E_X$  is the expectation of distribution X,  $\mu$  is the mean of the distribution and  $\sigma$  is the standard deviation of the distribution.

*Usage:* Triangular\$skewness()

Method kurtosis(): The kurtosis of a distribution is defined by the fourth standardised moment,

$$
k_X = E_X \left[ \frac{x - \mu^4}{\sigma} \right]
$$

where  $E_X$  is the expectation of distribution X,  $\mu$  is the mean of the distribution and  $\sigma$  is the standard deviation of the distribution. Excess Kurtosis is Kurtosis - 3.

*Usage:*

Triangular\$kurtosis(excess = TRUE)

*Arguments:*

#### Triangular 281

```
excess (logical(1))
    If TRUE (default) excess kurtosis returned.
```
Method entropy(): The entropy of a (discrete) distribution is defined by

$$
-\sum(f_X)log(f_X)
$$

where  $f_X$  is the pdf of distribution X, with an integration analogue for continuous distributions. *Usage:*

```
Triangular$entropy(base = 2)
```
*Arguments:*

base (integer(1)) Base of the entropy logarithm, default  $= 2$  (Shannon entropy)

Method mgf(): The moment generating function is defined by

$$
mgf_X(t) = E_X[exp(xt)]
$$

where X is the distribution and  $E<sub>X</sub>$  is the expectation of the distribution X.

```
Usage:
Triangular$mgf(t)
```
*Arguments:*

t (integer(1)) t integer to evaluate function at.

Method cf(): The characteristic function is defined by

$$
cf_X(t) = E_X[exp(xti)]
$$

where X is the distribution and  $E<sub>X</sub>$  is the expectation of the distribution X.

*Usage:* Triangular\$cf(t)

*Arguments:*

t (integer(1))

t integer to evaluate function at.

Method pgf(): The probability generating function is defined by

$$
pgf_X(z) = E_X[exp(z^x)]
$$

where X is the distribution and  $E<sub>X</sub>$  is the expectation of the distribution X.

*Usage:*

Triangular\$pgf(z)

*Arguments:*

z (integer(1))

z integer to evaluate probability generating function at.

**Method** setParameterValue(): Sets the value(s) of the given parameter(s).

*Usage:*

```
Triangular$setParameterValue(..., lst = NULL, error = "warn")
```
*Arguments:*

... ANY

Named arguments of parameters to set values for. See examples.

lst (list(1))

Alternative argument for passing parameters. List names should be parameter names and list values are the new values to set.

```
error (character(1))
```
If "warn" then returns a warning on error, otherwise breaks if "stop".

Method clone(): The objects of this class are cloneable with this method.

*Usage:* Triangular\$clone(deep = FALSE)

*Arguments:*

deep Whether to make a deep clone.

### References

McLaughlin, M. P. (2001). A compendium of common probability distributions (pp. 2014-01). Michael P. McLaughlin.

### See Also

Other continuous distributions: [Arcsine](#page-7-0), [BetaNoncentral](#page-19-0), [Beta](#page-16-0), [Cauchy](#page-31-0), [ChiSquaredNoncentral](#page-42-0), [ChiSquared](#page-38-0), [Dirichlet](#page-58-0), [Erlang](#page-89-0), [Exponential](#page-98-0), [FDistributionNoncentral](#page-106-0), [FDistribution](#page-102-0), [Frechet](#page-108-0), [Gamma](#page-114-0), [Gompertz](#page-124-0), [Gumbel](#page-126-0), [InverseGamma](#page-137-0), [Laplace](#page-144-0), [Logistic](#page-156-0), [Loglogistic](#page-162-0), [Lognormal](#page-165-0), [MultivariateNormal](#page-182-0), [Normal](#page-190-0), [Pareto](#page-211-0), [Poisson](#page-220-0), [Rayleigh](#page-234-0), [ShiftedLoglogistic](#page-239-0), [StudentTNoncentral](#page-253-0), [StudentT](#page-249-0), [Uniform](#page-289-0), [Wald](#page-304-0), [Weibull](#page-308-0)

Other univariate distributions: [Arcsine](#page-7-0), [Bernoulli](#page-12-0), [BetaNoncentral](#page-19-0), [Beta](#page-16-0), [Binomial](#page-22-0), [Categorical](#page-27-0), [Cauchy](#page-31-0), [ChiSquaredNoncentral](#page-42-0), [ChiSquared](#page-38-0), [Degenerate](#page-54-0), [DiscreteUniform](#page-61-0), [Empirical](#page-80-0), [Erlang](#page-89-0), [Exponential](#page-98-0), [FDistributionNoncentral](#page-106-0), [FDistribution](#page-102-0), [Frechet](#page-108-0), [Gamma](#page-114-0), [Geometric](#page-119-0), [Gompertz](#page-124-0), [Gumbel](#page-126-0), [Hypergeometric](#page-133-0), [InverseGamma](#page-137-0), [Laplace](#page-144-0), [Logarithmic](#page-153-0), [Logistic](#page-156-0), [Loglogistic](#page-162-0), [Lognormal](#page-165-0), [NegativeBinomial](#page-186-0), [Normal](#page-190-0), [Pareto](#page-211-0), [Poisson](#page-220-0), [Rayleigh](#page-234-0), [ShiftedLoglogistic](#page-239-0), [StudentTNoncentral](#page-253-0), [StudentT](#page-249-0), [Uniform](#page-289-0), [Wald](#page-304-0), [Weibull](#page-308-0), [WeightedDiscrete](#page-311-0)

```
## ------------------------------------------------
## Method `Triangular$new`
## ------------------------------------------------
Triangular$new(lower = 2, upper = 5, symmetric = TRUE)Triangular$new(lower = 2, upper = 5, symmetric = FALSE)
Triangular$new(lower = 2, upper = 5, mode = 4)
```

```
# You can view the type of Triangular distribution with $description
Triangular$new(lower = 2, upper = 5, symmetric = TRUE)$description
Triangular$new(lower = 2, upper = 5, symmetric = FALSE)$description
```
<span id="page-282-0"></span>TriangularKernel *Triangular Kernel*

#### Description

Mathematical and statistical functions for the Triangular kernel defined by the pdf,

$$
f(x) = 1 - |x|
$$

over the support  $x \in (-1, 1)$ .

### Super classes

[distr6::Distribution](#page-0-0) -> [distr6::Kernel](#page-0-0) -> TriangularKernel

#### Public fields

name Full name of distribution.

short\_name Short name of distribution for printing.

description Brief description of the distribution.

### Methods

#### Public methods:

- [TriangularKernel\\$pdfSquared2Norm\(\)](#page-51-0)
- [TriangularKernel\\$variance\(\)](#page-8-2)
- [TriangularKernel\\$clone\(\)](#page-10-0)

Method pdfSquared2Norm(): The squared 2-norm of the pdf is defined by

$$
\int_a^b (f_X(u))^2 du
$$

where X is the Distribution,  $f_X$  is its pdf and  $a, b$  are the distribution support limits.

*Usage:*

```
TriangularKernel$pdfSquared2Norm(x = 0)
```
*Arguments:*

```
x (numeric(1))
```
Amount to shift the result.

Method variance(): The variance of a distribution is defined by the formula

$$
var_X = E[X^2] - E[X]^2
$$

where  $E_X$  is the expectation of distribution X. If the distribution is multivariate the covariance matrix is returned.

*Usage:* TriangularKernel\$variance()

Method clone(): The objects of this class are cloneable with this method.

*Usage:* TriangularKernel\$clone(deep = FALSE) *Arguments:* deep Whether to make a deep clone.

### See Also

Other kernels: [Cosine](#page-50-0), [Epanechnikov](#page-87-0), [LogisticKernel](#page-160-0), [NormalKernel](#page-194-0), [Quartic](#page-232-0), [Sigmoid](#page-242-0), [Silverman](#page-244-0), [Tricube](#page-283-0), [Triweight](#page-285-0), [UniformKernel](#page-293-0)

<span id="page-283-0"></span>Tricube *Tricube Kernel*

### Description

Mathematical and statistical functions for the Tricube kernel defined by the pdf,

$$
f(x) = 70/81(1 - |x|^3)^3
$$

over the support  $x \in (-1, 1)$ .

#### Details

The cdf and quantile functions are omitted as no closed form analytic expressions could be found, decorate with FunctionImputation for numeric results.

### Super classes

[distr6::Distribution](#page-0-0) -> [distr6::Kernel](#page-0-0) -> Tricube

#### Public fields

name Full name of distribution.

short\_name Short name of distribution for printing.

description Brief description of the distribution.

#### **Tricube** 285

# Methods

# Public methods:

- [Tricube\\$pdfSquared2Norm\(\)](#page-51-0)
- [Tricube\\$variance\(\)](#page-8-2)
- [Tricube\\$clone\(\)](#page-10-0)

Method pdfSquared2Norm(): The squared 2-norm of the pdf is defined by

$$
\int_a^b (f_X(u))^2 du
$$

where X is the Distribution,  $f_X$  is its pdf and  $a, b$  are the distribution support limits.

*Usage:*

```
Tricube$pdfSquared2Norm(x = 0)
```
*Arguments:*

x (numeric(1)) Amount to shift the result.

Method variance(): The variance of a distribution is defined by the formula

$$
var_X = E[X^2] - E[X]^2
$$

where  $E_X$  is the expectation of distribution X. If the distribution is multivariate the covariance matrix is returned.

*Usage:* Tricube\$variance()

Method clone(): The objects of this class are cloneable with this method.

*Usage:*

Tricube\$clone(deep = FALSE)

*Arguments:*

deep Whether to make a deep clone.

# See Also

Other kernels: [Cosine](#page-50-0), [Epanechnikov](#page-87-0), [LogisticKernel](#page-160-0), [NormalKernel](#page-194-0), [Quartic](#page-232-0), [Sigmoid](#page-242-0), [Silverman](#page-244-0), [TriangularKernel](#page-282-0), [Triweight](#page-285-0), [UniformKernel](#page-293-0)

<span id="page-285-0"></span>

Mathematical and statistical functions for the Triweight kernel defined by the pdf,

$$
f(x) = 35/32(1 - x^2)^3
$$

over the support  $x \in (-1, 1)$ .

#### Details

The quantile function is omitted as no closed form analytic expression could be found, decorate with FunctionImputation for numeric results.

#### Super classes

[distr6::Distribution](#page-0-0) -> [distr6::Kernel](#page-0-0) -> Triweight

### Public fields

name Full name of distribution.

short\_name Short name of distribution for printing.

description Brief description of the distribution.

### Methods

#### Public methods:

- [Triweight\\$pdfSquared2Norm\(\)](#page-51-0)
- [Triweight\\$variance\(\)](#page-8-2)
- [Triweight\\$clone\(\)](#page-10-0)

Method pdfSquared2Norm(): The squared 2-norm of the pdf is defined by

$$
\int_a^b (f_X(u))^2 du
$$

where X is the Distribution,  $f_X$  is its pdf and  $a, b$  are the distribution support limits.

*Usage:*

```
Triweight$pdfSquared2Norm(x = 0)
```
*Arguments:*

```
x (numeric(1))
```
Amount to shift the result.

truncate 287

Method variance(): The variance of a distribution is defined by the formula

$$
var_X = E[X^2] - E[X]^2
$$

where  $E_X$  is the expectation of distribution X. If the distribution is multivariate the covariance matrix is returned.

*Usage:* Triweight\$variance()

Method clone(): The objects of this class are cloneable with this method.

*Usage:* Triweight\$clone(deep = FALSE) *Arguments:*

deep Whether to make a deep clone.

### See Also

Other kernels: [Cosine](#page-50-0), [Epanechnikov](#page-87-0), [LogisticKernel](#page-160-0), [NormalKernel](#page-194-0), [Quartic](#page-232-0), [Sigmoid](#page-242-0), [Silverman](#page-244-0), [TriangularKernel](#page-282-0), [Tricube](#page-283-0), [UniformKernel](#page-293-0)

truncate *Truncate a Distribution*

# Description

S3 functionality to truncate an R6 distribution.

### Usage

 $truncated(x, lower = NULL, upper = NULL)$ 

# Arguments

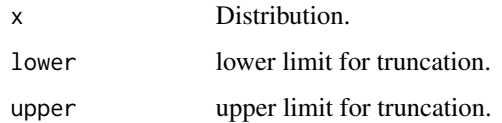

### See Also

[TruncatedDistribution](#page-287-0)

<span id="page-287-0"></span>TruncatedDistribution *Distribution Truncation Wrapper*

### Description

A wrapper for truncating any probability distribution at given limits.

#### Details

The pdf and cdf of the distribution are required for this wrapper, if unavailable decorate with [Func](#page-112-0)[tionImputation](#page-112-0) first.

Truncates a distribution at lower and upper limits, using the formulae

$$
f_T(x) = f_X(x)/(F_X(upper) - F_X(lower))
$$
  

$$
F_T(x) = (F_X(x) - F_X(lower))/(F_X(upper) - F_X(lower))
$$

where  $f_T / F_T$  is the pdf/cdf of the truncated distribution T = Truncate(X, lower, upper) and  $f_X$ ,  $F_X$ is the pdf/cdf of the original distribution.

#### Super classes

[distr6::Distribution](#page-0-0) -> [distr6::DistributionWrapper](#page-0-0) -> TruncatedDistribution

### Methods

### Public methods:

- [TruncatedDistribution\\$new\(\)](#page-8-0)
- [TruncatedDistribution\\$setParameterValue\(\)](#page-9-4)
- [TruncatedDistribution\\$clone\(\)](#page-10-0)

Method new(): Creates a new instance of this [R6](#page-0-0) class.

#### *Usage:*

```
TruncatedDistribution$new(distribution, lower = NULL, upper = NULL)
```
*Arguments:*

distribution ([Distribution])

[Distribution](#page-65-0) to wrap.

lower (numeric(1))

Lower limit to huberize the distribution at. If NULL then the lower bound of the [Distribution](#page-65-0) is used.

upper (numeric(1))

Upper limit to huberize the distribution at. If NULL then the upper bound of the [Distribution](#page-65-0) is used.
```
TruncatedDistribution$new(
  Binomial$new(prob = 0.5, size = 10),
  lower = 2, upper = 4\lambda# alternate constructor
truncate(Binomial$new(), lower = 2, upper = 4)
```
**Method** setParameterValue(): Sets the value(s) of the given parameter(s).

*Usage:*

```
TruncatedDistribution$setParameterValue(..., lst = NULL, error = "warn")
```
*Arguments:*

... ANY

Named arguments of parameters to set values for. See examples.

lst (list(1))

Alternative argument for passing parameters. List names should be parameter names and list values are the new values to set.

```
error (character(1))
```
If "warn" then returns a warning on error, otherwise breaks if "stop".

Method clone(): The objects of this class are cloneable with this method.

*Usage:*

TruncatedDistribution\$clone(deep = FALSE)

*Arguments:*

deep Whether to make a deep clone.

# See Also

Other wrappers: [Convolution](#page-45-0), [DistributionWrapper](#page-76-0), [HuberizedDistribution](#page-131-0), [MixtureDistribution](#page-172-0), [ProductDistribution](#page-224-0), [VectorDistribution](#page-296-0)

## Examples

```
## ------------------------------------------------
## Method `TruncatedDistribution$new`
## ------------------------------------------------
TruncatedDistribution$new(
  Binomial$new(prob = 0.5, size = 10),
  lower = 2, upper = 4)
# alternate constructor
truncate(Binomial$new(), lower = 2, upper = 4)
```
<span id="page-289-1"></span>

# Description

Deprecated. Use \$traits\$type

## Usage

type(object)

## Arguments

object Distribution.

# Value

An R6 object of class [set6::Set.](#page-0-0)

# R6 Usage

\$type

<span id="page-289-0"></span>Uniform *Uniform Distribution Class*

# Description

Mathematical and statistical functions for the Uniform distribution, which is commonly used to model continuous events occurring with equal probability, as an uninformed prior in Bayesian modelling, and for inverse transform sampling.

# Details

The Uniform distribution parameterised with lower,  $a$ , and upper,  $b$ , limits is defined by the pdf,

$$
f(x) = 1/(b - a)
$$

for  $-\infty < a < b < \infty$ .

The distribution is supported on  $[a, b]$ .

## Value

Returns an R6 object inheriting from class SDistribution.

#### <span id="page-290-0"></span>Uniform 291

#### Super classes

[distr6::Distribution](#page-0-0) -> [distr6::SDistribution](#page-0-0) -> Uniform

#### Public fields

name Full name of distribution.

short\_name Short name of distribution for printing.

description Brief description of the distribution.

packages Packages required to be installed in order to construct the distribution.

## Methods

## Public methods:

- [Uniform\\$new\(\)](#page-8-0)
- [Uniform\\$mean\(\)](#page-8-1)
- [Uniform\\$mode\(\)](#page-8-2)
- [Uniform\\$variance\(\)](#page-8-3)
- [Uniform\\$skewness\(\)](#page-9-0)
- [Uniform\\$kurtosis\(\)](#page-9-1)
- [Uniform\\$entropy\(\)](#page-9-2)
- [Uniform\\$mgf\(\)](#page-14-0)
- [Uniform\\$cf\(\)](#page-14-1)
- [Uniform\\$pgf\(\)](#page-9-3)
- [Uniform\\$setParameterValue\(\)](#page-9-4)
- [Uniform\\$clone\(\)](#page-10-0)

**Method** new( $)$ : Creates a new instance of this  $R6$  class.

```
Usage:
Uniform$new(lower = 0, upper = 1, decorators = NULL)
Arguments:
lower (numeric(1))
    Lower limit of the Distribution, defined on the Reals.
upper (numeric(1))
    Upper limit of the Distribution, defined on the Reals.
decorators (character())
    Decorators to add to the distribution during construction.
```
**Method** mean(): The arithmetic mean of a (discrete) probability distribution  $X$  is the expectation

$$
E_X(X) = \sum p_X(x) * x
$$

with an integration analogue for continuous distributions.

*Usage:* Uniform\$mean() Method mode(): The mode of a probability distribution is the point at which the pdf is a local maximum, a distribution can be unimodal (one maximum) or multimodal (several maxima).

*Usage:*

Uniform\$mode(which = "all")

*Arguments:*

which  $(character(1) | numeric(1))$ 

Ignored if distribution is unimodal. Otherwise "all" returns all modes, otherwise specifies which mode to return.

Method variance(): The variance of a distribution is defined by the formula

$$
var_X = E[X^2] - E[X]^2
$$

where  $E<sub>X</sub>$  is the expectation of distribution X. If the distribution is multivariate the covariance matrix is returned.

*Usage:* Uniform\$variance()

Method skewness(): The skewness of a distribution is defined by the third standardised moment,

$$
sk_X = E_X \left[ \frac{x - \mu^3}{\sigma} \right]
$$

where  $E_X$  is the expectation of distribution X,  $\mu$  is the mean of the distribution and  $\sigma$  is the standard deviation of the distribution.

*Usage:* Uniform\$skewness()

Method kurtosis(): The kurtosis of a distribution is defined by the fourth standardised moment,

$$
k_X = E_X \left[ \frac{x - \mu^4}{\sigma} \right]
$$

where  $E_X$  is the expectation of distribution X,  $\mu$  is the mean of the distribution and  $\sigma$  is the standard deviation of the distribution. Excess Kurtosis is Kurtosis - 3.

*Usage:*

Uniform\$kurtosis(excess = TRUE)

*Arguments:*

excess (logical(1)) If TRUE (default) excess kurtosis returned.

**Method** entropy(): The entropy of a (discrete) distribution is defined by

$$
-\sum(f_X)log(f_X)
$$

where  $f_X$  is the pdf of distribution X, with an integration analogue for continuous distributions.

*Usage:*

Uniform\$entropy(base = 2)

#### Uniform 293

*Arguments:* base (integer(1)) Base of the entropy logarithm, default  $= 2$  (Shannon entropy)

Method mgf(): The moment generating function is defined by

$$
mgf_X(t) = E_X[exp(xt)]
$$

where X is the distribution and  $E<sub>X</sub>$  is the expectation of the distribution X.

*Usage:* Uniform\$mgf(t) *Arguments:* t (integer(1)) t integer to evaluate function at.

Method cf(): The characteristic function is defined by

$$
cf_X(t) = E_X[exp(xti)]
$$

where X is the distribution and  $E<sub>X</sub>$  is the expectation of the distribution X.

*Usage:* Uniform\$cf(t) *Arguments:* t (integer(1)) t integer to evaluate function at.

Method pgf(): The probability generating function is defined by

$$
pgf_X(z) = E_X[exp(z^x)]
$$

where X is the distribution and  $E<sub>X</sub>$  is the expectation of the distribution X.

*Usage:*

Uniform\$pgf(z)

*Arguments:*

z (integer(1))

z integer to evaluate probability generating function at.

Method setParameterValue(): Sets the value(s) of the given parameter(s).

*Usage:*

Uniform\$setParameterValue(..., lst = NULL, error = "warn")

*Arguments:*

... ANY

Named arguments of parameters to set values for. See examples.

lst (list(1))

Alternative argument for passing parameters. List names should be parameter names and list values are the new values to set.

```
error (character(1))
   If "warn" then returns a warning on error, otherwise breaks if "stop".
```
Method clone(): The objects of this class are cloneable with this method.

*Usage:* Uniform\$clone(deep = FALSE)

*Arguments:*

deep Whether to make a deep clone.

#### Author(s)

Yumi Zhou

## References

McLaughlin, M. P. (2001). A compendium of common probability distributions (pp. 2014-01). Michael P. McLaughlin.

#### See Also

Other continuous distributions: [Arcsine](#page-7-0), [BetaNoncentral](#page-19-0), [Beta](#page-16-0), [Cauchy](#page-31-0), [ChiSquaredNoncentral](#page-42-0), [ChiSquared](#page-38-0), [Dirichlet](#page-58-0), [Erlang](#page-89-0), [Exponential](#page-98-0), [FDistributionNoncentral](#page-106-0), [FDistribution](#page-102-0), [Frechet](#page-108-0), [Gamma](#page-114-0), [Gompertz](#page-124-0), [Gumbel](#page-126-0), [InverseGamma](#page-137-0), [Laplace](#page-144-0), [Logistic](#page-156-0), [Loglogistic](#page-162-0), [Lognormal](#page-165-0), [MultivariateNormal](#page-182-0), [Normal](#page-190-0), [Pareto](#page-211-0), [Poisson](#page-220-0), [Rayleigh](#page-234-0), [ShiftedLoglogistic](#page-239-0), [StudentTNoncentral](#page-253-0), [StudentT](#page-249-0), [Triangular](#page-277-0), [Wald](#page-304-0), [Weibull](#page-308-0)

Other univariate distributions: [Arcsine](#page-7-0), [Bernoulli](#page-12-0), [BetaNoncentral](#page-19-0), [Beta](#page-16-0), [Binomial](#page-22-0), [Categorical](#page-27-0), [Cauchy](#page-31-0), [ChiSquaredNoncentral](#page-42-0), [ChiSquared](#page-38-0), [Degenerate](#page-54-0), [DiscreteUniform](#page-61-0), [Empirical](#page-80-0), [Erlang](#page-89-0), [Exponential](#page-98-0), [FDistributionNoncentral](#page-106-0), [FDistribution](#page-102-0), [Frechet](#page-108-0), [Gamma](#page-114-0), [Geometric](#page-119-0), [Gompertz](#page-124-0), [Gumbel](#page-126-0), [Hypergeometric](#page-133-0), [InverseGamma](#page-137-0), [Laplace](#page-144-0), [Logarithmic](#page-153-0), [Logistic](#page-156-0), [Loglogistic](#page-162-0), [Lognormal](#page-165-0), [NegativeBinomial](#page-186-0), [Normal](#page-190-0), [Pareto](#page-211-0), [Poisson](#page-220-0), [Rayleigh](#page-234-0), [ShiftedLoglogistic](#page-239-0), [StudentTNoncentral](#page-253-0), [StudentT](#page-249-0), [Triangular](#page-277-0), [Wald](#page-304-0), [Weibull](#page-308-0), [WeightedDiscrete](#page-311-0)

UniformKernel *Uniform Kernel*

#### **Description**

Mathematical and statistical functions for the Uniform kernel defined by the pdf,

$$
f(x) = 1/2
$$

over the support  $x \in (-1, 1)$ .

## Super classes

[distr6::Distribution](#page-0-0) -> [distr6::Kernel](#page-0-0) -> UniformKernel

<span id="page-293-0"></span>

## <span id="page-294-0"></span>UniformKernel 295

# Public fields

name Full name of distribution.

short\_name Short name of distribution for printing.

description Brief description of the distribution.

#### **Methods**

## Public methods:

- [UniformKernel\\$pdfSquared2Norm\(\)](#page-51-0)
- [UniformKernel\\$variance\(\)](#page-8-3)
- [UniformKernel\\$clone\(\)](#page-10-0)

Method pdfSquared2Norm(): The squared 2-norm of the pdf is defined by

$$
\int_a^b (f_X(u))^2 du
$$

where X is the Distribution,  $f_X$  is its pdf and  $a, b$  are the distribution support limits.

*Usage:*

UniformKernel\$pdfSquared2Norm $(x = 0)$ 

*Arguments:*

x (numeric(1)) Amount to shift the result.

Method variance(): The variance of a distribution is defined by the formula

$$
var_X = E[X^2] - E[X]^2
$$

where  $E_X$  is the expectation of distribution X. If the distribution is multivariate the covariance matrix is returned.

*Usage:* UniformKernel\$variance()

Method clone(): The objects of this class are cloneable with this method.

*Usage:*

UniformKernel\$clone(deep = FALSE)

*Arguments:*

deep Whether to make a deep clone.

## See Also

Other kernels: [Cosine](#page-50-0), [Epanechnikov](#page-87-0), [LogisticKernel](#page-160-0), [NormalKernel](#page-194-0), [Quartic](#page-232-0), [Sigmoid](#page-242-0), [Silverman](#page-244-0), [TriangularKernel](#page-282-0), [Tricube](#page-283-0), [Triweight](#page-285-0)

# Description

Deprecated. Use \$traits\$valueSupport

# Usage

```
valueSupport(object)
```
# Arguments

object Distribution.

# Value

One of "discrete"/"continuous"/"mixture".

variance *Distribution Variance*

# Description

The variance or covariance of a distribution, either calculated analytically if or estimated numerically.

#### Usage

```
variance(object)
```
# Arguments

object Distribution.

## Value

Variance as a numeric.

<span id="page-296-1"></span>

# Description

Deprecated. Use \$traits\$variateForm

#### Usage

```
variateForm(object)
```
## Arguments

object Distribution.

## Value

One of "univariate"/"multivariate"/"matrixvariate".

<span id="page-296-0"></span>VectorDistribution *Vectorise Distributions*

# Description

A wrapper for creating a vector of distributions.

# Details

A vector distribution is intented to vectorize distributions more efficiently than storing a list of distributions. To improve speed and reduce memory usage, distributions are only constructed when methods (e.g. d/p/q/r) are called.

# Super classes

[distr6::Distribution](#page-0-0) -> [distr6::DistributionWrapper](#page-0-0) -> VectorDistribution

#### Active bindings

modelTable Returns reference table of wrapped [Distributions](#page-65-0).

distlist Returns list of constructed wrapped [Distributions](#page-65-0).

# Methods

## Public methods:

- [VectorDistribution\\$new\(\)](#page-8-0)
- [VectorDistribution\\$wrappedModels\(\)](#page-77-0)
- [VectorDistribution\\$strprint\(\)](#page-68-0)
- [VectorDistribution\\$mean\(\)](#page-8-1)
- [VectorDistribution\\$mode\(\)](#page-8-2)
- [VectorDistribution\\$median\(\)](#page-13-0)
- [VectorDistribution\\$variance\(\)](#page-8-3)
- [VectorDistribution\\$skewness\(\)](#page-9-0)
- [VectorDistribution\\$kurtosis\(\)](#page-9-1)
- [VectorDistribution\\$entropy\(\)](#page-9-2)
- [VectorDistribution\\$mgf\(\)](#page-14-0)
- [VectorDistribution\\$cf\(\)](#page-14-1)
- [VectorDistribution\\$pgf\(\)](#page-9-3)
- [VectorDistribution\\$pdf\(\)](#page-69-0)
- [VectorDistribution\\$cdf\(\)](#page-70-0)
- [VectorDistribution\\$quantile\(\)](#page-71-0)
- [VectorDistribution\\$rand\(\)](#page-71-1)
- [VectorDistribution\\$clone\(\)](#page-10-0)

Method new(): Creates a new instance of this [R6](#page-0-0) class.

```
Usage:
VectorDistribution$new(
  distlist = NULL,
 distribution = NULL,
 params = NULL,
  shared_params = NULL,
  name = NULL,short_name = NULL,
  decorators = NULL,
  ...
)
```
*Arguments:*

```
distlist (list())
   List of Distributions.
```
distribution (character(1))

Should be supplied with params and optionally shared\_params as an alternative to distlist. Much faster implementation when only one class of distribution is being wrapped. distribution is the full name of one of the distributions in [listDistributions\(\)](#page-151-0), or "Distribution" if constructing custom distributions. See examples in [VectorDistribution.](#page-296-0)

```
params (list()|data.frame())
```
Parameters in the individual distributions for use with distribution. Can be supplied as a list, where each element is the list of parameters to set in the distribution, or as an object

<span id="page-297-0"></span>

coercable to data.frame, where each column is a parameter and each row is a distribution. See examples in [VectorDistribution.](#page-296-0)

```
shared_params (list())
```
If any parameters are shared when using the distribution constructor, this provides a much faster implementation to list and query them together. See examples in [VectorDistri](#page-296-0)[bution.](#page-296-0)

```
name (character(1))
```
Optional name of wrapped distribution.

```
short_name (character(1))
```
Optional short name/ID of wrapped distribution.

```
decorators (character())
```
Decorators to add to the distribution during construction.

```
... ANY
```
Named arguments of parameters to set values for. See examples.

#### *Examples:*

```
VectorDistribution$new(
  distribution = "Binomial",
  params = list(
    list(prob = 0.1, size = 2),
    list(prob = 0.6, size = 4),list(prob = 0.2, size = 6))
\lambdaVectorDistribution$new(
  distribution = "Binomial",
  params = data.table::data.table(prob = c(0.1, 0.6, 0.2), size = c(2, 4, 6))
\lambda# Alternatively
VectorDistribution$new(
  list(
  Binomial$new(prob = 0.1, size = 2),
  Binomial$new(prob = 0.6, size = 4),
 Binomial$new(prob = 0.2, size = 6)
  )
)
```
Method wrappedModels(): Returns model(s) wrapped by this wrapper.

*Usage:*

VectorDistribution\$wrappedModels(model = NULL)

*Arguments:*

```
model (character(1))
```
id of wrapped [Distributions](#page-65-0) to return. If NULL (default), a list of all wrapped [Distributions](#page-65-0) is returned; if only one [Distribution](#page-65-0) is matched then this is returned, otherwise a list of [Distributions](#page-65-0).

Method strprint(): Printable string representation of the VectorDistribution. Primarily used internally.

*Usage:* VectorDistribution\$strprint(n = 10) *Arguments:* n (integer(1)) Number of distributions to include when printing.

Method mean(): Returns named vector of means from each wrapped [Distribution.](#page-65-0)

*Usage:* VectorDistribution\$mean()

Method mode(): Returns named vector of modes from each wrapped [Distribution.](#page-65-0)

*Usage:*

VectorDistribution\$mode(which = "all")

*Arguments:*

which  $(character(1) | numeric(1))$ 

Ignored if distribution is unimodal. Otherwise "all" returns all modes, otherwise specifies which mode to return.

Method median(): Returns named vector of medians from each wrapped [Distribution.](#page-65-0)

```
Usage:
VectorDistribution$median()
```
Method variance(): Returns named vector of variances from each wrapped [Distribution.](#page-65-0)

*Usage:* VectorDistribution\$variance()

Method skewness(): Returns named vector of skewness from each wrapped [Distribution.](#page-65-0)

*Usage:* VectorDistribution\$skewness()

Method kurtosis(): Returns named vector of kurtosis from each wrapped [Distribution.](#page-65-0)

*Usage:*

VectorDistribution\$kurtosis(excess = TRUE)

*Arguments:*

excess (logical(1)) If TRUE (default) excess kurtosis returned.

Method entropy(): Returns named vector of entropy from each wrapped [Distribution.](#page-65-0)

*Usage:* VectorDistribution\$entropy(base = 2)

*Arguments:*

## <span id="page-300-0"></span>VectorDistribution 301

```
base (integer(1))
   Base of the entropy logarithm, default = 2 (Shannon entropy)
```
Method mgf(): Returns named vector of mgf from each wrapped [Distribution.](#page-65-0)

```
Usage:
VectorDistribution$mgf(t)
Arguments:
```

```
t (integer(1))
   t integer to evaluate function at.
```
Method cf(): Returns named vector of cf from each wrapped [Distribution.](#page-65-0)

```
Usage:
VectorDistribution$cf(t)
```
*Arguments:*

t (integer(1)) t integer to evaluate function at.

Method pgf(): Returns named vector of pgf from each wrapped [Distribution.](#page-65-0)

```
Usage:
VectorDistribution$pgf(z)
```
*Arguments:*

```
z (integer(1))
```
z integer to evaluate probability generating function at.

Method pdf(): Returns named vector of pdfs from each wrapped [Distribution.](#page-65-0)

*Usage:*

VectorDistribution\$pdf(..., log = FALSE, simplify = TRUE, data = NULL)

*Arguments:*

```
... (numeric())
```
Points to evaluate the function at Arguments do not need to be named. The length of each argument corresponds to the number of points to evaluate, the number of arguments corresponds to the number of variables in the distribution. See examples.

log (logical(1))

If TRUE returns the logarithm of the probabilities. Default is FALSE.

```
simplify logical(1)
```
If TRUE (default) simplifies the return if possible to a numeric, otherwise returns a [data.table::data.table.](#page-0-0) data [array](#page-0-0)

Alternative method to specify points to evaluate. If univariate then rows correspond with number of points to evaluate and columns correspond with number of variables to evaluate. In the special case of [VectorDistributions](#page-296-0) of multivariate distributions, then the third dimension corresponds to the distribution in the vector to evaluate.

*Examples:*

```
vd <- VectorDistribution$new(
distribution = "Binomial",
params = data. frame(size = 9:10, prob = c(0.5, 0.6)))vd$pdf(2)
# Equivalently
vd$pdf(2, 2)
vd$pdf(1:2, 3:4)
# or as a matrix
vd$pdf(data = matrix(1:4, nrow = 2))# when wrapping multivariate distributions, arrays are required
vd <- VectorDistribution$new(
distribution = "Multinomial",
params = list(list(size = 5, probs = c(0.1, 0.9)),list(size = 8, probs = c(0.3, 0.7))\lambda)
# evaluates Multinom1 and Multinom2 at (1, 4)
vd$pdf(1, 4)
# evaluates Multinom1 at (1, 4) and Multinom2 at (5, 3)
vd$pdf(data = array(c(1, 4, 5, 3), dim = c(1, 2, 2)))# and the same across many samples
vd$pdf(data = array(c(1, 2, 4, 3, 5, 1, 3, 7), dim = c(2, 2, 2)))
```
Method cdf(): Returns named vector of cdfs from each wrapped [Distribution.](#page-65-0) Same usage as \$pdf.

```
Usage:
VectorDistribution$cdf(
  ...,
  lower.tail = TRUE,log.p = FALSE,simplify = TRUE,
  data = NULL)
```
*Arguments:*

... (numeric())

Points to evaluate the function at Arguments do not need to be named. The length of each argument corresponds to the number of points to evaluate, the number of arguments corresponds to the number of variables in the distribution. See examples.

```
lower.tail (logical(1))
```
If TRUE (default), probabilities are  $X \le x$ , otherwise,  $P(X > x)$ .

```
log.p (logical(1))
```
If TRUE returns the logarithm of the probabilities. Default is FALSE.

```
simplify logical(1)
```
If TRUE (default) simplifies the return if possible to a numeric, otherwise returns a [data.table::data.table.](#page-0-0)

data [array](#page-0-0)

Alternative method to specify points to evaluate. If univariate then rows correspond with number of points to evaluate and columns correspond with number of variables to evaluate. In the special case of [VectorDistributions](#page-296-0) of multivariate distributions, then the third dimension corresponds to the distribution in the vector to evaluate.

Method quantile(): Returns named vector of quantiles from each wrapped [Distribution.](#page-65-0) Same usage as \$cdf.

```
Usage:
```
VectorDistribution\$quantile(

```
...,
lower.tail = TRUE,log.p = FALSE,simplify = TRUE,
data = NULL
```
*Arguments:*

)

```
... (numeric())
```
Points to evaluate the function at Arguments do not need to be named. The length of each argument corresponds to the number of points to evaluate, the number of arguments corresponds to the number of variables in the distribution. See examples.

lower.tail (logical(1))

If TRUE (default), probabilities are  $X \le x$ , otherwise,  $P(X > x)$ .

```
log.p (logical(1))
```
If TRUE returns the logarithm of the probabilities. Default is FALSE.

```
simplify logical(1)
```
If TRUE (default) simplifies the return if possible to a numeric, otherwise returns a [data.table::data.table.](#page-0-0)

data [array](#page-0-0)

Alternative method to specify points to evaluate. If univariate then rows correspond with number of points to evaluate and columns correspond with number of variables to evaluate. In the special case of [VectorDistributions](#page-296-0) of multivariate distributions, then the third dimension corresponds to the distribution in the vector to evaluate.

Method rand(): Returns [data.table::data.table](#page-0-0) of draws from each wrapped [Distribution.](#page-65-0)

*Usage:*

VectorDistribution\$rand(n, simplify = TRUE)

#### *Arguments:*

```
n (numeric(1))
```
Number of points to simulate from the distribution. If length greater than 1, then  $n < -\frac{1}{\pi}$  (n),

simplify logical(1)

If TRUE (default) simplifies the return if possible to a numeric, otherwise returns a [data.table::data.table.](#page-0-0)

<span id="page-303-0"></span>Method clone(): The objects of this class are cloneable with this method.

*Usage:*

VectorDistribution\$clone(deep = FALSE)

*Arguments:*

deep Whether to make a deep clone.

## See Also

Other wrappers: [Convolution](#page-45-0), [DistributionWrapper](#page-76-0), [HuberizedDistribution](#page-131-0), [MixtureDistribution](#page-172-0), [ProductDistribution](#page-224-0), [TruncatedDistribution](#page-287-0)

## Examples

```
## ------------------------------------------------
## Method `VectorDistribution$new`
## ------------------------------------------------
VectorDistribution$new(
  distribution = "Binomial",
  params = list(
   list(prob = 0.1, size = 2),list(prob = 0.6, size = 4),list(prob = 0.2, size = 6))
\lambdaVectorDistribution$new(
  distribution = "Binomial",
  params = data.table::data.table(prob = c(0.1, 0.6, 0.2), size = c(2, 4, 6))\mathcal{L}# Alternatively
VectorDistribution$new(
  list(
  Binomial$new(prob = 0.1, size = 2),
  Binomial$new(prob = 0.6, size = 4),
  Binomial$new(prob = 0.2, size = 6)
  )
)
## ------------------------------------------------
## Method `VectorDistribution$pdf`
## ------------------------------------------------
vd <- VectorDistribution$new(
 distribution = "Binomial",
 params = data frame(size = 9:10, prob = c(0.5, 0.6)))vd$pdf(2)
# Equivalently
```
#### <span id="page-304-1"></span>Wald 305

```
vd$pdf(2, 2)
vd$pdf(1:2, 3:4)
# or as a matrix
vd$pdf(data = matrix(1:4, nrow = 2))# when wrapping multivariate distributions, arrays are required
vd <- VectorDistribution$new(
distribution = "Multinomial",
params = list(
list(size = 5, probs = c(0.1, 0.9)),list(size = 8, probs = c(0.3, 0.7)))
)
# evaluates Multinom1 and Multinom2 at (1, 4)
vd$pdf(1, 4)
# evaluates Multinom1 at (1, 4) and Multinom2 at (5, 3)
vd$pdf(data = array(c(1, 4, 5, 3), dim = c(1, 2, 2)))# and the same across many samples
vd$pdf(data = array(c(1,2,4,3,5,1,3,7), dim = c(2,2,2)))
```
<span id="page-304-0"></span>

Wald *Wald Distribution Class*

#### Description

Mathematical and statistical functions for the Wald distribution, which is commonly used for modelling the first passage time for Brownian motion.

#### Details

The Wald distribution parameterised with mean,  $\mu$ , and shape,  $\lambda$ , is defined by the pdf,

$$
f(x) = (\lambda/(2x^3\pi))^{1/2} exp((-\lambda(x-\mu)^2)/(2\mu^2 x))
$$

for  $\lambda > 0$  and  $\mu > 0$ .

The distribution is supported on the Positive Reals.

quantile is omitted as no closed form analytic expression could be found, decorate with [FunctionImputation](#page-112-0) for a numerical imputation.

Also known as the Inverse Normal distribution.

Sampling is performed as per Michael, Schucany, Haas (1976).

## Value

Returns an R6 object inheriting from class SDistribution.

#### Super classes

[distr6::Distribution](#page-0-0) -> [distr6::SDistribution](#page-0-0) -> Wald

#### Public fields

name Full name of distribution.

short\_name Short name of distribution for printing.

description Brief description of the distribution.

packages Packages required to be installed in order to construct the distribution.

## Methods

#### Public methods:

- [Wald\\$new\(\)](#page-8-0)
- [Wald\\$mean\(\)](#page-8-1)
- [Wald\\$mode\(\)](#page-8-2)
- [Wald\\$variance\(\)](#page-8-3)
- [Wald\\$skewness\(\)](#page-9-0)
- [Wald\\$kurtosis\(\)](#page-9-1)
- [Wald\\$mgf\(\)](#page-14-0)
- [Wald\\$cf\(\)](#page-14-1)
- [Wald\\$pgf\(\)](#page-9-3)
- [Wald\\$clone\(\)](#page-10-0)

Method new(): Creates a new instance of this [R6](#page-0-0) class.

*Usage:* Wald\$new(mean = 1, shape = 1, decorators = NULL) *Arguments:* mean (numeric(1)) Mean of the distribution, location parameter, defined on the positive Reals. shape (numeric(1)) Shape parameter, defined on the positive Reals. decorators (character()) Decorators to add to the distribution during construction.

**Method** mean(): The arithmetic mean of a (discrete) probability distribution  $X$  is the expectation

$$
E_X(X) = \sum p_X(x) * x
$$

with an integration analogue for continuous distributions.

*Usage:*

Wald\$mean()

Method mode(): The mode of a probability distribution is the point at which the pdf is a local maximum, a distribution can be unimodal (one maximum) or multimodal (several maxima).

<span id="page-305-0"></span>

*Usage:* Wald\$mode(which = "all") *Arguments:*

which  $(character(1) | numeric(1))$ 

Ignored if distribution is unimodal. Otherwise "all" returns all modes, otherwise specifies which mode to return.

Method variance(): The variance of a distribution is defined by the formula

$$
var_X = E[X^2] - E[X]^2
$$

where  $E_X$  is the expectation of distribution X. If the distribution is multivariate the covariance matrix is returned.

*Usage:* Wald\$variance()

Method skewness(): The skewness of a distribution is defined by the third standardised moment,

$$
sk_X = E_X \left[ \frac{x - \mu^3}{\sigma} \right]
$$

where  $E_X$  is the expectation of distribution X,  $\mu$  is the mean of the distribution and  $\sigma$  is the standard deviation of the distribution.

*Usage:* Wald\$skewness()

Method kurtosis(): The kurtosis of a distribution is defined by the fourth standardised moment,

$$
k_X = E_X \left[ \frac{x - \mu^4}{\sigma} \right]
$$

where  $E_X$  is the expectation of distribution X,  $\mu$  is the mean of the distribution and  $\sigma$  is the standard deviation of the distribution. Excess Kurtosis is Kurtosis - 3.

```
Usage:
Wald$kurtosis(excess = TRUE)
Arguments:
excess (logical(1))
   If TRUE (default) excess kurtosis returned.
```
Method mgf(): The moment generating function is defined by

$$
mgf_X(t) = E_X[exp(xt)]
$$

where X is the distribution and  $E<sub>X</sub>$  is the expectation of the distribution X.

*Usage:*

Wald\$mgf(t)

*Arguments:*

t (integer(1))

t integer to evaluate function at.

Wald 307

<span id="page-307-0"></span>Method cf(): The characteristic function is defined by

$$
cf_X(t) = E_X[exp(xti)]
$$

where X is the distribution and  $E<sub>X</sub>$  is the expectation of the distribution X.

```
Usage:
Wald$cf(t)
Arguments:
t (integer(1))
    t integer to evaluate function at.
```
Method pgf(): The probability generating function is defined by

$$
pgf_X(z) = E_X[exp(z^x)]
$$

where X is the distribution and  $E<sub>X</sub>$  is the expectation of the distribution X.

```
Usage:
Wald$pgf(z)
Arguments:
z (integer(1))
    z integer to evaluate probability generating function at.
```
Method clone(): The objects of this class are cloneable with this method.

*Usage:* Wald\$clone(deep = FALSE) *Arguments:* deep Whether to make a deep clone.

#### References

McLaughlin, M. P. (2001). A compendium of common probability distributions (pp. 2014-01). Michael P. McLaughlin.

Michael, J. R., Schucany, W. R., & Haas, R. W. (1976). Generating random variates using transformations with multiple roots. The American Statistician, 30(2), 88-90.

#### See Also

Other continuous distributions: [Arcsine](#page-7-0), [BetaNoncentral](#page-19-0), [Beta](#page-16-0), [Cauchy](#page-31-0), [ChiSquaredNoncentral](#page-42-0), [ChiSquared](#page-38-0), [Dirichlet](#page-58-0), [Erlang](#page-89-0), [Exponential](#page-98-0), [FDistributionNoncentral](#page-106-0), [FDistribution](#page-102-0), [Frechet](#page-108-0), [Gamma](#page-114-0), [Gompertz](#page-124-0), [Gumbel](#page-126-0), [InverseGamma](#page-137-0), [Laplace](#page-144-0), [Logistic](#page-156-0), [Loglogistic](#page-162-0), [Lognormal](#page-165-0), [MultivariateNormal](#page-182-0), [Normal](#page-190-0), [Pareto](#page-211-0), [Poisson](#page-220-0), [Rayleigh](#page-234-0), [ShiftedLoglogistic](#page-239-0), [StudentTNoncentral](#page-253-0), [StudentT](#page-249-0), [Triangular](#page-277-0), [Uniform](#page-289-0), [Weibull](#page-308-0)

Other univariate distributions: [Arcsine](#page-7-0), [Bernoulli](#page-12-0), [BetaNoncentral](#page-19-0), [Beta](#page-16-0), [Binomial](#page-22-0), [Categorical](#page-27-0), [Cauchy](#page-31-0), [ChiSquaredNoncentral](#page-42-0), [ChiSquared](#page-38-0), [Degenerate](#page-54-0), [DiscreteUniform](#page-61-0), [Empirical](#page-80-0), [Erlang](#page-89-0), [Exponential](#page-98-0), [FDistributionNoncentral](#page-106-0), [FDistribution](#page-102-0), [Frechet](#page-108-0), [Gamma](#page-114-0), [Geometric](#page-119-0), [Gompertz](#page-124-0), [Gumbel](#page-126-0), [Hypergeometric](#page-133-0), [InverseGamma](#page-137-0), [Laplace](#page-144-0), [Logarithmic](#page-153-0), [Logistic](#page-156-0), [Loglogistic](#page-162-0), [Lognormal](#page-165-0), [NegativeBinomial](#page-186-0), [Normal](#page-190-0), [Pareto](#page-211-0), [Poisson](#page-220-0), [Rayleigh](#page-234-0), [ShiftedLoglogistic](#page-239-0), [StudentTNoncentral](#page-253-0), [StudentT](#page-249-0), [Triangular](#page-277-0), [Uniform](#page-289-0), [Weibull](#page-308-0), [WeightedDiscrete](#page-311-0)

<span id="page-308-1"></span><span id="page-308-0"></span>

# Description

Mathematical and statistical functions for the Weibull distribution, which is commonly used in survival analysis as it satisfies both PH and AFT requirements.

#### Details

The Weibull distribution parameterised with shape,  $\alpha$ , and scale,  $\beta$ , is defined by the pdf,

$$
f(x) = (\alpha/\beta)(x/\beta)^{\alpha - 1} \exp(-x/\beta)^{\alpha}
$$

for  $\alpha, \beta > 0$ .

The distribution is supported on the Positive Reals.

#### Value

Returns an R6 object inheriting from class SDistribution.

#### Super classes

[distr6::Distribution](#page-0-0) -> [distr6::SDistribution](#page-0-0) -> Weibull

# Public fields

name Full name of distribution.

short\_name Short name of distribution for printing.

description Brief description of the distribution.

packages Packages required to be installed in order to construct the distribution.

## Methods

#### Public methods:

- [Weibull\\$new\(\)](#page-8-0)
- [Weibull\\$mean\(\)](#page-8-1)
- [Weibull\\$mode\(\)](#page-8-2)
- [Weibull\\$median\(\)](#page-13-0)
- [Weibull\\$variance\(\)](#page-8-3)
- [Weibull\\$skewness\(\)](#page-9-0)
- [Weibull\\$kurtosis\(\)](#page-9-1)
- [Weibull\\$entropy\(\)](#page-9-2)
- [Weibull\\$pgf\(\)](#page-9-3)
- [Weibull\\$clone\(\)](#page-10-0)

Method new(): Creates a new instance of this [R6](#page-0-0) class.

```
Usage:
Weibull$new(shape = 1, scale = 1, altscale = NULL, decorators = NULL)
Arguments:
shape (numeric(1))
   Shape parameter, defined on the positive Reals.
scale (numeric(1))
   Scale parameter, defined on the positive Reals.
altscale (numeric(1))
   Alternative scale parameter, if given then scale is ignored. altscale = scale^-shape.
decorators (character())
   Decorators to add to the distribution during construction.
```
**Method** mean(): The arithmetic mean of a (discrete) probability distribution  $X$  is the expectation

$$
E_X(X) = \sum p_X(x) * x
$$

with an integration analogue for continuous distributions.

*Usage:* Weibull\$mean()

Method mode(): The mode of a probability distribution is the point at which the pdf is a local maximum, a distribution can be unimodal (one maximum) or multimodal (several maxima).

*Usage:* Weibull\$mode(which = "all")

*Arguments:*

```
which (character(1) | numeric(1))
```
Ignored if distribution is unimodal. Otherwise "all" returns all modes, otherwise specifies which mode to return.

Method median(): Returns the median of the distribution. If an analytical expression is available returns distribution median, otherwise if symmetric returns self\$mean, otherwise returns self\$quantile(0.5).

*Usage:* Weibull\$median()

Method variance(): The variance of a distribution is defined by the formula

$$
var_X = E[X^2] - E[X]^2
$$

where  $E<sub>X</sub>$  is the expectation of distribution X. If the distribution is multivariate the covariance matrix is returned.

*Usage:* Weibull\$variance() Weibull 311

Method skewness(): The skewness of a distribution is defined by the third standardised moment,

$$
sk_X = E_X \left[ \frac{x - \mu^3}{\sigma} \right]
$$

where  $E_X$  is the expectation of distribution X,  $\mu$  is the mean of the distribution and  $\sigma$  is the standard deviation of the distribution.

*Usage:* Weibull\$skewness()

Method kurtosis(): The kurtosis of a distribution is defined by the fourth standardised moment,

$$
k_X = E_X \left[ \frac{x - \mu^4}{\sigma} \right]
$$

where  $E_X$  is the expectation of distribution X,  $\mu$  is the mean of the distribution and  $\sigma$  is the standard deviation of the distribution. Excess Kurtosis is Kurtosis - 3.

```
Usage:
Weibull$kurtosis(excess = TRUE)
```
*Arguments:*

excess (logical(1)) If TRUE (default) excess kurtosis returned.

Method entropy(): The entropy of a (discrete) distribution is defined by

$$
-\sum(f_X)log(f_X)
$$

where  $f_X$  is the pdf of distribution X, with an integration analogue for continuous distributions.

```
Usage:
Weibull$entropy(base = 2)
Arguments:
base (integer(1))
    Base of the entropy logarithm, default = 2 (Shannon entropy)
```
Method pgf(): The probability generating function is defined by

$$
pgf_X(z) = E_X[exp(z^x)]
$$

where X is the distribution and  $E<sub>X</sub>$  is the expectation of the distribution X.

*Usage:* Weibull\$pgf(z) *Arguments:* z (integer(1)) z integer to evaluate probability generating function at.

Method clone(): The objects of this class are cloneable with this method.

*Usage:* Weibull\$clone(deep = FALSE) *Arguments:*

deep Whether to make a deep clone.

## <span id="page-311-1"></span>References

McLaughlin, M. P. (2001). A compendium of common probability distributions (pp. 2014-01). Michael P. McLaughlin.

#### See Also

Other continuous distributions: [Arcsine](#page-7-0), [BetaNoncentral](#page-19-0), [Beta](#page-16-0), [Cauchy](#page-31-0), [ChiSquaredNoncentral](#page-42-0), [ChiSquared](#page-38-0), [Dirichlet](#page-58-0), [Erlang](#page-89-0), [Exponential](#page-98-0), [FDistributionNoncentral](#page-106-0), [FDistribution](#page-102-0), [Frechet](#page-108-0), [Gamma](#page-114-0), [Gompertz](#page-124-0), [Gumbel](#page-126-0), [InverseGamma](#page-137-0), [Laplace](#page-144-0), [Logistic](#page-156-0), [Loglogistic](#page-162-0), [Lognormal](#page-165-0), [MultivariateNormal](#page-182-0), [Normal](#page-190-0), [Pareto](#page-211-0), [Poisson](#page-220-0), [Rayleigh](#page-234-0), [ShiftedLoglogistic](#page-239-0), [StudentTNoncentral](#page-253-0), [StudentT](#page-249-0), [Triangular](#page-277-0), [Uniform](#page-289-0), [Wald](#page-304-0)

Other univariate distributions: [Arcsine](#page-7-0), [Bernoulli](#page-12-0), [BetaNoncentral](#page-19-0), [Beta](#page-16-0), [Binomial](#page-22-0), [Categorical](#page-27-0), [Cauchy](#page-31-0), [ChiSquaredNoncentral](#page-42-0), [ChiSquared](#page-38-0), [Degenerate](#page-54-0), [DiscreteUniform](#page-61-0), [Empirical](#page-80-0), [Erlang](#page-89-0), [Exponential](#page-98-0), [FDistributionNoncentral](#page-106-0), [FDistribution](#page-102-0), [Frechet](#page-108-0), [Gamma](#page-114-0), [Geometric](#page-119-0), [Gompertz](#page-124-0), [Gumbel](#page-126-0), [Hypergeometric](#page-133-0), [InverseGamma](#page-137-0), [Laplace](#page-144-0), [Logarithmic](#page-153-0), [Logistic](#page-156-0), [Loglogistic](#page-162-0), [Lognormal](#page-165-0), [NegativeBinomial](#page-186-0), [Normal](#page-190-0), [Pareto](#page-211-0), [Poisson](#page-220-0), [Rayleigh](#page-234-0), [ShiftedLoglogistic](#page-239-0), [StudentTNoncentral](#page-253-0), [StudentT](#page-249-0), [Triangular](#page-277-0), [Uniform](#page-289-0), [Wald](#page-304-0), [WeightedDiscrete](#page-311-0)

<span id="page-311-0"></span>WeightedDiscrete *WeightedDiscrete Distribution Class*

# Description

Mathematical and statistical functions for the WeightedDiscrete distribution, which is commonly used in empirical estimators such as Kaplan-Meier.

## Details

The WeightedDiscrete distribution is defined by the pmf,

 $f(x_i) = p_i$ 

for  $p_i$ ,  $i = 1, \ldots, k; \sum p_i = 1$ .

The distribution is supported on  $x_1, ..., x_k$ .

Sampling from this distribution is performed with the [sample](#page-0-0) function with the elements given as the x values and the pdf as the probabilities. The cdf and quantile assume that the elements are supplied in an indexed order (otherwise the results are meaningless).

The number of points in the distribution cannot be changed after construction.

#### Value

Returns an R6 object inheriting from class SDistribution.

#### Super classes

[distr6::Distribution](#page-0-0) -> [distr6::SDistribution](#page-0-0) -> WeightedDiscrete

## WeightedDiscrete 313

## Public fields

name Full name of distribution.

short\_name Short name of distribution for printing.

description Brief description of the distribution.

#### Methods

## Public methods:

- [WeightedDiscrete\\$new\(\)](#page-8-0)
- [WeightedDiscrete\\$strprint\(\)](#page-68-0)
- [WeightedDiscrete\\$mean\(\)](#page-8-1)
- [WeightedDiscrete\\$mode\(\)](#page-8-2)
- [WeightedDiscrete\\$variance\(\)](#page-8-3)
- [WeightedDiscrete\\$skewness\(\)](#page-9-0)
- [WeightedDiscrete\\$kurtosis\(\)](#page-9-1)
- [WeightedDiscrete\\$entropy\(\)](#page-9-2)
- [WeightedDiscrete\\$mgf\(\)](#page-14-0)
- [WeightedDiscrete\\$cf\(\)](#page-14-1)
- [WeightedDiscrete\\$pgf\(\)](#page-9-3)
- [WeightedDiscrete\\$clone\(\)](#page-10-0)

#### Method new(): Creates a new instance of this [R6](#page-0-0) class.

```
Usage:
WeightedDiscrete$new(
 data = NULL,
 x = 1,
 pdf = 1,cdf = NULL,decorators = NULL
)
```
## *Arguments:*

data ([data.frame])

Deprecated. Use x, pdf, cdf.

```
x numeric()
```
Data samples.

```
pdf numeric()
```
Probability mass function for corresponding samples, should be same length x. If cdf is not given then calculated as cumsum(pdf).

cdf numeric()

Cumulative distribution function for corresponding samples, should be same length x. If given then pdf is ignored and calculated as difference of cdfs.

# decorators (character())

Decorators to add to the distribution during construction.

Method strprint(): Printable string representation of the Distribution. Primarily used internally.

*Usage:* WeightedDiscrete\$strprint(n = 2) *Arguments:*

```
n (integer(1))
   Ignored.
```
**Method** mean(): The arithmetic mean of a (discrete) probability distribution  $X$  is the expectation

$$
E_X(X) = \sum p_X(x) * x
$$

with an integration analogue for continuous distributions.

*Usage:* WeightedDiscrete\$mean()

Method mode(): The mode of a probability distribution is the point at which the pdf is a local maximum, a distribution can be unimodal (one maximum) or multimodal (several maxima).

```
Usage:
WeightedDiscrete$mode(which = "all")
```
*Arguments:*

```
which (character(1) | numeric(1))
```
Ignored if distribution is unimodal. Otherwise "all" returns all modes, otherwise specifies which mode to return.

Method variance(): The variance of a distribution is defined by the formula

$$
var_X = E[X^2] - E[X]^2
$$

where  $E_X$  is the expectation of distribution X. If the distribution is multivariate the covariance matrix is returned.

*Usage:* WeightedDiscrete\$variance()

Method skewness(): The skewness of a distribution is defined by the third standardised moment,

$$
sk_X = E_X \left[ \frac{x - \mu^3}{\sigma} \right]
$$

where  $E_X$  is the expectation of distribution X,  $\mu$  is the mean of the distribution and  $\sigma$  is the standard deviation of the distribution.

*Usage:*

WeightedDiscrete\$skewness()

Method kurtosis(): The kurtosis of a distribution is defined by the fourth standardised moment,

$$
k_X = E_X \left[ \frac{x - \mu^4}{\sigma} \right]
$$

where  $E_X$  is the expectation of distribution X,  $\mu$  is the mean of the distribution and  $\sigma$  is the standard deviation of the distribution. Excess Kurtosis is Kurtosis - 3.

# WeightedDiscrete 315

*Usage:* WeightedDiscrete\$kurtosis(excess = TRUE) *Arguments:* excess (logical(1)) If TRUE (default) excess kurtosis returned.

**Method** entropy(): The entropy of a (discrete) distribution is defined by

$$
-\sum(f_X)log(f_X)
$$

where  $f_X$  is the pdf of distribution X, with an integration analogue for continuous distributions.

*Usage:* WeightedDiscrete\$entropy(base = 2)

*Arguments:* base (integer(1)) Base of the entropy logarithm, default  $= 2$  (Shannon entropy)

Method mgf(): The moment generating function is defined by

$$
mgf_X(t) = E_X[exp(xt)]
$$

where X is the distribution and  $E<sub>X</sub>$  is the expectation of the distribution X.

*Usage:* WeightedDiscrete\$mgf(t) *Arguments:* t (integer(1)) t integer to evaluate function at.

Method cf(): The characteristic function is defined by

$$
cf_X(t) = E_X[exp(xti)]
$$

where X is the distribution and  $E<sub>X</sub>$  is the expectation of the distribution X.

```
Usage:
WeightedDiscrete$cf(t)
Arguments:
```
t (integer(1)) t integer to evaluate function at.

Method pgf(): The probability generating function is defined by

$$
pgf_X(z) = E_X[exp(z^x)]
$$

where X is the distribution and  $E<sub>X</sub>$  is the expectation of the distribution X.

*Usage:* WeightedDiscrete\$pgf(z)

```
Arguments:
```
z (integer(1)) z integer to evaluate probability generating function at.

Method clone(): The objects of this class are cloneable with this method.

*Usage:* WeightedDiscrete\$clone(deep = FALSE)

*Arguments:*

deep Whether to make a deep clone.

#### References

McLaughlin, M. P. (2001). A compendium of common probability distributions (pp. 2014-01). Michael P. McLaughlin.

#### See Also

Other discrete distributions: [Bernoulli](#page-12-0), [Binomial](#page-22-0), [Categorical](#page-27-0), [Degenerate](#page-54-0), [DiscreteUniform](#page-61-0), [EmpiricalMV](#page-84-0), [Empirical](#page-80-0), [Geometric](#page-119-0), [Hypergeometric](#page-133-0), [Logarithmic](#page-153-0), [Multinomial](#page-179-0), [NegativeBinomial](#page-186-0)

Other univariate distributions: [Arcsine](#page-7-0), [Bernoulli](#page-12-0), [BetaNoncentral](#page-19-0), [Beta](#page-16-0), [Binomial](#page-22-0), [Categorical](#page-27-0), [Cauchy](#page-31-0), [ChiSquaredNoncentral](#page-42-0), [ChiSquared](#page-38-0), [Degenerate](#page-54-0), [DiscreteUniform](#page-61-0), [Empirical](#page-80-0), [Erlang](#page-89-0), [Exponential](#page-98-0), [FDistributionNoncentral](#page-106-0), [FDistribution](#page-102-0), [Frechet](#page-108-0), [Gamma](#page-114-0), [Geometric](#page-119-0), [Gompertz](#page-124-0), [Gumbel](#page-126-0), [Hypergeometric](#page-133-0), [InverseGamma](#page-137-0), [Laplace](#page-144-0), [Logarithmic](#page-153-0), [Logistic](#page-156-0), [Loglogistic](#page-162-0), [Lognormal](#page-165-0), [NegativeBinomial](#page-186-0), [Normal](#page-190-0), [Pareto](#page-211-0), [Poisson](#page-220-0), [Rayleigh](#page-234-0), [ShiftedLoglogistic](#page-239-0), [StudentTNoncentral](#page-253-0), [StudentT](#page-249-0), [Triangular](#page-277-0), [Uniform](#page-289-0), [Wald](#page-304-0), [Weibull](#page-308-0)

#### Examples

```
x \le WeightedDiscrete$new(x = 1:3, pdf = c(1 / 5, 3 / 5, 1 / 5))
WeightedDiscrete$new(x = 1:3, cdf = c(1 / 5, 4 / 5, 1)) # equivalently
```

```
# d/p/q/r
x$pdf(1:5)
x$cdf(1:5) # Assumes ordered in construction
x$quantile(0.42) # Assumes ordered in construction
x$rand(10)
# Statistics
x$mean()
x$variance()
```
summary(x)

<span id="page-315-0"></span>

## Description

If the distribution has an infinite support then this function calculates the approximate finite limits by finding the largest small number for which  $\text{cdf} == 0$  and the smallest large number for which  $cdf == 1$ .

#### Usage

workingSupport(object)

# Arguments

object Distribution.

#### Value

[set6](https://CRAN.R-project.org/package=set6) object.

wrappedModels *Gets Internally Wrapped Models*

# Description

Returns either a list of all the wrapped models or the models named by parameters.

# Usage

```
wrappedModels(object, model = NULL)
```
## Arguments

object Distribution. model character, see details.

## Value

If model is NULL then returns list of models that are wrapped by the wrapper. Otherwise returns model given in model.

<span id="page-317-0"></span>

#### Description

Used to extract one or more parameters from a constructed [ParameterSet](#page-196-0) or [ParameterSetCollection.](#page-206-0)

## Usage

```
## S3 method for class 'ParameterSet'
ps[ids, prefix = NULL, ...]
```
## **Arguments**

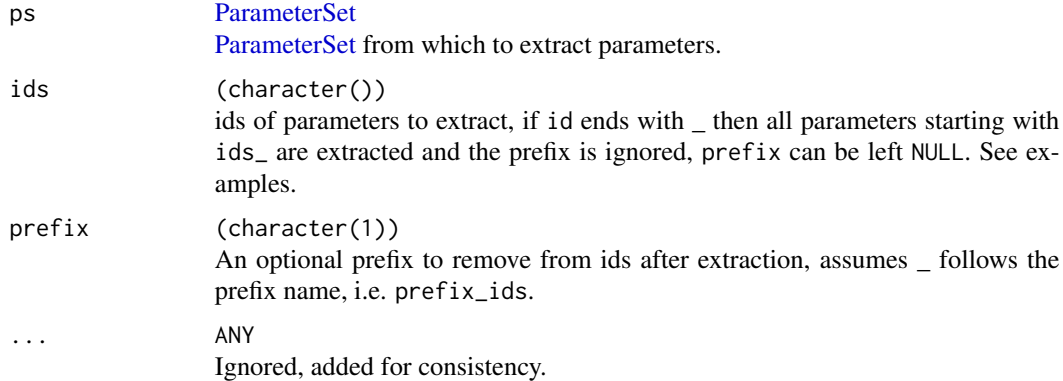

## Examples

```
ps <- VectorDistribution$new(
  distribution = "Binomial",
  params = data.table::data.table(prob = c(0.1, 0.6, 0.2), size = c(2, 4, 6)))$parameters()
ps["Binom1_prob"] # extracts just Binom1_prob
ps["Binom1_prob", prefix = "Binom1"] # extracts Binom1_prob and removes prefix
ps["Binom1_"] # extracts all Binom1 parameters and removes prefix
```
[.VectorDistribution *Extract one or more Distributions from a VectorDistribution*

#### Description

Once a VectorDistribution has been constructed, use [ to extract one or more Distributions from inside it.

# [.VectorDistribution 319

# Usage

```
## S3 method for class 'VectorDistribution'
vecdist[i]
```
# Arguments

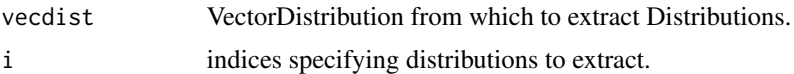

# Index

∗ continuous distributions Arcsine, [8](#page-7-1) Beta, [17](#page-16-1) BetaNoncentral, [20](#page-19-1) Cauchy, [32](#page-31-1) ChiSquared, [39](#page-38-1) ChiSquaredNoncentral, [43](#page-42-1) Dirichlet, [59](#page-58-1) Erlang, [90](#page-89-1) Exponential, [99](#page-98-1) FDistribution, [103](#page-102-1) FDistributionNoncentral, [107](#page-106-1) Frechet, [109](#page-108-1) Gamma, [115](#page-114-1) Gompertz, [125](#page-124-1) Gumbel, [127](#page-126-1) InverseGamma, [138](#page-137-1) Laplace, [145](#page-144-1) Logistic, [157](#page-156-1) Loglogistic, [163](#page-162-1) Lognormal, [166](#page-165-1) MultivariateNormal, [183](#page-182-1) Normal, [191](#page-190-1) Pareto, [212](#page-211-1) Poisson, [221](#page-220-1) Rayleigh, [235](#page-234-1) ShiftedLoglogistic, [240](#page-239-1) StudentT, [250](#page-249-1) StudentTNoncentral, [254](#page-253-1) Triangular, [278](#page-277-1) Uniform, [290](#page-289-1) Wald, [305](#page-304-1) Weibull, [309](#page-308-1) ∗ decorators CoreStatistics, [48](#page-47-0) ExoticStatistics, [95](#page-94-0) FunctionImputation, [113](#page-112-1) ∗ discrete distributions Bernoulli, [13](#page-12-1)

Binomial, [23](#page-22-1) Categorical, [28](#page-27-1) Degenerate, [55](#page-54-1) DiscreteUniform, [62](#page-61-1) Empirical, [81](#page-80-1) EmpiricalMV, [85](#page-84-1) Geometric, [120](#page-119-1) Hypergeometric, [134](#page-133-1) Logarithmic, [154](#page-153-1) Multinomial, [180](#page-179-1) NegativeBinomial, [187](#page-186-1) WeightedDiscrete, [312](#page-311-1) ∗ kernels Cosine, [51](#page-50-1) Epanechnikov, [88](#page-87-1) LogisticKernel, [161](#page-160-1) NormalKernel, [195](#page-194-1) Quartic, [233](#page-232-1) Sigmoid, [243](#page-242-1) Silverman, [245](#page-244-1) TriangularKernel, [283](#page-282-1) Tricube, [284](#page-283-1) Triweight, [286](#page-285-1) UniformKernel, [294](#page-293-0) ∗ multivariate distributions Dirichlet, [59](#page-58-1) EmpiricalMV, [85](#page-84-1) Multinomial, [180](#page-179-1) MultivariateNormal, [183](#page-182-1) ∗ univariate distributions Arcsine, [8](#page-7-1) Bernoulli, [13](#page-12-1) Beta, [17](#page-16-1) BetaNoncentral, [20](#page-19-1) Binomial, [23](#page-22-1) Categorical, [28](#page-27-1) Cauchy, [32](#page-31-1) ChiSquared, [39](#page-38-1) ChiSquaredNoncentral, [43](#page-42-1)

#### $INDEX$  321

Degenerate, [55](#page-54-1) DiscreteUniform, [62](#page-61-1) Empirical, [81](#page-80-1) Erlang, [90](#page-89-1) Exponential, [99](#page-98-1) FDistribution, [103](#page-102-1) FDistributionNoncentral, [107](#page-106-1) Frechet, [109](#page-108-1) Gamma, [115](#page-114-1) Geometric, [120](#page-119-1) Gompertz, [125](#page-124-1) Gumbel, [127](#page-126-1) Hypergeometric, [134](#page-133-1) InverseGamma, [138](#page-137-1) Laplace, [145](#page-144-1) Logarithmic, [154](#page-153-1) Logistic, [157](#page-156-1) Loglogistic, [163](#page-162-1) Lognormal, [166](#page-165-1) NegativeBinomial, [187](#page-186-1) Normal, [191](#page-190-1) Pareto, [212](#page-211-1) Poisson, [221](#page-220-1) Rayleigh, [235](#page-234-1) ShiftedLoglogistic, [240](#page-239-1) StudentT, [250](#page-249-1) StudentTNoncentral, [254](#page-253-1) Triangular, [278](#page-277-1) Uniform, [290](#page-289-1) Wald, [305](#page-304-1) Weibull, [309](#page-308-1) WeightedDiscrete, [312](#page-311-1) ∗ wrappers Convolution, [46](#page-45-1) DistributionWrapper, [77](#page-76-1) HuberizedDistribution, [132](#page-131-1) MixtureDistribution, [173](#page-172-1) ProductDistribution, [225](#page-224-1) TruncatedDistribution, [288](#page-287-1) VectorDistribution, [297](#page-296-1) \*.Distribution *(*ProductDistribution*)*, [225](#page-224-1) +.Distribution *(*Convolution*)*, [46](#page-45-1) -.Distribution *(*Convolution*)*, [46](#page-45-1) [.ParameterSet, [318](#page-317-0) [.VectorDistribution, [318](#page-317-0) Arcsine, [8,](#page-7-1) *[17](#page-16-1)*, *[20](#page-19-1)*, *[22](#page-21-0)*, *[26](#page-25-0)*, *[32](#page-31-1)*, *[36](#page-35-0)*, *[42](#page-41-0)*, *[46](#page-45-1)*, *[58](#page-57-0)*,

*[61](#page-60-0)*, *[65](#page-64-0)*, *[85](#page-84-1)*, *[93](#page-92-0)*, *[103](#page-102-1)*, *[106,](#page-105-0) [107](#page-106-1)*, *[109](#page-108-1)*,

*[113](#page-112-1)*, *[119](#page-118-0)*, *[124](#page-123-0)*, *[127](#page-126-1)*, *[131](#page-130-0)*, *[137](#page-136-0)*, *[141](#page-140-0)*, *[149](#page-148-0)*, *[157](#page-156-1)*, *[161](#page-160-1)*, *[166](#page-165-1)*, *[170](#page-169-0)*, *[187](#page-186-1)*, *[191](#page-190-1)*, *[195](#page-194-1)*, *[216](#page-215-0)*, *[224](#page-223-0)*, *[238](#page-237-0)*, *[243](#page-242-1)*, *[253](#page-252-0)*, *[255,](#page-254-0) [256](#page-255-0)*, *[282](#page-281-0)*, *[294](#page-293-0)*, *[308](#page-307-0)*, *[312](#page-311-1)*, *[316](#page-315-0)* array, *[37](#page-36-0)*, *[53](#page-52-0)*, *[71,](#page-70-1) [72](#page-71-2)*, *[96,](#page-95-0) [97](#page-96-0)*, *[132](#page-131-1)*, *[175](#page-174-0)[–177](#page-176-0)*, *[216](#page-215-0)*, *[228,](#page-227-0) [229](#page-228-0)*, *[233](#page-232-1)*, *[258](#page-257-0)*, *[301](#page-300-0)*, *[303](#page-302-0)* as.data.table.ParameterSet, [11](#page-10-1) as.ParameterSet, [12](#page-11-0) assertContinuous *(*testContinuous*)*, [260](#page-259-0) assertDiscrete *(*testDiscrete*)*, [261](#page-260-0) assertDistribution *(*testDistribution*)*, [262](#page-261-0) assertDistributionList *(*testDistributionList*)*, [263](#page-262-0) assertLeptokurtic *(*testLeptokurtic*)*, [264](#page-263-0) assertMatrixvariate *(*testMatrixvariate*)*, [265](#page-264-0) assertMesokurtic *(*testMesokurtic*)*, [266](#page-265-0) assertMixture *(*testMixture*)*, [267](#page-266-0) assertMultivariate *(*testMultivariate*)*, [267](#page-266-0) assertNegativeSkew *(*testNegativeSkew*)*, [268](#page-267-0) assertNoSkew *(*testNoSkew*)*, [269](#page-268-0) assertParameterSet *(*testParameterSet*)*, [270](#page-269-0) assertParameterSetCollection *(*testParameterSetCollection*)*, [271](#page-270-0) assertParameterSetCollectionList *(*testParameterSetCollectionList*)*, [272](#page-271-0) assertParameterSetList *(*testParameterSetList*)*, [273](#page-272-0) assertPlatykurtic *(*testPlatykurtic*)*, [274](#page-273-0) assertPositiveSkew *(*testPositiveSkew*)*, [275](#page-274-0) assertSymmetric *(*testSymmetric*)*, [276](#page-275-0) assertUnivariate *(*testUnivariate*)*, [276](#page-275-0) Bernoulli, *[11](#page-10-1)*, [13,](#page-12-1) *[20](#page-19-1)*, *[22](#page-21-0)*, *[26](#page-25-0)*, *[32](#page-31-1)*, *[36](#page-35-0)*, *[42](#page-41-0)*, *[46](#page-45-1)*, *[58](#page-57-0)*, *[65](#page-64-0)*, *[85](#page-84-1)*, *[87](#page-86-0)*, *[93](#page-92-0)*, *[103](#page-102-1)*, *[107](#page-106-1)*, *[109](#page-108-1)*, *[113](#page-112-1)*, *[119](#page-118-0)*, *[124](#page-123-0)*, *[127](#page-126-1)*, *[131](#page-130-0)*, *[137](#page-136-0)*, *[141](#page-140-0)*, *[149](#page-148-0)*, *[157](#page-156-1)*, *[161](#page-160-1)*, *[166](#page-165-1)*, *[170](#page-169-0)*, *[183](#page-182-1)*, *[191](#page-190-1)*, *[195](#page-194-1)*, *[216](#page-215-0)*, *[224](#page-223-0)*, *[238](#page-237-0)*, *[243](#page-242-1)*, *[253](#page-252-0)*, *[256](#page-255-0)*, *[282](#page-281-0)*, *[294](#page-293-0)*, *[308](#page-307-0)*, *[312](#page-311-1)*, *[316](#page-315-0)*

Beta, *[11](#page-10-1)*, *[17](#page-16-1)*, [17,](#page-16-1) *[22](#page-21-0)*, *[26](#page-25-0)*, *[32](#page-31-1)*, *[36](#page-35-0)*, *[42](#page-41-0)*, *[46](#page-45-1)*, *[58](#page-57-0)*, *[61](#page-60-0)*, *[65](#page-64-0)*, *[85](#page-84-1)*, *[93](#page-92-0)*, *[103](#page-102-1)*, *[106,](#page-105-0) [107](#page-106-1)*, *[109](#page-108-1)*, *[113](#page-112-1)*, *[119](#page-118-0)*, *[124](#page-123-0)*, *[127](#page-126-1)*, *[131](#page-130-0)*, *[137](#page-136-0)*, *[141](#page-140-0)*, *[149](#page-148-0)*,

*[157](#page-156-1)*, *[161](#page-160-1)*, *[166](#page-165-1)*, *[170](#page-169-0)*, *[187](#page-186-1)*, *[191](#page-190-1)*, *[195](#page-194-1)*, *[216](#page-215-0)*, *[224](#page-223-0)*, *[238](#page-237-0)*, *[243](#page-242-1)*, *[253](#page-252-0)*, *[255,](#page-254-0) [256](#page-255-0)*, *[282](#page-281-0)*, *[294](#page-293-0)*, *[308](#page-307-0)*, *[312](#page-311-1)*, *[316](#page-315-0)* BetaNoncentral, *[11](#page-10-1)*, *[17](#page-16-1)*, *[20](#page-19-1)*, [20,](#page-19-1) *[26](#page-25-0)*, *[32](#page-31-1)*, *[36](#page-35-0)*, *[42](#page-41-0)*, *[46](#page-45-1)*, *[58](#page-57-0)*, *[61](#page-60-0)*, *[65](#page-64-0)*, *[85](#page-84-1)*, *[93](#page-92-0)*, *[103](#page-102-1)*, *[106,](#page-105-0) [107](#page-106-1)*, *[109](#page-108-1)*, *[113](#page-112-1)*, *[119](#page-118-0)*, *[124](#page-123-0)*, *[127](#page-126-1)*, *[131](#page-130-0)*, *[137](#page-136-0)*, *[141](#page-140-0)*, *[149](#page-148-0)*, *[157](#page-156-1)*, *[161](#page-160-1)*, *[166](#page-165-1)*, *[170](#page-169-0)*, *[187](#page-186-1)*, *[191](#page-190-1)*, *[195](#page-194-1)*, *[216](#page-215-0)*, *[224](#page-223-0)*, *[238](#page-237-0)*, *[243](#page-242-1)*, *[253](#page-252-0)*, *[255,](#page-254-0) [256](#page-255-0)*, *[282](#page-281-0)*, *[294](#page-293-0)*, *[308](#page-307-0)*, *[312](#page-311-1)*, *[316](#page-315-0)* Binomial, *[11](#page-10-1)*, *[17](#page-16-1)*, *[20](#page-19-1)*, *[22](#page-21-0)*, [23,](#page-22-1) *[32](#page-31-1)*, *[36](#page-35-0)*, *[42](#page-41-0)*, *[46](#page-45-1)*, *[58](#page-57-0)*, *[65](#page-64-0)*, *[85](#page-84-1)*, *[87](#page-86-0)*, *[93](#page-92-0)*, *[103](#page-102-1)*, *[107](#page-106-1)*, *[109](#page-108-1)*, *[113](#page-112-1)*, *[119](#page-118-0)*, *[124](#page-123-0)*, *[127](#page-126-1)*, *[131](#page-130-0)*, *[137](#page-136-0)*, *[141](#page-140-0)*, *[149](#page-148-0)*, *[157](#page-156-1)*, *[161](#page-160-1)*, *[166](#page-165-1)*, *[170](#page-169-0)*, *[183](#page-182-1)*, *[191](#page-190-1)*, *[195](#page-194-1)*, *[216](#page-215-0)*, *[224](#page-223-0)*, *[238](#page-237-0)*, *[243](#page-242-1)*, *[253](#page-252-0)*, *[256](#page-255-0)*, *[282](#page-281-0)*, *[294](#page-293-0)*, *[308](#page-307-0)*, *[312](#page-311-1)*, *[316](#page-315-0)* c.Distribution, [27](#page-26-0) Categorical, *[11](#page-10-1)*, *[17](#page-16-1)*, *[20](#page-19-1)*, *[22](#page-21-0)*, *[26](#page-25-0)*, [28,](#page-27-1) *[36](#page-35-0)*, *[42](#page-41-0)*, *[46](#page-45-1)*, *[58](#page-57-0)*, *[65](#page-64-0)*, *[85](#page-84-1)*, *[87](#page-86-0)*, *[93](#page-92-0)*, *[103](#page-102-1)*, *[107](#page-106-1)*, *[109](#page-108-1)*, *[113](#page-112-1)*, *[119](#page-118-0)*, *[124](#page-123-0)*, *[127](#page-126-1)*, *[131](#page-130-0)*, *[137](#page-136-0)*, *[141](#page-140-0)*, *[149](#page-148-0)*, *[157](#page-156-1)*, *[161](#page-160-1)*, *[166](#page-165-1)*, *[170](#page-169-0)*, *[183](#page-182-1)*, *[191](#page-190-1)*, *[195](#page-194-1)*, *[216](#page-215-0)*, *[224](#page-223-0)*, *[238](#page-237-0)*, *[243](#page-242-1)*, *[253](#page-252-0)*, *[256](#page-255-0)*, *[282](#page-281-0)*, *[294](#page-293-0)*, *[308](#page-307-0)*, *[312](#page-311-1)*, *[316](#page-315-0)* Cauchy, *[11](#page-10-1)*, *[17](#page-16-1)*, *[20](#page-19-1)*, *[22](#page-21-0)*, *[26](#page-25-0)*, *[32](#page-31-1)*, [32,](#page-31-1) *[42](#page-41-0)*, *[46](#page-45-1)*, *[58](#page-57-0)*, *[61](#page-60-0)*, *[65](#page-64-0)*, *[85](#page-84-1)*, *[93](#page-92-0)*, *[103](#page-102-1)*, *[106,](#page-105-0) [107](#page-106-1)*, *[109](#page-108-1)*, *[113](#page-112-1)*, *[119](#page-118-0)*, *[124](#page-123-0)*, *[127](#page-126-1)*, *[131](#page-130-0)*, *[137](#page-136-0)*, *[141](#page-140-0)*, *[149](#page-148-0)*, *[157](#page-156-1)*, *[161](#page-160-1)*, *[166](#page-165-1)*, *[170](#page-169-0)*, *[187](#page-186-1)*, *[191](#page-190-1)*, *[195](#page-194-1)*, *[216](#page-215-0)*, *[224](#page-223-0)*, *[238](#page-237-0)*, *[243](#page-242-1)*, *[253](#page-252-0)*, *[255,](#page-254-0) [256](#page-255-0)*, *[282](#page-281-0)*, *[294](#page-293-0)*, *[308](#page-307-0)*, *[312](#page-311-1)*, *[316](#page-315-0)* cdf, [36](#page-35-0) cdfAntiDeriv, [37](#page-36-0) cdfPNorm, [38](#page-37-0) cf, [38](#page-37-0) checkContinuous *(*testContinuous*)*, [260](#page-259-0) checkDiscrete *(*testDiscrete*)*, [261](#page-260-0) checkDistribution *(*testDistribution*)*, [262](#page-261-0) checkDistributionList *(*testDistributionList*)*, [263](#page-262-0) checkLeptokurtic *(*testLeptokurtic*)*, [264](#page-263-0) checkMatrixvariate *(*testMatrixvariate*)*, [265](#page-264-0) checkMesokurtic *(*testMesokurtic*)*, [266](#page-265-0) checkMixture *(*testMixture*)*, [267](#page-266-0) checkMultivariate *(*testMultivariate*)*, [267](#page-266-0) checkNegativeSkew *(*testNegativeSkew*)*, [268](#page-267-0)

checkNoSkew *(*testNoSkew*)*, [269](#page-268-0) checkParameterSet *(*testParameterSet*)*, [270](#page-269-0) checkParameterSetCollection *(*testParameterSetCollection*)*, [271](#page-270-0) checkParameterSetCollectionList *(*testParameterSetCollectionList*)*, [272](#page-271-0) checkParameterSetList *(*testParameterSetList*)*, [273](#page-272-0) checkPlatykurtic *(*testPlatykurtic*)*, [274](#page-273-0) checkPositiveSkew *(*testPositiveSkew*)*, [275](#page-274-0) checkSymmetric *(*testSymmetric*)*, [276](#page-275-0) checkUnivariate *(*testUnivariate*)*, [276](#page-275-0) ChiSquared, *[11](#page-10-1)*, *[17](#page-16-1)*, *[20](#page-19-1)*, *[22](#page-21-0)*, *[26](#page-25-0)*, *[32](#page-31-1)*, *[36](#page-35-0)*, [39,](#page-38-1) *[46](#page-45-1)*, *[58](#page-57-0)*, *[61](#page-60-0)*, *[65](#page-64-0)*, *[85](#page-84-1)*, *[93](#page-92-0)*, *[103](#page-102-1)*, *[106,](#page-105-0) [107](#page-106-1)*, *[109](#page-108-1)*, *[113](#page-112-1)*, *[119](#page-118-0)*, *[124](#page-123-0)*, *[127](#page-126-1)*, *[131](#page-130-0)*, *[137](#page-136-0)*, *[141](#page-140-0)*, *[149](#page-148-0)*, *[157](#page-156-1)*, *[161](#page-160-1)*, *[166](#page-165-1)*, *[170](#page-169-0)*, *[187](#page-186-1)*, *[191](#page-190-1)*, *[195](#page-194-1)*, *[216](#page-215-0)*, *[224](#page-223-0)*, *[238](#page-237-0)*, *[243](#page-242-1)*, *[253](#page-252-0)*, *[255,](#page-254-0) [256](#page-255-0)*, *[282](#page-281-0)*, *[294](#page-293-0)*, *[308](#page-307-0)*, *[312](#page-311-1)*, *[316](#page-315-0)* ChiSquaredNoncentral, *[11](#page-10-1)*, *[17](#page-16-1)*, *[20](#page-19-1)*, *[22](#page-21-0)*, *[26](#page-25-0)*, *[32](#page-31-1)*, *[36](#page-35-0)*, *[42](#page-41-0)*, [43,](#page-42-1) *[58](#page-57-0)*, *[61](#page-60-0)*, *[65](#page-64-0)*, *[85](#page-84-1)*, *[93](#page-92-0)*, *[103](#page-102-1)*, *[106,](#page-105-0) [107](#page-106-1)*, *[109](#page-108-1)*, *[113](#page-112-1)*, *[119](#page-118-0)*, *[124](#page-123-0)*, *[127](#page-126-1)*, *[131](#page-130-0)*, *[137](#page-136-0)*, *[141](#page-140-0)*, *[149](#page-148-0)*, *[157](#page-156-1)*, *[161](#page-160-1)*, *[166](#page-165-1)*, *[170](#page-169-0)*, *[187](#page-186-1)*, *[191](#page-190-1)*, *[195](#page-194-1)*, *[216](#page-215-0)*, *[224](#page-223-0)*, *[238](#page-237-0)*, *[243](#page-242-1)*, *[253](#page-252-0)*, *[255,](#page-254-0) [256](#page-255-0)*, *[282](#page-281-0)*, *[294](#page-293-0)*, *[308](#page-307-0)*, *[312](#page-311-1)*, *[316](#page-315-0)* chol, *[183](#page-182-1)* Convolution, [46,](#page-45-1) *[79](#page-78-0)*, *[134](#page-133-1)*, *[177](#page-176-0)*, *[230](#page-229-0)*, *[289](#page-288-0)*, *[304](#page-303-0)* CoreStatistics, [48,](#page-47-0) *[99](#page-98-1)*, *[114](#page-113-0)*, *[179](#page-178-0)* correlation, [51](#page-50-1) Cosine, [51,](#page-50-1) *[89](#page-88-0)*, *[162](#page-161-0)*, *[196](#page-195-0)*, *[235](#page-234-1)*, *[245,](#page-244-1) [246](#page-245-0)*, *[284,](#page-283-1) [285](#page-284-0)*, *[287](#page-286-0)*, *[295](#page-294-0)* cumHazard, [53](#page-52-0) data.table::data.table, *[37](#page-36-0)*, *[53](#page-52-0)*, *[71](#page-70-1)[–73](#page-72-0)*, *[96,](#page-95-0) [97](#page-96-0)*, *[131](#page-130-0)*, *[175](#page-174-0)[–177](#page-176-0)*, *[216](#page-215-0)*, *[228,](#page-227-0) [229](#page-228-0)*, *[232,](#page-231-0) [233](#page-232-1)*, *[235](#page-234-1)*, *[258](#page-257-0)*, *[301](#page-300-0)*, *[303](#page-302-0)* data.table::data.table(), *[219](#page-218-0)* decorate, [53,](#page-52-0) *[76](#page-75-0)*, *[179](#page-178-0)*, *[217](#page-216-0)* decorators, [54](#page-53-0) Degenerate, *[11](#page-10-1)*, *[17](#page-16-1)*, *[20](#page-19-1)*, *[22](#page-21-0)*, *[26](#page-25-0)*, *[32](#page-31-1)*, *[36](#page-35-0)*, *[42](#page-41-0)*, *[46](#page-45-1)*, [55,](#page-54-1) *[65](#page-64-0)*, *[85](#page-84-1)*, *[87](#page-86-0)*, *[93](#page-92-0)*, *[103](#page-102-1)*, *[107](#page-106-1)*, *[109](#page-108-1)*, *[113](#page-112-1)*, *[119](#page-118-0)*, *[124](#page-123-0)*, *[127](#page-126-1)*, *[131](#page-130-0)*, *[137](#page-136-0)*, *[141](#page-140-0)*, *[149](#page-148-0)*, *[157](#page-156-1)*, *[161](#page-160-1)*, *[166](#page-165-1)*, *[170](#page-169-0)*, *[183](#page-182-1)*, *[191](#page-190-1)*, *[195](#page-194-1)*, *[216](#page-215-0)*, *[224](#page-223-0)*, *[238](#page-237-0)*, *[243](#page-242-1)*, *[253](#page-252-0)*, *[256](#page-255-0)*, *[282](#page-281-0)*, *[294](#page-293-0)*, *[308](#page-307-0)*, *[312](#page-311-1)*, *[316](#page-315-0)*

## $I$ NDEX 323

Delta *(*Degenerate*)*, [55](#page-54-1) Dirac *(*Degenerate*)*, [55](#page-54-1) Dirichlet, *[11](#page-10-1)*, *[20](#page-19-1)*, *[22](#page-21-0)*, *[36](#page-35-0)*, *[42](#page-41-0)*, *[46](#page-45-1)*, [59,](#page-58-1) *[87](#page-86-0)*, *[93](#page-92-0)*, , *[106](#page-105-0)*, *[109](#page-108-1)*, *[113](#page-112-1)*, *[119](#page-118-0)*, *[127](#page-126-1)*, *[131](#page-130-0)*, , *[149](#page-148-0)*, *[161](#page-160-1)*, *[166](#page-165-1)*, *[170](#page-169-0)*, *[183](#page-182-1)*, *[187](#page-186-1)*, , *[216](#page-215-0)*, *[224](#page-223-0)*, *[238](#page-237-0)*, *[243](#page-242-1)*, *[253](#page-252-0)*, *[255](#page-254-0)*, , *[294](#page-293-0)*, *[308](#page-307-0)*, *[312](#page-311-1)* DiscreteUniform, *[11](#page-10-1)*, *[17](#page-16-1)*, *[20](#page-19-1)*, *[22](#page-21-0)*, *[26](#page-25-0)*, *[32](#page-31-1)*, *[36](#page-35-0)*, , *[46](#page-45-1)*, *[58](#page-57-0)*, [62,](#page-61-1) *[85](#page-84-1)*, *[87](#page-86-0)*, *[93](#page-92-0)*, *[103](#page-102-1)*, *[107](#page-106-1)*, , *[113](#page-112-1)*, *[119](#page-118-0)*, *[124](#page-123-0)*, *[127](#page-126-1)*, *[131](#page-130-0)*, *[137](#page-136-0)*, , *[149](#page-148-0)*, *[157](#page-156-1)*, *[161](#page-160-1)*, *[166](#page-165-1)*, *[170](#page-169-0)*, *[183](#page-182-1)*, , *[195](#page-194-1)*, *[216](#page-215-0)*, *[224](#page-223-0)*, *[238](#page-237-0)*, *[243](#page-242-1)*, *[253](#page-252-0)*, , *[282](#page-281-0)*, *[294](#page-293-0)*, *[308](#page-307-0)*, *[312](#page-311-1)*, *[316](#page-315-0)* distr6 *(*distr6-package*)*, [7](#page-6-0) distr6-package, [7](#page-6-0) distr6::Distribution, *[8](#page-7-1)*, *[13](#page-12-1)*, *[17](#page-16-1)*, *[21](#page-20-0)*, *[23](#page-22-1)*, *[28](#page-27-1)*, , *[39](#page-38-1)*, *[43](#page-42-1)*, *[47](#page-46-0)*, *[51](#page-50-1)*, *[55](#page-54-1)*, *[59](#page-58-1)*, *[62](#page-61-1)*, *[77](#page-76-1)*, *[82](#page-81-0)*, , *[89,](#page-88-0) [90](#page-89-1)*, *[99](#page-98-1)*, *[103](#page-102-1)*, *[107](#page-106-1)*, *[110](#page-109-0)*, *[115](#page-114-1)*, , *[125](#page-124-1)*, *[127](#page-126-1)*, *[133](#page-132-0)*, *[135](#page-134-0)*, *[139](#page-138-0)*, *[142](#page-141-0)*, , *[154](#page-153-1)*, *[158](#page-157-0)*, *[161](#page-160-1)*, *[163](#page-162-1)*, *[166](#page-165-1)*, *[173](#page-172-1)*, , *[184](#page-183-0)*, *[187](#page-186-1)*, *[192](#page-191-0)*, *[195](#page-194-1)*, *[212](#page-211-1)*, *[221](#page-220-1)*, , *[234](#page-233-0)*, *[236](#page-235-0)*, *[239](#page-238-0)*, *[241](#page-240-0)*, *[244,](#page-243-0) [245](#page-244-1)*, , *[254](#page-253-1)*, *[278](#page-277-1)*, *[283,](#page-282-1) [284](#page-283-1)*, *[286](#page-285-1)*, *[288](#page-287-1)*, , *[294](#page-293-0)*, *[297](#page-296-1)*, *[306](#page-305-0)*, *[309](#page-308-1)*, *[312](#page-311-1)* distr6::DistributionDecorator, *[48](#page-47-0)*, *[95](#page-94-0)*, distr6::DistributionWrapper, *[47](#page-46-0)*, *[133](#page-132-0)*, , *[226](#page-225-0)*, *[288](#page-287-1)*, *[297](#page-296-1)* distr6::Kernel, *[51](#page-50-1)*, *[89](#page-88-0)*, *[161](#page-160-1)*, *[195](#page-194-1)*, *[234](#page-233-0)*, *[244,](#page-243-0)* , *[283,](#page-282-1) [284](#page-283-1)*, *[286](#page-285-1)*, *[294](#page-293-0)* distr6::ParameterSet, *[207](#page-206-1)* distr6::SDistribution, *[8](#page-7-1)*, *[13](#page-12-1)*, *[17](#page-16-1)*, *[21](#page-20-0)*, *[23](#page-22-1)*, , *[33](#page-32-0)*, *[39](#page-38-1)*, *[43](#page-42-1)*, *[55](#page-54-1)*, *[59](#page-58-1)*, *[62](#page-61-1)*, *[82](#page-81-0)*, *[86](#page-85-0)*, *[90](#page-89-1)*, , *[103](#page-102-1)*, *[107](#page-106-1)*, *[110](#page-109-0)*, *[115](#page-114-1)*, *[121](#page-120-0)*, *[125](#page-124-1)*, , *[135](#page-134-0)*, *[139](#page-138-0)*, *[146](#page-145-0)*, *[154](#page-153-1)*, *[158](#page-157-0)*, *[163](#page-162-1)*, , *[180](#page-179-1)*, *[184](#page-183-0)*, *[187](#page-186-1)*, *[192](#page-191-0)*, *[212](#page-211-1)*, *[221](#page-220-1)*, , *[241](#page-240-0)*, *[250](#page-249-1)*, *[254](#page-253-1)*, *[278](#page-277-1)*, *[291](#page-290-0)*, *[306](#page-305-0)*, , *[312](#page-311-1)* distr6::VectorDistribution, *[173](#page-172-1)*, *[226](#page-225-0)* distr6News, [66](#page-65-1) Distribution, *[9](#page-8-4)*, *[36,](#page-35-0) [37](#page-36-0)*, *[46–](#page-45-1)[48](#page-47-0)*, *[53,](#page-52-0) [54](#page-53-0)*, *[63](#page-62-0)*, [66,](#page-65-1) *[76](#page-75-0)*, *[78](#page-77-1)*, *[95](#page-94-0)*, *[113,](#page-112-1) [114](#page-113-0)*, *[131](#page-130-0)*, *[133](#page-132-0)*, , *[197](#page-196-1)*, *[216](#page-215-0)*, *[225,](#page-224-1) [226](#page-225-0)*, *[232,](#page-231-0) [233](#page-232-1)*, , *[256](#page-255-0)*, *[258](#page-257-0)*, *[262,](#page-261-0) [263](#page-262-0)*, *[279](#page-278-0)*, *[288](#page-287-1)*, , *[297](#page-296-1)[–303](#page-302-0)* DistributionDecorator, *[54](#page-53-0)*, [76,](#page-75-0) *[152](#page-151-1)* DistributionWrapper, *[47](#page-46-0)*, [77,](#page-76-1) *[134](#page-133-1)*, *[154](#page-153-1)*, *[177](#page-176-0)*, , *[289](#page-288-0)*, *[304](#page-303-0)*

distrSimulate, [79](#page-78-0) dmax, [80](#page-79-0) dmin, *[80](#page-79-0)*, [81](#page-80-1) Empirical, *[11](#page-10-1)*, *[17](#page-16-1)*, *[20](#page-19-1)*, *[22](#page-21-0)*, *[26](#page-25-0)*, *[32](#page-31-1)*, *[36](#page-35-0)*, *[42](#page-41-0)*, *[46](#page-45-1)*, , *[65](#page-64-0)*, [81,](#page-80-1) *[87](#page-86-0)*, *[93](#page-92-0)*, *[103](#page-102-1)*, *[107](#page-106-1)*, *[109](#page-108-1)*, , *[119](#page-118-0)*, *[124](#page-123-0)*, *[127](#page-126-1)*, *[131](#page-130-0)*, *[137](#page-136-0)*, *[141](#page-140-0)*, , *[157](#page-156-1)*, *[161](#page-160-1)*, *[166](#page-165-1)*, *[170](#page-169-0)*, *[183](#page-182-1)*, *[191](#page-190-1)*, , *[216](#page-215-0)*, *[224](#page-223-0)*, *[232](#page-231-0)*, *[238](#page-237-0)*, *[243](#page-242-1)*, *[247](#page-246-0)*, , *[256](#page-255-0)*, *[282](#page-281-0)*, *[294](#page-293-0)*, *[308](#page-307-0)*, *[312](#page-311-1)*, *[316](#page-315-0)* EmpiricalMV, *[17](#page-16-1)*, *[26](#page-25-0)*, *[32](#page-31-1)*, *[58](#page-57-0)*, *[61](#page-60-0)*, *[65](#page-64-0)*, *[85](#page-84-1)*, [85,](#page-84-1) , *[137](#page-136-0)*, *[157](#page-156-1)*, *[183](#page-182-1)*, *[187](#page-186-1)*, *[191](#page-190-1)*, *[316](#page-315-0)* entropy, [88](#page-87-1) Epanechnikov, *[52](#page-51-1)*, [88,](#page-87-1) *[162](#page-161-0)*, *[196](#page-195-0)*, *[235](#page-234-1)*, *[245,](#page-244-1)* , *[284,](#page-283-1) [285](#page-284-0)*, *[287](#page-286-0)*, *[295](#page-294-0)* Erlang, *[11](#page-10-1)*, *[17](#page-16-1)*, *[20](#page-19-1)*, *[22](#page-21-0)*, *[26](#page-25-0)*, *[32](#page-31-1)*, *[36](#page-35-0)*, *[42](#page-41-0)*, *[46](#page-45-1)*, *[58](#page-57-0)*, , *[65](#page-64-0)*, *[85](#page-84-1)*, [90,](#page-89-1) *[103](#page-102-1)*, *[106,](#page-105-0) [107](#page-106-1)*, *[109](#page-108-1)*, , *[119](#page-118-0)*, *[124](#page-123-0)*, *[127](#page-126-1)*, *[131](#page-130-0)*, *[137](#page-136-0)*, *[141](#page-140-0)*, , *[157](#page-156-1)*, *[161](#page-160-1)*, *[166](#page-165-1)*, *[170](#page-169-0)*, *[187](#page-186-1)*, *[191](#page-190-1)*, , *[216](#page-215-0)*, *[224](#page-223-0)*, *[238](#page-237-0)*, *[243](#page-242-1)*, *[253](#page-252-0)*, *[255,](#page-254-0)* , *[282](#page-281-0)*, *[294](#page-293-0)*, *[308](#page-307-0)*, *[312](#page-311-1)*, *[316](#page-315-0)* exkurtosisType, [94,](#page-93-0) *[249](#page-248-0)* ExoticStatistics, *[51](#page-50-1)*, *[53](#page-52-0)*, [95,](#page-94-0) *[114](#page-113-0)*, *[131](#page-130-0)*, *[217](#page-216-0)*, Exponential, *[11](#page-10-1)*, *[17](#page-16-1)*, *[20](#page-19-1)*, *[22](#page-21-0)*, *[26](#page-25-0)*, *[32](#page-31-1)*, *[36](#page-35-0)*, *[42](#page-41-0)*, , *[58](#page-57-0)*, *[61](#page-60-0)*, *[65](#page-64-0)*, *[85](#page-84-1)*, *[93](#page-92-0)*, [99,](#page-98-1) *[106,](#page-105-0) [107](#page-106-1)*, , *[113](#page-112-1)*, *[119](#page-118-0)*, *[124](#page-123-0)*, *[127](#page-126-1)*, *[131](#page-130-0)*, *[137](#page-136-0)*, , *[149](#page-148-0)*, *[157](#page-156-1)*, *[161](#page-160-1)*, *[166](#page-165-1)*, *[170](#page-169-0)*, *[187](#page-186-1)*, , *[195](#page-194-1)*, *[216](#page-215-0)*, *[224](#page-223-0)*, *[238](#page-237-0)*, *[243](#page-242-1)*, *[253](#page-252-0)*, *[255,](#page-254-0) [256](#page-255-0)*, *[282](#page-281-0)*, *[294](#page-293-0)*, *[308](#page-307-0)*, *[312](#page-311-1)*, *[316](#page-315-0)* FDistribution, *[11](#page-10-1)*, *[17](#page-16-1)*, *[20](#page-19-1)*, *[22](#page-21-0)*, *[26](#page-25-0)*, *[32](#page-31-1)*, *[36](#page-35-0)*, *[42](#page-41-0)*, , *[58](#page-57-0)*, *[61](#page-60-0)*, *[65](#page-64-0)*, *[85](#page-84-1)*, *[93](#page-92-0)*, *[103](#page-102-1)*, [103,](#page-102-1) *[109](#page-108-1)*, , *[119](#page-118-0)*, *[124](#page-123-0)*, *[127](#page-126-1)*, *[131](#page-130-0)*, *[137](#page-136-0)*, *[141](#page-140-0)*, , *[157](#page-156-1)*, *[161](#page-160-1)*, *[166](#page-165-1)*, *[170](#page-169-0)*, *[187](#page-186-1)*, *[191](#page-190-1)*, , *[216](#page-215-0)*, *[224](#page-223-0)*, *[238](#page-237-0)*, *[243](#page-242-1)*, *[253](#page-252-0)*, *[255,](#page-254-0)* , *[282](#page-281-0)*, *[294](#page-293-0)*, *[308](#page-307-0)*, *[312](#page-311-1)*, *[316](#page-315-0)* FDistributionNoncentral, *[11](#page-10-1)*, *[17](#page-16-1)*, *[20](#page-19-1)*, *[22](#page-21-0)*, , *[32](#page-31-1)*, *[36](#page-35-0)*, *[42](#page-41-0)*, *[46](#page-45-1)*, *[58](#page-57-0)*, *[61](#page-60-0)*, *[65](#page-64-0)*, *[85](#page-84-1)*, *[93](#page-92-0)*, , *[106,](#page-105-0) [107](#page-106-1)*, [107,](#page-106-1) *[113](#page-112-1)*, *[119](#page-118-0)*, *[124](#page-123-0)*, , *[131](#page-130-0)*, *[137](#page-136-0)*, *[141](#page-140-0)*, *[149](#page-148-0)*, *[157](#page-156-1)*, *[161](#page-160-1)*, , *[170](#page-169-0)*, *[187](#page-186-1)*, *[191](#page-190-1)*, *[195](#page-194-1)*, *[216](#page-215-0)*, *[224](#page-223-0)*, , *[243](#page-242-1)*, *[253](#page-252-0)*, *[255,](#page-254-0) [256](#page-255-0)*, *[282](#page-281-0)*, *[294](#page-293-0)*, , *[312](#page-311-1)*, *[316](#page-315-0)* Fisk *(*Loglogistic*)*, [163](#page-162-1) Frechet, *[11](#page-10-1)*, *[17](#page-16-1)*, *[20](#page-19-1)*, *[22](#page-21-0)*, *[26](#page-25-0)*, *[32](#page-31-1)*, *[36](#page-35-0)*, *[42](#page-41-0)*, *[46](#page-45-1)*, *[58](#page-57-0)*, , *[65](#page-64-0)*, *[85](#page-84-1)*, *[93](#page-92-0)*, *[103](#page-102-1)*, *[106,](#page-105-0) [107](#page-106-1)*, *[109](#page-108-1)*, [109,](#page-108-1) *[119](#page-118-0)*, *[124](#page-123-0)*, *[127](#page-126-1)*, *[131](#page-130-0)*, *[137](#page-136-0)*, *[141](#page-140-0)*, , *[157](#page-156-1)*, *[161](#page-160-1)*, *[166](#page-165-1)*, *[170](#page-169-0)*, *[187](#page-186-1)*, *[191](#page-190-1)*,

*[195](#page-194-1)*, *[216](#page-215-0)*, *[224](#page-223-0)*, *[238](#page-237-0)*, *[243](#page-242-1)*, *[253](#page-252-0)*, *[255,](#page-254-0) [256](#page-255-0)*, *[282](#page-281-0)*, *[294](#page-293-0)*, *[308](#page-307-0)*, *[312](#page-311-1)*, *[316](#page-315-0)* FunctionImputation, *[51](#page-50-1)*, *[59](#page-58-1)*, *[70–](#page-69-1)[73](#page-72-0)*, *[99](#page-98-1)*, [113,](#page-112-1) *[133](#page-132-0)*, *[180](#page-179-1)*, *[183](#page-182-1)*, *[219](#page-218-0)*, *[288](#page-287-1)*, *[305](#page-304-1)* Gamma, *[11](#page-10-1)*, *[17](#page-16-1)*, *[20](#page-19-1)*, *[22](#page-21-0)*, *[26](#page-25-0)*, *[32](#page-31-1)*, *[36](#page-35-0)*, *[42](#page-41-0)*, *[46](#page-45-1)*, *[58](#page-57-0)*, *[61](#page-60-0)*, *[65](#page-64-0)*, *[85](#page-84-1)*, *[93](#page-92-0)*, *[103](#page-102-1)*, *[106,](#page-105-0) [107](#page-106-1)*, *[109](#page-108-1)*, *[113](#page-112-1)*, [115,](#page-114-1) *[124](#page-123-0)*, *[127](#page-126-1)*, *[131](#page-130-0)*, *[137](#page-136-0)*, *[141](#page-140-0)*, *[149](#page-148-0)*, *[157](#page-156-1)*, *[161](#page-160-1)*, *[166](#page-165-1)*, *[170](#page-169-0)*, *[187](#page-186-1)*, *[191](#page-190-1)*, *[195](#page-194-1)*, *[216](#page-215-0)*, *[224](#page-223-0)*, *[238](#page-237-0)*, *[243](#page-242-1)*, *[253](#page-252-0)*, *[255,](#page-254-0) [256](#page-255-0)*, *[282](#page-281-0)*, *[294](#page-293-0)*, *[308](#page-307-0)*, *[312](#page-311-1)*, *[316](#page-315-0)* Gaussian *(*Normal*)*, [191](#page-190-1) generalPNorm, [119](#page-118-0) genExp, [120](#page-119-1) Geometric, *[11](#page-10-1)*, *[17](#page-16-1)*, *[20](#page-19-1)*, *[22](#page-21-0)*, *[26](#page-25-0)*, *[32](#page-31-1)*, *[36](#page-35-0)*, *[42](#page-41-0)*, *[46](#page-45-1)*, *[58](#page-57-0)*, *[65](#page-64-0)*, *[85](#page-84-1)*, *[87](#page-86-0)*, *[93](#page-92-0)*, *[103](#page-102-1)*, *[107](#page-106-1)*, *[109](#page-108-1)*, *[113](#page-112-1)*, *[119](#page-118-0)*, [120,](#page-119-1) *[127](#page-126-1)*, *[131](#page-130-0)*, *[137](#page-136-0)*, *[141](#page-140-0)*, *[149](#page-148-0)*, *[157](#page-156-1)*, *[161](#page-160-1)*, *[166](#page-165-1)*, *[170](#page-169-0)*, *[183](#page-182-1)*, *[191](#page-190-1)*, *[195](#page-194-1)*, *[216](#page-215-0)*, *[224](#page-223-0)*, *[238](#page-237-0)*, *[243](#page-242-1)*, *[253](#page-252-0)*, *[256](#page-255-0)*, *[282](#page-281-0)*, *[294](#page-293-0)*, *[308](#page-307-0)*, *[312](#page-311-1)*, *[316](#page-315-0)* getParameterSupport, [124](#page-123-0) getParameterValue, [125](#page-124-1) Gompertz, *[11](#page-10-1)*, *[17](#page-16-1)*, *[20](#page-19-1)*, *[22](#page-21-0)*, *[26](#page-25-0)*, *[32](#page-31-1)*, *[36](#page-35-0)*, *[42](#page-41-0)*, *[46](#page-45-1)*, *[58](#page-57-0)*, *[61](#page-60-0)*, *[65](#page-64-0)*, *[85](#page-84-1)*, *[93](#page-92-0)*, *[103](#page-102-1)*, *[106,](#page-105-0) [107](#page-106-1)*, *[109](#page-108-1)*, *[113](#page-112-1)*, *[119](#page-118-0)*, *[124](#page-123-0)*, [125,](#page-124-1) *[131](#page-130-0)*, *[137](#page-136-0)*, *[141](#page-140-0)*, *[149](#page-148-0)*, *[157](#page-156-1)*, *[161](#page-160-1)*, *[166](#page-165-1)*, *[170](#page-169-0)*, *[187](#page-186-1)*, *[191](#page-190-1)*, *[195](#page-194-1)*, *[216](#page-215-0)*, *[224](#page-223-0)*, *[238](#page-237-0)*, *[243](#page-242-1)*, *[253](#page-252-0)*, *[255,](#page-254-0) [256](#page-255-0)*, *[282](#page-281-0)*, *[294](#page-293-0)*, *[308](#page-307-0)*, *[312](#page-311-1)*, *[316](#page-315-0)* graphics::layout(), *[219](#page-218-0)* graphics::par(), *[219](#page-218-0)* Gumbel, *[11](#page-10-1)*, *[17](#page-16-1)*, *[20](#page-19-1)*, *[22](#page-21-0)*, *[26](#page-25-0)*, *[32](#page-31-1)*, *[36](#page-35-0)*, *[42](#page-41-0)*, *[46](#page-45-1)*, *[58](#page-57-0)*, *[61](#page-60-0)*, *[65](#page-64-0)*, *[85](#page-84-1)*, *[93](#page-92-0)*, *[103](#page-102-1)*, *[106,](#page-105-0) [107](#page-106-1)*, *[109](#page-108-1)*, *[113](#page-112-1)*, *[119](#page-118-0)*, *[124](#page-123-0)*, *[127](#page-126-1)*, [127,](#page-126-1) *[137](#page-136-0)*, *[141](#page-140-0)*, *[149](#page-148-0)*, *[157](#page-156-1)*, *[161](#page-160-1)*, *[166](#page-165-1)*, *[170](#page-169-0)*, *[187](#page-186-1)*, *[191](#page-190-1)*, *[195](#page-194-1)*, *[216](#page-215-0)*, *[224](#page-223-0)*, *[238](#page-237-0)*, *[243](#page-242-1)*, *[253](#page-252-0)*, *[255,](#page-254-0) [256](#page-255-0)*, *[282](#page-281-0)*, *[294](#page-293-0)*, *[308](#page-307-0)*, *[312](#page-311-1)*, *[316](#page-315-0)* hazard, [131](#page-130-0) huberize, [132](#page-131-1) HuberizedDistribution, *[47](#page-46-0)*, *[79](#page-78-0)*, *[132](#page-131-1)*, [132,](#page-131-1) *[177](#page-176-0)*, *[230](#page-229-0)*, *[289](#page-288-0)*, *[304](#page-303-0)* Hypergeometric, *[11](#page-10-1)*, *[17](#page-16-1)*, *[20](#page-19-1)*, *[22](#page-21-0)*, *[26](#page-25-0)*, *[32](#page-31-1)*, *[36](#page-35-0)*,

, *[46](#page-45-1)*, *[58](#page-57-0)*, *[65](#page-64-0)*, *[85](#page-84-1)*, *[87](#page-86-0)*, *[93](#page-92-0)*, *[103](#page-102-1)*, *[107](#page-106-1)*, , *[113](#page-112-1)*, *[119](#page-118-0)*, *[124](#page-123-0)*, *[127](#page-126-1)*, *[131](#page-130-0)*, [134,](#page-133-1) , *[149](#page-148-0)*, *[157](#page-156-1)*, *[161](#page-160-1)*, *[166](#page-165-1)*, *[170](#page-169-0)*, *[183](#page-182-1)*, , *[195](#page-194-1)*, *[216](#page-215-0)*, *[224](#page-223-0)*, *[238](#page-237-0)*, *[243](#page-242-1)*, *[253](#page-252-0)*, , *[282](#page-281-0)*, *[294](#page-293-0)*, *[308](#page-307-0)*, *[312](#page-311-1)*, *[316](#page-315-0)*

InverseGamma, *[11](#page-10-1)*, *[17](#page-16-1)*, *[20](#page-19-1)*, *[22](#page-21-0)*, *[26](#page-25-0)*, *[32](#page-31-1)*, *[36](#page-35-0)*, *[42](#page-41-0)*, *[46](#page-45-1)*, *[58](#page-57-0)*, *[61](#page-60-0)*, *[65](#page-64-0)*, *[85](#page-84-1)*, *[93](#page-92-0)*, *[103](#page-102-1)*, *[106,](#page-105-0) [107](#page-106-1)*, *[109](#page-108-1)*, *[113](#page-112-1)*, *[119](#page-118-0)*, *[124](#page-123-0)*, *[127](#page-126-1)*, *[131](#page-130-0)*, *[137](#page-136-0)*, [138,](#page-137-1) *[149](#page-148-0)*, *[157](#page-156-1)*, *[161](#page-160-1)*, *[166](#page-165-1)*, *[170](#page-169-0)*, *[187](#page-186-1)*, *[191](#page-190-1)*, *[195](#page-194-1)*, *[216](#page-215-0)*, *[224](#page-223-0)*, *[238](#page-237-0)*, *[243](#page-242-1)*, *[253](#page-252-0)*, *[255,](#page-254-0) [256](#page-255-0)*, *[282](#page-281-0)*, *[294](#page-293-0)*, *[308](#page-307-0)*, *[312](#page-311-1)*, *[316](#page-315-0)* InverseGaussian *(*Wald*)*, [305](#page-304-1) InverseNormal *(*Wald*)*, [305](#page-304-1) InverseWeibull *(*Frechet*)*, [109](#page-108-1) iqr, [142](#page-141-0) Kernel, [142,](#page-141-0) *[153](#page-152-0)* kthmoment, [144](#page-143-0) kurtosis, *[94](#page-93-0)*, [144](#page-143-0) kurtosisType, [145](#page-144-1) Laplace, *[11](#page-10-1)*, *[17](#page-16-1)*, *[20](#page-19-1)*, *[22](#page-21-0)*, *[26](#page-25-0)*, *[32](#page-31-1)*, *[36](#page-35-0)*, *[42](#page-41-0)*, *[46](#page-45-1)*, *[58](#page-57-0)*, *[61](#page-60-0)*, *[65](#page-64-0)*, *[85](#page-84-1)*, *[93](#page-92-0)*, *[103](#page-102-1)*, *[106,](#page-105-0) [107](#page-106-1)*, *[109](#page-108-1)*, *[113](#page-112-1)*, *[119](#page-118-0)*, *[124](#page-123-0)*, *[127](#page-126-1)*, *[131](#page-130-0)*, *[137](#page-136-0)*, *[141](#page-140-0)*, [145,](#page-144-1) *[157](#page-156-1)*, *[161](#page-160-1)*, *[166](#page-165-1)*, *[170](#page-169-0)*, *[187](#page-186-1)*, *[191](#page-190-1)*, *[195](#page-194-1)*, *[216](#page-215-0)*, *[224](#page-223-0)*, *[238](#page-237-0)*, *[243](#page-242-1)*, *[253](#page-252-0)*, *[255,](#page-254-0) [256](#page-255-0)*, *[282](#page-281-0)*, *[294](#page-293-0)*, *[308](#page-307-0)*, *[312](#page-311-1)*, *[316](#page-315-0)* liesInSupport, [149](#page-148-0) liesInType, [150](#page-149-0) lines.Distribution, [150,](#page-149-0) *[219](#page-218-0)* listDecorators, *[76](#page-75-0)*, [151](#page-150-0) listDecorators(), *[54](#page-53-0)* listDistributions, [152](#page-151-1) listDistributions(), *[174](#page-173-0)*, *[227](#page-226-0)*, *[298](#page-297-0)* listKernels, [153](#page-152-0) listWrappers, *[77](#page-76-1)*, [153,](#page-152-0) *[177](#page-176-0)* Logarithmic, *[11](#page-10-1)*, *[17](#page-16-1)*, *[20](#page-19-1)*, *[22](#page-21-0)*, *[26](#page-25-0)*, *[32](#page-31-1)*, *[36](#page-35-0)*, *[42](#page-41-0)*, *[46](#page-45-1)*, *[58](#page-57-0)*, *[65](#page-64-0)*, *[85](#page-84-1)*, *[87](#page-86-0)*, *[93](#page-92-0)*, *[103](#page-102-1)*, *[107](#page-106-1)*, *[109](#page-108-1)*, *[113](#page-112-1)*, *[119](#page-118-0)*, *[124](#page-123-0)*, *[127](#page-126-1)*, *[131](#page-130-0)*, *[137](#page-136-0)*, *[141](#page-140-0)*, *[149](#page-148-0)*, [154,](#page-153-1) *[161](#page-160-1)*, *[166](#page-165-1)*, *[170](#page-169-0)*, *[183](#page-182-1)*, *[191](#page-190-1)*, *[195](#page-194-1)*, *[216](#page-215-0)*, *[224](#page-223-0)*, *[238](#page-237-0)*, *[243](#page-242-1)*, *[253](#page-252-0)*, *[256](#page-255-0)*, *[282](#page-281-0)*, *[294](#page-293-0)*, *[308](#page-307-0)*, *[312](#page-311-1)*, *[316](#page-315-0)* Loggaussian *(*Lognormal*)*, [166](#page-165-1) Logistic, *[11](#page-10-1)*, *[17](#page-16-1)*, *[20](#page-19-1)*, *[22](#page-21-0)*, *[26](#page-25-0)*, *[32](#page-31-1)*, *[36](#page-35-0)*, *[42](#page-41-0)*, *[46](#page-45-1)*, *[58](#page-57-0)*, *[61](#page-60-0)*, *[65](#page-64-0)*, *[85](#page-84-1)*, *[93](#page-92-0)*, *[103](#page-102-1)*, *[106,](#page-105-0) [107](#page-106-1)*, *[109](#page-108-1)*, *[113](#page-112-1)*, *[119](#page-118-0)*, *[124](#page-123-0)*, *[127](#page-126-1)*, *[131](#page-130-0)*, *[137](#page-136-0)*, *[141](#page-140-0)*, *[149](#page-148-0)*, *[157](#page-156-1)*, [157,](#page-156-1) *[166](#page-165-1)*, *[170](#page-169-0)*, *[187](#page-186-1)*, *[191](#page-190-1)*, *[195](#page-194-1)*, *[216](#page-215-0)*, *[224](#page-223-0)*, *[238](#page-237-0)*, *[243](#page-242-1)*, *[253](#page-252-0)*, *[255,](#page-254-0) [256](#page-255-0)*, *[282](#page-281-0)*, *[294](#page-293-0)*, *[308](#page-307-0)*, *[312](#page-311-1)*, *[316](#page-315-0)* LogisticKernel, *[52](#page-51-1)*, *[89](#page-88-0)*, [161,](#page-160-1) *[196](#page-195-0)*, *[235](#page-234-1)*, *[245,](#page-244-1) [246](#page-245-0)*, *[284,](#page-283-1) [285](#page-284-0)*, *[287](#page-286-0)*, *[295](#page-294-0)* Loglogistic, *[11](#page-10-1)*, *[17](#page-16-1)*, *[20](#page-19-1)*, *[22](#page-21-0)*, *[26](#page-25-0)*, *[32](#page-31-1)*, *[36](#page-35-0)*, *[42](#page-41-0)*, *[46](#page-45-1)*, *[58](#page-57-0)*, *[61](#page-60-0)*, *[65](#page-64-0)*, *[85](#page-84-1)*, *[93](#page-92-0)*, *[103](#page-102-1)*, *[106,](#page-105-0) [107](#page-106-1)*, *[109](#page-108-1)*, *[113](#page-112-1)*, *[119](#page-118-0)*, *[124](#page-123-0)*, *[127](#page-126-1)*, *[131](#page-130-0)*, *[137](#page-136-0)*,

inf, *[80](#page-79-0)*, [138](#page-137-1)
*[141](#page-140-0)*, *[149](#page-148-0)*, *[157](#page-156-0)*, *[161](#page-160-0)*, [163,](#page-162-0) *[170](#page-169-0)*, *[187](#page-186-0)*, *[191](#page-190-0)*, *[195](#page-194-0)*, *[216](#page-215-0)*, *[224](#page-223-0)*, *[238](#page-237-0)*, *[240](#page-239-0)*, *[243](#page-242-0)*, *[253](#page-252-0)*, *[255,](#page-254-0) [256](#page-255-0)*, *[282](#page-281-0)*, *[294](#page-293-0)*, *[308](#page-307-0)*, *[312](#page-311-0)*, *[316](#page-315-0)* Lognormal, *[11](#page-10-0)*, *[17](#page-16-0)*, *[20](#page-19-0)*, *[22](#page-21-0)*, *[26](#page-25-0)*, *[32](#page-31-0)*, *[36](#page-35-0)*, *[42](#page-41-0)*, *[46](#page-45-0)*, *[58](#page-57-0)*, *[61](#page-60-0)*, *[65](#page-64-0)*, *[85](#page-84-0)*, *[93](#page-92-0)*, *[103](#page-102-0)*, *[106,](#page-105-0) [107](#page-106-0)*, *[109](#page-108-0)*, *[113](#page-112-0)*, *[119](#page-118-0)*, *[124](#page-123-0)*, *[127](#page-126-0)*, *[131](#page-130-0)*, *[137](#page-136-0)*, *[141](#page-140-0)*, *[149](#page-148-0)*, *[157](#page-156-0)*, *[161](#page-160-0)*, *[166](#page-165-0)*, [166,](#page-165-0) *[187](#page-186-0)*, *[191](#page-190-0)*, *[195](#page-194-0)*, *[216](#page-215-0)*, *[224](#page-223-0)*, *[238](#page-237-0)*, *[243](#page-242-0)*, *[253](#page-252-0)*, *[255,](#page-254-0) [256](#page-255-0)*, *[282](#page-281-0)*, *[294](#page-293-0)*, *[308](#page-307-0)*, *[312](#page-311-0)*, *[316](#page-315-0)* makeUniqueDistributions, [171](#page-170-0) mean.Distribution, [171](#page-170-0) median.Distribution, [172](#page-171-0) merge.ParameterSet, [172](#page-171-0) mgf, [173](#page-172-0) MixtureDistribution, *[47](#page-46-0)*, *[79](#page-78-0)*, *[134](#page-133-0)*, [173,](#page-172-0) *[178](#page-177-0)*, *[230](#page-229-0)*, *[289](#page-288-0)*, *[304](#page-303-0)* mixturiseVector, [178](#page-177-0) mode, [179](#page-178-0) Multinomial, *[17](#page-16-0)*, *[26](#page-25-0)*, *[32](#page-31-0)*, *[58](#page-57-0)*, *[61](#page-60-0)*, *[65](#page-64-0)*, *[85](#page-84-0)*, *[87](#page-86-0)*, *[124](#page-123-0)*, *[137](#page-136-0)*, *[157](#page-156-0)*, [180,](#page-179-0) *[187](#page-186-0)*, *[191](#page-190-0)*, *[316](#page-315-0)* MultivariateNormal, *[11](#page-10-0)*, *[20](#page-19-0)*, *[22](#page-21-0)*, *[36](#page-35-0)*, *[42](#page-41-0)*, *[46](#page-45-0)*, *[61](#page-60-0)*, *[87](#page-86-0)*, *[93](#page-92-0)*, *[103](#page-102-0)*, *[106](#page-105-0)*, *[109](#page-108-0)*, *[113](#page-112-0)*, *[119](#page-118-0)*, *[127](#page-126-0)*, *[131](#page-130-0)*, *[141](#page-140-0)*, *[149](#page-148-0)*, *[161](#page-160-0)*, *[166](#page-165-0)*, *[170](#page-169-0)*, *[183](#page-182-0)*, [183,](#page-182-0) *[195](#page-194-0)*, *[216](#page-215-0)*, *[224](#page-223-0)*, *[238](#page-237-0)*, *[243](#page-242-0)*, *[253](#page-252-0)*, *[255](#page-254-0)*, *[282](#page-281-0)*, *[294](#page-293-0)*, *[308](#page-307-0)*, *[312](#page-311-0)* NegativeBinomial, *[11](#page-10-0)*, *[17](#page-16-0)*, *[20](#page-19-0)*, *[22](#page-21-0)*, *[26](#page-25-0)*, *[32](#page-31-0)*, *[36](#page-35-0)*, *[42](#page-41-0)*, *[46](#page-45-0)*, *[58](#page-57-0)*, *[65](#page-64-0)*, *[85](#page-84-0)*, *[87](#page-86-0)*, *[93](#page-92-0)*, *[103](#page-102-0)*, *[107](#page-106-0)*, *[109](#page-108-0)*, *[113](#page-112-0)*, *[119](#page-118-0)*, *[124](#page-123-0)*, *[127](#page-126-0)*, *[131](#page-130-0)*, *[137](#page-136-0)*, *[141](#page-140-0)*, *[149](#page-148-0)*, *[157](#page-156-0)*, *[161](#page-160-0)*, *[166](#page-165-0)*, *[170](#page-169-0)*, *[183](#page-182-0)*, [187,](#page-186-0) *[195](#page-194-0)*, *[216](#page-215-0)*, *[224](#page-223-0)*, *[238](#page-237-0)*, *[243](#page-242-0)*, *[253](#page-252-0)*, *[256](#page-255-0)*, *[282](#page-281-0)*, *[294](#page-293-0)*, *[308](#page-307-0)*, *[312](#page-311-0)*, *[316](#page-315-0)* Normal, *[11](#page-10-0)*, *[17](#page-16-0)*, *[20](#page-19-0)*, *[22](#page-21-0)*, *[26](#page-25-0)*, *[32](#page-31-0)*, *[36](#page-35-0)*, *[42](#page-41-0)*, *[46](#page-45-0)*, *[58](#page-57-0)*, *[61](#page-60-0)*, *[65](#page-64-0)*, *[85](#page-84-0)*, *[93](#page-92-0)*, *[103](#page-102-0)*, *[106,](#page-105-0) [107](#page-106-0)*, *[109](#page-108-0)*, *[113](#page-112-0)*, *[119](#page-118-0)*, *[124](#page-123-0)*, *[127](#page-126-0)*, *[131](#page-130-0)*, *[137](#page-136-0)*, *[141](#page-140-0)*, *[149](#page-148-0)*, *[157](#page-156-0)*, *[161](#page-160-0)*, *[166](#page-165-0)*, *[170](#page-169-0)*, *[187](#page-186-0)*, *[191](#page-190-0)*, [191,](#page-190-0) *[216](#page-215-0)*, *[224](#page-223-0)*, *[238](#page-237-0)*, *[243](#page-242-0)*, *[253](#page-252-0)*, *[255,](#page-254-0) [256](#page-255-0)*, *[282](#page-281-0)*, *[294](#page-293-0)*, *[308](#page-307-0)*, *[312](#page-311-0)*, *[316](#page-315-0)* NormalKernel, *[52](#page-51-0)*, *[89](#page-88-0)*, *[162](#page-161-0)*, [195,](#page-194-0) *[235](#page-234-0)*, *[245,](#page-244-0) [246](#page-245-0)*, *[284,](#page-283-0) [285](#page-284-0)*, *[287](#page-286-0)*, *[295](#page-294-0)* par, *[219](#page-218-0)* parameters, [197](#page-196-0) ParameterSet, *[12](#page-11-0)*, [197,](#page-196-0) *[199](#page-198-0)*, *[207–](#page-206-0)[210](#page-209-0)*, *[270](#page-269-0)*, *[273](#page-272-0)*, *[318](#page-317-0)*

ParameterSetCollection, [207,](#page-206-0) *[208](#page-207-0)*, *[210](#page-209-0)*, *[271,](#page-270-0) [272](#page-271-0)*, *[318](#page-317-0)*

Pareto, *[11](#page-10-0)*, *[17](#page-16-0)*, *[20](#page-19-0)*, *[22](#page-21-0)*, *[26](#page-25-0)*, *[32](#page-31-0)*, *[36](#page-35-0)*, *[42](#page-41-0)*, *[46](#page-45-0)*, *[58](#page-57-0)*, *[61](#page-60-0)*, *[65](#page-64-0)*, *[85](#page-84-0)*, *[93](#page-92-0)*, *[103](#page-102-0)*, *[106,](#page-105-0) [107](#page-106-0)*, *[109](#page-108-0)*, *[113](#page-112-0)*, *[119](#page-118-0)*, *[124](#page-123-0)*, *[127](#page-126-0)*, *[131](#page-130-0)*, *[137](#page-136-0)*, *[141](#page-140-0)*, *[149](#page-148-0)*, *[157](#page-156-0)*, *[161](#page-160-0)*, *[166](#page-165-0)*, *[170](#page-169-0)*, *[187](#page-186-0)*, *[191](#page-190-0)*, *[195](#page-194-0)*, [212,](#page-211-0) *[224](#page-223-0)*, *[238](#page-237-0)*, *[243](#page-242-0)*, *[253](#page-252-0)*, *[255,](#page-254-0) [256](#page-255-0)*, *[282](#page-281-0)*, *[294](#page-293-0)*, *[308](#page-307-0)*, *[312](#page-311-0)*, *[316](#page-315-0)* pdf, [216](#page-215-0) pdfPNorm, [217](#page-216-0) pdfSquared2Norm, [217](#page-216-0) pgf, [218](#page-217-0) plot.Distribution, *[151](#page-150-0)*, [218,](#page-217-0) *[220](#page-219-0)*, *[232](#page-231-0)* plot.VectorDistribution, [220](#page-219-0) Poisson, *[11](#page-10-0)*, *[17](#page-16-0)*, *[20](#page-19-0)*, *[22](#page-21-0)*, *[26](#page-25-0)*, *[32](#page-31-0)*, *[36](#page-35-0)*, *[42](#page-41-0)*, *[46](#page-45-0)*, *[58](#page-57-0)*, *[61](#page-60-0)*, *[65](#page-64-0)*, *[85](#page-84-0)*, *[93](#page-92-0)*, *[103](#page-102-0)*, *[106,](#page-105-0) [107](#page-106-0)*, *[109](#page-108-0)*, *[113](#page-112-0)*, *[119](#page-118-0)*, *[124](#page-123-0)*, *[127](#page-126-0)*, *[131](#page-130-0)*, *[137](#page-136-0)*, *[141](#page-140-0)*, *[149](#page-148-0)*, *[157](#page-156-0)*, *[161](#page-160-0)*, *[166](#page-165-0)*, *[170](#page-169-0)*, *[187](#page-186-0)*, *[191](#page-190-0)*, *[195](#page-194-0)*, *[216](#page-215-0)*, [221,](#page-220-0) *[238](#page-237-0)*, *[243](#page-242-0)*, *[253](#page-252-0)*, *[255,](#page-254-0) [256](#page-255-0)*, *[282](#page-281-0)*, *[294](#page-293-0)*, *[308](#page-307-0)*, *[312](#page-311-0)*, *[316](#page-315-0)* pracma::gammaz(), *[130](#page-129-0)* prec, [224](#page-223-0) print.ParameterSet, [225](#page-224-0) ProductDistribution, *[47](#page-46-0)*, *[79](#page-78-0)*, *[134](#page-133-0)*, *[177](#page-176-0)*, [225,](#page-224-0) *[289](#page-288-0)*, *[304](#page-303-0)* properties, [231](#page-230-0)

qqplot, [231](#page-230-0) quantile, *[232](#page-231-0)* quantile.Distribution, [232](#page-231-0) Quartic, *[52](#page-51-0)*, *[89](#page-88-0)*, *[162](#page-161-0)*, *[196](#page-195-0)*, [233,](#page-232-0) *[245,](#page-244-0) [246](#page-245-0)*, *[284,](#page-283-0) [285](#page-284-0)*, *[287](#page-286-0)*, *[295](#page-294-0)* R6, *[9](#page-8-0)*, *[14](#page-13-0)*, *[18](#page-17-0)*, *[21](#page-20-0)*, *[24](#page-23-0)*, *[29](#page-28-0)*, *[33](#page-32-0)*, *[40](#page-39-0)*, *[44](#page-43-0)*, *[47](#page-46-0)*, *[56](#page-55-0)*, *[60](#page-59-0)*,

, *[68](#page-67-0)*, *[76,](#page-75-0) [77](#page-76-0)*, *[82](#page-81-0)*, *[86](#page-85-0)*, *[91](#page-90-0)*, *[100](#page-99-0)*, *[104](#page-103-0)*, , *[110](#page-109-0)*, *[116](#page-115-0)*, *[121](#page-120-0)*, *[126](#page-125-0)*, *[128](#page-127-0)*, *[133](#page-132-0)*, , *[139](#page-138-0)*, *[143](#page-142-0)*, *[146](#page-145-0)*, *[155](#page-154-0)*, *[158](#page-157-0)*, *[162](#page-161-0)*, , *[167](#page-166-0)*, *[174](#page-173-0)*, *[181](#page-180-0)*, *[184](#page-183-0)*, *[188](#page-187-0)*, *[192](#page-191-0)*, , *[198](#page-197-0)*, *[207](#page-206-0)*, *[213](#page-212-0)*, *[222](#page-221-0)*, *[226](#page-225-0)*, *[236](#page-235-0)*, , *[241](#page-240-0)*, *[244](#page-243-0)*, *[246](#page-245-0)*, *[251](#page-250-0)*, *[254](#page-253-0)*, *[279](#page-278-0)*, , *[291](#page-290-0)*, *[298](#page-297-0)*, *[306](#page-305-0)*, *[310](#page-309-0)*, *[313](#page-312-0)* rand, *[80](#page-79-0)*, [235,](#page-234-0) *[247](#page-246-0)* Rayleigh, *[11](#page-10-0)*, *[17](#page-16-0)*, *[20](#page-19-0)*, *[22](#page-21-0)*, *[26](#page-25-0)*, *[32](#page-31-0)*, *[36](#page-35-0)*, *[42](#page-41-0)*, *[46](#page-45-0)*, , *[61](#page-60-0)*, *[65](#page-64-0)*, *[85](#page-84-0)*, *[93](#page-92-0)*, *[103](#page-102-0)*, *[106,](#page-105-0) [107](#page-106-0)*, , *[113](#page-112-0)*, *[119](#page-118-0)*, *[124](#page-123-0)*, *[127](#page-126-0)*, *[131](#page-130-0)*, *[137](#page-136-0)*, , *[149](#page-148-0)*, *[157](#page-156-0)*, *[161](#page-160-0)*, *[166](#page-165-0)*, *[170](#page-169-0)*, *[187](#page-186-0)*, , *[195](#page-194-0)*, *[216](#page-215-0)*, *[224](#page-223-0)*, [235,](#page-234-0) *[243](#page-242-0)*, *[253](#page-252-0)*, *[255,](#page-254-0) [256](#page-255-0)*, *[282](#page-281-0)*, *[294](#page-293-0)*, *[308](#page-307-0)*, *[312](#page-311-0)*, *[316](#page-315-0)*

sample, *[28](#page-27-0)*, *[81](#page-80-0)*, *[86](#page-85-0)*, *[312](#page-311-0)* SDistribution, *[152](#page-151-0)*, [239](#page-238-0) set.seed, *[80](#page-79-0)* set.seed(), *[247](#page-246-0)* set6::Set, *[124](#page-123-0)*, *[199](#page-198-0)*, *[209](#page-208-0)*, *[258](#page-257-0)*, *[290](#page-289-0)* setParameterValue, [240](#page-239-0) ShiftedLoglogistic, *[11](#page-10-0)*, *[17](#page-16-0)*, *[20](#page-19-0)*, *[22](#page-21-0)*, *[26](#page-25-0)*, *[32](#page-31-0)*, *[36](#page-35-0)*, *[42](#page-41-0)*, *[46](#page-45-0)*, *[58](#page-57-0)*, *[61](#page-60-0)*, *[65](#page-64-0)*, *[85](#page-84-0)*, *[93](#page-92-0)*, *[103](#page-102-0)*, *[106,](#page-105-0) [107](#page-106-0)*, *[109](#page-108-0)*, *[113](#page-112-0)*, *[119](#page-118-0)*, *[124](#page-123-0)*, *[127](#page-126-0)*, *[131](#page-130-0)*, *[137](#page-136-0)*, *[141](#page-140-0)*, *[149](#page-148-0)*, *[157](#page-156-0)*, *[161](#page-160-0)*, *[166](#page-165-0)*, *[170](#page-169-0)*, *[187](#page-186-0)*, *[191](#page-190-0)*, *[195](#page-194-0)*, *[216](#page-215-0)*, *[224](#page-223-0)*, *[238](#page-237-0)*, [240,](#page-239-0) *[253](#page-252-0)*, *[255,](#page-254-0) [256](#page-255-0)*, *[282](#page-281-0)*, *[294](#page-293-0)*, *[308](#page-307-0)*, *[312](#page-311-0)*, *[316](#page-315-0)* Sigmoid, *[52](#page-51-0)*, *[89](#page-88-0)*, *[162](#page-161-0)*, *[196](#page-195-0)*, *[235](#page-234-0)*, [243,](#page-242-0) *[246](#page-245-0)*, *[284,](#page-283-0) [285](#page-284-0)*, *[287](#page-286-0)*, *[295](#page-294-0)* Silverman, *[52](#page-51-0)*, *[89](#page-88-0)*, *[162](#page-161-0)*, *[196](#page-195-0)*, *[235](#page-234-0)*, *[245](#page-244-0)*, [245,](#page-244-0) *[284,](#page-283-0) [285](#page-284-0)*, *[287](#page-286-0)*, *[295](#page-294-0)* simulateEmpiricalDistribution, *[81](#page-80-0)*, *[86](#page-85-0)*, [247](#page-246-0) skewness, [247,](#page-246-0) *[249](#page-248-0)* skewnessType, [248](#page-247-0) skewType, *[94](#page-93-0)*, [248](#page-247-0) stdev, [249](#page-248-0) strprint, [249](#page-248-0) StudentT, *[11](#page-10-0)*, *[17](#page-16-0)*, *[20](#page-19-0)*, *[22](#page-21-0)*, *[26](#page-25-0)*, *[32](#page-31-0)*, *[36](#page-35-0)*, *[42](#page-41-0)*, *[46](#page-45-0)*, *[58](#page-57-0)*, *[61](#page-60-0)*, *[65](#page-64-0)*, *[85](#page-84-0)*, *[93](#page-92-0)*, *[103](#page-102-0)*, *[106,](#page-105-0) [107](#page-106-0)*, *[109](#page-108-0)*, *[113](#page-112-0)*, *[119](#page-118-0)*, *[124](#page-123-0)*, *[127](#page-126-0)*, *[131](#page-130-0)*, *[137](#page-136-0)*, *[141](#page-140-0)*, *[149](#page-148-0)*, *[157](#page-156-0)*, *[161](#page-160-0)*, *[166](#page-165-0)*, *[170](#page-169-0)*, *[187](#page-186-0)*, *[191](#page-190-0)*, *[195](#page-194-0)*, *[216](#page-215-0)*, *[224](#page-223-0)*, *[238](#page-237-0)*, *[243](#page-242-0)*, [250,](#page-249-0) *[255,](#page-254-0) [256](#page-255-0)*, *[282](#page-281-0)*, *[294](#page-293-0)*, *[308](#page-307-0)*, *[312](#page-311-0)*, *[316](#page-315-0)* StudentTNoncentral, *[11](#page-10-0)*, *[17](#page-16-0)*, *[20](#page-19-0)*, *[22](#page-21-0)*, *[26](#page-25-0)*, *[32](#page-31-0)*, *[36](#page-35-0)*, *[42](#page-41-0)*, *[46](#page-45-0)*, *[58](#page-57-0)*, *[61](#page-60-0)*, *[65](#page-64-0)*, *[85](#page-84-0)*, *[93](#page-92-0)*, *[103](#page-102-0)*, *[106,](#page-105-0) [107](#page-106-0)*, *[109](#page-108-0)*, *[113](#page-112-0)*, *[119](#page-118-0)*, *[124](#page-123-0)*, *[127](#page-126-0)*, *[131](#page-130-0)*, *[137](#page-136-0)*, *[141](#page-140-0)*, *[149](#page-148-0)*, *[157](#page-156-0)*, *[161](#page-160-0)*, *[166](#page-165-0)*, *[170](#page-169-0)*, *[187](#page-186-0)*, *[191](#page-190-0)*, *[195](#page-194-0)*, *[216](#page-215-0)*, *[224](#page-223-0)*, *[238](#page-237-0)*, *[243](#page-242-0)*, *[253](#page-252-0)*, [254,](#page-253-0) *[282](#page-281-0)*, *[294](#page-293-0)*, *[308](#page-307-0)*, *[312](#page-311-0)*, *[316](#page-315-0)* summary.Distribution, [256](#page-255-0) sup, *[80](#page-79-0)*, [257](#page-256-0) support, *[80](#page-79-0)*, [257](#page-256-0) survival, *[71](#page-70-0)*, [258](#page-257-0) survivalAntiDeriv, [259](#page-258-0) survivalPNorm, [259](#page-258-0) SymmetricTriangular *(*Triangular*)*, [278](#page-277-0) symmetry, [260](#page-259-0) testContinuous, [260](#page-259-0) testDiscrete, [261](#page-260-0) testDistribution, [262](#page-261-0) testDistributionList, [263](#page-262-0)

testLeptokurtic, [264](#page-263-0)

testMatrixvariate, [265](#page-264-0) testMesokurtic, [266](#page-265-0) testMixture, [267](#page-266-0) testMultivariate, [267](#page-266-0) testNegativeSkew, [268](#page-267-0) testNoSkew, [269](#page-268-0) testParameterSet, [270](#page-269-0) testParameterSetCollection, [271](#page-270-0) testParameterSetCollectionList, [272](#page-271-0) testParameterSetList, [273](#page-272-0) testPlatykurtic, [274](#page-273-0) testPositiveSkew, [275](#page-274-0) testSymmetric, [276](#page-275-0) testUnivariate, [276](#page-275-0) traits, [277](#page-276-0) Triangular, *[11](#page-10-0)*, *[17](#page-16-0)*, *[20](#page-19-0)*, *[22](#page-21-0)*, *[26](#page-25-0)*, *[32](#page-31-0)*, *[36](#page-35-0)*, *[42](#page-41-0)*, *[46](#page-45-0)*, *[58](#page-57-0)*, *[61](#page-60-0)*, *[65](#page-64-0)*, *[85](#page-84-0)*, *[93](#page-92-0)*, *[103](#page-102-0)*, *[106,](#page-105-0) [107](#page-106-0)*, *[109](#page-108-0)*, *[113](#page-112-0)*, *[119](#page-118-0)*, *[124](#page-123-0)*, *[127](#page-126-0)*, *[131](#page-130-0)*, *[137](#page-136-0)*, *[141](#page-140-0)*, *[149](#page-148-0)*, *[157](#page-156-0)*, *[161](#page-160-0)*, *[166](#page-165-0)*, *[170](#page-169-0)*, *[187](#page-186-0)*, *[191](#page-190-0)*, *[195](#page-194-0)*, *[216](#page-215-0)*, *[224](#page-223-0)*, *[238](#page-237-0)*, *[243](#page-242-0)*, *[253](#page-252-0)*, *[255,](#page-254-0) [256](#page-255-0)*, [278,](#page-277-0) *[294](#page-293-0)*, *[308](#page-307-0)*, *[312](#page-311-0)*, *[316](#page-315-0)* TriangularKernel, *[52](#page-51-0)*, *[89](#page-88-0)*, *[162](#page-161-0)*, *[196](#page-195-0)*, *[235](#page-234-0)*, *[245,](#page-244-0) [246](#page-245-0)*, [283,](#page-282-0) *[285](#page-284-0)*, *[287](#page-286-0)*, *[295](#page-294-0)* Tricube, *[52](#page-51-0)*, *[89](#page-88-0)*, *[162](#page-161-0)*, *[196](#page-195-0)*, *[235](#page-234-0)*, *[245,](#page-244-0) [246](#page-245-0)*, *[284](#page-283-0)*, [284,](#page-283-0) *[287](#page-286-0)*, *[295](#page-294-0)* Triweight, *[52](#page-51-0)*, *[89](#page-88-0)*, *[162](#page-161-0)*, *[196](#page-195-0)*, *[235](#page-234-0)*, *[245,](#page-244-0) [246](#page-245-0)*, *[284,](#page-283-0) [285](#page-284-0)*, [286,](#page-285-0) *[295](#page-294-0)* truncate, [287](#page-286-0) TruncatedDistribution, *[47](#page-46-0)*, *[79](#page-78-0)*, *[134](#page-133-0)*, *[177](#page-176-0)*, *[230](#page-229-0)*, *[287](#page-286-0)*, [288,](#page-287-0) *[304](#page-303-0)* type, [290](#page-289-0)

Uniform, *[11](#page-10-0)*, *[17](#page-16-0)*, *[20](#page-19-0)*, *[22](#page-21-0)*, *[26](#page-25-0)*, *[32](#page-31-0)*, *[36](#page-35-0)*, *[42](#page-41-0)*, *[46](#page-45-0)*, *[58](#page-57-0)*, , *[65](#page-64-0)*, *[85](#page-84-0)*, *[93](#page-92-0)*, *[103](#page-102-0)*, *[106,](#page-105-0) [107](#page-106-0)*, *[109](#page-108-0)*, , *[119](#page-118-0)*, *[124](#page-123-0)*, *[127](#page-126-0)*, *[131](#page-130-0)*, *[137](#page-136-0)*, *[141](#page-140-0)*, , *[157](#page-156-0)*, *[161](#page-160-0)*, *[166](#page-165-0)*, *[170](#page-169-0)*, *[187](#page-186-0)*, *[191](#page-190-0)*, , *[216](#page-215-0)*, *[224](#page-223-0)*, *[238](#page-237-0)*, *[243](#page-242-0)*, *[253](#page-252-0)*, *[255,](#page-254-0)* , *[282](#page-281-0)*, [290,](#page-289-0) *[308](#page-307-0)*, *[312](#page-311-0)*, *[316](#page-315-0)* UniformKernel, *[52](#page-51-0)*, *[89](#page-88-0)*, *[162](#page-161-0)*, *[196](#page-195-0)*, *[235](#page-234-0)*, *[245,](#page-244-0)* , *[284,](#page-283-0) [285](#page-284-0)*, *[287](#page-286-0)*, [294](#page-293-0)

valueSupport, [296](#page-295-0) variance, [296](#page-295-0) variateForm, [297](#page-296-0) VectorDistribution, *[27](#page-26-0)*, *[37](#page-36-0)*, *[47](#page-46-0)*, *[53](#page-52-0)*, *[71,](#page-70-0) [72](#page-71-0)*, *[79](#page-78-0)*, *[96,](#page-95-0) [97](#page-96-0)*, *[132](#page-131-0)*, *[134](#page-133-0)*, *[174](#page-173-0)[–178](#page-177-0)*, *[187](#page-186-0)*, *[216](#page-215-0)*, *[220](#page-219-0)*, *[227](#page-226-0)[–230](#page-229-0)*, *[233](#page-232-0)*, *[258](#page-257-0)*, *[289](#page-288-0)*, [297,](#page-296-0) *[298,](#page-297-0) [299](#page-298-0)*, *[301](#page-300-0)*, *[303](#page-302-0)*

Wald , *[11](#page-10-0)* , *[17](#page-16-0)* , *[20](#page-19-0)* , *[22](#page-21-0)* , *[26](#page-25-0)* , *[32](#page-31-0)* , *[36](#page-35-0)* , *[42](#page-41-0)* , *[46](#page-45-0)* , *[58](#page-57-0)* , *[61](#page-60-0)* , , *[85](#page-84-0)* , *[93](#page-92-0)* , *[103](#page-102-0)* , *[106,](#page-105-0) [107](#page-106-0)* , *[109](#page-108-0)* , *[113](#page-112-0)* , , *[124](#page-123-0)* , *[127](#page-126-0)* , *[131](#page-130-0)* , *[137](#page-136-0)* , *[141](#page-140-0)* , *[149](#page-148-0)* , , *[161](#page-160-0)* , *[166](#page-165-0)* , *[170](#page-169-0)* , *[187](#page-186-0)* , *[191](#page-190-0)* , *[195](#page-194-0)* , , *[224](#page-223-0)* , *[238](#page-237-0)* , *[243](#page-242-0)* , *[253](#page-252-0)* , *[255](#page-254-0) , [256](#page-255-0)* , , *[294](#page-293-0)* , [305](#page-304-0) , *[312](#page-311-0)* , *[316](#page-315-0)* Weibull , *[11](#page-10-0)* , *[17](#page-16-0)* , *[20](#page-19-0)* , *[22](#page-21-0)* , *[26](#page-25-0)* , *[32](#page-31-0)* , *[36](#page-35-0)* , *[42](#page-41-0)* , *[46](#page-45-0)* , *[58](#page-57-0)* , , *[65](#page-64-0)* , *[85](#page-84-0)* , *[93](#page-92-0)* , *[103](#page-102-0)* , *[106,](#page-105-0) [107](#page-106-0)* , *[109](#page-108-0)* , , *[119](#page-118-0)* , *[124](#page-123-0)* , *[127](#page-126-0)* , *[131](#page-130-0)* , *[137](#page-136-0)* , *[141](#page-140-0)* , , *[157](#page-156-0)* , *[161](#page-160-0)* , *[166](#page-165-0)* , *[170](#page-169-0)* , *[187](#page-186-0)* , *[191](#page-190-0)* , , *[216](#page-215-0)* , *[224](#page-223-0)* , *[238](#page-237-0)* , *[243](#page-242-0)* , *[253](#page-252-0)* , *[255](#page-254-0) ,* , *[282](#page-281-0)* , *[294](#page-293-0)* , *[308](#page-307-0)* , [309](#page-308-0) , *[316](#page-315-0)* WeightedDiscrete , *[11](#page-10-0)* , *[17](#page-16-0)* , *[20](#page-19-0)* , *[22](#page-21-0)* , *[26](#page-25-0)* , *[32](#page-31-0)* , *[36](#page-35-0)* , , *[46](#page-45-0)* , *[58](#page-57-0)* , *[65](#page-64-0)* , *[85](#page-84-0)* , *[87](#page-86-0)* , *[93](#page-92-0)* , *[103](#page-102-0)* , *[107](#page-106-0)* , , *[113](#page-112-0)* , *[119](#page-118-0)* , *[124](#page-123-0)* , *[127](#page-126-0)* , *[131](#page-130-0)* , *[137](#page-136-0)* , , *[149](#page-148-0)* , *[157](#page-156-0)* , *[161](#page-160-0)* , *[166](#page-165-0)* , *[170](#page-169-0)* , *[183](#page-182-0)* , , *[195](#page-194-0)* , *[216](#page-215-0)* , *[224](#page-223-0)* , *[238](#page-237-0)* , *[243](#page-242-0)* , *[253](#page-252-0)* , , *[282](#page-281-0)* , *[294](#page-293-0)* , *[308](#page-307-0)* , *[312](#page-311-0)* , [312](#page-311-0) workingSupport, [317](#page-316-0) wrappedModels, [317](#page-316-0)